**DEC - COMPATIBLE TAPE CONTROLLER DIAGNOSTIC MANUAL** 

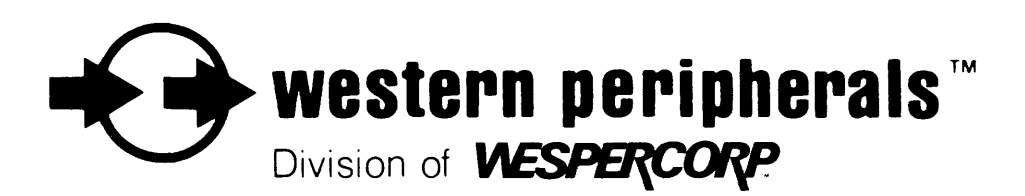

14321 New Myford Road• Tustin, California 92680-7064 • (714) 730-6250 • TWX 910 595-1775 • Telex: 4720629 • Cable: WESPER

# DEC - COMPATIBLE

# TAPE CONTROLLER

# DIAGNOSTIC MANUAL

# FOR TAPE CONTROLLER MODELS:

 $\sim$ 

# TC-30, TC-50, TC-130/138, TC-131, TC-150/158, TC-151, TC-160, TC-180, TC-190/198

# WESTERN PERIPHERALS

14321 NEW MYFORD ROAD TUSTIN, CA 92680

PHONE (714) 730-6250 TWX 910 595-1775

P91000448 A

 $\langle \alpha \rangle = \langle \alpha \rangle$ 

and the control of the control of

 $\bar{\mathcal{A}}$ 

SUPPLEMENT NO. \_\_ \_

# **TABLE OF CONTENTS**

 $\sim 10^{-1}$ 

SECTION I DIAGNOSTIC PROGRAM SECTION II RELIABILITY PROGRAM APPENDIX A SAMPLE DRIVER PROGRAM NOTES LOADERS, PATCHES, TEST LOOPS

# PROGRAM CHANGE NOTICE:

 $\sim$ 

**Service State** 

 $\sim 10$ 

Any program changes will be found at the rear of the Manual. Please refer to these chnages before operating any program.

# SECTION I

# DIAGNOSTIC PROGRAM

 $\mathcal{L}_{\mathcal{A}}$ 

# TABLE OF CONTENTS

# GENERAL INFORMATION PAGE

 $\bar{L}$ 

 $\bar{\omega}$ 

 $\sim$   $\sim$ 

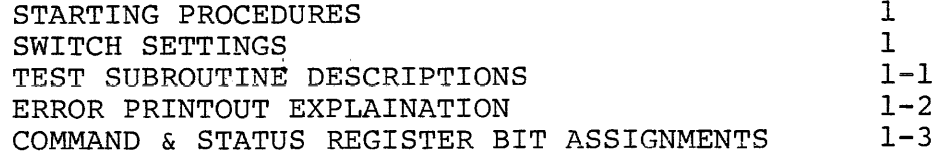

# DIAGNOSTIC PROGRAM

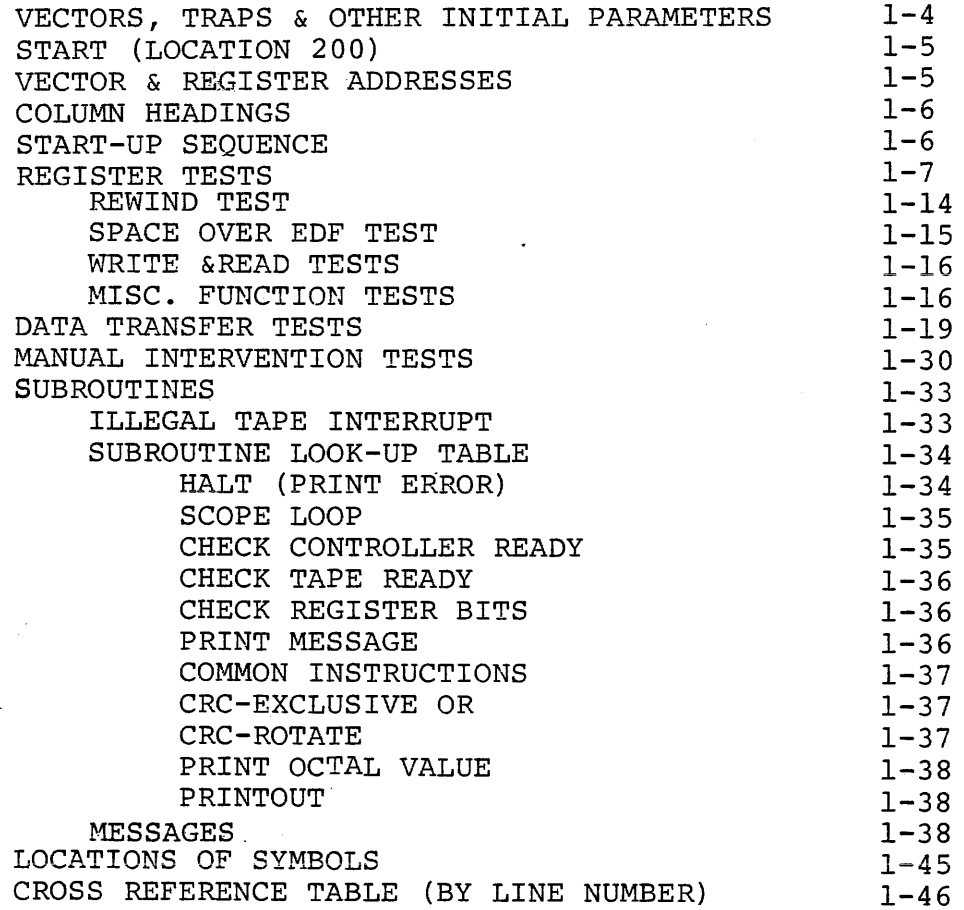

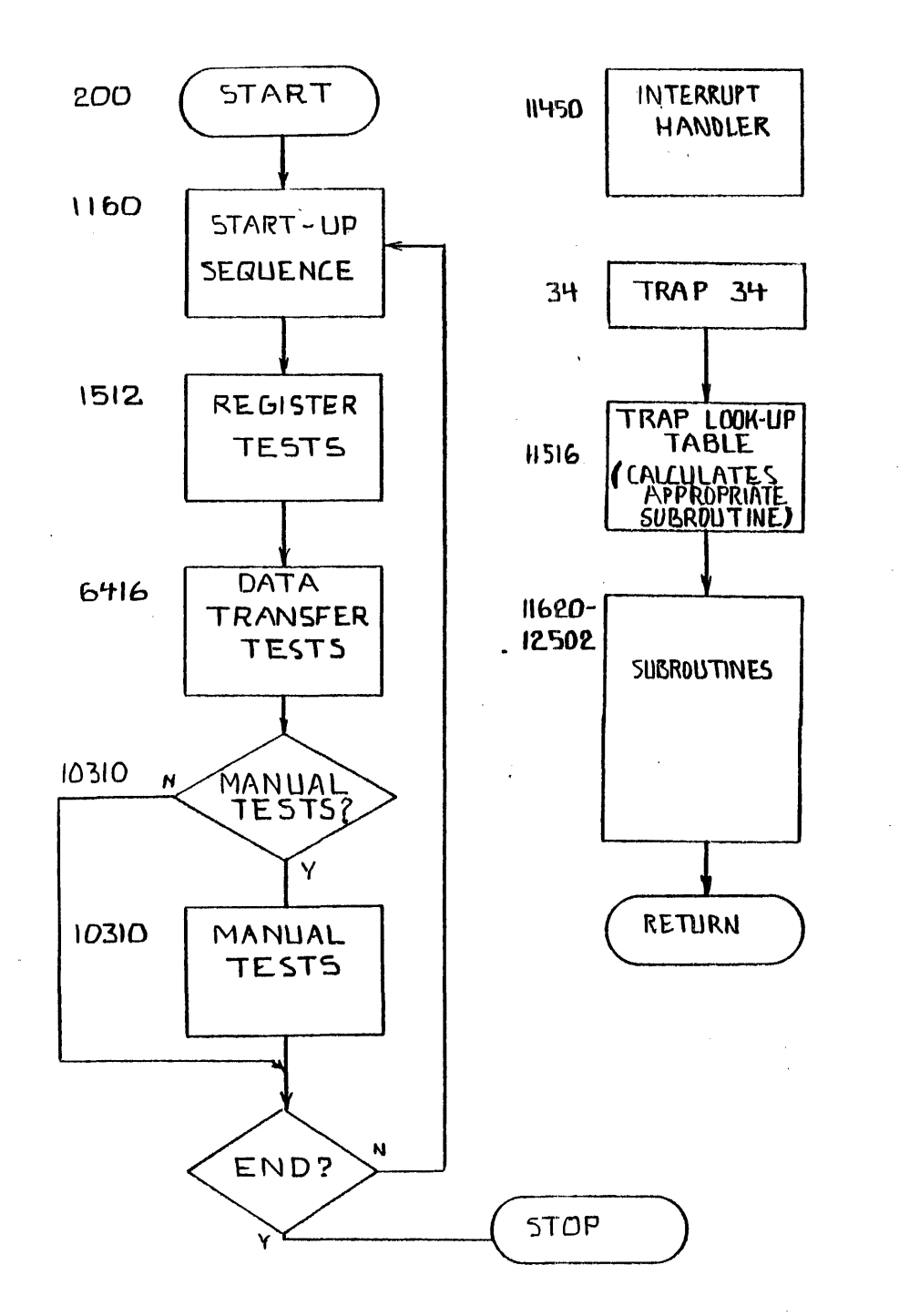

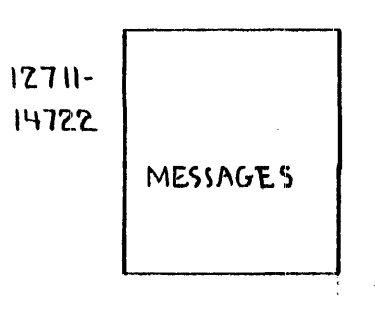

 $\sim$ 

 $\mathcal{P}_{\mathcal{A}}$ 

 $\sim$  $\sim 10^{-11}$ 

# DIAGNOSTIC PROGRAM ORGANIZATION

# TM-11 COMPATIBLE

## MAGNETIC TAPE FUNCTIONAL DIAGNOSTIC

## DESCRIPTION

The Functional Diagnostic program is used prior to the Reliability Program to check the controller board for proper operation. This program contains a series of basic tests to check controller registers for proper static operation, all tape motion functions, data transfers, extended memory and manual intervention tests for transport switch functions.

# REOUIREMENTS

The Functional Diagnostic program requires a fullyoperational Unibus or Q-bus based computer system with at least SK memory, and one fully-operational tape unit connected to the tape controller board.

# LOADING THE PROGRAM

There are a variety of methods to load the diagnostic<br>program. These methods vary with the type of media and the type These methods vary with the type of media and the type of system you have. For example, with an absolute loader in<br>memory, place the diagnostic media on the loading device. Start memory, place the diagnostic media on the loading device. the processor at the starting address of the loader and the device will read the program from the media. You may use a Bootstrap ROM if your processor has one.

# STARTING THE PROGRAM

- 1. Load a scratch tape onto the tape unit and place the·tape unit on line with the tape positioned at load point (BOT). The scratch tape should be error-free or the errors will affect test results.
- 2. Load the stating address of the diagnostic (the Functional Diagnostic program starts at Address 200) and start the program. NOTE: If your processor has no front panel, your special version of the diagnostic starts at location 16000 the first time only.

# SETTING THE DIAGNOSTIC FEATURES (SWITCH REGISTER)

The program will ask you to set the test features which are listed below. Set these features into your processor's front panel (switch register) if it has one. You may change the feature settings at any time

If your processor has no front panel, use a version of the diagnostic designed for this purpose. These versions of the<br>diagnostic simulate the front panel. They start at location diagnostic simulate the front panel. 16000 the first time only. If you need to change the test features later, halt the program, set the new test feature bit pattern into location 176 with your monitor, and restart the program at location 200. (Disregard the printed request for SW itch settings. CONTINUE or PROCEED to run the test)

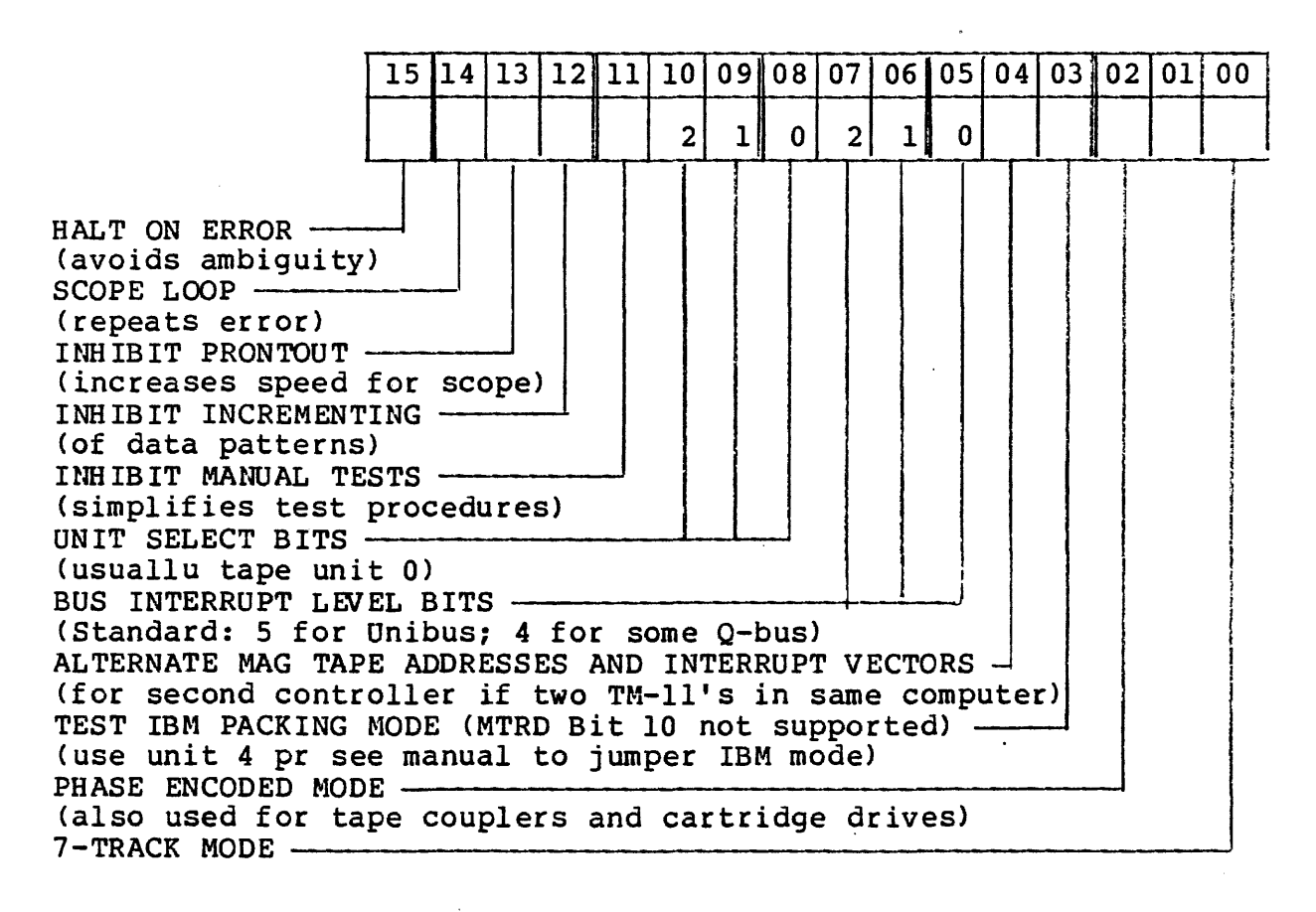

# Some Sample Test Feature Configurations:

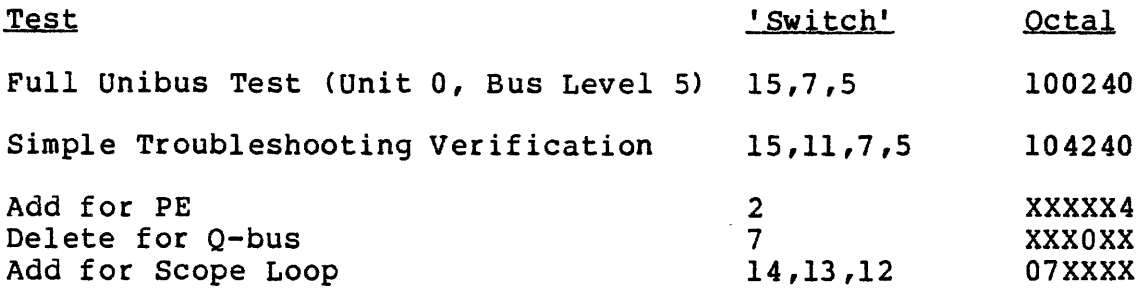

### TEST AND SUBROUTINE DESCRIPTIONS

Descriptions of tests and test subroutines are provided in the listing which begins on the next page.

 $\mathcal{L}^{\text{max}}_{\text{max}}$ 

 $\sim 10^{11}$  km  $^{-1}$ 

 $\sim 10^7$ 

 $\sim 10^7$ 

 $\sim$ 

 $\sim 10^7$ 

 $\sim$ 

 $\sim 100$ 

 $\sim 10^{-1}$ 

 $\ddot{\phantom{a}}$ 

 $\sim 10^{11}$  and  $\sim 10^{11}$ 

 $\label{eq:2.1} \mathcal{L}(\mathcal{A}) = \mathcal{L}(\mathcal{A}) = \mathcal{L}(\mathcal{A}) = \mathcal{L}(\mathcal{A})$ 

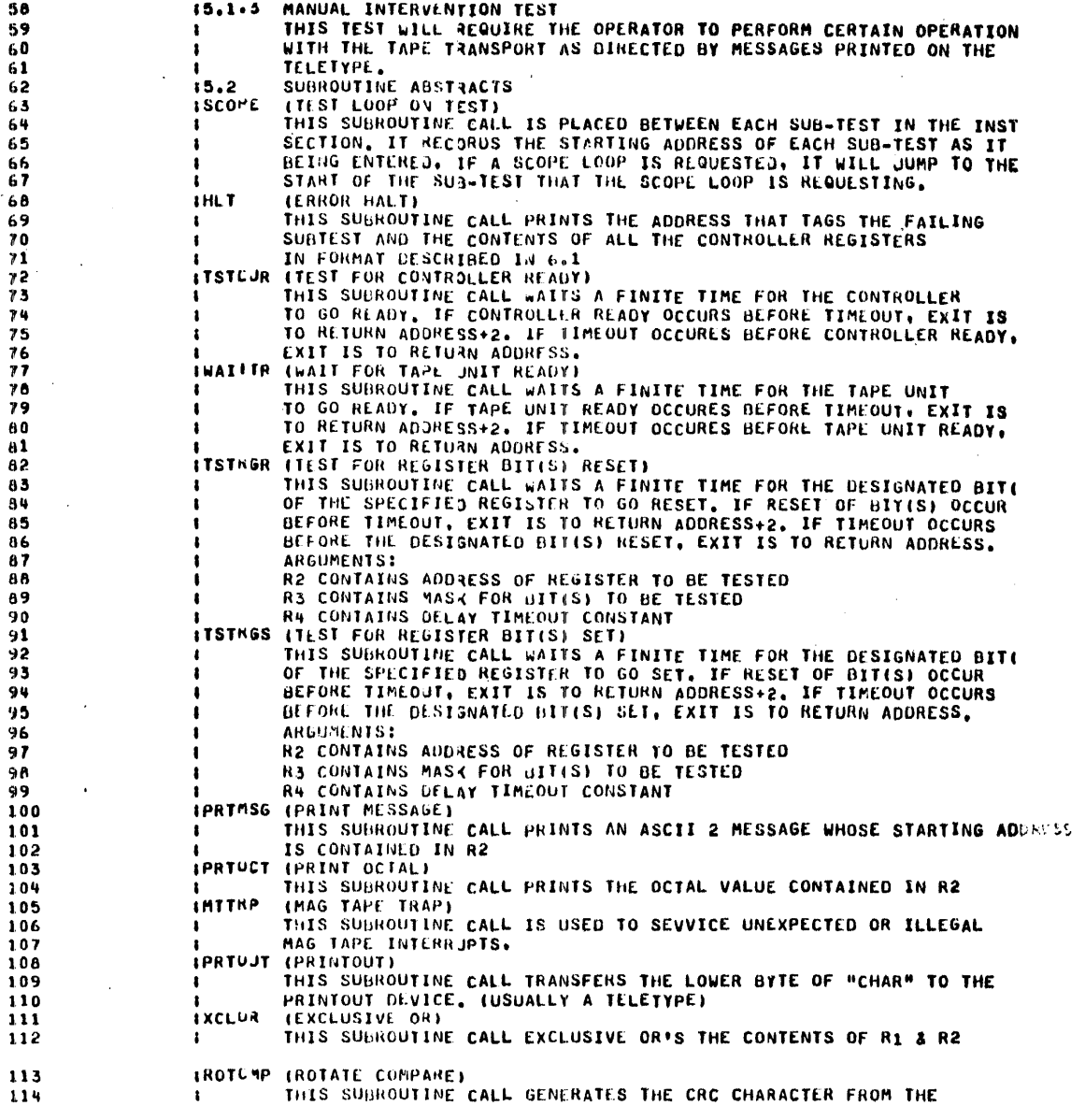

 $\sim 10^{-1}$ 

 $\mathcal{A}^{\mathcal{A}}$  and  $\mathcal{A}^{\mathcal{A}}$ 

 $\mathcal{L}^{\mathcal{L}}$  and  $\mathcal{L}^{\mathcal{L}}$  and  $\mathcal{L}^{\mathcal{L}}$  and  $\mathcal{L}^{\mathcal{L}}$ 

 $\sim 10^{-1}$ 

 $\omega_{\rm{max}}$  (s)

 $\mathcal{L}^{\text{max}}_{\text{max}}$  and  $\mathcal{L}^{\text{max}}_{\text{max}}$  and  $\mathcal{L}^{\text{max}}_{\text{max}}$ 

 $\sim$   $\sim$ 

 $\sim 100$ 

ován

 $\sim 10^7$ 

 $\sim$   $\sim$ 

 $\Delta\sim 100$ 

 $\sim 0.1$ 

**Contractor** 

 $\label{eq:2} \frac{1}{\sqrt{2}}\sum_{i=1}^{N-1} \frac{1}{\sqrt{2}}\sum_{i=1}^{N-1} \frac{1}{\sqrt{2}}\sum_{i=1}^{N-1} \frac{1}{\sqrt{2}}\sum_{i=1}^{N-1} \frac{1}{\sqrt{2}}\sum_{i=1}^{N-1} \frac{1}{\sqrt{2}}\sum_{i=1}^{N-1} \frac{1}{\sqrt{2}}\sum_{i=1}^{N-1} \frac{1}{\sqrt{2}}\sum_{i=1}^{N-1} \frac{1}{\sqrt{2}}\sum_{i=1}^{N-1} \frac{1}{\sqrt{2}}\sum_{i=$ 

 $\sim 10^7$ 

 $\sim 100$  $\sim 10^7$ 

 $\mathcal{L}^{\text{max}}_{\text{max}}$  and  $\mathcal{L}^{\text{max}}_{\text{max}}$ 

 $\sim$  $\mathcal{L}_{\mathcal{L}}$ 

 $\sigma_{\rm{eff}}$  and  $\sigma_{\rm{eff}}$ 

 $\sim 10^{11}$ 

 $\sim$ Carl Ford County

 $\mathcal{L}^{\text{max}}_{\text{max}}$  and  $\mathcal{L}^{\text{max}}_{\text{max}}$ 

 $\sim 100$ 

 $\mathcal{L}^{\text{max}}_{\text{max}}$ 

 $\sim 100$  km s  $^{-1}$ 

 $\sim 10^{11}$  km s  $^{-1}$ 

 $\sim 10^{11}$ 

 $\sim 10^{11}$  km  $^{-1}$ 

 $\sim 10^{-1}$ 

 $\sim 10^{-11}$ 

#### MACRO V06-03 05-NOV-74 12139 PAGE 1-2 .MAIN.

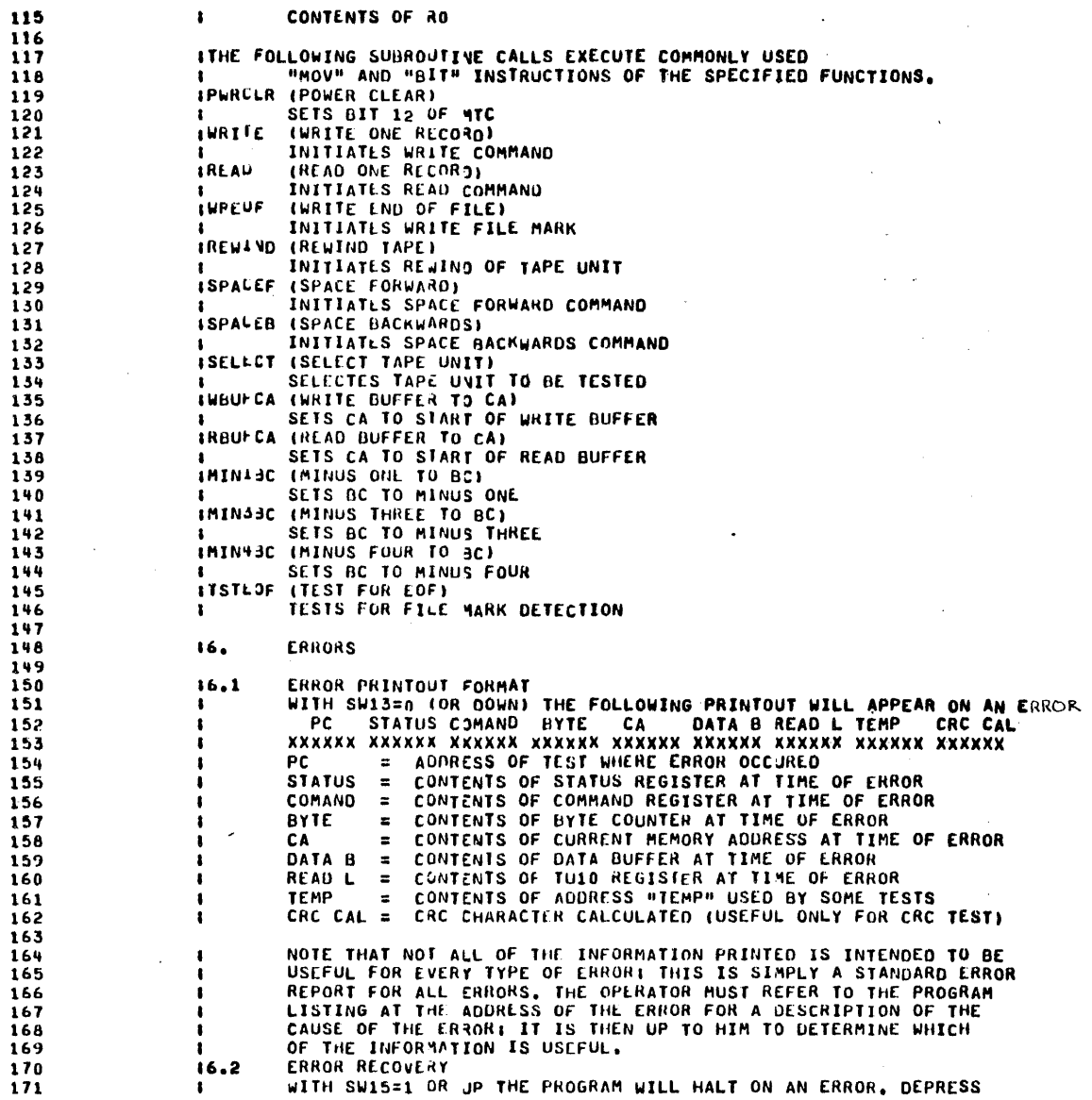

 $\star$ 

╲

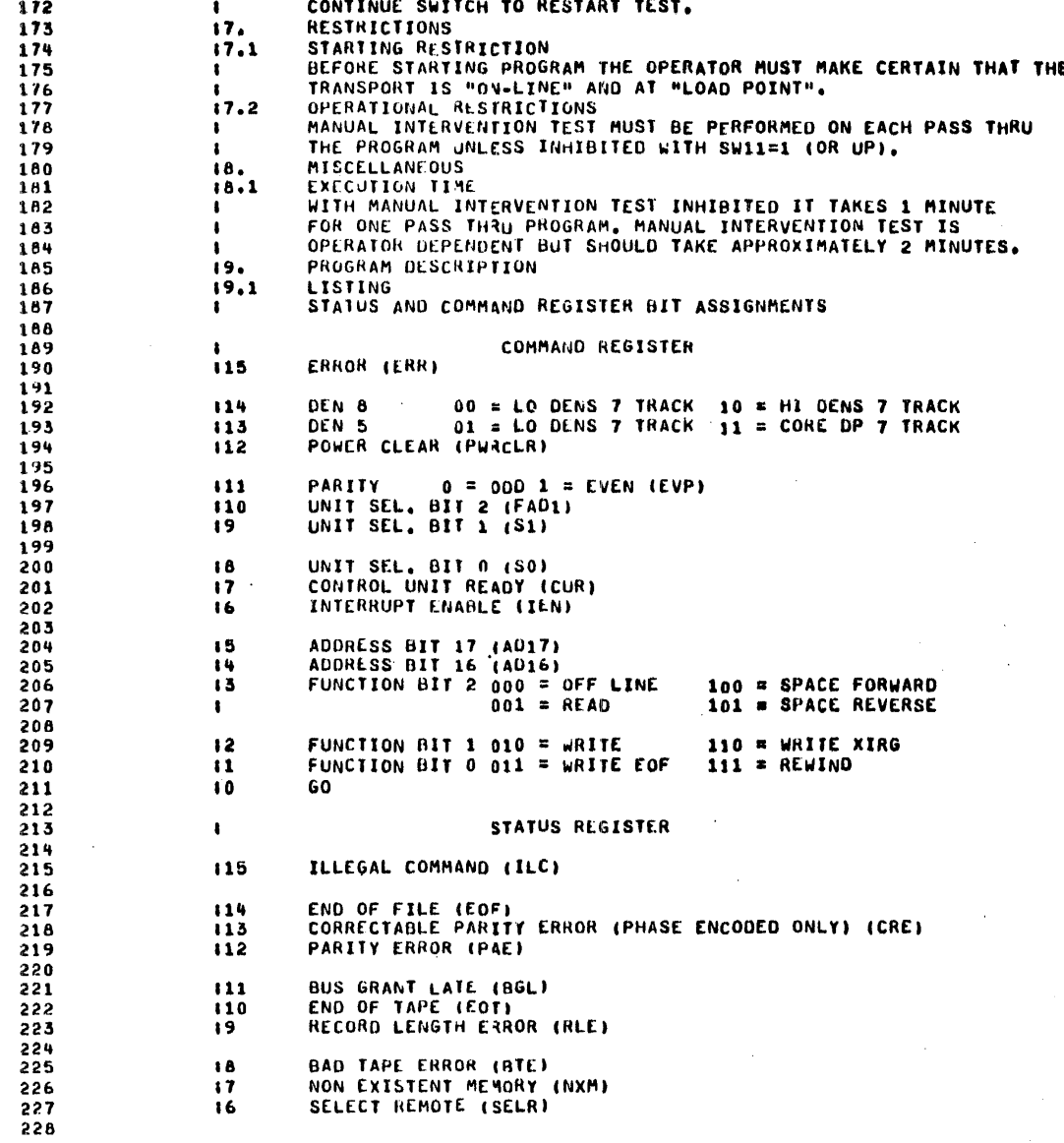

 $\Delta \phi = 0.000$  and

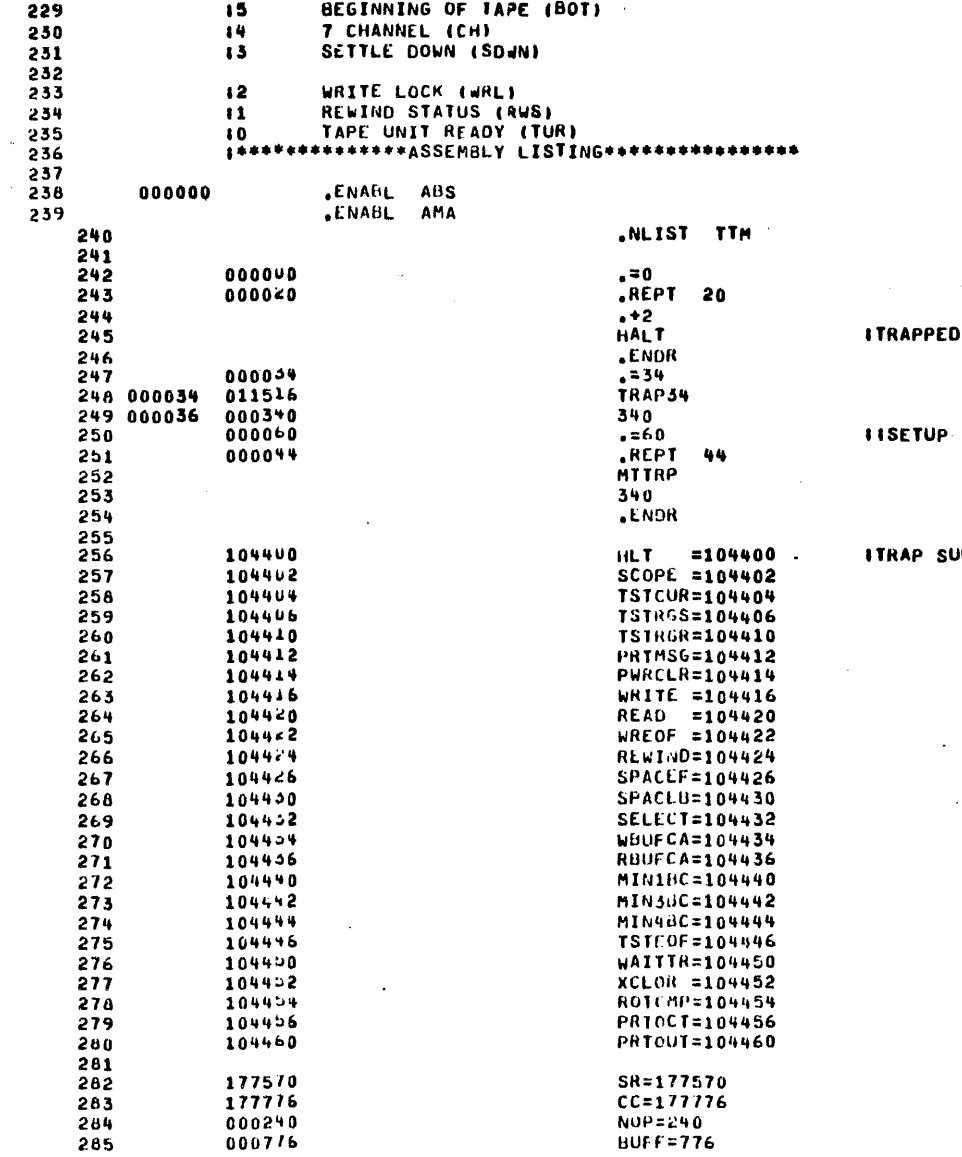

D TO PREVIOUS ADDRESS

 $\sim$   $\mu$ 

ALL UNUSED INTERRUPT VECTORS

UBROUTINE TABLE EQUATES

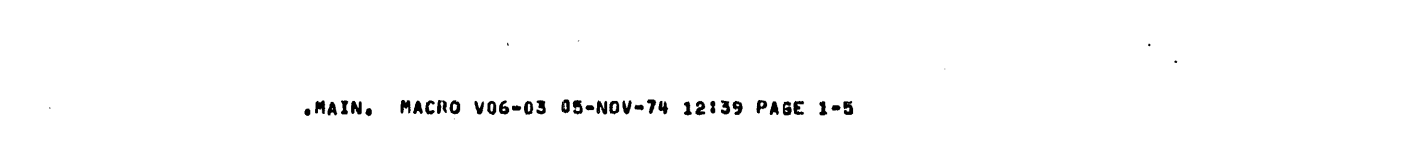

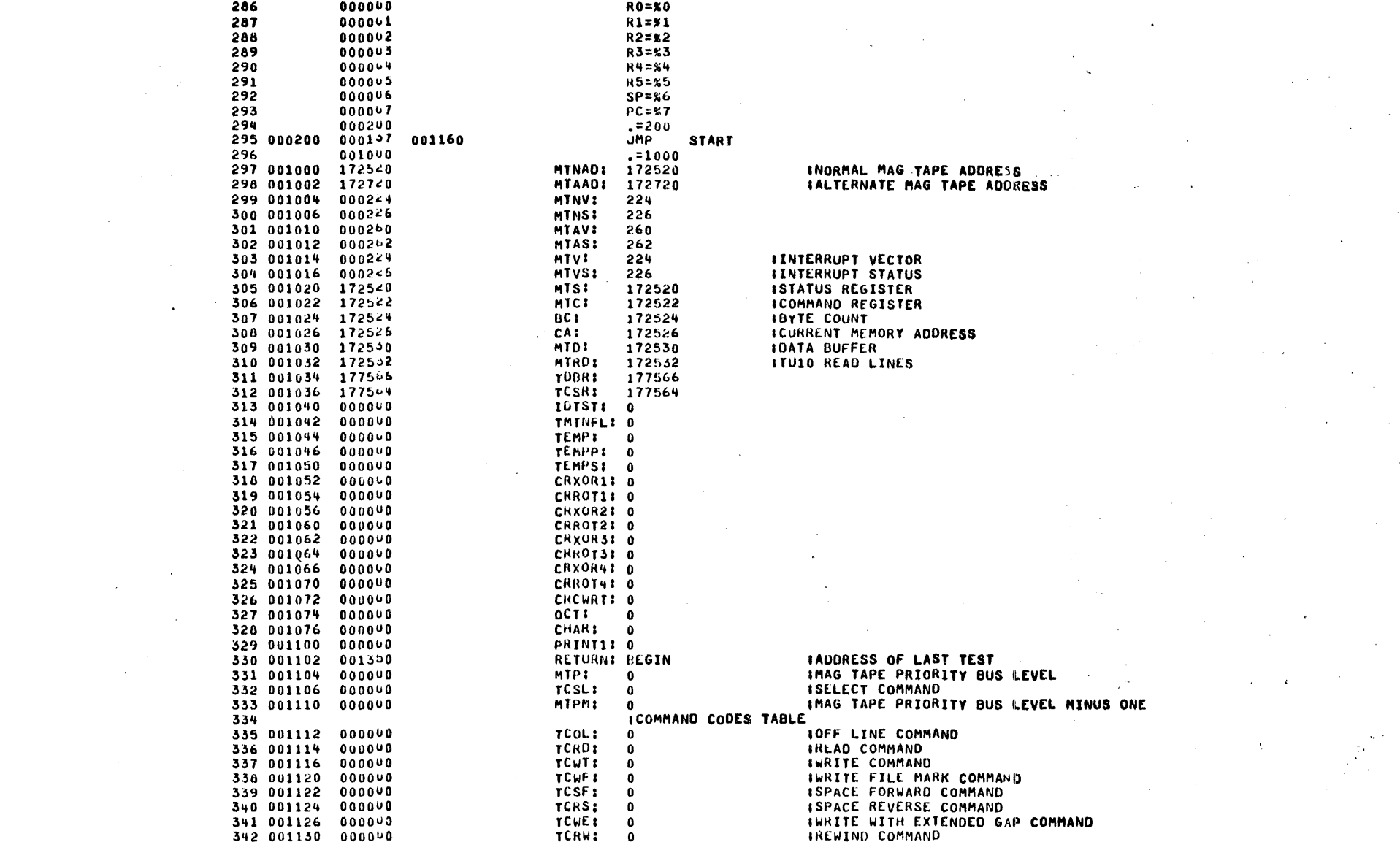

 $\mathcal{L}(\mathcal{L}^{\mathcal{L}}_{\mathcal{L}})$  and  $\mathcal{L}^{\mathcal{L}}_{\mathcal{L}}$  and  $\mathcal{L}^{\mathcal{L}}_{\mathcal{L}}$  and  $\mathcal{L}^{\mathcal{L}}_{\mathcal{L}}$ 

 $\label{eq:2.1} \begin{split} \mathcal{L}_{\text{max}}(\mathbf{r},\mathbf{r}) & = \mathcal{L}_{\text{max}}(\mathbf{r},\mathbf{r}) \mathcal{L}_{\text{max}}(\mathbf{r},\mathbf{r}) \mathcal{L}_{\text{max}}(\mathbf{r},\mathbf{r}) \mathcal{L}_{\text{max}}(\mathbf{r},\mathbf{r}) \mathcal{L}_{\text{max}}(\mathbf{r},\mathbf{r},\mathbf{r}) \mathcal{L}_{\text{max}}(\mathbf{r},\mathbf{r},\mathbf{r}) \mathcal{L}_{\text{max}}(\mathbf{r},\mathbf{r},\mathbf{r},\math$ 

 $\label{eq:2} \mathcal{L}(\mathcal{L}^{\text{max}}_{\text{max}}(\mathbf{X},\mathbf{X})) = \frac{1}{2} \sum_{i=1}^{N} \mathcal{L}(\mathbf{X},\mathbf{X}) \mathcal{L}(\mathbf{X},\mathbf{X})$ 

 $\label{eq:2.1} \frac{1}{\sqrt{2\pi}}\sum_{i=1}^n\frac{1}{\sqrt{2\pi}}\sum_{i=1}^n\frac{1}{\sqrt{2\pi}}\sum_{i=1}^n\frac{1}{\sqrt{2\pi}}\sum_{i=1}^n\frac{1}{\sqrt{2\pi}}\sum_{i=1}^n\frac{1}{\sqrt{2\pi}}\sum_{i=1}^n\frac{1}{\sqrt{2\pi}}\sum_{i=1}^n\frac{1}{\sqrt{2\pi}}\sum_{i=1}^n\frac{1}{\sqrt{2\pi}}\sum_{i=1}^n\frac{1}{\sqrt{2\pi}}\sum_{i=1}^n\$ 

SYM

HEADINGS:

**ELLMARKS** INCT **CHILIN** LINE LOC CONTENTS 343 001132  $0000 \cup 0$ **USLENI**  $\bullet$ 344 001134 001160 **SAVE:** 20.420 -ITEMP STORAGE FOR TAPE REGISTERS FOR ERROR PRINT 345 001160 **START:** 346 001160 012706 000776 **MOV #BUFF.SP IRESET STACK** 347 001164 012762 012711 **MOV** #MSGO.R2 348 001170 104412 PRIMSG IPRINT MESSAGE IN AR2 349 001172 000000 **HALT** 350 IRESET CYCLE COUNTER MOVB 351 001174 112707 000060 014552 #60, MSG13+11 352 001202 112757 000060 014553 **MOVB** #60.MSG13+12 353 001210 112757 000061 014554 MOVR #61, MSG13+13 IMODIFY MAG TAPE REGISTERS ADDRESS ACCORDING TO SU 4 354 355 001216 012702 001020 **MOV** #MTS, R2 356 001222 013701 001000 **MOV** MTNAD, R1 357 001226 032757 000020 177570 BIT #20,SR IIS SW 4 SET7 358 001234 001402 INO. GENERATE NORMAL MAG TAPE ADDRESSES **BEO TAMO** 359 001236 013701 IYES, GENERATE ALTERNATE MAG TAPE ADDRESSES 001002 MOV MTAAD, R1 **TAMD:** 360 001242 010142 **MOV**  $R_1,(R_2)+$ 000002 **IGENERATE NEXT ADDERSS** 361 001244 062701 **ADD** #2,R1 362 001250 020247 001032 CMP R2, UMTRD 363 001254 003772 **BLE TAMD** IMODIFY MAG TAPE INTERRUPT VECTOR ACCORDING TO SW 4 364 032757 365 001256 000020 177570 **BIT** #20,SR IS SW 4 SET? 366 001264 001415 INO. GENERATE NORMAL INTERRUPT VECTOR **BEO MTVN** 001010 001014 MOV 367 001266 013757 MTAV.MTV IYES, GEN ALTERNATE INTERRUPT VECTOR 368 001274 013707 001012 001016 **MOV MTAS, MTVS** 369 001302 0127/7 MOV **#MTTRP, AMTNV** 011450 177474 370 001310 012757 000340 001006 HOV #340,MTNS 371 001316 000414 BR **BEGIN** 013757 372 001320 MTNV.MTV 001004 001014 **MTVNE** MOV 373 001326 013737 001006 001016 HOV MTNS, MTVS 374 001334 0127/7 011450 177446 MOV **UMITRP. GMTAV** 375.001342 012777 000340 177442 noy #340. ampAS 012757 376 001350 001350 001102 **BEGINI MOV #BEGIN, RETURNISET UP RESTART OF PROGRAM** 377 001356 012706 000776 MOV #BUFF.SP IRESET STACK 001042 378 001362 005037 CLR **TMTNFL** ICLEAR TAPE MOTION FLAG 379 001366 005037 177776  $cc$ **ISET PROCESSOR PRIORITY TO 0** CLR 380 001372 005057 000036 8#36 ISET TRAP PRIORITY TO CLR 381 001376 0127/7 *HMTTRP, AMTV* 011450 177410 MOV ISET UP ILLEGAL INTERRUPT RETURN **ISET INTERRUPT VECTOR C**  $2VTM\omega \longrightarrow$ 382 001404 012757 000340 001016 **MOV**  $-$ #340.MTVS 383 001412 005057 **CLR** 001100 **PRINT1 ILINITIALIZE ERROR PRINTOUT HEADING** 384 001416 005007 001072  $CLR$ CRCWRT **IINITIALIZE CRC CALCULATED FOR PRINTOUT ITNITIALIZE ERROR TRAP VECTOR** 385 001422 005057 000006 **CLR** 6 386 ICALCULATE MAG TAPE PRIORITY BUS # 013700 MOV **SR.RO** 387 001426 177570 042700 BIC #177437,RO **ICHECK SWITCHES** 388 001432 177437 001104 **NOV** RO.MTP ISTORE MAG TAPE PRIORITY BUS # 389 001436 010057 390 001442 162700 **SUB H40.RO** IDECRIMENT BUS N 000040 RO.MTPM 391 001446 010007 001110 **HOV** ISTORE MAG TAPE BUS LEVEL MINUS ONE **IGENERATE MAG TAPE COMMAND TABLE** 392 393 001452 013700 177570 **MOV** SR,RO 394 001456 042760 174377 BIC #174377,RO 395 001462 010057 001106 MOV RO, TCSL **ISTORE SELECT COMMAND** 396 001466 052700 060001 нIS #60001,RO 397 001472 012701 **MOV** #TCOL.R1 001112 398 001476 MOV  $RO + (R1) +$ **ISTORE NEXT COMMAND** 010041 399 001500 062700 000002 ADD  $#2, H0$ 

 $\alpha$  ,  $\alpha$ 

 $\mathbb{R}^2$ 

 $\cdot$ 

÷.

÷.,

 $\sim 10^7$ 

 $\sim$   $\sim$ 

 $\sim$ 

 $\sim$ 

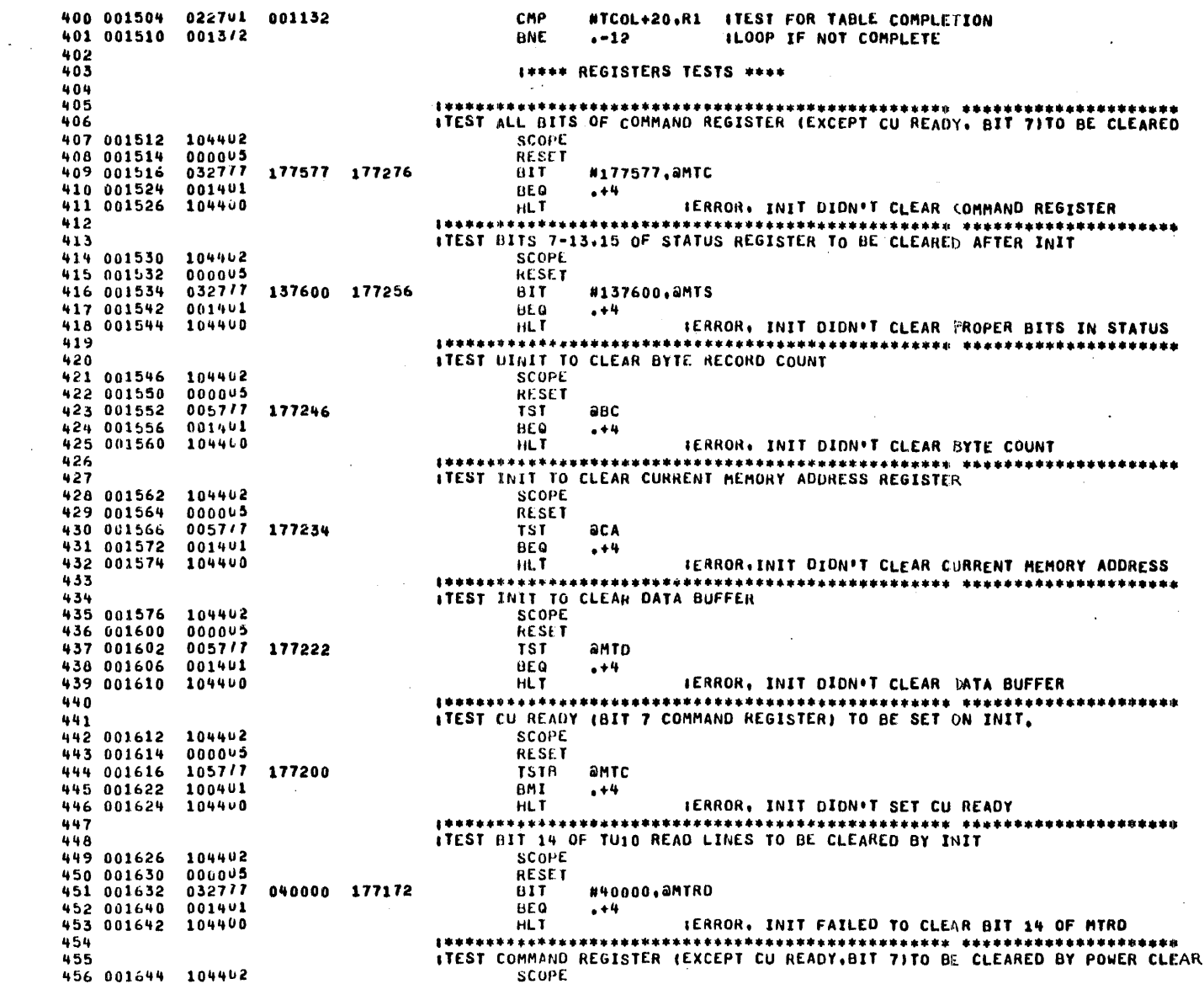

 $\omega$ 

 $\sim$ 

 $\sim 10^{-1}$ 

 $\sim$ 

 $\mathcal{F}_{\mathbf{a}}$  .

 $\alpha$  and  $\alpha$ 

 $\sim$ 

 $\mathcal{O}(10^{-10} \log n)$ 

÷.

 $\cdot$ 

 $\sim$ 

PURCLR 457 001646 104414 458 001650 032777 177577 177144 **BIT** #177577, aMTC  $+4$ 459 001656 001401 **BEQ** 460 001660 104400 HLT. IERROR, POWER CLEAR DIDN'T CLEAR COMMAND REGISTE 461 462 **463** ITEST BITS 7-13. 15 OF STATUS REGISTER TO BE CLEARED BY POWER CLEAR (BIT 464 001662 104402 **SCOPE** 465 001664 104414 PURCLR 466 001666 032777 137600 177124 BIT. #137600.8MTS 467 001674 001401 BEQ  $+4$ **HLT** IERROR, POWER CLEAR DION'T CLEAR PROPER BITS IN REG 468 001676 104460 469 470 **ITEST POWER CLEAR (BIT 12) TO CLEAR BYTE RECORD COUNT** 471 001700 104402 SCOPE 472 001702 104414 PWRCLR 473 001704 0057/7 177114 **TST anc** 474 001710 001401 **BEO**  $-+4$ 475 001712 104400 **HLT** IERROR, POWER CLEAR DION'T CLEAR BYTE COUNT 476 ITEST POWER CLEAR (BIT 12) TO CLEAR CURRENT MEMORY ADDRESS REGISTER 477 478 001714 104402 **SCOPE** 479 001716 104414 **PWRCLR** 480 001720 0057/7 177102 **TS1** aca 481 001724 001401 **BEQ**  $. + 4$ 482 001726 104460 IERROR, POWER CLEAR DIDN,T CLEAR CURRENT ADD. REG HLT. 483 #TEST POWER CLEAR (BIT 12) TO CLEAR DATA BUFFER 484 485 001730 104462 **SCOPE** PURCLR 486 001732 104414 487 001734 0057/7 177070 TST. anto 488 001740 001401 **BEA**  $+4$ 489 001742 104400 HLT. IERROR, POWER CLEAR DIDN'T CLEAR DATA BUFFER 490 ITEST CU READY (BIT 7 COMMAND REGISTER) TO BE SET BY POWER CLEAR 491 492 001744 104402 **SCCPE** 493 001746 104414 **PWRCLR** TSTB **amTC** 494 001750 105777 177046 495 001754 100401 BMI.  $. +4$ 496 001756 104400 HLT. IERROR, POWER CLEAR DIDN'T SET CU READY 497  $144444444444444444444$ \*\*\*\*\*\*\*\*\*\* #TEST BIT 14 OF TU10 HEAD LINES TO BE CLEARD BY POWER CLEAR 498 499 001760 104402 SCOPE 500 001762 104414 PWRCLR 501 001764 0327/7 040000 177040  $BIT$ #40000.0MTRD 502 001772 BEQ 001401  $. + 4$ 503 001774 104400 **HLT** IERROR, POWER CLEAR FAILED TO CLEAR BIT14 OF TUID REG 504 ITEST FUNCTION BITS (1,2,3) OF COMMAND REGISTER CAN BE SET 505 506 001776 104402 SCOPE 507 002000 012777 000016 177014 **MOV** #16, AMTC 508 002006 122777 000216 177006 **CMPB** #216, aMTC 509 002014 001401 **BEQ**  $+4$ IERROR. CU READY AND ALL FUNCTION BITS NOT SET 510 002016 104460 HLT. 511 \*\*\*\*\*\*\*\*\*\*\*\*\*\*\* ITEST FUNCTION BITS (1,2.3) OF COMMAND REGISTER CAN BE CLEARED 512 513 002020 104402 **SCOPE** 

 $\sim$ 

 $\lambda$ 

 $\sim$ 

 $\ddot{\phantom{a}}$  .

 $\sim$   $\alpha$  .

 $\blacksquare$ 

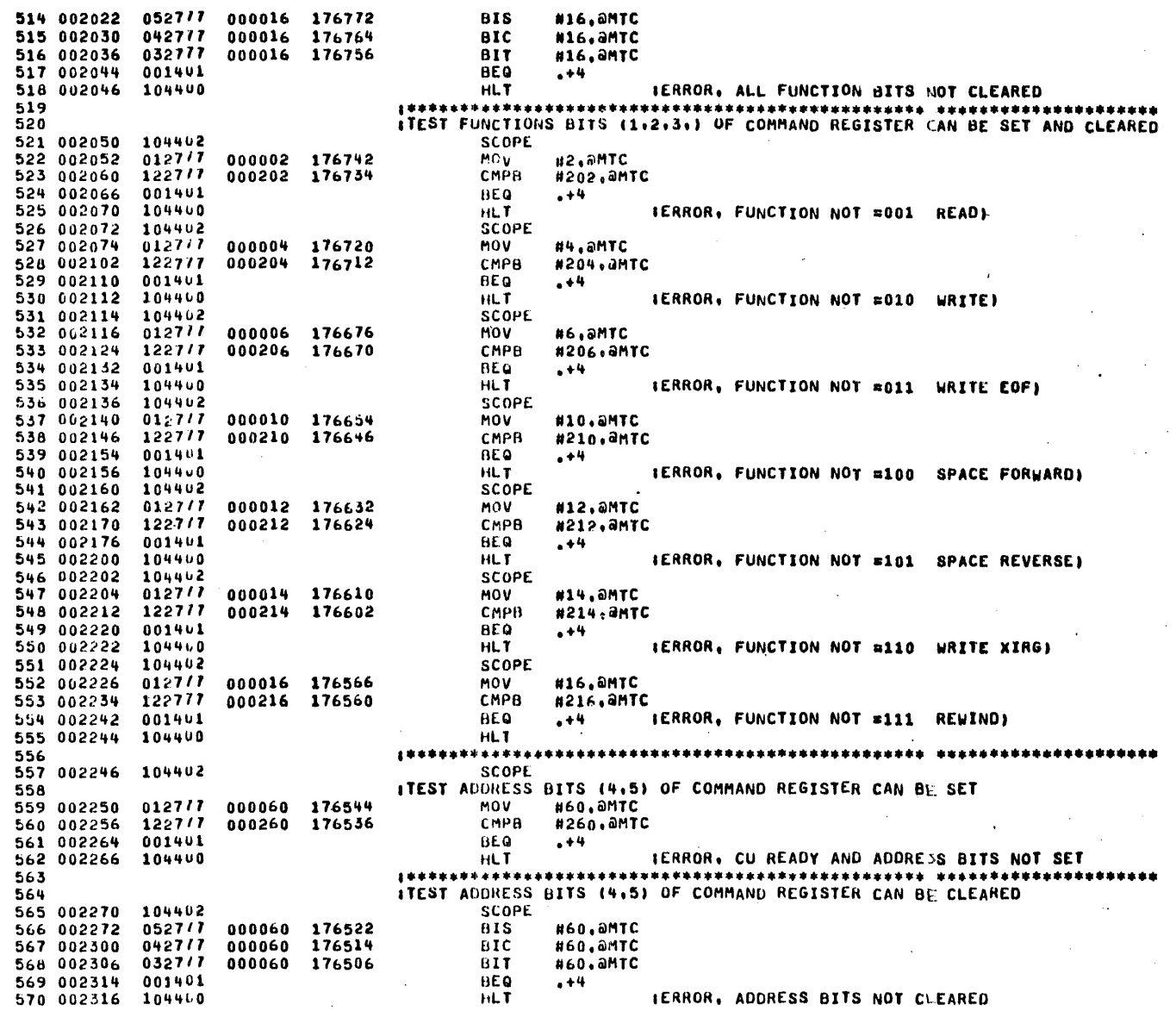

 $\mathbf{r}$ 

 $\sim$  $\mathcal{A}=\mathcal{A}$ 

 $\sim$ 

 $\sim 100$ 

 $\bar{z}$ 

 $\sim$ 

 $\sim$ 

 $\sim$ 

 $\mathcal{A}=\mathcal{A}=\mathcal{A}$  .

 $\sim$ 

 $\Delta \tau$ 

571 ITEST ADDRESS BITS (4.5.6) OF COMMAND REGISTER CAN BE SET AND CLEARED IN REG. 572 **SCOPE** 573 002320 104462 574 002322 0127/7 000020 176472 **MOV** #20, amTC 575 002330 1227/7 000220 176464 **CMPB** #220, aMTC 576 002336 001401 BEO  $-1$ 577 002340 104400 **HLT** IERROR ADDRESS BITS NOT =2 578 002342 104402 SCOPE  $840,$  amTC 579 002344 012777 000040 176450 **MOV** 580 002352 122777 **CMPB** #240, aMTC 000240 176442  $+4$ 581 002360 001401 **BEG** 582 002362 104400 HLT. **IERROR, ADDRESS BITS NOT # 2** 583 002364 104402 **SCOPE** 584 002366 0127/7 N60, AMTC 000060 176426 **MOV** 585 002374 1227/7 000260 176420 **CMPB** #260, aMTC 586 002402 001441 **BEQ**  $+4$ 587 002404 104400 **HLT** IERROR, ADDRESS BITS NOT = 1 **。本本年末は中華ボイギチオは平洋オネオキキキキギキギキギキキキキキキキキネネギギキキキキキキキキキキキキキ 本来おおおお おおおおおおおおおおおおおおおおおお** 588 589 ITEST UNIT SELECT BITS (8.9.10) OF COMMAND REGISTER CAN BE SET 590 002406 104402 SCOPE 591 002410 0127/7 003400 176404 **MOV** #3400, aMTC 592 002416 0227/7 003600 176376 **CMP** #3600.0MTC 593 002424 001401 **BEQ**  $. + 4$ 594 002426 104460 HLT IERROR, CU READY AND ALL UNIT SELECT BITS NOT SET 595 596 ITEST UNIT SELECT BITS (8.9.10) OF COMMAND REGISTER CAN BE CLEARED 597 002430 104402 SCOPE 598 002432 0527/7 003400 176362. **81S** #3400, aMTC 599 002440 042777 003400 176354 **BIC** #3400, aMTC 600 002446 0327/7 003400 176346  $_{\rm HII}$ #3400, aMTC 601 002454 001461 **BEQ**  $+4$ 602 002456 104440 **HLT** IERROR, UNIT SELECT BITS NOT CLEARED 603 ITEST UNIT SELECT BITS (8,9,10) OF COMMAND REGISTER CAN BE SET AND CLEARED 604 605 002460 104462 SCOPE 606 002462 0127/7 000400 176332 #400.0MTC **MOV** 607 002470 022777 000600 176324 CMP **N600, AMTC** 608 602476 001401 **AEO**  $+4$ IERROR. UNIT SELECT NOT =001 609 002500 104400 HLT. 610 002502 104402 SCOPE 611 002504 0127/7 001000 176310 **MOV** #1000, @MTC 001200 176302 612 002512 0227/7 CMP #1200.<del>a</del>mtc 613 002520 001401 BEQ  $+4$ 614 002522 104460 **IERROR, UNIT SELECT NOT =010** HLT. 615 002524 104402 **SCOPE** 616 002526 0127/7 001400 176266 **MOV** #1400, aMTC 617 002534 0227/7 001600 176260 **CMP #1600, aMTC** 618 002542 001401 **BEQ**  $+4$ 619 002544 104400 **HLT** IERROR, UNIT SELECT NOT =011 620 002546 104462 SCOPE 621 002550 0127/7 002000 176244 **MOV** #2000, aMTC 622 002556 0227/7 002200 176256 CMP #2200, aMTC 623 002564 001401 **BEO**  $. + 4$ 624 002566 104460 **HLT** IERROR. UNIT SELECT NOT =100 625 002570 104402 **SCOPE** 626 002572 0127/7 002400 176222 MOV #2400, aMTC 627 002600 0227/7 002600 176214 **CMP** #2600, aMTC

628 002606 001401 **BEQ**  $. + 4$ 629 002610 104400 HLT. **IERROR, UNIT SELECT NOT #101** 630 002612 104402 **SCOPE** 012717 003000 176200 **MOV** #3000, aMTC 631 002614 632 002622 0227/7 003200 176172 CMP #3200, aMTC 633 002630 001401 **BEQ**  $- + 4$ 634 002632 104460 **HLT** IERROR, UNIT SELECT NOT \*110 SCOPE 635 002634 104402 636 002636 012777 003400 176156 MOV. #3400, SMTC 637 002644 022777 003600 176150 CMF #3600, aMTC 630 002652 001461  $BEQ$  $. +4$ 104400 **HLT** 639 002654 IERROR, UNIT SELECT NOT #111 **Castle Card** 640 641 **ITEST PARITY BIT (BIT 11) CAN BE SET**  $642$ 643 002656 104462 SCOPE 644 002660 0527/7 004000 176134 815 #4000.0MTC 645 002666 032777 004000 176126 **BIT #4000,0MTC** 646 002674 001001 **BNC**  $. + 4$ 647 002676 104400 **HLT** IERROR, PARITY NOT SET 648  $649$ **ITEST PARITY BIT (BIT 11) CAN BE CLEARED** 104402 650 002700 SCOPE 651 002702 0527/7 004000 176112 **BIS** #4000.AMTC 652 002710 0427/7 004000 176104 **EIC** #4000+aMTC 032777 004000 176076 653 002716  $BIT$ #4000, aMTC 654 002724 001401 **BEQ**  $. + 4 -$ 655 002726 104400 **HLT** IERROR, PARITY BIT NOT CLEARED 656 ITEST DENSITY BITS (13.14) OF COMMAND REGISTER CAN BE SET 657 658 002730 104402 SCOPL 659 002732 012777 060000 176062 **MOV** #60000, AMTC 660 002740 0227/7 060200 176054 CMP #60200, AMTC 661 002746 001401 **BE0**  $+4$ 662 002750 104460 **HLT** IERROR, CU READY AND DENSITY BITS NOT SET 663 ITEST DENSITY BITS (13,14) OF COMMAND REGISTER CAN BE CLEARED 664 665 002752 104462 SCOPE 666 002754 0527/7 060000 176040 **BIS N60000, JMTC** 042777 060000 176032 667 002762 **BIC** #60000, amTC 032717 668 002770 **B11** 060000 176024 #60000, AMTC 669 002776 001401 **HEQ**  $. + 4$ 670 003000 104460 **HLT** (TEST DENSITY BITS (13,14) OF COMMAND REGISTER CAN BE SET AND CLEARED IN REG 671 104402 SCOPE 672 003002 673 003004  $0127/7$ 020000 176010 **MOV** #20000, AMTC 674 003012 0227/7 020200 176002 CMP #20200, QMTC 675 003020 001401 **BEQ**  $. + 4$ IERROR, DENSITY NOT =01 676 003022 104400 **HLT** 677 003024 104402 SCOPE #40000, aMTC 678 003026 012777 040000 175766 MOV  $0227/7$ #40200, AMTC 679 003034 040200 175760 CMP 680 003042 001401 **BEQ**  $+4$ 681 003044 104400 HLT. IERROR, DENSITY NOT #10 SCOPE 682 003046 104462 683 003050  $012717$ 060000 175744 MOV #60000.0MTC 684 003056 022717 060200 175736 CMP #60200, @MTC

685 003064 001401 **BEQ**  $\bullet$  +4 **IERROR DENSITY NOT #11** 686 003066 104400 **HLT** 687 ITEST ALL BITS OF RYTE COUNT TO ACCEPT COUNT PATTERN 688 689 003070 104402 SCOPE 690 003072 005047 001044 **CLR TEMP** 691 063076  $013777$ 001044 175720 TBCI **MOV** TEMP.ABC 692 003104 023777 001044 175712  $\sim$ CMP TEMP.aBC 693 003112 001401  $-01.0$  $. + 4$ 694 003114 104400 HLT **IERROR, BYTE COUNT NOT ETEMP** 032757 010000 177570 695 003116  $B1T$ #10000,SR 696 003124 001002 **GNE**  $. +6$ IINHIBIT ITERATION? 005237 697 003126 001044 THC **TEMP** 698 003132 001301 **BNE** TBC -699 700 ITEST ALL BITS OF CURRENT MEMORY ADDRESS REGISTER TO ACCEPT COUNT PATTERN 701 003134 104402 SCOPE 702 003136 005007 001044 **CLK** TEMP 703 003142 0137/7 001099 175656 TMAI **HOV** TEMP, ACA 704 003150 0237/7 001099 175650 CMP TEMP, ACA 705 003156 001401 **BEQ**  $- + 4$ 706 003160 104400 HLT IERROR, CA NOT = TEMP 707 003162 032707 010000 177570 **BIT** #10000,SR 708 003170 001002  $. +6$ **BNE INHIBIT ITERATION?** 709 003172 005257 001044 **INC TEMP** 710 003176 001301 **BNE TMA** 711 712 #TEST BITS 0-7 OF DATA-BUFFER TO ACCEPT COUNT PATTERN 713 003200 104402 **SCOPE** 714 003202 005037 001044 **CLR TEMP** 001044 175614 TDB: 715 003206 113777 **MOVR TEMP, AMTO** 716 003214 1237/7 001044 175606 **CMPB** TEMP, AMTO 717 003222 001401 **BEQ**  $+4$ IERROR, DATA BUFFER NOT \* TEMP 718 003224 104400 **HLT** 719 003226 032757 010000 177570 811 #10000, SR 001002 720 003234 **INHIBIT ITERATION? BNE**  $. +6$ 721 003236 105257 001044 **TEMP** TNCB **IND** 722 003242 001301 **BNE** TDB 723 724 ITEST BIT 14 OF MIRD CAN BE SET AND CLEARED **SCOPE** 725 003244 104402 726 003246 052777 040000 175556 **BIS** #40000, aMTRO 727 003254 0327/7 040000 175550 BIT #40000, SMTRO 728 003262 001001 BNE  $+4$ 729 003264 104460 HLT **IERRON, BIT 14 OF MTRD NOT =1** 730 003266 0427/7 040000 175536 **BIC** #40000, @MTRD 731 003274 032777 040000 175530 8IT #40000, aMTRD 732 003302 001401 BEO  $+4$ 733 003304 104400 IERROR, BIT 14 OF MIRD NOT =0 **HLT** ITEST FOR TAPE UNIT READY (BIT 0) SET 734 735 736 003306 104462 SCOPE 737 003310 104452 **SELECT** 738 003312 0327/7 000001 175500 81 T #1,5MTS 739 003320 001091 **BNE**  $+4$ 740 003322 104400 **HLT** IERROR TU READY NOT SET 741 **\*\*\*\*\*\*\*\*\*\*\*\*\*\*\*\*\*\*** 

742 ITEST FOR REWIND STATUS (BIT 1) CLEARED 743 003324 104402 SCOPE 744 003326 0327/7 000002 175464  $BIT$ #2,aMTS 745 003334 001401 **BEQ**  $- + 4$ 746 003336 104460 IERROR, REWIND STATUS IS SET **HLT** 747 \*\*\*\*\*\*\*\*\*\*\*\*\*\*\*\*\*\*\*\*\* 748 ITEST FOR WRITE LOCK (BIT 2) CLEARED 749 003340 104402 **SCOPE** 750 003342 032777 000004 175450 BIT. #4.aMTS 751 003350 001401  $BEQ$  $. + 4$ 752 003352 104400 **IERROR. WRITE LOCK IS SET** HLT. 753 754 ITEST FOR SETTLEDOWN (BIT 3) CLEARED 755 003334 104402 SCOPE 000010 175434 #10, amTS 756 003356 032777  $BIT$ 757 003364 001401 ម£ជ  $. +4$ 758 003366 104400 **HLT IERROR, SETTLEDOWN IS SET** 759 \*\*\*\*\*\*\*\*\*\*\*\* ITEST FOR 7 CHANNEL (BIT 4) CLEARED IF 9 CHANNEL SELECTED 760 761 003370 006047 177570 SR **ROR ILS SWO=1** 762 003374 103407 BCS. IYES SKIP 9 CHANNEL TEST T7CH SCOPE 763 003376 104402 000020 175412 764 003400 032777 **BIT** #20.0MTS 765 003406 001461 **BEQ**  $+4$ 766 003410 104400 HLT IERROR, 7 CHANNEL SET WITH 9 TRACK SELECTED 767 003412 000466  $0<sup>A</sup>$ **TSR** ISKIP 7 CHANNEL TEST 768 ITEST FOR 7 CHANNEL (BIT 4) SET IF 7 CHANNEL SELECTED 769 770 003414 104402 T7CH: SCOPE #20, amts 771 003416 032777 000020 175374 **BIT** 772 603424 001001 **BNE**  $. + 4.$ 773 003426 104400 **HLT IERROR. 7 CHANNEL NOT SET** 774 775 ITEST FOR BEGINNING OF TAPE (BIT 5) SET 776 003430 104402 1SRI SCOPE 777 003432 104442 SELECT 778 003434 0327/7 000040 175356 BIT. #40, AMTS 779 003442 001001 BNE  $, +4$ 780 003444 104400 **HLT** IERROR, BOT NOT SET (ORIVE SHOULD BE AT BOT) 761 **ITEST FOR SELECT/REMOTE (BIT 6) SET** 762 783 003446 104402 SCOPE 784 003450 0327/7 000100 175342 BIT #100, aMTS 785 003456 001001 **HNE**  $. + 4$ **IERROR, SELECT/REMOTE NOT CET** 786 003460 104400 HLT **IALLOW IDEN STATUS CHECK (PE ONLY)** 787 003462 005037 CLR **IDIST** 001040 **785** 789 I\*\*\*\* TAPE MOTION TESTS \*\*\*\* 790 791 **1\*\*\*\*\*\*\*\*\*\*\*\*\*\*\*** \*\*\*\*\*\*\*\*\*\*\*\*\*\*\*\*\*\*\*\*\* \*\*\*\*\*\*\*\*\*\*\* **ITEST WRITE EQF** 792 793 003466 005237 **INC THTNFL ISET TAPE MOTION FLAG** 001042 794 003472 104402 SCOPE 795 003474 104404 **TSTCUR ITEST CONTROLLER READY** 796 003476 104400 ILRROR, CONTROLLER DID NOT GO READY HL T 797 003500 104440 MINIBC ISET BYTE COUNT TO MINUS ONE 798 003502 104454 **HBUFCA** 

 $\Delta \phi^{\rm eff}$ 

 $\overline{a}$ 

 $\sim$   $\sim$ 

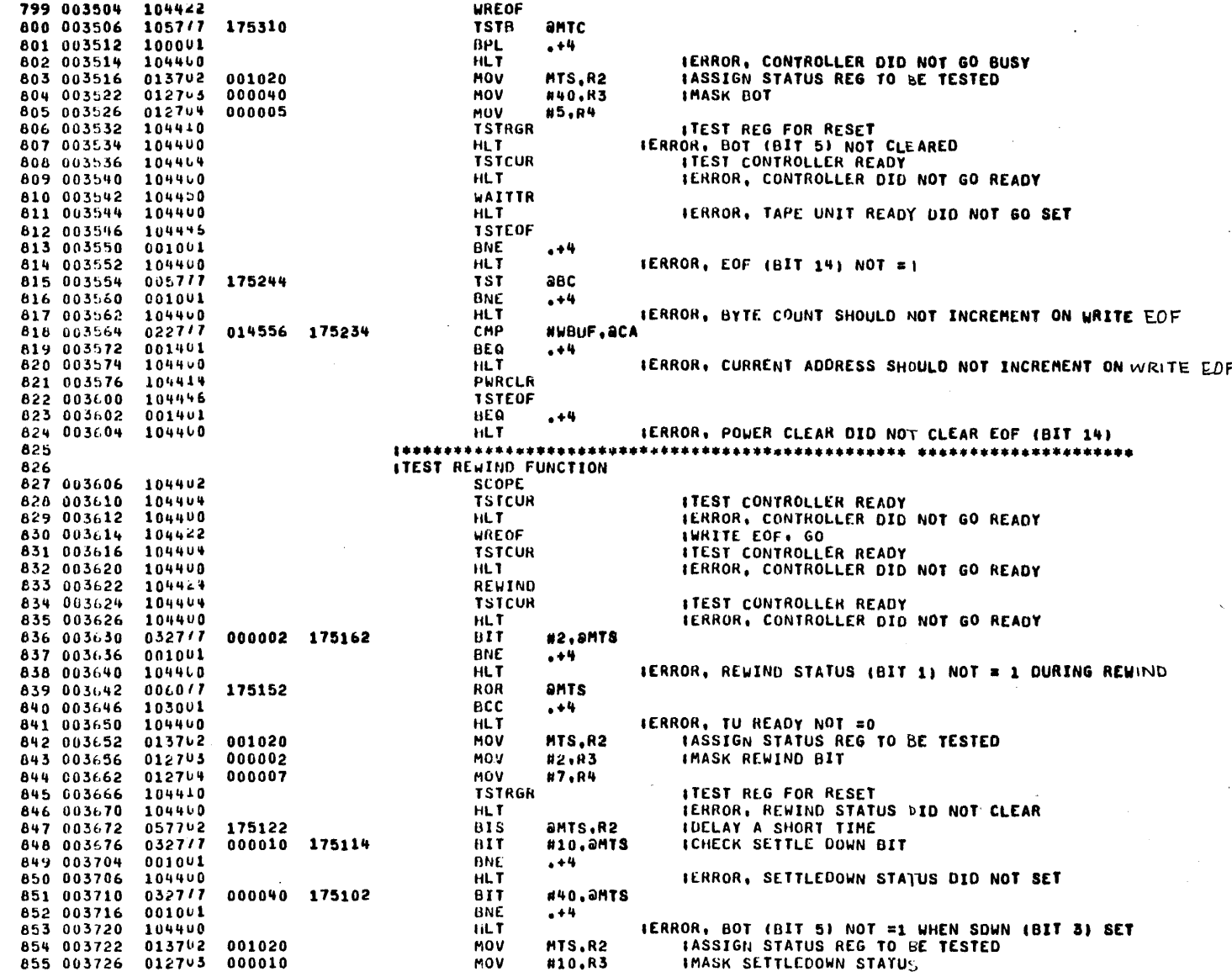

 $\cdot$ 

 $\omega$ 

856 003732 012704 000001 **MOV** #1.R4 857 003736 104410 **TSTRGR ITEST REG FOR RESET** 858 003740 104400 **HLT** IERROR. SETTLEDOWN STATUS DID NOT RESET 859 003742 006077 175052 ROR **AMTS** 860 003746 103401 **BCS**  $+4$ 861 003750 104400  $HL$ IERROR, TU READY NOT SET AFTER SDWN CLEARED ON REWIND 862 003752 104414 PWRCLR 863 ITEST REWIND WHILE AT BOT TO BE IGNORED 864 003754 104402 SCOPE 865 003756 104424 REWIND 866 003760 104464 **TSTCUR ITEST CONTROLLER READY** 867 003762 104400 HLT. IERROR, CONTROLLER DID NOT GO READY 868 003764 0057/7 175030 **TST** ants 869 003770 100001 **BPL**  $+4$ 870 003772 104400 HLT. IERROR. ILC(BIT15)=1 AFTER REWIND WHILE AT BOT 871 003774 104414 PHRCLH 872 **ISPACE OVER EOF TEST** 873 ITEST SPACE FORWARD TO STOP ON FIRST EOF 874 875 003776 104402 SCOPE 876 004000 104444 REWIND 877 004002 104450 WAITTH **HLT** 878 004004 104400 IERROR, TAPE UNIT READY DID NOT GO SET 0127/7 177776 175010 679 004006 **MOV**  $H - 2, ABC$ 880 004014 104456 RBUFCA 881 004016 104426 SPACEF 105777 amtc 882 004020 174776 **TSTB**  $BPL$ 883 004024 100001  $+4$ **HLT** 884 004026 104400 **IERROR, CONTROLLER DID NOT GO BUSY TSTCUR** 885 004030 104404 **ITEST CONTROLLER READY IERROR, CONTROLLER DID NOT GO READY** 886 004032 104400 **HLT** 887 004034 104446 **TSTEOF** 888 004036 001001 **BNE**  $...$ 889 004040 104400 HLT. (ERROR, EOF (BIT 14) NOT =1 174754 890 004042 005777 **TST AMTC** 891 004046 100401 BMI  $. + 4$ 892 004050 104460 **IERROR, (BIT 15) OF COMMAND REGISTER NOT=1 WITH EOF STATUS HLT** 893 004052 022717 177777 174744 CMP  $# - 1, 8BC$ 894 004060 001401 8CQ  $...$ 895 004062 104460 HL T **IERROR, BYTE COUNT SHOULD HAVE INCREMENTAD FROM ZERD** 896 004064 022717 014722 174734 CMP #RBUF, aCA 897 004072  $001941$ **BEQ**  $. + 4.$ IERROR, CURRENT ADDRESS RESISTER SHOULD NOT INCR 899 004074 104400 **HLT** 899 004076 104444 PWRCLR **TSTEOF** 900 004100 104446 901 004102 001401 **BEQ** . +4 902 004104 **IERROR, PWR CLEAR DIDN'T CLEAR EOF (BIT 14)** 104400 HLT. ITEST SPACE REVERSE TO STOP IN FIRST EOF 903 177776 174710 904 004106 0127/7 **MOV**  $#-2, and C$ RBUFCA 905 004114 104456 906 004116 104450 **SPACEB ITEST CONTROLLER READY** 104464 **TSTCUR** 907 004120 IERROR, CONTROLLER DID NOT GO READY 104400 **HLT** 908 004122 **TSTEOF** 909 004124 104446 910 004126 001001 **BNE**  $. + 4$ IERROR, EOF (BIT 14) NOT = | 911 004130 104400 HL T 912 004132 0327/7 000040 174660 **B1T** #40, aMTS

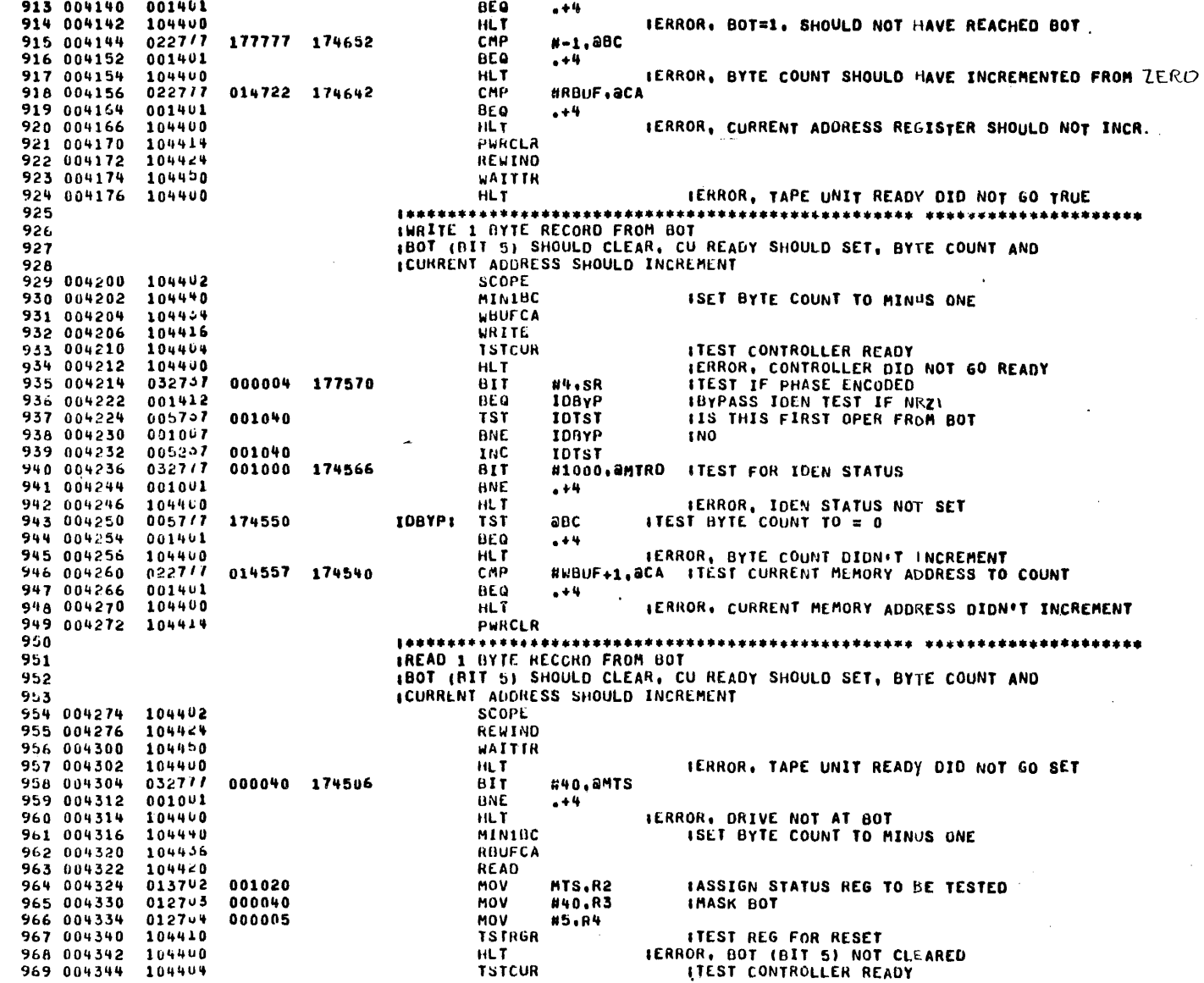

 $\sim 10^{-1}$ 

 $\frac{1}{2}$  ,  $\frac{1}{2}$  ,  $\frac{1}{2}$  ,  $\frac{1}{2}$ 

 $\sim$ 

 $\sim$ 

 $\alpha$ 

 $\mathcal{A}=\mathcal{A}$ 

970 004346 104460 HLT. IERROR, CONTROLLER DID NOT GO READY 971 004350 005777 174450  $\partial \mathbf{B} \mathbf{C}$ **ITEST BYTE COUNT TO #0 TST** 972 004354 001461 **BEO**  $. + 4$ 973 004356 104400 HLT **IERROR, BYTE COUNT DIDN'T INCREMENT** 0227/7 014723 174440 974 004360 CMP #RBUF+1, aCA : TEST CURRENT MEMORY ADDRESS TO COUNT 975 004366 001401 **BEO**  $+4$ 976 004370 104400 IERROR, CURRENT MEMORY ADDRESS DIDN'T INCREMENT HLT 977 004372 104414 PARCLR REWIND 976 004374 104464 979 004376 104450 WAITTR 980 004400  $104400$ IERROR, TAPE UNIT READY DID NOT GO TRUE **HLT** 981 982 **ITEST WRITE A 3 BYTE RECORD** 983 004402 104402 **SCOPE** ISET BYTE COUNT TO MINUS THREE 984 004404 104442 MIN5BC 985 004406 **WBUFCA**  $104434$ 986 004410 104416 WRITE 987 004412 104404 **TSTCUR** ITEST CONTROLLER READY 988 004414 104400 **HLT IERROR, CONTROLLER DID NOT GO READY** 989 004416 022777 014561 174402 #WBUF+3, aCA CMP 001401 990 004424 **BEQ**  $... + 4$ 991 004426 104400 HL T IERROR, CURRENT MEMORY ADDRESS DION'T INCREMENT 0057/7 174370 992 004430 TST 98 C 993 004434 001401 **BEQ**  $... + 4$ 994 004436 104400 HLT IERROR, BYTE COUNT DIDN'T INCREMENT TO 0 0057/7 antc 995 004440 174356 **TST** 100001 996 004444 **BPL**  $...$ 997 004446 104400 **HLT** · IERROR, BIT 15 SET IN COMMAND REGISTER 998 004450 104414 **PWRCLR** 999 **ITEST READ A 3 BYTE RECORD** 1000 1001 004452 104402 SCOPE 1002 004454 104424 REWIND 1003 004456 104450 WAITTR 1004 004460 104400 HLT. **IERROR, TAPE UNIT READY DID NOT GO SET** 1005 004462 104436 RBUFCA 1006 004464 ISET BYTE COUNT TO MINDS THREE 104492 MIN3BC 1007 004466 104440 **READ** ITEST CONTROLLER READY 1008 004470 104464 **TSTCUR** 1009 004472  $104460$ HLT. IERROR, CONTROLLER DID NOT GO READY 1010 004474 022717  $014725$  174324 #RBUF+3, aCA **CMP** 1011 004502 001401 **BEQ**  $, +4$ 1012 004504 104400 HL T IERROR, CURRENT MEMORY ADDRESS DIDN'T INCREMENT 1013 084506 005777 174312 1 S T 9BC. 1014 004512 001401 **BEQ**  $. + 4$ 1015 004514 104400 IERROR, BYTE COUNT DIDN'T INCREMENT TO 0 HL T 005777 1016 004516 174300 **TST** amtc 1017 004522  $1000$ <sup>U</sup> **BPL**  $+4$ IERROR. BIT 15 SET IN COMMAND REGISTER 1018 004524 104400 HLT 1019 004526 104414 **PWRCLR** 1020 \*\*\*\*\*\*\*\*\*\*\*\* \*\*\*\*\*\*\*\*\*\*\*\*\* \*\*\*\*\*\*\*\*\*\*\*\*\*\*\*\*\*\*\*\* ITEST SPACE FORWARD & REVERSE 1021 IFIRST WRITE 2 RECORDS FOLLOWED BY EOF 1022 **ISPACE FURWARD 2 RECORDS, SHOULD NOT REACH EOF** 1023 1024 004530 104402 **SCOPE TSTCUR ITEST CONTROLLER READY** 1025 004532 104464 1026 004534 104400 **HLT** IERROR, CONTROLLER DID NOT GO READY

1027 004536 104424 REWIND 1028 004540 104404 **TSTCUR ITEST CONTROLLER READY** IERROR, CONTROLLER DIO NOT GO READY 1029 004542 104400 HLT. **MIN3BC** ISET BYTE COUNT TO MINUS THREE 1030 004544 104442 1031 004546 104454 **WBUFCA** 1032 004550 104416 **WRITE** 1033 004552 104404 ITEST CONTROLLER READY **TSTCUR** IERROR, CONTROLLER DID NOT GO READY 1034 004554 104400 HLT. 1035 004556 1044+2 MINSBC ISET BYTE COUNT TO MINUS THREE WHUFCA 1036 004560 104454 1037 004562 104416 WRTTE 1038 004564 **TSTCUR ITEST CONTROLLER READY** 104404 1039 004566 104400 **HLT** IERROR, CONTROLLER DID NOT GO READY WRECF 1040 004570 104442 1041 004572 104404 **TSTCUR** ITEST CONTROLLER READY 1042 004574 104400 **HLT IERROR, CONTROLLER DID NOT GO READY** 1043 004576 104424 REWIND ITEST CONTROLLER READY 1044 004600 104404 **TSTCUR** 1045 004602 104400 **HLT** IERROR, CONTROLLER DID NOT GO READY 1046 004604 012777 177776 174212 **MUV**  $# - 2, aBC$ 1047 004612 104446 SPACEF ITEST CONTROLLER READY 1048 004614 104404 **TSTCUR** 1049 004616 104400 HL T IERROR, CONTROLLER DID NOT GO READY 1050 004620 104446 **TSTEOF** 1051 004622 001461 BE Q  $. + 4$ 1052 004624 104460 **HLT** IERROR, EOF (BIT 14)=1, SHOULDN'T SPACE THIS FAR 005777 1053 004626 174172 **1ST** aBC **ITEST BYTE COUNT TO =0** 1054 004632 001401 **BEQ**  $. + 4$ 1055 004634 104400 HLT. IERROR, BYTE COUNT DIDN'T NCREMENT TO ZERO 1056 **INOW SPACE FORWARD TO EOF** 1057 004636 00507 174162 **CLR** авс 1058 004642 104426 SPACEF 1059 004644 104464 **TSTCUR ITEST CONTROLLER READY** 1060 004646 104400 **HLT IERROR, CONTROLLER DID NOT GO READY** 1061 004650 104446 **TSTEOF** 1062 004652 001001  $. +4$ **BNE** 1063 004654 104400 IERRON, EOF NOT =1 **HLT** 1064 004656 022777 000001 174140 CMP #1,2BC 1065 004664 001401 **BEQ**  $.44$ 1066 004666 104400 IERROR BYTE COUNT SHOULD #0 HLT INOW SPACE REVERSE 2 RECORDS (FIRST MUST BACKSPACE OVER EQF) 1067 MINSHC ISET BYTE COUNT TO MINUS THREE 1068 004670 104442 1069 004672 104454 **UBUFCA SPACEB** 1070 004674 104450 1071 004676 104404 **TSTCUR ITEST CONTROLLER READY** IERROR, CONTROLLER DID NOT GO READY 1072 004700 104400 **HLT** 1073 004702 104446 **TSTEOF** 1074 004704 001001 **UNE**  $. + 4$ IERROR, EOF (BIT 14) NOT EI AFTER BACKSPACE OVER EOF 1075 004706 104460 HLT. **IRESUME BACKSPACE** 1076 004710 104450 **SPACEB** 1077 004712 104404 **TSTCUR** ITEST CONTROLLER READY 1078 004714 104400 **HLT** IERROR, CONTROLLER DID NOT GO READY 1079 004716 105777 174102 TSTR авс 1080 004722 001461 **BFO** .+4 104460 1081 004724 **HLT** IERROR, BYTE COUNT NOT=0 1082 004726 0227/7 014556 174072 CMP **#WBUF, SCA BEQ** 1083 004734 001461  $, +4$ 

.MAIN. MACRO V06-03 05-NOV-74 12:39 PAGE 1-18

فأناها المتعاد والمسا

#### MACRO V06-03 05-NUV-74 12:39 PASE 1-19 .MAIN.

 $\mathbf{r}$ 

÷.

 $\ddot{\phantom{a}}$ 

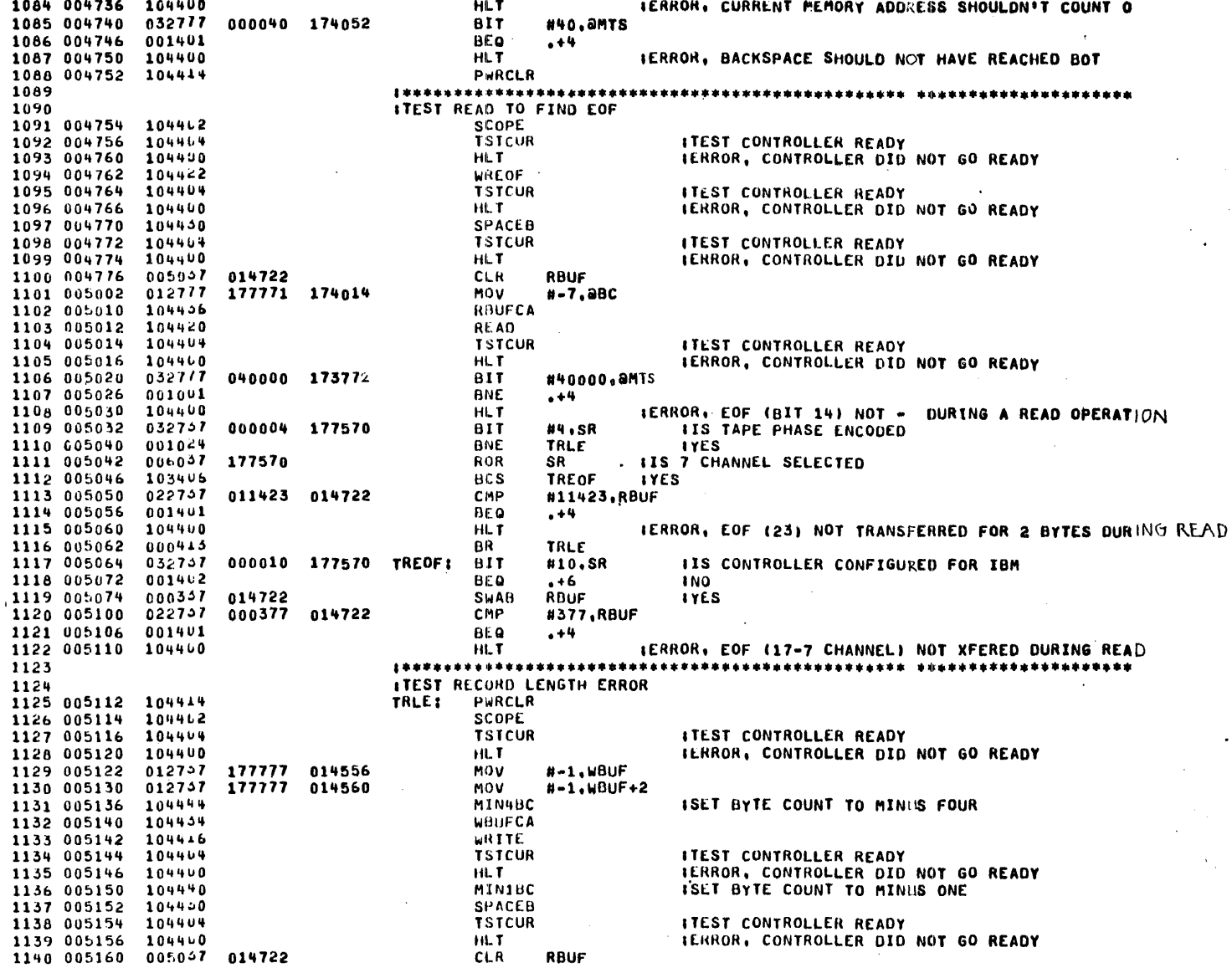

005037 014724 1141 005164 **CLR** RBUF+2 1142 005170 104442 MIN3BC **ISET BYTE COUNT TO MINUS THREE** 1143 005172 104456 RBUFCA **READ** 1144 005174 1044<0 1145 005176 104404 **TSTCUR ITEST CONTROLLER READY** IERROR, CONTROLLER DID NOT GO READY 1146 005200 104400 HLT 1147 005202 0327/7 001000 173610  $81T$ #1000, &MTS 1148 005210 BNE 001001  $. + 4$ IERROR. RECORD LENGTH ERROR (BIT 9) NOT #1 1149 005212 104460 **HLT** antc 1150 005214 0057/7 173602 **TST**  $BAI$ 1151 005220 100401  $. + 4$ 1152 005222  $1004400$ **HLT** (ERROR, BIT 15 NOT =1 WHEN RLS (BIT 9) =1 1153 005224 022737 177777 014722 CMP #-1.RBUF **BEQ** 1154 005232 001401  $. +4$ 1155 005234 104460 **HLT IERROR, BYTES 1+2 NOT READ PROPERLY** 1156 005236 000010 177570  $01T$ #10.SR **ITS CONTROLLER CONFIGURED FOR IBM**  $0327 - 7$ 1157 005244 001402 **BCO**  $. +6$ **INO**  $R$ BUF+2 000357 014724 SWAB **IYES** 1158 005246 CMP 1159 005252 022737 000377 014724 #377.RBUF+2 **BEQ**  $. + 4$ 1160 005260 001401 1161 005262 104400 HLT IERROR.BYTE 3 READ ERROR OK SOMETHING XFERED TO 1162 IIS DEC/IBM SWITCH IN CORRECT POSITION? 1163 005264 104414 PWRCLR 032717 1164 005266 001000 173524 BIT #1000, SMTS 1165 005274 001401 8E 0  $+4$ IERROR PWR CLEAR DIDN'T CLR RLE (BIT 9) 1166 005276 104400 **HLT** 1167 \*\*\*\*\*\*\*\*\*\*\*\*\*\* 1168 -1 ITEST ILLEGAL COMMAND TO =1 ON A DATO OR DATOB TO MTC WITH CU READY=0 1169 1170 005300 104402 SCOPE 1171 005302 104404 **TSTCUR** ITEST CONTROLLER READY 1172 005304 104460 IERROR, CONTROLLER DID NOT GO READY HLT. **ISET BYTE COUNT TO MINUS THREE** 1173 005306 104442 MIN3BC 1174 005310 104454 WBUFCA 1175 005312 104422 WREOF 1176 005314 104424 REWIND 1177 005316 **TSTCUR ITEST CONTROLLER READY**  $104404$ 1178 005320 104460 **HLT** IERROR, CONTROLLER DID NOT GO READY 1179 005322 005717 173472 **TST** ants **BMI** 1100 005326 100401  $. +4$ IERROR, ILLEGAL COMMAND (BIT 15) NOT #1 1181 005330 104460 **HLT** 0057/7 **TST** antc 1182 005332 173464 BMI  $+4$ 1183 005336  $100401$ #ERROR, (BIT 15) NOT =1 WITH ILLEGAL COMMANO 1184 005340 104400 **HLT** WAITTR 1185 005342 104450 1186 005344 104400 HLT. IERROR, TAPE UNIT READ DID NOT GO SET 1187 005346 104414 **PURCLR** 1188 1\*\*\*\*\*\*\*\*\*\*\*\* ITEST ILLEGAL COMMAND BY ISSUING A COMMAND TO TYPE A UNIT WITH SELECT RE 1189 1190 005350 104462 **SCOPE** 1191 005352 013700 001106 MOV TCSL, RO 1192 005356 032740  $BIT$ IMASK UNIT SELECT MSB 002000 #2000,RO 1193 005362 **IIS UNIT SELECT MSB SET?** 001044 HNF  $+12$ 1194 005364 042757 010000 005414 **BIC** #10000, CINST INO, MAKE CINST A BIC INSTRUCTION 000403 1195 005372 BR  $. + 10$ 1196 005374 052757 010000 **01S** #10000, CINST IYES, MAKE CINST A BIS INSTRUCTION 005414 1197 005402 013757 001106 001044 **MOV** TCSL, TEMP

1198 005410 105257 001045 INCR TEMP+1 1199 005414 042757 002000 001044 CINST: **BIC** #2000, TEMP ICAN BE A BIC OR BIS INSTRUCTION 013777 1200 005422 001044 173372 MOV TEMP, AMTC **ISELECT OFF LINE UNIT** 1201 005430 **TSTCUR** 104464 **ITEST CONTROLLER READY** 1202 005432 104400 **HLT IERROR, CONTROLLER DID NOT GO READY** 1203 005434 006077 173360 **ROR** ants 1204 005440 103001 BCC  $+4$ 1205 005442 104400 HL T IERROR NON DESIGNATED TAPE UNIT ON LINE 000100 173346 1206 005444 032717 811 #100, aMTS 1207 005452 001401 **BEO**  $+4$ 104400 1208 005454 **HLT IERROR, SELECT REMOTE (BIT 6) NOT #0 WITH NONEXISTANT DRIVE** 000017 173336 1209 005456  $052717$ **BIS** #17,0MTC #ISSUE REWIND 1210 005464 104464 **TSTCUR** ITEST CONTROLLER READY 1211 005466 104400 HLT. IERROR, CONTROLLER DID NOT GO READY 1212 005470 0057/7 173324 **TST** ants 1213 005474 100401 BMI  $, +4$ 1214 005476 104460 HLT. **(ERROR, ILLEGAL COMMAND (B) T 15) NOT =1** 1215 005500 104444 PWRCLR 1216 005502 005777 173312 ants TST 1217 005506 100001 BPL  $...$ 1218 005510 104400 **HLT IERROR, POWER CLEAR DIDN'T CLEAR ILC (BIT 15)** 1219 ITEST BACKSPACE WHILE AT BOT TO BE IGNORED 1220 1221 005512 104402 SCOPE 1222 005514 104444 REWIND ITEST CONTROLLER READY 1223 005516 104404 **TSTCUR** 1224 005520 104400 **HLT** IERROR, CONTROLLER DID NOT GO READY 1225 005522 104450 **WAITTR** 1226 005524 104400 IERROR, TAPE UNIT READY DID NOT GO SET HL T 1227 005526 104440 MINIBC ISET BYTE COUNT TO MINUS ONE 1228 005530 104450 SPACEB 1229 005532 **TSTCUR** 104404 **ITEST CONTROLLER READY** 1230 005534  $104400$ HLT IERROR, CONTROLLER DID NOT GO READY 005777 1231 005536 173256 ants TST 1232 005542 100001 **LIPL**  $...$ 1233 005544 104400 HLT **IERROR, ILC (BIT 15) #1 AFTER BACKSPACE WHILE AT BOT** 032717  $840.9MTS$ 1234 005546 000040 173244  $011$ 1235 005554 001001 BNC  $+4$ 1236 005556 104460 HLT **IERROR, NOT AT BOT AFTER BACKSPACE** 1237 \*\*\*\*\*\*\*\*\*\*\*\*\* 1238 **ATEST BAD TAPE ERROR (BIT 8) TO =1** 1239 JUSE MAINTENANCE BIT 13 OF MTRD TO SET PREMATURE CU READY TO CAUSE BAD TAPE ERROR 1240 005560 104402 SCOPE 1241 005562 032757 000004 177570  $811$ #4,SR **IIS TAPE PHASE ENCODED** 1242 005570 001041 **BNE NXMT IYES** ISET BYTE COUNT TO MINUS FOUR 1243 005572 104444 MIN4BC WUUFCA 1244 005574 204454 1245 005576 104404 **TSTCUR ITEST CONTROLLER READY** IERROR, CONTROLLER DID NOT GO READY 1246 005600 104400 HL T 1247 005602 104416 WRITE 013742 **IASSIGN BYTE COUNT REG TO BE TESTED** 1248 005604 001024 **MOV.** BC.R2 1249 005610 012705 **ITEST ALL OF REG** 177777 MOV  $H - 1, R3$ 1250 005614 012704 000001 MOV #1,A4 **TSTRGR ITEST REG FOR RESET** 1251 005620 104410 1252 005622 104400 HLT. IERROR, BYTE COUNT DID NOT GO TO ZERO 052777 1253 005624 020000 173200 BIS. #20000,@MTRO ISET PREMATURE CU READY WAITTH 1254 005632 104450

1255 005634 104400 HLT IERROR, TAPE UNIT READ DID NOT GO SET 0327/7 000400 173154 #400, 2MTS 1256 005636 811 1257 005644 001001 **BNE**  $. + 4$ 1258 005646 104400 **HLT IERROR, BAD TAPE ERROR (BIT 8) NOT #1** 005777 1259 005650 173146 **TST** antc 1260 005654 100401 **AMT**  $+4$ 1261 005656 104400  $H1.7$ IERROR, BIT 15 NOT =1 WITH BTF=1 1262 005660 104414 PuRCLR 1263 005662 032717 000400 173130  $011$ #400, aMTS 1264 005670 001401 **UEO**  $. + 4$ 1265 005672 104400 IERROR, POWER CLEAR DIDN'T CLEAR BTE (BIT 8) HLT. 1266 \*\*\*\*\*\*\*\*\*\*\*\*\*\*\*\*\*\*\*\*\*\*\*\* 1267 #TEST NON-EXISTENT MEMORY (BIT 7) AND ERROR (BIT 15) TO #1. 1268 005674 104402 NXMT: SCOPE 104440 MINIBC **ISET BYTE COUNT TO MINUS ONE** 1269 005676 1270 005700  $012717$ 173000 173120 **MOV** #173000.aCA (INIT CURRENT MEMORY ADDRESS FOR NON EXISTENT MEM 1271 005706 104404 **TSTCUR ITEST CONTROLLER READY** 1272 005710 104400 HLT. **IERROR, CONTROLLER DID NOT GO READY** 0127/7 1273 005712 000060 173102 MOV **H60.AMTC** ISET EA=3 1274 005720 053777 001116 173074 **BIS** TCUT. AMTC IWRITE, LAND, 800 BPI, 60 1275 005726 104404 **TSTCUR ITEST CONTROLLER READY** 1276 005730 104400 HLT. IERRON, CONTROLLER DID NOT GO READY 1277 005732 032717 000200 173060 **BIT** #200.0MTS 1278 005740 001001 **BNE**  $. + 4$ **IERROR, NON-EXISTENT MEMORY (BIT 7) NOT #1** 1279 005742 . 104400 **HLT** 1260 005744 005777 173052 **TST AMTC** MALIANT TO EACH EXEMPTED STON THE 1281 005750 100401 BMI  $- + 4$ 1282 005752 104400 IERROR, (BIT 15) NOT =1 WITH NXM (BIT 7) =1 **HLT** 1283 005754 104414 PWRCLR 1284 005756 032717 000600 173034 BIT #600, aMTS 1285 005764 001401 **BEG**  $. + 4$ 1286 005766 104460 HLT. IERROR, POWER CLEAR DIDN'T CLEAR BTE (BIT 8) OR 1287 INNA# INTERRUPT TESTS #### **1288**  $12A9$ ITEST FOR PROCESSOR PRIORITY LEVEL MTPM TO ALLOW INTERRUPT 1290 005770 104402 SCOPL 1291 005772 **012706** 000776 MOV #BUFF.SP **ISET UP STACK** 1292 005776 013757 001110 177776 MOV MTPM.CC **ISET PRIORITY LEVEL** 1293 006004 0137/7 001110 173004 **MUV** MTPM. AMTVS ISET INTERRUPT VECTOR C 1294 006012 0127/7 006040 172774 **HOV** #IR1.@MTVIINIT INTERRUPT RETURN 1295 006020 012777 000100 172774 **MOV** #100, @MTCISET INT ENABLE **TST IWAIT FOR INTERRUPT** 1296 006026 005777 172770 antc 005077 INAITED TOO LONG WITHOUT INTERRUPT, CLEAR INT ENABLE. 1297 006032 **CLR AMTC** 172764 1298 006036 104400 HLT. IERROR, INT ENABLE FAILED TO CAUSE INT 1299 ITEST FOR PROCESSOR PRIORITY LEVEL MTP TO SUPPRESS INTERRUPT 1300 1301 006040 104414 THIE PWRCLR 104402 **SCOPE** 1302 006042 1303 006044 012706 000776 **MOV** #BUFF, SP **ISET UP STACK** 1304 006050 013757 001104 177776 MOV MTP.CC ISET PROCESSOR PRIORIT TO MAG TAPE LEVEL 013777 001104 172752 MTP. AMTVS **ISET INTERRUPT VECTOR C** 1305 006056 MOV 1306 006064 013757 001104 000036 MOV **MTP.36** 1307 006072 012777 006114 172714 MOV **#IR2,@MTVIINIT INTERRUPT RETURN** 012777 #100, @MTCISET INIT ENABLE 000109 172714 MOV 1308 006100 0057/7 172710 **TST IWAIT FOR INTERRUPT** 1309 006106 amic 1310 006112 000401 **BR** IR2A **IR21** IERROR, SHOULDN'T HAVE INTERRUPT WITH PROCESSOR 1311 006114 104400 **HLT** 

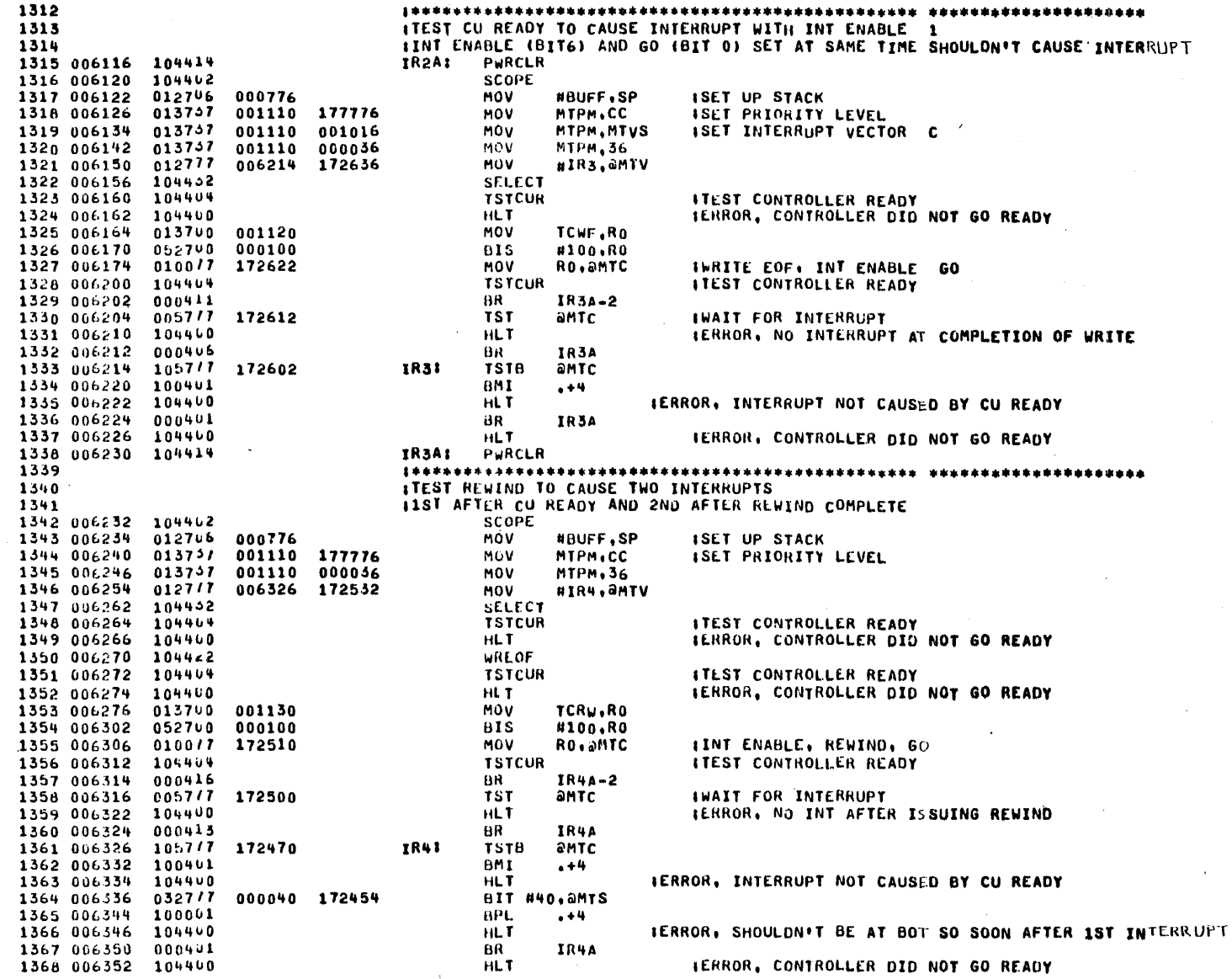

 $\alpha$  .  $\alpha$ 

1369 006354 0127// 006376 172432 TR4AI **MOV** #IR5, aMTV 1370 006362 104450 **UAITTR** 1371 006364 **AR IR54-2** 000412 005717 172430 **TST** IWAIT FOR INTERRUPT 1372 006366 amic 1373 006372 HLT IERROR, NO INT AT END OF REWIND 104400 1374 006374  $000407$ **BR IR5A** 0327/7 1375 006376 000040 172414 IR57  $_{\rm BIT}$ #40.aMTS 1376 006404 **BME** 001001  $+4$ IERRORJ 2ND INTERRUPT NOT CAUSED BY REWIND COMPLETE 1377 006406 194400  $HLT$ 1378 006410 000401 BR IR5A 1379 006412 104400 HLT. **IERROR, TAPE UNIT READ DID NOT GO SET** 1380 006414 104414 **IR5A:** PURCLR 1381 I\*\*\*\* DATA TRANSFER TESTS \*\*\*\* 1382 IWRITE RECORD, BACKSPACE, READ RECORD 1383 1384 IREPEAT FOR ALL BYTE PATTERNS FROM 0 THRU ALL DATA PATTERNS 1385 006416 104402 SCOPE 1386 006420 012706 000776 MOV #BUFF.SP **ISET UP STACK** 005057 CLR ISET PROCESSORPRIORITY TO 0 1387 006424 177776 **CC** 1388 006430 005007 000036 CLR 36. **ISET TRAP PRIORITY TO** 1389 006434 012757 000340 HOV #340.MTVS ISET INTERRUPT VECTOR C 001016 0127/7 1390 006442 011450 172344 MOV HMTTRP, AMTV ISET UP ILLEGAL INTERRUPT RETURN 1391 006450 005097 **UBRS:** 001044 **CLR IINITIALIZE DATA PATTERN TEMP** 1392 006454 012700 014556 UBR<sub>1</sub> MOV **##BUF,RO** 013720 1393 006460 001044 MOV TEMP, (RO)+ ISET UP WRITE BUFFER 022700 CMP 1394 006464 014602 #WBUF+24,R0 1395 006470  $0013/5$ **BNE** WBR+4 1396 006472 0127/7 177754 172324 MOV #-20..@BCIINIT BYTE COUNT 1397 006500 104454 **WBUFCA** 1398 006502 104404 **TSTCUR ITEST CONTROLLER READY** 1399 006504 104400 HLT. IERROR, CONTROLLER DID NOT GO READY 1400 006506 104416 WRITE 1401 006510 104444 **TSTCUR** ITEST CONTROLLER READY 1402 006512 104460 **IERROR, CONTROLLER DID NOT GO READY HLT** 1403 #AFTER WRITE, CHECK WRITE BUFFER TO MAKE CERTAIN IT WASN'T MODIFIED 1404 006514 012700 014556 **HUBUF.RO MOV** 1405 006520 023740 001044 WBR1: CMP TEMP. (RO)+ 1406 006524 001401 **BEO**  $. +4$ 1407 006526 104400 HLT **IERROR, DATA BUFFER MODIFIED DURING WRITE** CMP 1408 006530 022740 014602 #WBUF+24,RO **BNE** 1409 006534 0013/1 **WBR1** 1410 *IBACKSPACE 1 RECORD* 1411 006536 104440 MIN1BC **ISET BYTE COUNT TO MINUS ONE** 1412 006540 104450 **SPACEB TSTCUR ITEST CONTROLLER READY** 1413 006542 104404 HLT. IERROR, CONTROLLER DID NOT GO READY 1414 006544 104400 1415 006546 012700 014722 MOV **#RBUF.RO ICLEAR READ BUFFER** 1416 006552 005020 WBR2: **CLR**  $(RO) +$ 1417 006554 022700 014746 CMP #RBUF+24,R0 **BNE** WBR2 001374 1418 006560 **IIREAD RECORD** 1419 1420 006562 012777 177754 172234 **MOV** #-20..0BCIUNIT BYTE COUNT RBUFCA 1421 006570 104456 READ 1422 006572 104420 1423 006574 104404 **TSTCUR ITEST CONTROLLER READY** 1424 006576 104400 **HLT** IERROR, CONTROLLER DID NOT GO READY 1425 006600 0057/7 172216 **IST** antc

1426 006604 100001 **BPL**  $, +4$ 1427 006606 104400 HLT IERROR. ERROR (BIT 15) =1 AFTER READ 1428 006610 012700 014722 MOV **WRBUF.RO** 023720 1429 006614 001044 UBR3: CMP  $TEMP_*(RO)$ + 1430 006620 001401 **BEQ**  $. +4$ 1431 006622 104400 HLT IERROR, DATA READ NOT EQUAL DATA WRITTEN 022700 1432 006624 014746 CMP #RBUF+24,R0 1433 006630 001371 **BNE** WBR3 1434 006632 104402 SCOPE 1435 006634 105257 001044 INCB TEMP IDONE FOR ALL DATA PATTERN ? 1436 006640 013700 001116 MOV TCWT.RO 117777 1437 006644 042700 **BIC** #117777,RO 1438 006650 022700 060000 CMP #60000,RO **ITS CORE DUMP MODE SELECTED?** 1439 006654 001463 **BEO IYES**  $. + 10$  $142737$ #300,TEMP 1440 006656 000300 **BICB INO** 001044 1441 006664 105757 001044 **TSTB** TEMP 1442 006670 001465 **HEQ** WBR4 IYES, EXIT 113757 MOVB 1443 006672 001044 001045 TEMP, TEMP+1 INO 1444 066700  $000137$ **IREPEAT** 006454 **JMP WBR** 001116 WBR4: 1445 006704. 162757 **C20000 SUB** #20000, TCWT **ICHANGE DENSITY OF WRITE COMMAND**  $162737$ 020000 001114 #20000.TCRD ICHANGE DENSITY OF READ COMMAND 1446 006712 SUB 032757 060000 1447 006720 001116 **BIT** #60000.TCWT IMASK DENSITY STATUS 1448 006726 001250 **BNE** IREPEAT FOR ALL DENSITYS **WBRS** 1449 006730 013700 001106 **MOV** TCSL, RO IRESTORE TCWT & TCRO  $062700$ 1450 006734 060003 A00 #60003.RO 1451 006740  $0100 - 7$ 001114 RO.TCRO **MOV** 1452 006744 062700 000002 **ADD**  $82.80$ 1453 006750  $0100 - T$ 001116 MOV RO.TCWT INRITE AND READ A LONG RECORD 1454 **IUSES MEMORY OCCUPTED BY THE PROGRAM AS A WRITE BUFFER** 1455 1456 006754 104402 SCOPE 1457 006756 012700 017000 #17000.RO MOV 1458 006762 162700 014722 SUB #RBUF, RO ICALCULATE SIZE OF READ BUFFER 1459 006766 005400 **IGEN 2'S COMPLIMENT** ALE G R<sub>0</sub> 1460 006770  $010037$ 001044 MOV RO.TEMP  $013717$ 1461 006774 001044 172022 MOV TEMP.<sub>aBC</sub> 012777 1462 007002 002000 172016 MOV #2000,0CA 1463 007010 104404 **TSTCUR ITEST CONTROLLER READY** 1464 007012 104400 IERROR, CONTROLLER DID NOT GO READY HL T 1465 007014 104416 WRITE 1466 007016 104404 **TSTCUR ITEST CONTROLLER READY** 1467 007020 104400 HLT. **IERROR, CONTROLLER DID NOT GO READY** ISET BYTE COUNT TO MINUS ONE MIN18C 1468 007022 104440 SPACEB 1469 007024 104450 **TSTCUR ITEST CONTROLLER READY** 1470 007026 104404 1471 007030 104400 HLT. **ILRROR, CONTROLLER DID NOT GO READY** 1472 007032  $013717$ 001044 171764 **MOV** TEMP, ABC **RBUFCA** 1473 007040 104456 1474 007042 104440 **READ** 1475 007044 104404 **TSTCUR** ITEST CONTROLLER READY 1476 007046 104460 HLT. **IERROR, CONTROLLER DID NOT GO READY** 1477 007050 005777 171746 **TST AMTC ICHECK FOR ERROR STATUS** 1478 007054 100001 **BPL**  $. + 4$ 1479 007056 104400 **HLT** IERROR, ERROR FLAG SET IN MTC 1480 007060  $012700$ 002000 MOV #2000,RO 1481 007064  $012701$ 014722 MOV #RBUF, R1 1482 007070  $0.220 - 1$ **UBR5:** CMP  $(R0) + (R1) +$ **IDO A DATA COMPARISON** 

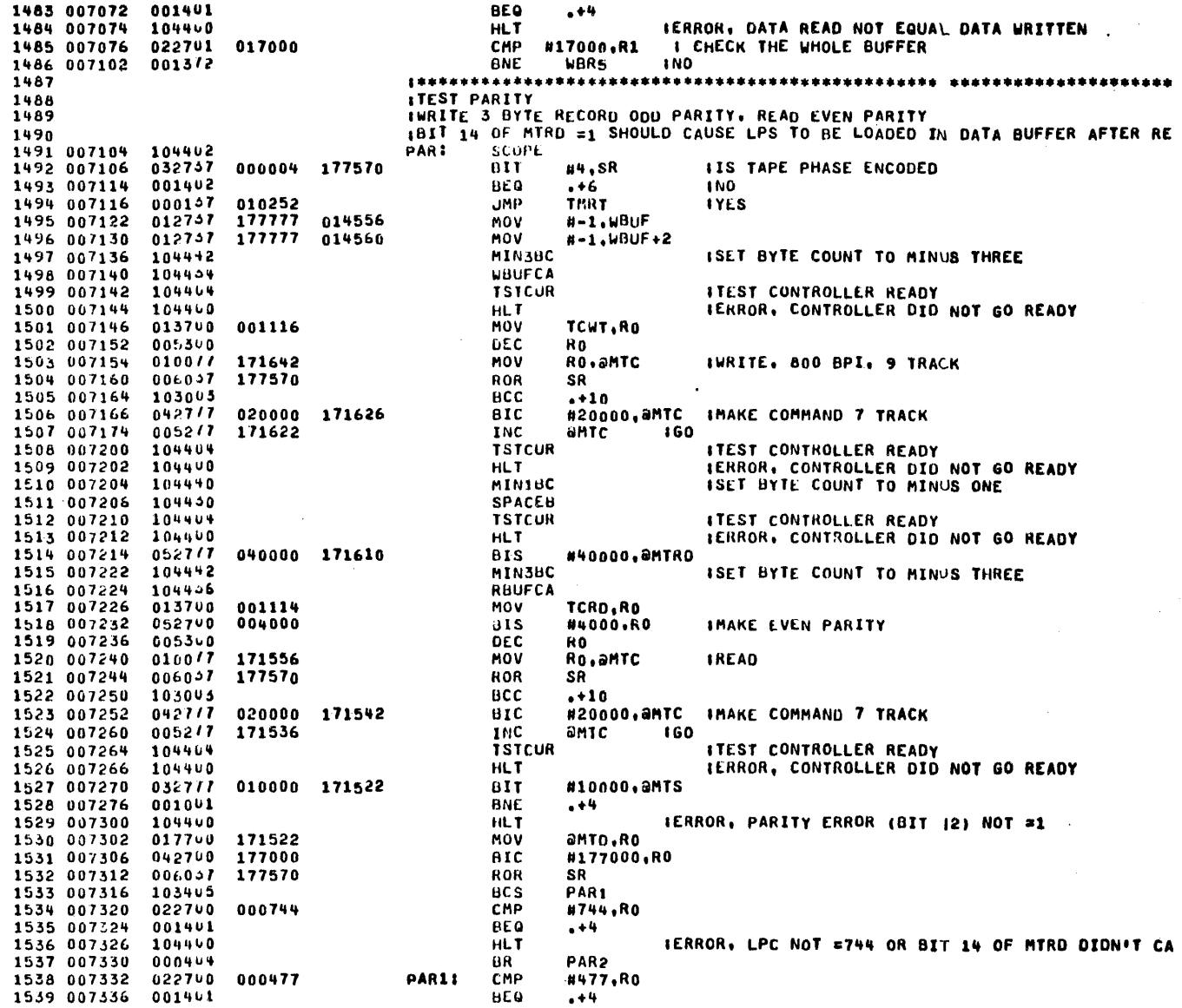

 $\bar{J}$ 

 $\omega = \omega$  , where  $\omega = 1$  and

1540 007340 104400 **HLT IERROR. LPC NOT #477 (7 CHANNEL) OR LPC NOT READ** 1541 IWRITE EVEN PARITY, READ ODD PARITY 1542 007342 104442 PAR2: MIN3BC **ISET BYTE COUNT TO MINUS THREE** 104454 **WBUFCA** 1543 007344 1544 007346 013700 001116 **HOV** TCWT.RO 1545 007352 052700 004000 **BIS** #4000,RO IMAKE EVEN PARITY 1546 007356 005300 **DEC** R0 1547 007360 010077 171436 RO. OMTC MOV IWRITE, 800 BPI, 9 TRACK 1548 007364 006037 177570 ROK SR 1549 007370 103005 всс  $. + 10$ 1550 007372  $042717$ 020000 171422 BIC #20000, AMTC IMAKE 7 TRACK 1551 007400 005277 INC amTC 171416 160 1552 007404  $104404$ **TSTCUR ITEST CONTROLLER READY IERROR, CONTROLLER DID NOT GO READY** 1553 007406 104460 **HLT** MIN1BC ISET BYTE COUNT TO MINUS ONE 1554 007410 104440 1555 007412 104450 SPACEB **TSTCUR ITEST CONTROLLER READY** 1556 007414 104404 104400 HLT IERROR, CONTROLLER DID NOT GO READY 1557 007416 1558 007420 0527/7 #40000, @MTRO 040000 171404 **BIS** MIN3BC 1559 007426 104442 **ISET BYTE COUNT TO MINUS THREE** 104456 RBUFCA 1560 007430 1561 007432 013700 001114 TCRD.RO MOV 1562 007436 005300 DEC RO. 1563 007440 010077 171356 RO. SMTC IREAD, 800 BPI, 9 TRACK **MOV** 1564 007444 006037 177570 **ROR** SR 1565 007450 103003 всс  $. + 10$  $042777$ 020000 171342 BIC #20000, aMTC **IMAKE 7 TRACK** 1566 007452 005277 171336 1567 007460 **INC** amtc  $\cdot$  160 1568 007464 **TSTCUR** ITEST CONTROLLER READY 104404 1569 007466 HLT IERROR, CONTROLLER DID NOT GO READY 104400 010000 171322 1570 007470  $032717$ BIT #10000, amTS 001001 1571 007476 BNE  $. +4$ 1572 007500 104400 **HLT IERROR, PARITY ERROR (BIT 12) NOT #1** 171322 amin, Ro 1573 007502 017700 **MOV** 1574 007506 042760 177000 **010** #177000,R0 1575 007512  $006037$ 177570 нов SR 1576 007516 103411 **BCS** PAR4 022700 1577 007520 CMP 000004 84.RO 1578 007524 001461 **REQ**  $. + +$ 1579 007526  $104400$ HLT IERROR, LPC NOT =004 OR LP NOT READ PROPERLY 1580 007530 000494 **BR** PAR4 1581 007532 022700 000077 PAR31 CMP **#77,RO** 1582 007556 001401 **BEQ**  $. + 4$ **HLT** TERROR, LPC NOT =77 (7 TRACK) 1583 007540 104460 PWRCLR 1584 007542 104414 PAR4: 0327/7 010000 171246 1585 007544  $BIT$ #10000, amTS 1586 007552 001461 BEQ  $. + 4$ **HLT** IERROR, POWER CLEAR DION'T CLEAR PARITY ERROR (B 1587 007554 104400 SCOPE 1588 007556 104402 006037 177570 SR **IIS SWC=1 TO INDICATE 7 CHANNEL** 1589 007560 **RUR** 1590 007564 103002 **BCC**  $. + 6$ **IND** 010252 THRT **JMP** IYES SKIP CRC TEST 1591 007566 000197 1592 \*\*\*\*\*\*\*\*\*\*\* ITEST CRC GENERATION AND LPC CHARACTER 1593 #PROCEDURE USED IS TC WRITE A 4 BYTE RECORD AND READ IT BACK. 1594 ITHEN THE CRC WRITTEN IS COMPARED WITH CRC CALCULATED. 1595 ITHEN RECORD IS READ AGAIN AND LPC SHOULD = CRC 1596

ITEST IS REPEATED FOR ALL DATA COMBINATIONS, 1597 CRCTST: CLRB TEMP : INITIALIZE DATA 1598 007572 105057 001044 (CALCULATE PARITY OF DATA TO BE WRITTEN IN CRC TEST (MAKE PARITY ODD) 1599 #1,TEMP+1IINITIALIZE ODO PARITY 1600 007576 112747 000001 001045 CRCT1: MOVB 113701 **MOV<sub>13</sub>** TEMP,R1 1601 007604 001044 CRCP1: TSTB 1602 007610 105701 **R1 IIS DATA=0** 1603 007612 001001 **BNE**  $+4$ **INO** IYES, NOW TEMP=1 CONTAINS PARITY BIT 1604 007614 000410 BR CRCT2 1605 007616 106301 ASLB B1 ISHIFT DATA BITS LEFT INTO C BIT **BCC IWAS BIT=07** 1606 007620 103002  $. +6$ 1607 007622 105157 001045 COMB TEMP+1 INO, COMPLEMENT PARITY 1608 007626 042737 177000 001044 8IC #177000.TEMP 1609 007634  $000705$ BR CRCP1 400 AGAIN UNTIL DATA=0 013757 001052 CRCT2: TEMP, CRXOR1 ISAVE 1ST DATA BYTE (+ PARITY) 001044 **MOV** 1610 007636 1611 007644 013790 001044 TEMP.RO **MOV** 1612 007650 104454 **ROTCMP** RO.CRROT1 **ISAVE ROTATE** 1613 007652 010057 001054 **MOV** 013701 MOV TEMP.R1 1614 007656 001044 1615 007662 XCLOR 104452 1616 007664  $010137$ 001056 MOV R1, CRXOR2 013700 1617 007670 001056 **HOV** CRXOR2,RO **KOTCMP** 1618 007674 104454 Ro.CRROT2 1619 007676 010057 001060 **MOV** 013701 1620 007702 001044 MOV TEMP.R1 1621 007706 104452 XCLOR 1622 007710 010157 001062 **MOV** R1.CRXOR3 1623 007714 013700 001062 **HOV** CRXOR3,RO 1624 007720 104454 ROTCMP 1625 007722 010007 001064 **MOV** RO, CRROT3 1626 007726 013701 001044 MOV TEMP.R1 1627 007732 104492 **XCLOR** 1628 007734  $010137$ 001066 MOV R1.CRXOR4 1629 007740 013700 001066 MOV CRXOR4,RO 1630 007744 104454 ROTCMP 1631 007746  $010037$ 001070 **MOV** RO.CRROT4 1632 007792 010001 MOV RO,R1 **ICOMPLEMENT ALL EXCEPT 4.6** 1633 007754 042701 000727 **BIC** #727,R1 1634 007760 005160 COM R0. 1635 007762 042700 000050 **BIC** #50.RO 1636 007766 050100  $BIS$ **R1.RO** 1637 007770 010037 001072 MOV **RO.CRCWRT** 1638 007774 042757 177000 001072 #177000.CRCWRTISAVE CRC CALCULATED  $01C$ INRITE A FOUR BYTE RECORD 1639 TALL BYTES ARE = THEREFORE LPC SHOULD = CRC 1640 CWRITE: SCOPE 1641 010002 104402 1642 010004 113757 001044 014556 MOV<sup>1</sup> TEMP, WBUF 1643 010012 113757 001044 014557 MOVB TEMP, WBUF+1 1644 010020 013757 014556 014560 MOV WBUF.WBUF+2 **WHUFCA** 1645 010026 104454 1646 010030 104444 MIN4HC **ISET BYTE COUNT TO MINUS FOUR** 1647 010032 104432 **SELECT** 1648 010034 104404 **TSTCUR** ITEST CONTROLLER READY IERROR, CONTROLLER DID NOT GO READY 1649 010036 104460 **HLT HRITE** 1650 010040 104416  $104404$ **TSTCUR** ITEST CONTROLLER READY 1651 010042 1652 010044 104400 **HLT IERROR, CONTROLLER DID NOT GO READY** 1653 010046 104440 MININC ISET BYTE COUNT TO MINUS ONE

the communication research

**Service Control**
.MAIN. MACRO V86-03 05-NOV-74 12:39 PASE 1-29

**TSTCUR** ITEST CONTROLLER READY HLT. IERROR, CONTROLLER DID NOT GO READY RBUFCA MIN4BC ISET BYTE COUNT TO MINUS FOUR READ **TSTCUR ITEST CONTROLLER READY** IERROR, CONTROLLER DID NOT GO READY **HLT** CMP WBUF, RBUFINERE 1ST 2 BYTES WRITTEN AND READ OK? **BEQ**  $+4$ **IYES**  $HLT$ IERROR DATA WRITTEN NOT = DATA READ WBUF+2, RBUF+2 IWERE 2ND 2 BYTES WRITTEN AND READ OK? CMP **BEQ**  $. +4$ **IYES** HLT IERROR, DATA WRITTEN NOT = DATA READ **IGET CRC** MOV amto, Ro HOV amTRO.R1 **IGET LPC ERROR BIC** #177000,RO **HASK CRC BIC** #177000,R1 **IMASK LPC ERROR BEQ**  $. + +$ HLT IERROR, LPC NOT = 0 RO.CRCWRT **CMP BEA**  $. + 4$ IERROR CRC WRITTEN NOT = CRC CALCULATED HLT MININC ISET BYTE COUNT TO MINUS ONE SPACEB **TSTCUR ITEST CONTROLLER READY** HLT. IERROR, CONTROLLER DID NOT GO READY ISET BYTE COUNT TO MINUS FOUR MIN4BC REUFCA #40000, aMTRD IENABLE LPC READ **BIS** READ **TSTCUR ITEST CONTROLLER READY** HLT. IERROR, CONTROLLER DID NOT GO READY MOV amTD.RU BIC #177000.RO RO, CRCWRT **CMP BEQ**  $. + 4$ **HLT** IERROR, LPC NOT=CRC **CLR CRCWRT IENABLE CRC READ** CLR amtrd #40000,SR **IIS SW 14 SET7** 8IT **BNE**  $. + 14$ **INCB** TEMP **I+1 TO DATA PATTERN** B£Q **THRT JMP CRCT1** \*\*\*\*\*\*\*\*\*\*\*\*\*\*\*\*\*\*\*\*\*\* **ITEST TIMER (BIT 15) TO BE COMPLIMENTING** SCOPE **CLK** -80 **TST ANTRD** HPL  $. + 10$ **INC** RO. IDELAY LONG TIME **BNE**  $. -10$ IERROR, TIMER (BIT 15) NEVER #0 HLT CLR R0 **TST AMTRD** BMI  $. + 10$ 

.MAIN. MACRO V06-03 05-NOV-74 12:39 PASE 1-30

1711 010302 005200 **INC** RO. 1712 010304 001375 **BNE**  $. -10$ **HLT IERROR, TIMER (BIT 15) NEVER a1** 1713 010306 104400 I++++ MANUAL INTERVENTION TESTS \*\*\*\* 1714 1715 1716  $\ddot{\phantom{a}}$ 1717 010310 104414 PWRCLR 1718 010312 005037 CLR TMTNFL 001042 1719 010316 104402 SCOPL 1720 010329 104424 **REWIND** ITEST CONTROLLER READY **TSTCUR** 1721 010322 104404 1722 010324 **HLT** 104400 IERROR, CONTROLLER DID NOT GO READY 1723 010326 032737 004000 177570 BIT #4000,SR **BEQ** 1724 010334 001462  $\rightarrow +6$  $JMP$ **TSTEND** 000157 011304 1725 010336 **MOV** 1726 010342 012702 013144 #MSG3.R2 1727 010346 104412 **PRTMSG** IPRINT MESSAGE IN AR2 **INAIT FOR OPERATOR TO CONTINUE** 1728 010350  $000000$ **HALT** #4000, SR I INHIBIT TESTS? 032797 004000 177570  $_{\rm BIT}$ 1729 010352 **BEQ** 1730 010360 001402  $+6$   $+10$ 1731 010362 000157 011304 **JMP TSTEND IYES** 1732 **ITEST UNIT SELECT SWITCH** 1733 1734 010366 013700 001106 **MOV TCSL,RO** 1735 010372 032760 8IT #2000,RO IS TESTED UNIT IN MOST SIG SELECT ADDRESSES 002000 USS<sub>1</sub> 1736 010376 BNE. **IYES** 001045 1757 010400 0050/7 170416 **CLR** amrc **INO** 112737 000060 013276 MOVB #60,MSG4+16 1738 010404 012757 002000 001132 **MOV** 1739 010412 **#2000,USLEN** 1740 010420 005037 001044 **CLR TEMP** 1741 010424 8R. **USS** 000414 112757 1742 010426 000064 013276 USS1: MOVA #64, MS64+16  $012717$ 1743 010434 002000 170360 MOV **#2000, SMTC** 1744 010442 012757 004000 001132 **HOV** #4000,USLEN 1745 010450 012757 MOV 002000 001044 #2000,TEMP 1746 010456 012702 013260 **USSI MOV** #MSG4,R2 1747 010462 104412 **PRTMSG** IPRINT MESSAGE IN R2 **HALT** 1748 010464  $0000000$ **SCOPE** 1749 010466 104402 0137/7 001044 170324 **MOV** TEMP. AMTCISELECT UNIT 1750 010470 1751 010476 0327/7 000100 170314 BIT #100, aMTS: IS SELECT REMOTE SET 1752 010504 001001 BNE  $+4$ IERROR, PROPER UNIT NOT SELECTED 1753 010506 104400 **HLT** 1057/7 170306 **TSTB** amtc 1754 010510  $-44$ 1755 010514 100401 **BMI** 1756 010516 **HLT** IERROR, CU READY NOT SET, IS UNIT SELECTED? 104400 #40, aMTS 1757 010520 032777 000040 170272  $B11$ 1758 010526 001001 **UNE**  $+4$ IERROR, BOT AND TUR NOT SET, IS UNIT ON LINE & A 1759 010530 104400 **HLT** 104402 SCOPE 1760 010532 **INCB** MSG4+16 IINCREMENT UNIT # 105257 013276 1761 010534 INCB 1762 010540 105237 001045 TEMP+1 CMP<br>HNF USLEN, TEMP IDONE ALL UNITS? 023757 001132 001044 1763 010544 **BNE** USS IND 1764 010552 001341 ITEST ONLINE-OFFLINE SWITCH 1765 1766 010554 104402 **SCOPE** MOVB TCSL+1,RO 1767 010556 113700 001107

فللدفأ المحصاب ببايدتين

MACRO V06-03 05-NOV-74 12:39 PASE 1-31 .MAIN.

1768 010562 032700 000017 **BIT** #17.RO 1769 010566 052700 000060 **BIS** #60,RO 010037 1770 010572 001044 **MOV** RO.TEMP 113757 001044 013336 MOVB **TEMP, MSG5+16** 1771 010576 1772 010604 012702 MOV #MSG5.R2 013320 1773 010610 104412 PRTMSG **IPRINT MESSAGE IN R2**  $000000$ 1774 010612 **HALT SCOPE** 1775 010614 104402 1776 010616 104452 SELECT 1777 010620 032777 000100 170172 **BIT** #100,0MTS 1778 010626 001401 **BEQ**  $. + 4$ 1779 016630 104400 IERROR, SELECT REMOTE SET, UNIT NOT OFF-LINE **HLT** 1780 1781 **ITEST WRITE LOCK SUITCH** 1782 010632 113737 **MOVB** TEMP, MSG6+100 001044 013472 1783 010640 012702 013372 **MOV** #MSG6,R2 1784 010644 104412 PRIMSG **IPRINT MESSAGE IN R2** 1785 010646  $000000$ **HALT** 1786 018650 104402 SCOPE 1787 010652 104402 **SELECT** #4,0MTS IIS WRITE LOCK SET7 1788 010654 032717 000004 170136 **BIT** 1789 010662 001001 **BNE**  $+4$ **IYES** 1790 010664 104400 IERROR, WRL (BIT 2) NOT SET WITH WRITE LOCK RING REMOVED **HLT** 1791 \*\*\*\*\*\*\*\*\*\*\* \*\*\*\*\*\*\*\*\*\*\*\*\*\*\*\*\*\*\*\*\* ITEST WRITE WITH WRITE LOCK RING REMOVED TO CAUSE LLLEGAL COMMAND 1792 1793 010666 104402 SCOPE 1794 016670 005077 170130 **CLR** авс 1795 010674 005077 170126 CLR aca 1796 010700  $1044 - 6$ WRITE 1797 010702 104404 **TSTCUR ITEST CONTROLLER READY** 1798 010704 104400 **HLT** IERROR, CONTROLLER DID NOT GO READY 1799 010706 005777 170110 **TST** antc 1800 010712 100401 BMI  $. + 4$ 1801 010714 104400 **HLT** JERROR (BIT 15) NOT SET AFTER WRITE WITH WRITE LK RNG REM'D 1802 1803 010716 005777 170076 **TST** ants 1804 010722 100401 BMI  $+4$ 1805 010724 104400 **HLT** IERROR, ILLEGAL COMMAND (BIT 15) NOT SET AFTER WRT CMD 1806 **\$\*\*\*\*\*\*\*\*\*\*\*\*\*\*\*\*\*\*\*\*\*\*\*\*\*\*** ITEST OFFLINE FUNCTION TO SET UNIT OFFLINE AND REWIND TO BOT 1807 1808 010726 104402 SCOPE 1809 010730 113757 MOVB 001044 013700 TEMP.MSG7+153 012702 1810 010736 013525 MOV #MSG7.R2 1811 010742 104412 PRTMSG **IPRINT MESSAGE IN R2** 1812 010744  $0000000$ **HALT** 1813 010746 104444 PWRCLR 1814 010750 104452 **SELECT** 1815 010752 **TSTCUR ITEST CONTROLLER READY** 104404 1816 010754 IERROR, CONTROLLER DID NOT GO READY 104460 HLT. 1817 010756 0327/7 000100 170034 **BIT** #100,8MTS 1818 010764 001001  $+4$ **BNE** IERROR, UNIT O NOT ON LINE OFF BOT 1819 010766  $104400$ HLT. 1820 010770 104402 **SCOPE** 1821 010772 013777 001112 170022 **MOV** TCOL. OMTC 160 OFFLINE 1822 011000 104404 **TSTCUR** ITEST CONTROLLER READY 1823 011002 104400 HLT. IERROR, CONTROLLER DID NOT GO READY 1824 011004 032777 000100 170006 8IT #100, aMTS

.MAIN. MACRO V06-03 05-NOV-74 12:39 PASE 1-32

1825 011012 001401 **BE0**  $. + 4$ 1826 011014 104400 **HLT** IERROR. SELR (BIT 6) NOT CLEARED BY OFFLINE COMMAND 1827 IRE-SET UNIT 1828 011016 104402 **SCOPE** 1829 011020 113757 001044 014014 MOVB TEMP, MSG8+16 1830 011026 012702 013776 **MOV** #MSG8,R2 1831 011032 104412 PRTMSG **IPRINT MESSAGE IN R2** 1832 011034 000000 **HALT** 1833 ITEST BUS GRANT LATE (BIT 11) TO=1 1834 **IHALT PROCESSOR DURING AN NPR SEQUENCE** 1835 1836 011036 012702 014057 MOV #MSG9,R2 PRTMSG 104412 IPRINT MESSAGE IN R2 1837 011042 1838 011044 **HALT** 000000 1839 011046 005257 001042 **INC THTNFL** 000002 177570 1840 011052 632737 **BIT**  $42, SR$ 1841 011060 **BNE** 001052  $BGL1$ 1842 011062 012702 014201 **MOV** #MSG10.R2 1843 011066 104412 PRIMSG **IPRINT MESSAGE IN R2** 1844 011070 104402 **SCOPE** 104452 1845 011072 **SELECT** 1846 011074 104404 **TSTCUR ITEST CONTROLLER READY** 1847 011076 IERROR, CONTROLLER DID NOT 60 READY 104400 HLT. 1848 011100 177756 167716  $H - 1B + 1BC$  $012711$ **MOV** 1849 011106  $-BUFCA$ 104454 1850 011110 104416 **WRITE** 1851 011112  $000000$ **CLR** R0 1852 011114 022777 014560 167704 **CMP** #WBUF+2.aCA 1853 011122 002405 **BLT**  $. + 10$ IWAIT FOR NPR SEQUENCE TO START 1854 011124 005200 **INC** RO. 1855 011126 001405 **BEQ**  $. + 10$ 1856 011130  $000711$ 8R.  $-14$ 1857 011132 000000 **HALT** ICAUSE BOL: WAIT FOR CONTINUE 1858 011134 000401 **BR**  $, +4$ IERROR, CA OID NOT INC EMENT ON WRITE COMMAND 1859 011136 104400 **HLT** 1860 011140 104404 **TSTCUR** 1861 011142 104400 HLT. IERROR, TU DID NOT GO READY 1862 011144 0327/7 004000 167646 8IT #4000, 2MTS 1863 011152 001001 **BNC**  $. +4$ 1864 011154 104460 **HLT** IERROR, BGL (BIT II) NOT=1'. 1865 011156 005777 167640 **TST AMTC** 1866 011162 100401 BMI  $. + 4$ 1867 011164 104400 **IERROR. BGL DID NOT SET ERROR STATUS** HLT. 1868 011166 104414 PWRCLR 1869 011170 032777 004000 167622 BIT #4000, aMTS 1870 011176 001401 **BEQ**  $. + 4$ 1671 011200 104400 HLT. (ERROR, POWER CLEAR DIDN'T CLEAR BGL (BIT 11) 1872 011202 104402 SCOPE 1673 011204 000457 BR **TSTEND BGL1:** #MSG11,R2 1874 011206  $012702$ 014247 **MOV** 1875 011212 104412 **PRTMSG IPRINT MESSAGE IN R2** 1876 011214 104402 **SCOPE** 1877 011216 104452 **SELECT** 1878 011220 104404 **T.STCUR ITEST CONTROLLER READY** 104400 1879 011222 **HLT** IERROR, CONTROLLER DID NOT GO READY 0127/7 177756 167572 1880 011224 **MOV**  $N-18.38C$ 1881 011232 104434 **WBUFCA** 

فأنصاد المستناد وتعسا المنتقل

.MAIN. MACRO V06-03 05-NOV-74 12:39 PAGE 1-33

1882 011234 000000 **HALT** 1883 011236 104416 WRITE 1864 011240 000240 NOP. 1885 011242 **NOP** 000240 1886 011244 032777 004000 167546  $011$ **#4000, 2MTS** 1887 011252  $001001$ BNE  $+4$ 1888 011254 104400 HLT. IERROR, BGL (BIT 11) NOT=1 1889 011256 005777 **TST** amtc 167540 100401 1890 011262 **HMI**  $. +4$ 104400 1891 011264  $HLT$ **IERROR, BGL DID NOT SET ERROR STATUS** 104414 1692 011266 PWRCLR 1893 011270 0327/7 004000 167522 #4000, aMTS BIT 1894 011276 001401 **LLC**  $+4$ 1895 011300 104400 IERROR, POWER CLEAR DION'T CLEAR BGL (BIT 11) **HLT** SCOPE 1896 011302 104462 **IBELL ON PASS COMPLETE** 1897 1898 011304 012702 014541 TSTEND: MGV #MSG13,R2 1899 011310 PRTMSG 104412 IPRINT MESSAGE IN R2 105247 014554 1900 011312 **INCH** MSG13+13 1901 011316 122737 000072 014554 **CMPB** #72.MS613+13 1902 011524  $0010 - 5$ **HNE BELL** 1903 011326  $112737$ 000060 014554 **MOVB** #60.MSG13+13 1904 011334 105237 014553 **INCB** MSG13+12 122757 1905 011340 000072 014553 CMPB #72, MSG13+12 1906 011346 001014 **BNE BELL** 000060 014553 1907 011350  $1127.57$ **HOVB** #60.MS613+12 1908 011356 105257 014552 INCB MSG13+11 1909 011362 122757 000072 014552 **CMPB** #72, MSG13+11 1910 011370 001005 BNE. **BELL** 1911 011372  $112737$ 000060 014552 MOVB #60, MSG13+11 1912 011400 1057/7 167432 **BELLI** TSTB éTCSR 1915 011404  $1003/5$ BPL  $-4$ 1914 011406 012777 000207 167420 **MOV** #207, aTDBR 1915 011414 005000 **CLR** R0 1916 011416 005200 **INC** RO. 1917 011420 001376 **BNE**  $, -2$ 1918 011422 **TSTCUR ITEST CONTROLLER READY** 104404 1919 011424 104400 HLT. (ERROR, CONTROLLER DID NOT GO READY 1920 011426 104444 REWIND ITEST CONTROLLER READY **TSTCUR** 1921 011430 104404 IERROR, CONTROLLER DID NOT GO READY 1922 011432 104400 HLT. **HAITTR** 1923 011434 104450 1924 011436  $000240$ NOP. 1925 011440 104450 WAITIR 1926 011442 104460 HL T IERROR, TAPE UNIT READY DID NOT GO SET 1927 011444 000157 001350 **JHP BEGIN** 160 TO START OF TEST 192A 1929 I\*\*\*\* SUBROUTINES \*\*\*\* 1930 1931 1932 :ILLEGAL TAPE INTERRUPT SUBROUTINE 1933 011450 013757 001044 001050 MITRP: MOV TEMP, TEMPS **ISAVE TEMP** 1934 011456 013757 000036 001046 MOV 36, TEMPP ISTORE TRAP PRIORITY 1935 011464 012757 000340 000036 MOV #340,36 IMAKE TRAP PRIORITY 7 1936 011472 011607 001044 MOV asP.TEMP ITEMP CONTAINS PC OF ILLEGAL INTERRUPT 1937 011476 104400 **HLT** IERROR, ILLEGAL TAPE INTERRUPT 1958 011500 013757 001050 001044 MOV TEMPS, TEMP **IRESTORE TEMP** 

### .MAIN. MACRO V06-03 05-NOV-74 12:39 PASE 1-34

 $\mathcal{L}^{\text{max}}_{\text{max}}$  , where  $\mathcal{L}^{\text{max}}_{\text{max}}$ 

 $\rightarrow$ 

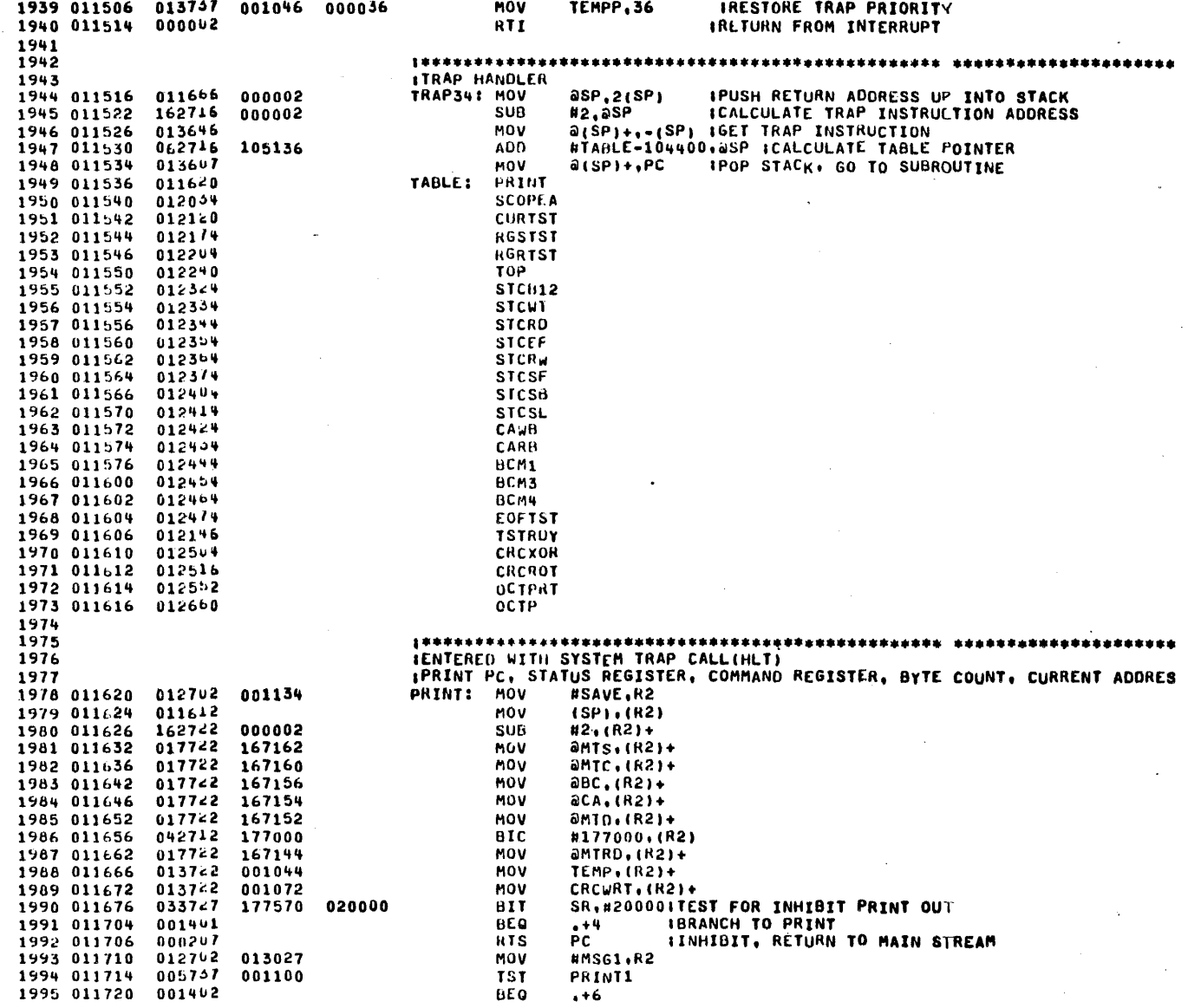

 $\mathcal{L}^{\mathcal{L}}$ 

 $\sim$ 

 $\mathcal{L}$ 

 $\Delta \sim 0.1$ 

MACRO V06-03 05-NOV-74 12:39 PAGE 1-35 .MAIN.

1996 011722 012702 013141 **MOV** #MSG2,R2 104412 PRTMSG 1997 011726 IPRINT MESSAGE IN R2 005237 1998 011730 001100 INC PRINT1 013702 001134 1999 011734 MOV SAVE, R2 2000 011740 104456 PRTOCT SAVE+2,R2 2001 011742 013702 001136 **MOV** PRTOCT 2002 011746 104456 2003 011750 013702 001140 MOV SAVE+4,R2 104456 2004 011754 PRTOCT 2005 011756 013702 001142 **MOV** SAVE+6,R2 2006 011762 104456 PRTOCT MOV 2007 011764 013702 001144 SAVE+10,R2 2008 011770 104456 PRTOCT 2009 011772 013702 001146 MOV  $SAVE+12, R2$ 2010 011776 104456 PRTOCT 2011 012000 013702 001150 **MOV SAVE+14,R2** 2012 012004 104456 PRTOCT 2013 012006 013702 001152 SAVE+16,R2 MOV PRTOCT 2014 012012 104496 2015 012014 013702 001154 MOV SAVE+20,R2 2016 012020 104456 PRTOCT 2017 012022 005737 177570 TST. SR ICHECK SR FOR HALT SWITCH 5018 015056 100001 **BPL**  $. + 4$ 2019 012030  $0000000$ **HALT IHALT ON ERROR UP** 2020 012032 000207 **RTS** PC. **IEXIT** 2021 2022 2023 IENTERED WITH SYSTEM TRAP CALL(SCOPE) 2024 **ISCOPE LOOP FOR EACH TEST** 2025 012034 032737 040000 177570 SCOPEA: BIT #40000, SR **ITEST SR FOR SCOPE** 2026 012042  $001003$ SCOPEB IYES SCOPE **Buc** @SP.RETURN ISAVE SCOPE RETURN POINTER 2027 012044  $011637$ 001102 MOV 2028 012050 000207 **RTS** PC RETURN INLINE-NEXT TEST 2029 012052 022606 SCOPEB: CMP  $(SP) + SP$ IREPOSITION THE STACK 005757 2030 012054 001042 1 S T TMTNFL IIS PROGRAM IN TAPE MOTION TESTS? 2031 012060  $001413$ **SCPRT** INO. RETURN TO BEGINING OF TEST **DEG** 002000 166730 2032 012062 0327/7  $BII$ #2000+aMTS ITEST EOT STATUS 2033 012070 001411 **BEQ SCPRT** IRETURN IF NOT AT EOT REWIND 2034 012072 104424 2035 012074 013702 MOV MTS, R2 **ISELECT STATUS REGISTE** 001020 012745 000001 MOV 2036 012100 #1,R3 IMASK TUR BIT 2037 012104 012704 000300 MOY #300.R4 **ISET UP DELAY** 104466 **TSTRGS** 2038 012110 2039 012112 104400 HL.T TERROR, UNIT OID NOT REWIND 0001/7 166762 SCPRT: JMP *BRETURN ISCOPE RETURN* 2040 012114 2041 2042 IENTERED WITH SYSTEM TRAP CALLITSTCUR) 2043 2044 ITEST CONTROLLER READY SUBROUTINE 2045 **IARGUEMENTS:** 2046 **I EXIT TO RETURN IF TIMEOUT** 2047 # EXIT TO RETURN +2 IF NOT TIMEOUT 2048 2049 012120 013702 001022 **CURTST: MOV** MTC.R2 ISELECT COMMAND REGISTER 2050 012124 012703 000200 MOV #200.R3 **IMASK CUR BIT** 2051 012130 012704  $00001c$ MOV -#PC+R4 ISET UP DELAY 2052 012134 104405 **TSTPGS** 

### "MAIN, MACRO VO6-03 05-NOV-74 12:39 PASE 1-36

2053 012136 000207 **RTS** PC **IEXIT** 2054 012140 062716 000002 **ADD** #2,8SP **ITNCREMENT STACK POINTER** 2055 012144 000207 **RTS PC** IEXIT 2056 2057 (ENTERED WITH SYSTEM TRAP CALLIWAITTR) 2058 2059 ITEST TAPE UNIT READY SUBROUTINE 2060 **IARGUMENTS:** 2061 **I EXIT TO RETURN +2 IF NOT TIMEOUT** 2062 **EXIT TO RETURN IF TIMEOUT**  $\mathbf{r}$ 2063 012146 013702 001020 **TSTROY: MOV** MTS.R2 **ISLLECT STATUS REGISTER** 2064 012152 012703 000001 **MOV** #1,R3 **IMASK TUR BIT** 2065 012156 012704 000015 **MOV #15,R4 ISET UP DELAY TSTRGS** 2066 012162 104406 000207 2067 012164 RTS **PC IEXIT** 2068 012166 062716 000002 **ADD**  $#2,9SP$ **ITNCREMENT STACK POINTER** 2069 012172 000207 **RTS** PC **IEXIT** 2070 2071 2072 IENTERED WITH SYSTEM TRAP CALLITSTRGR & TSTRGS) 2073 ITEST REGISTER BIT(S) SUBROUTINE 2074 *IARGUEMENTSI* **I R2= ADDERSS OF REGISTER** 2075 2076 R3= MASK FOR BIT(S) TO BE TESTED  $\mathbf{r}$ 2077 R4= # OF SECONDS TO TIMEOUT  $\mathbf{1}$ EXIT TO RETURN IF TIMEOUT 2078  $\mathbf{r}$ 2079 EXIT TO RETURN +2 IF NOT TIMEOUT 2080 012174 052757 000400 012216 RGSTST: BIS #400, TSTIN ISETUP FOR BIT SET TEST 2061 012202 000403 BR. **TSTP** 2082 012204 042757 000400 012216 **RGRTST: BIC** ISETUP FOR BIT CLEAR TEST **#400,TSTIN** 2083 012212 005005 TSTB: CLR 85 2084 012214 031205  $BIT$ aR2,R3 2085 012216 001403 **TSTIN: TSTL** ILOOP IF TEST NEGITIVE **BEQ** 2006 012220 062716 000002 **IINCREMENT STACK POINTER** ADD  $12,85P$ 2087 012224 000207 **RTS** РC **IEXIT** 2088 012226 005205 **TSTLI INC** RS. 2089 012230  $0013/1$ **BNE**  $TSTB+2$ IRETRY IF LOOP COUNTER NOT ZERO 2090 012232 005304 DEC 84 ISTART LOOP OVER IF NOT MAXIMUN TIME 2091 012234 001306 BNE **TSTB** PC. 2092 012236 000247 **RTS** IEXIT 2095 2094 2095 IENTERED WITH SYSTEM TRAP CALLIPRTMSG) IMOV ADDRESS OF MESSAGE TO REGISTER 2 2096 **ITHEN PRINT MESSAGE** 2097 #177, arCSRICLR INT FLAG 2098 012240 142777 000177 166570 TOP: **BICB** 2099 012246 112237 012710 MOVB (R2)+.EOMK **IMOVE IN EOM MARKER** 2100 012252 121257 012710 **TOP1:** CMPB aR2.EOMK **ICOMPARE FOR EOM** 2101 012256 001001 **BNE IND**  $. +4$ 2102 012260 000267 **RTS** PC. IYES, EXIT 2103 012262 121247 000100 **CMPB**  $aR2, H^a$ 2104 012266 001404 BE O TOP<sub>2</sub> 2105 012270 112237 001076 MOVA  $(R2)+CHAR$ IPRINT MESSAGE CHARACTER 2106 012274 104460 PRTOUT 000765 2107 012276 TOP<sub>1</sub> **IBRANCH BACK** нR. 2108 012300 112757 MOVB 000215 001076 TOP2: #215, CHAR **ISEND CARRIAGE RETURN** 2109 012306 104400 PRTOUT

### .MAIN. MACRO V06-03 05-NOV-74 12:39 PAGE 1-37

 $\sim$ 

 $\sim$ 

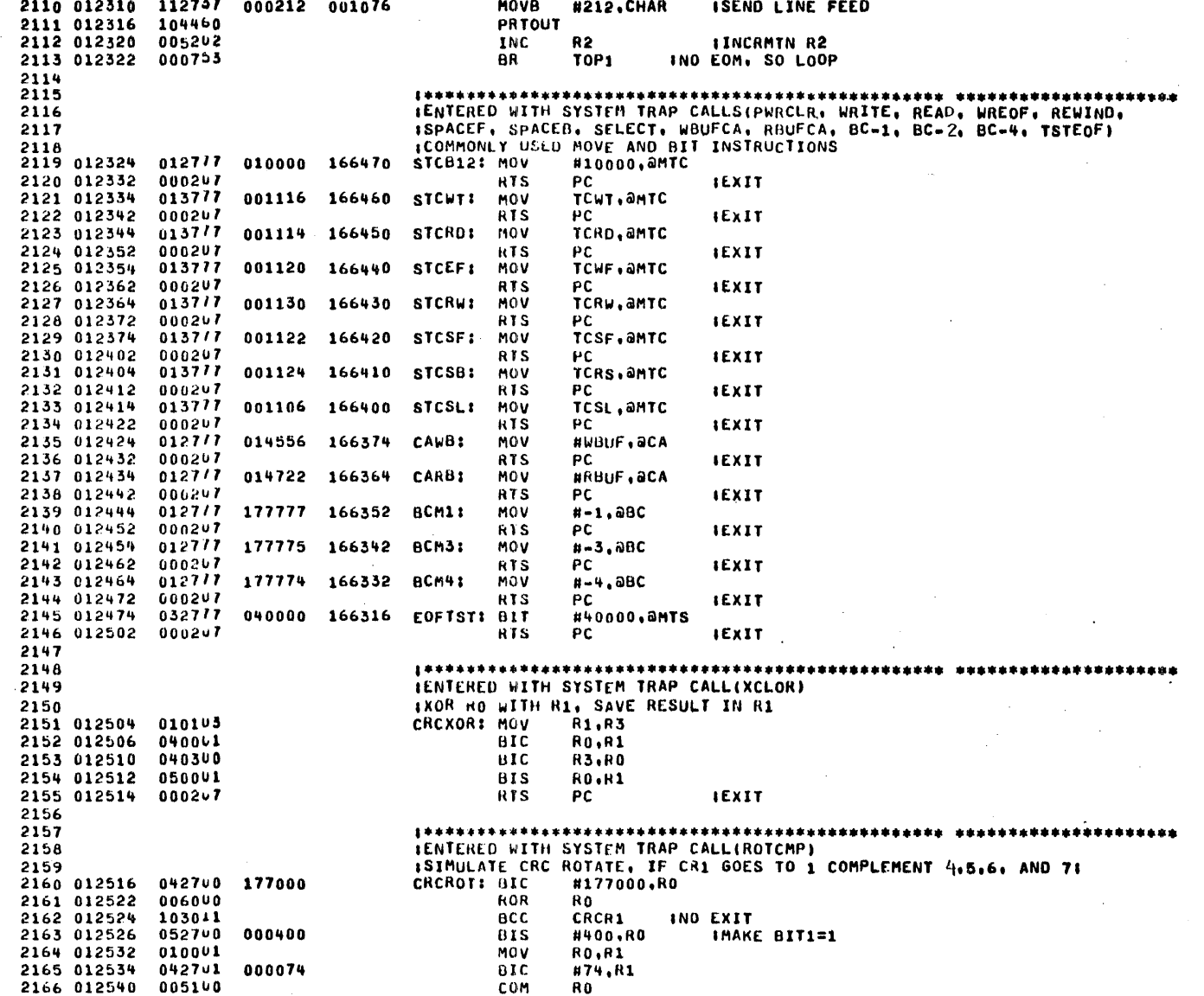

### .MAIN. MACRO V06-03 05-NOV-74 12:39 PASE 1-38

2167 012542 042740 000703 **BIC** #703.RO 2168 012546 050100 **BIS R1.RO** IRECOMBINE COMPLEMENTED BITS 2169 012550 000207 CRCR1: RTS **PC IEXIT** 2170 2171 IENTERED WITH SYSTEM TRAP CALLIPRTOCT) 2172 IPRINT OCTAL VALUE IN REGISTER2 2173 #'O,CHAR IINITIALIZE 2ST NUMBER AS O 2174 012552 012757 000060 001076 OCTPRT: MOV 2175 012560 005702  $R2 \pm 1$ **TST ILS VALUE POSITIVE IYES PRINT 0** 2176 012562 100005 **BPL**  $OCT1$ 2177 012564 012757 000061 001076 #'1.CHAR INO PRINT 1 **MOV** 2178 012572 104460 OCT11 PRTOUT **ROL** 2179 012574 006192 **R2** 2180 012576 006192 **HUL** R2 2181 012600 012757 177773 001074 #-5,0CT ICOUNT 5 OIGITS **MOV** OCT2: ROL 2182 012606 006102  $R2$ **ROL** R<sub>2</sub> 2183 012610 006102 2184 012612 006142 **ROL**  $R<sub>2</sub>$ 2185 012614 010257 001076 MOV R2, CHAR **ISAVE DIGIT** BIC #177770, CHARICLEAR OTHER BITS 0427:7 177770 001076 2186 012620 **#60.CHAR IMAKE ASCII DIGIT** 052737 000060 001076 2187 012626 **BIS** 2188 012634  $006002$ ROR  $R<sub>2</sub>$ PRTOUT 2189 012636 104400 2190 012640 006162 **ROL R2** 2191 012642 005247 001074 INC **OCT I+1 TO DIGIT COUNT** 2192 012646 001327 **LINE** OCT2 **INOT DONE** ITYPE 2 SPACES 2193 2194 012650 012702 014535 MOV #MSG12.R2 2195 012654 104412 PRTMSG IPRINT MESSAGE IN R2 2196 012656 000207 RTS. **PC IEXIT** 2197 2198 2199 **IENTERED WITH SYSTEM TRAP CALLIPRTOUT)** 2200 012660 032797 020000 177570 OCTP: BIT #20000,SR **IINHIBIT PRINTOUT?** 2201 012666 001401 **BEQ**  $+4$ 2202 012670 000207 **ATS** PC. **ITLS, EXIT** INO. PRINT 2203 012672 1057/7 166140 TSTB **atcsR**  $\bullet$   $\bullet$   $\bullet$ INAIT FOR READY 2204 012676 100375 **BPL** CHAR. **at OBRIPRINT** 2205 012700 0137/7 001076 166126 MOV 2206 012706 000247 **RTS PC IEXIT** 2207 012710  $000$ **EOMK: BYTE 0** 2208 INNER MESSAGES \*\*\*\* 2209 2210 2211  $0<sup>5</sup>$ 123 MS60: "ASCII I/BSET SWITCH REGISTER ACCORDING TO 1 2212 012711 100 912714  $105$ 124 040 012717  $123$ 127 111 012722  $1< 4$ 103 110 012725 040 122 105 012730  $107$ 111 123 012733  $124$ 105 122 040 012756 101 103  $105$ 155 012741 117 012744 104 111 116 012747  $107$ 040 124 012752 117 040

meganyak nashrida (n

### .MAIN. MACRO V06-03 05-NOV-74 12:39 PASE 1-39

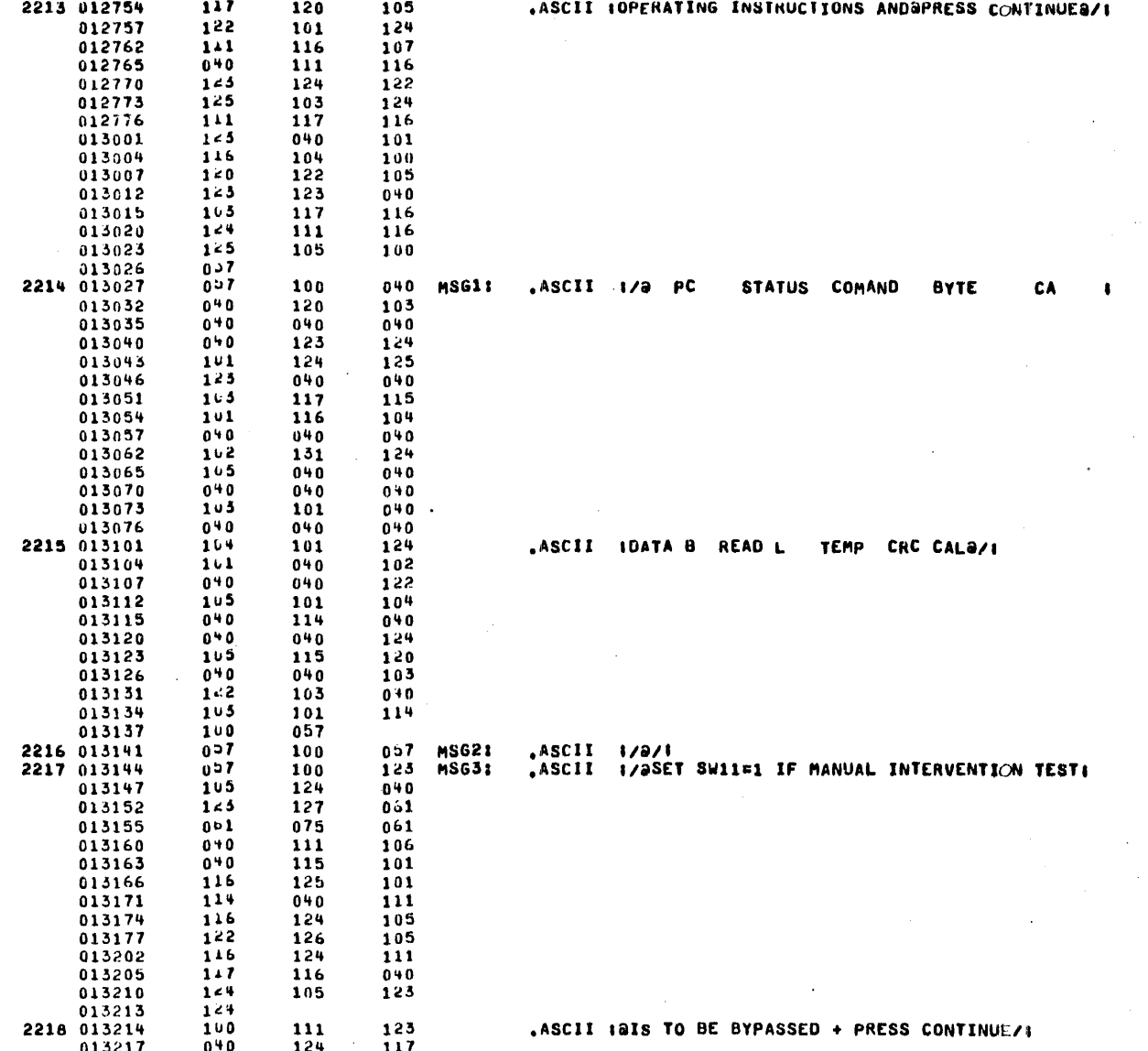

### .MAIN. MACRO VU6-03 05-NOV-74 12:39 PAGE 1-40

 $\sim 100$ 

 $\sim$ 

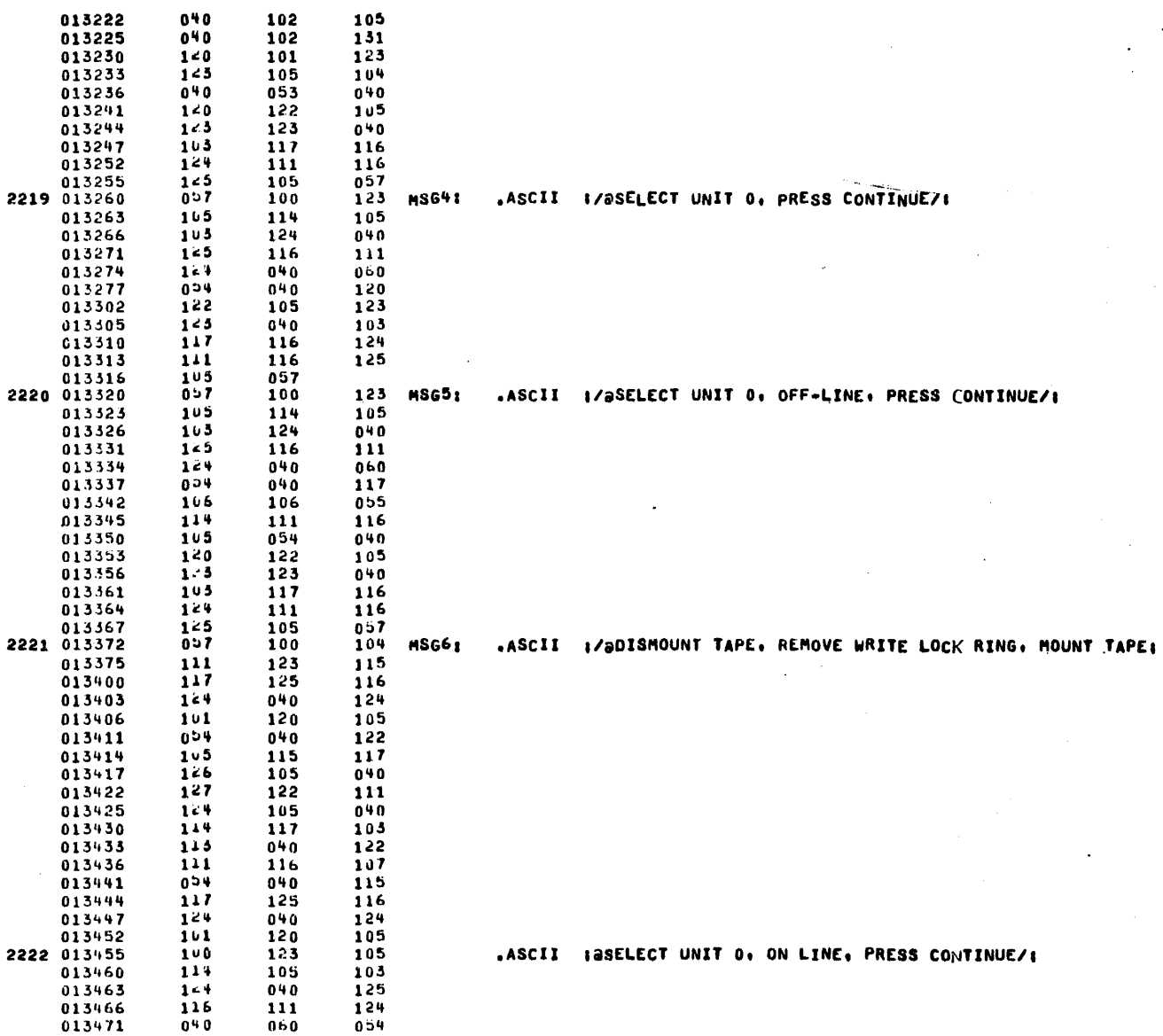

 $\sim$ 

 $\mathcal{L}$ 

 $\sim$ 

 $\sim 10^{-1}$ 

 $\sim 10^{-1}$  $\sim 10^{-1}$  km  $\sim$  10  $\pm$ 

 $\mathcal{L}$ 

 $\mathcal{L}$ 

.MAIN. MACRO V06-03 05-NOV-74 12:39 PAGE 1-41

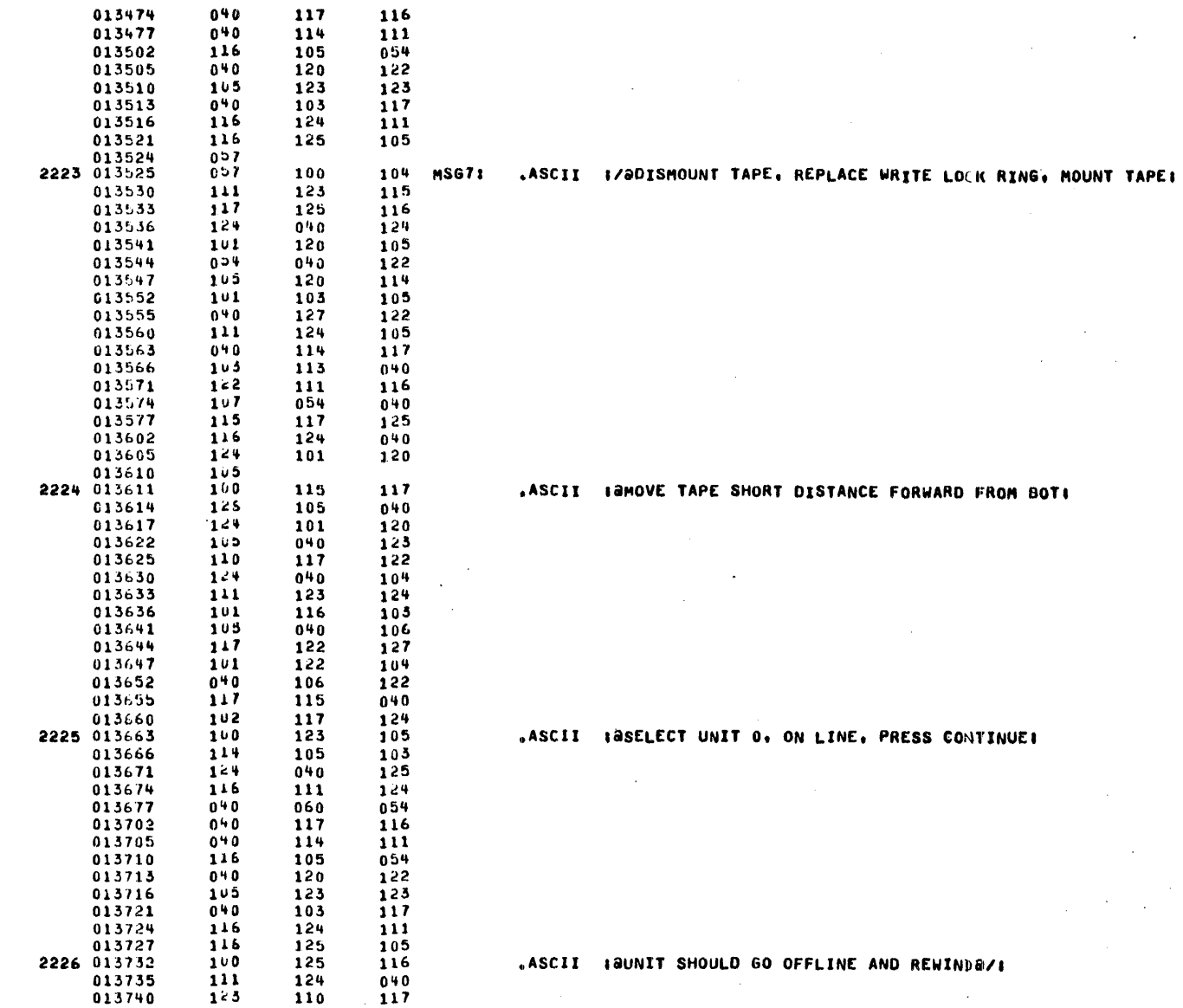

.MAIN. MACRO VO6-03 U5-NOV-74 12:39 PAGE 1-42

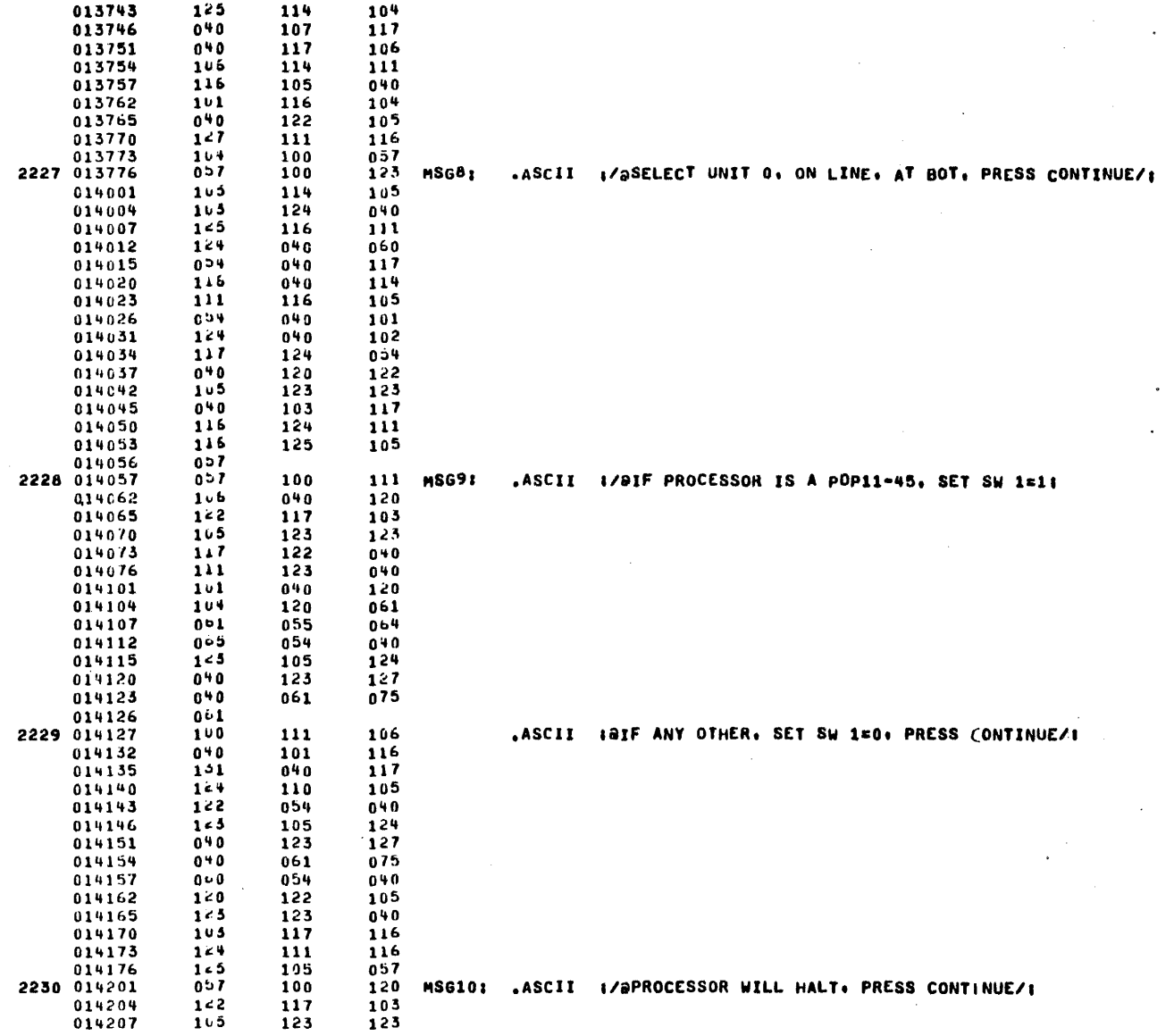

 $\ddot{\phantom{a}}$ 

 $\pmb{\cdot}$ 

 $\sim$   $\sim$ 

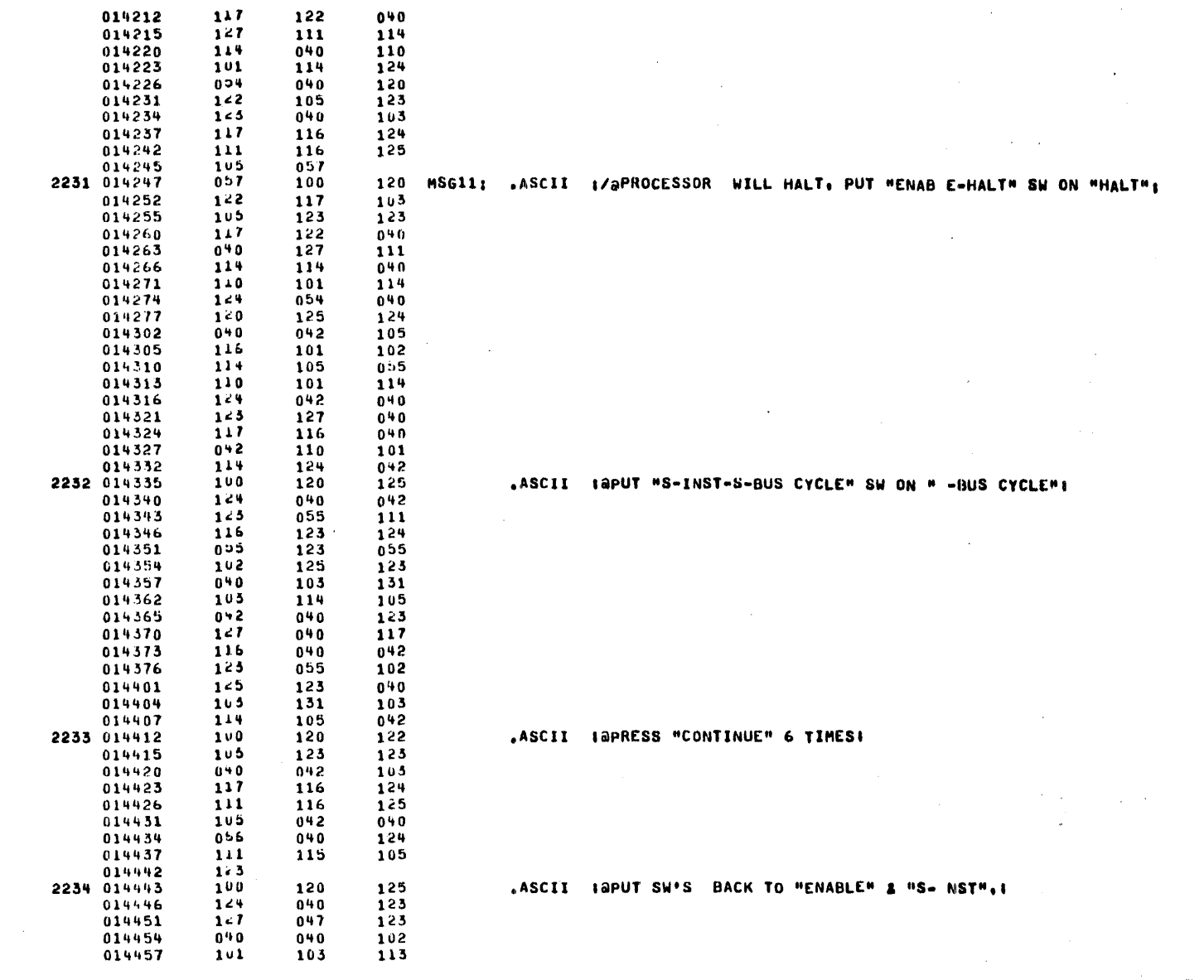

.MAIN. MACRO V06-03 05-NOV-74 12:39 PAGE 1-43

### .MAIN. MACRO VO6-03 05-NOV-74 12:39 PASE 1-44

 $\bullet$ 

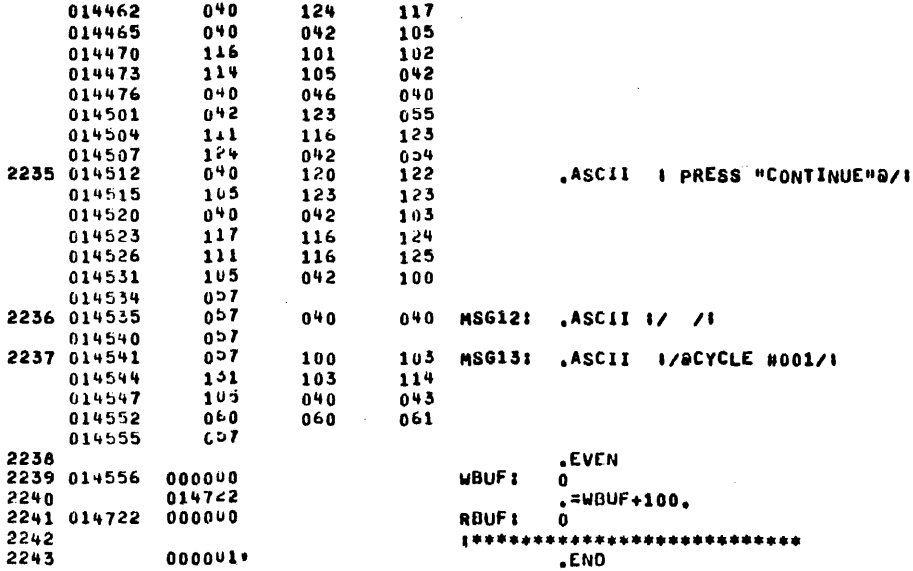

 $\sim 10^{-12}$ 

 $\mathcal{A}$ 

 $\sim$ 

 $\mathcal{A}^{\mathcal{A}}=\mathcal{A}^{\mathcal{A}}$ 

 $\lambda$ 

 $\sim$ 

هاها استماميت

## «MAIN» MACRO V06-03 05-NOV-74 12:39 PASE 1-45<br>SYMBOL TABLE

 $\sim$   $\sim$ 

 $\bar{z}$ 

 $\sim$ 

 $\ddot{\phantom{a}}$ 

 $\cdot$ 

 $\sim$ 

 $\sim 10^{-1}$ 

 $\bar{z}$ 

i i

 $\mathbf{r}$ 

 $\sim$ 

 $\sim$ 

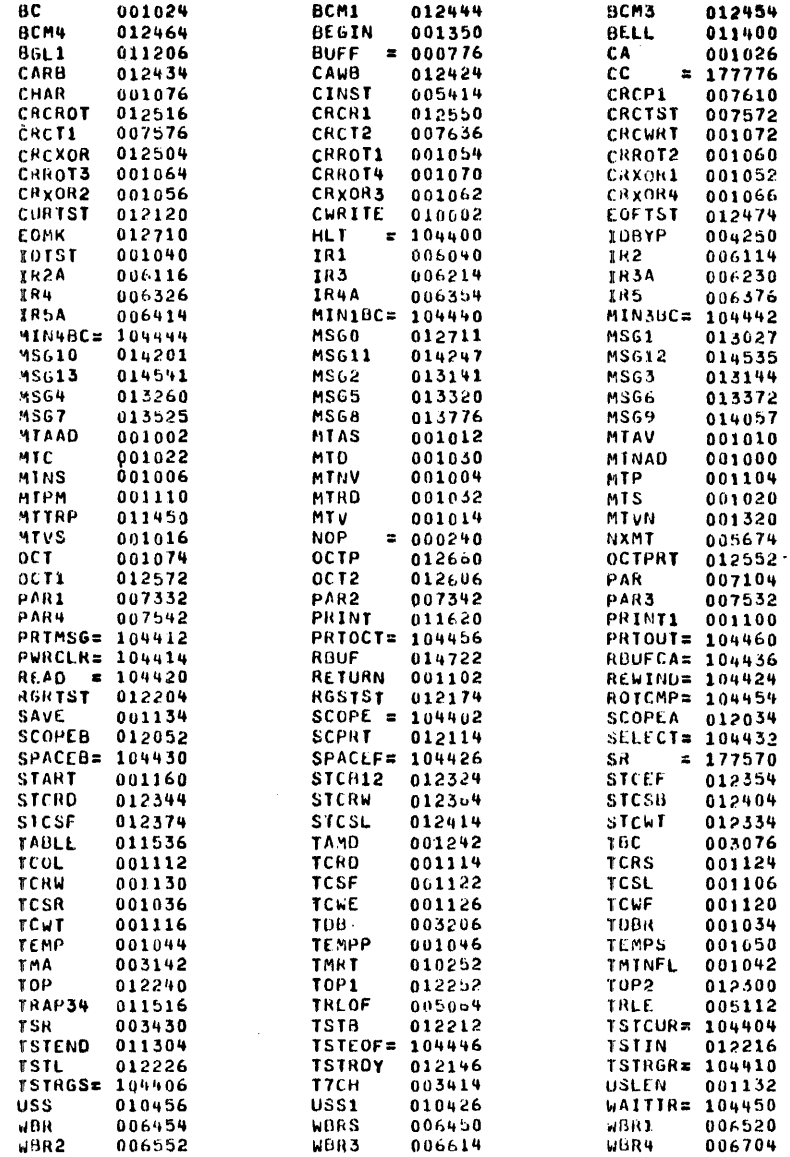

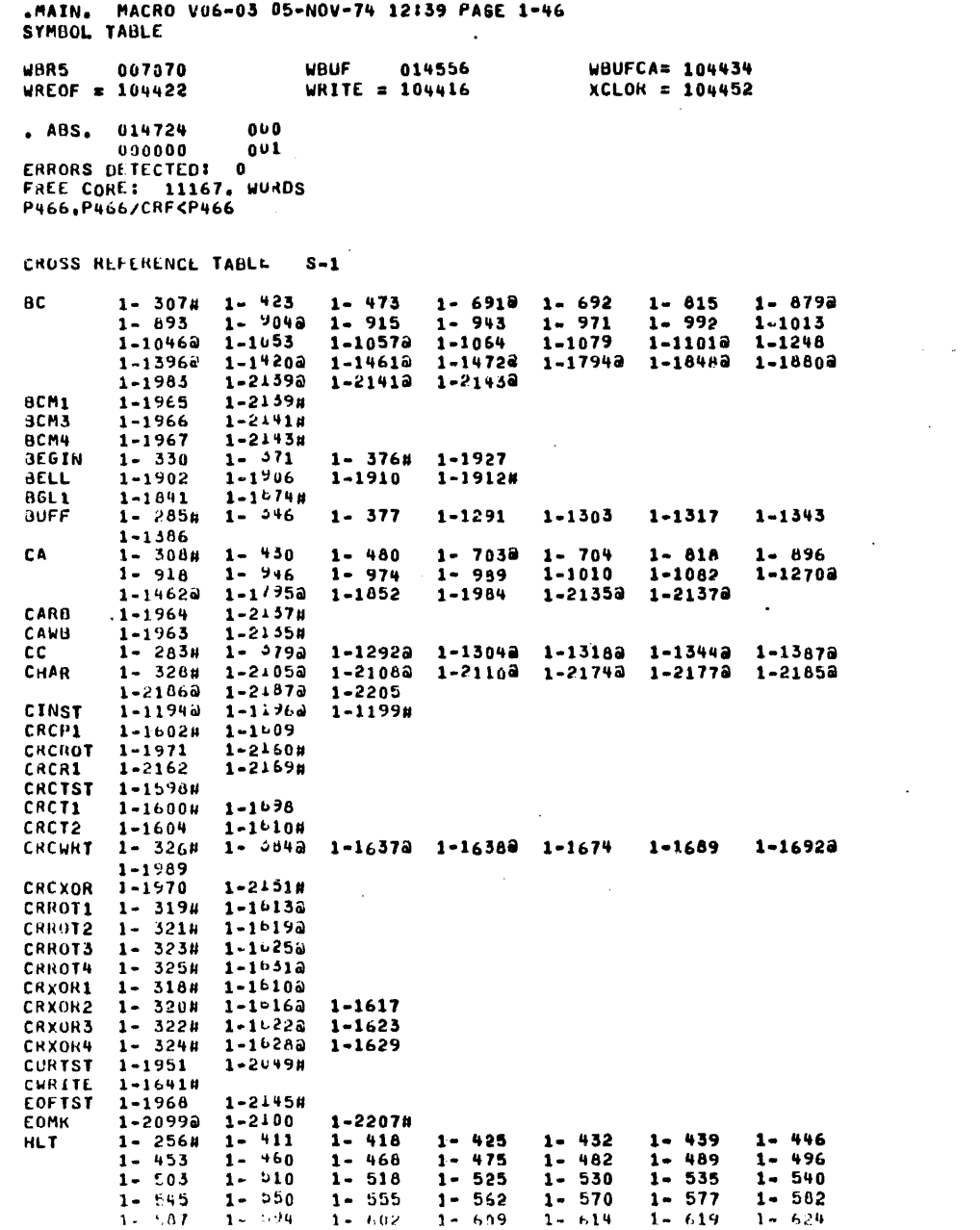

 $\label{eq:2.1} \mathcal{L}^{\mathcal{A}}(\mathcal{A})=\mathcal{L}^{\mathcal{A}}(\mathcal{A})\otimes\mathcal{L}^{\mathcal{A}}(\mathcal{A})\otimes\mathcal{L}^{\mathcal{A}}(\mathcal{A})\otimes\mathcal{L}^{\mathcal{A}}(\mathcal{A})\otimes\mathcal{L}^{\mathcal{A}}(\mathcal{A})$ 

 $\mathcal{L}(\mathcal{L})$  and  $\mathcal{L}(\mathcal{L})$  are the set of the set of the set of the set of  $\mathcal{L}(\mathcal{L})$ 

 $\label{eq:2.1} \mathcal{L}(\mathcal{L}^{\mathcal{L}}_{\mathcal{L}}(\mathcal{L}^{\mathcal{L}}_{\mathcal{L}})) \leq \mathcal{L}(\mathcal{L}^{\mathcal{L}}_{\mathcal{L}}(\mathcal{L}^{\mathcal{L}}_{\mathcal{L}})) \leq \mathcal{L}(\mathcal{L}^{\mathcal{L}}_{\mathcal{L}}(\mathcal{L}^{\mathcal{L}}_{\mathcal{L}}))$ 

 $\label{eq:2.1} \mathcal{L}^{\text{max}}_{\text{max}}(\mathcal{L}^{\text{max}}_{\text{max}}, \mathcal{L}^{\text{max}}_{\text{max}})$ 

 $\mathcal{O}(\mathcal{O}(\log n))$  .

 $\mathcal{L}^{\mathcal{L}}(\mathcal{L}^{\mathcal{L}})$  and  $\mathcal{L}^{\mathcal{L}}(\mathcal{L}^{\mathcal{L}})$  and  $\mathcal{L}^{\mathcal{L}}(\mathcal{L}^{\mathcal{L}})$ 

 $\label{eq:2.1} \frac{1}{2} \int_{\mathbb{R}^3} \frac{1}{\sqrt{2}} \, \mathrm{d} x \, \mathrm{d} x \, \mathrm{d$ 

 $\mathcal{L}^{\text{max}}_{\text{max}}$ 

 $\mathcal{O}(\log n)$  and  $\mathcal{O}(\log n)$ 

 $\sim$ 

 $\sim 10^{-10}$ 

 $\sigma_{\rm{eff}}$ 

 $\mathcal{L}_{\text{max}}$  and  $\mathcal{L}_{\text{max}}$ 

 $\sim 100$ 

 $\mathcal{L}^{\text{max}}_{\text{max}}$ 

 $\mathcal{L}(\mathcal{L}^{\text{max}})$  and  $\mathcal{L}(\mathcal{L}^{\text{max}})$ 

 $\mathcal{L}(\mathcal{A})$  and  $\mathcal{L}(\mathcal{A})$  .

 $\mathcal{L}^{\text{max}}_{\text{max}}$ 

 $\sim 100$ 

 $\sim 100$  km s  $^{-1}$ 

 $\mathcal{L}^{\mathcal{L}}(\mathcal{L}^{\mathcal{L}}(\mathcal{L}^{\mathcal{L$  $\label{eq:2.1} \mathcal{L}(\mathcal{L}(\mathcal{L})) = \mathcal{L}(\mathcal{L}(\mathcal{L})) = \mathcal{L}(\mathcal{L}(\mathcal{L}))$ 

 $\mathcal{A}^{\text{max}}_{\text{max}}$ 

 $\mathcal{L}^{\text{max}}_{\text{max}}$ 

 $1 - 629$ <br>  $1 - 676$ <br>  $1 - 733$  $1 - 647$ <br>  $1 - 694$ <br>  $1 - 752$  $1 - 655$ <br>1-706  $1 - 634$  $1 - 639$ <br> $1 - 686$  $1 - 662$   $1 - 670$  $1 - 681$  $1 - 718$   $1 - 729$  $1 - 740$  $1 - 758$  $1 - 746$  $1 - 766$  1-773  $1 - 809$   $1 - 811$  $1 - 780$  $1 - 786$  $1 - 796$  $1 - 802$  $1 - 807$  $1 - 835$ <br> $1 - 861$  $1 - 814$  $1 - 617$  $1 - 820$  $1 - 824$  $1 - 829$  $1 - 832$  $1 - 838$  $1 - 041$  $1 - 846$  $1 - 850$  $1 - 853$  $1 - 858$  $1 - 867$  $1 - 670$  $1 - 878$  $1 - 884$  $1 - 886$  $1 - 889$   $1 - 892$  $1 - 895$  $1 - 0.98$  $1 - 902$  $1 - 908$  $1 - 911$  $1 - 914$   $1 - 917$  $1 - 924$  $1 - 920$  $1 - 934$  $1 - 942$   $1 - 945$   $1 - 946$   $1 - 957$ <br> $1 - 973$   $1 - 976$   $1 - 980$   $1 - 988$  $1 - 960$  $1 - 758$  $1 - 970$ 

 $\alpha$ 

 $\sim$ 

 $\sim$ 

 $\chi^2 \chi$ 

٠γ.

 $\Delta$ 

 $\frac{1}{2}$ 

 $\chi \rightarrow$ 

### CROSS REFERENCE TABLE S-2

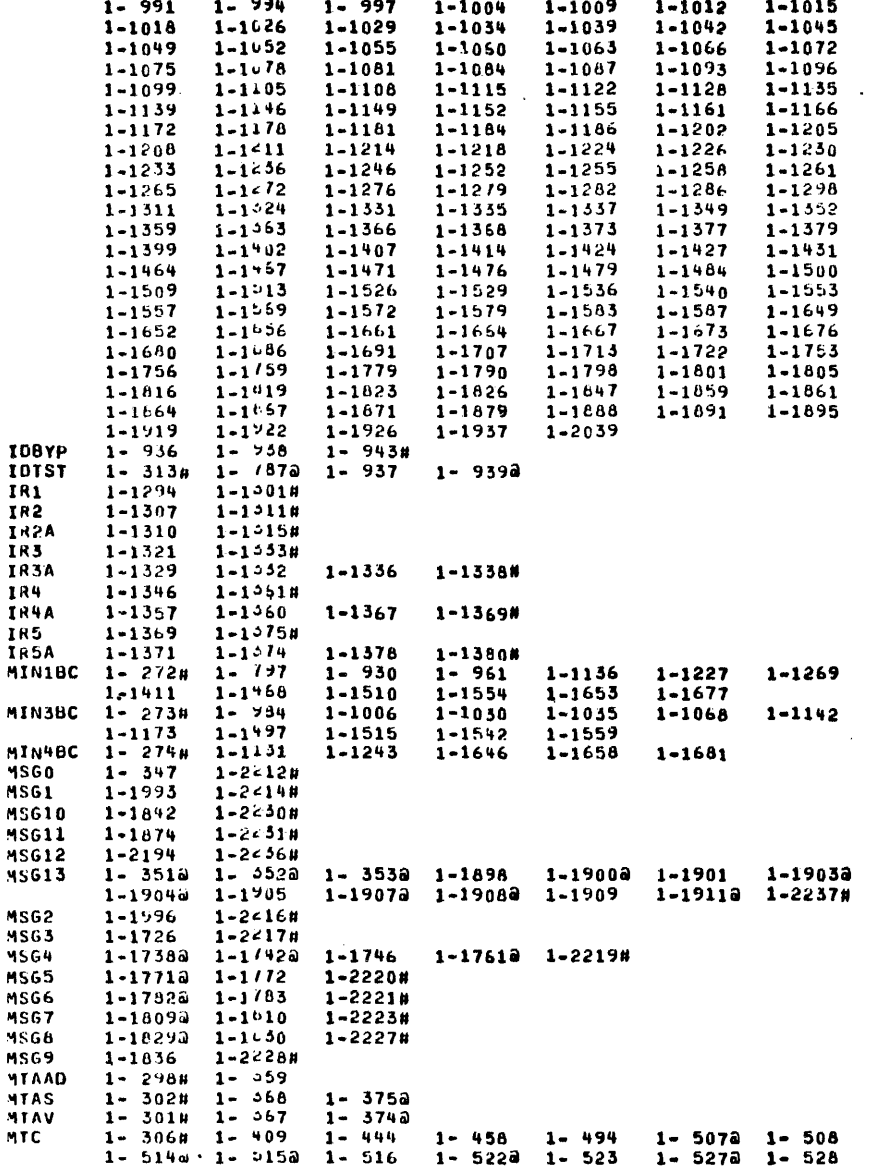

### CROSS REFERENCE TABLE 8-3

 $\sim$   $\sim$ 

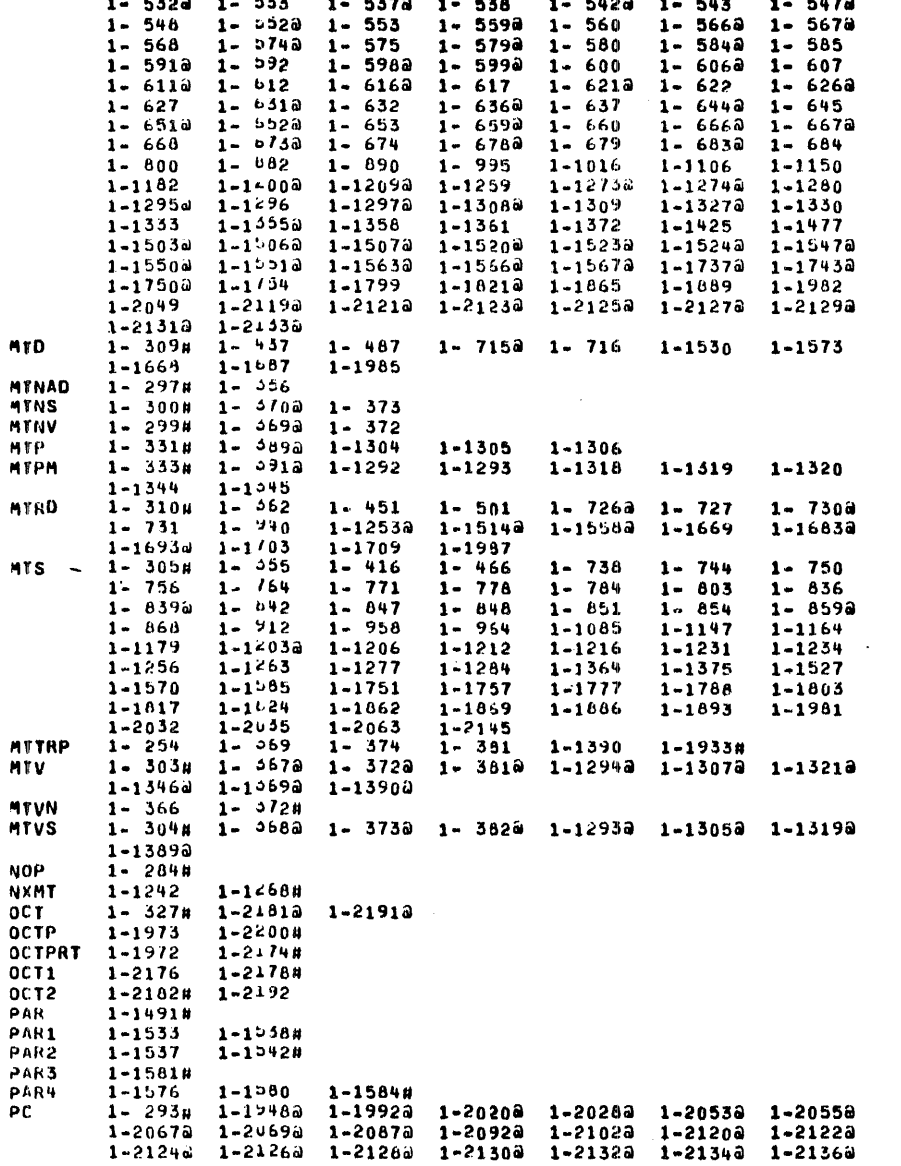

 $\sim$ 

### CROSS REFERENCE TABLE 8-4

 $\epsilon$  .

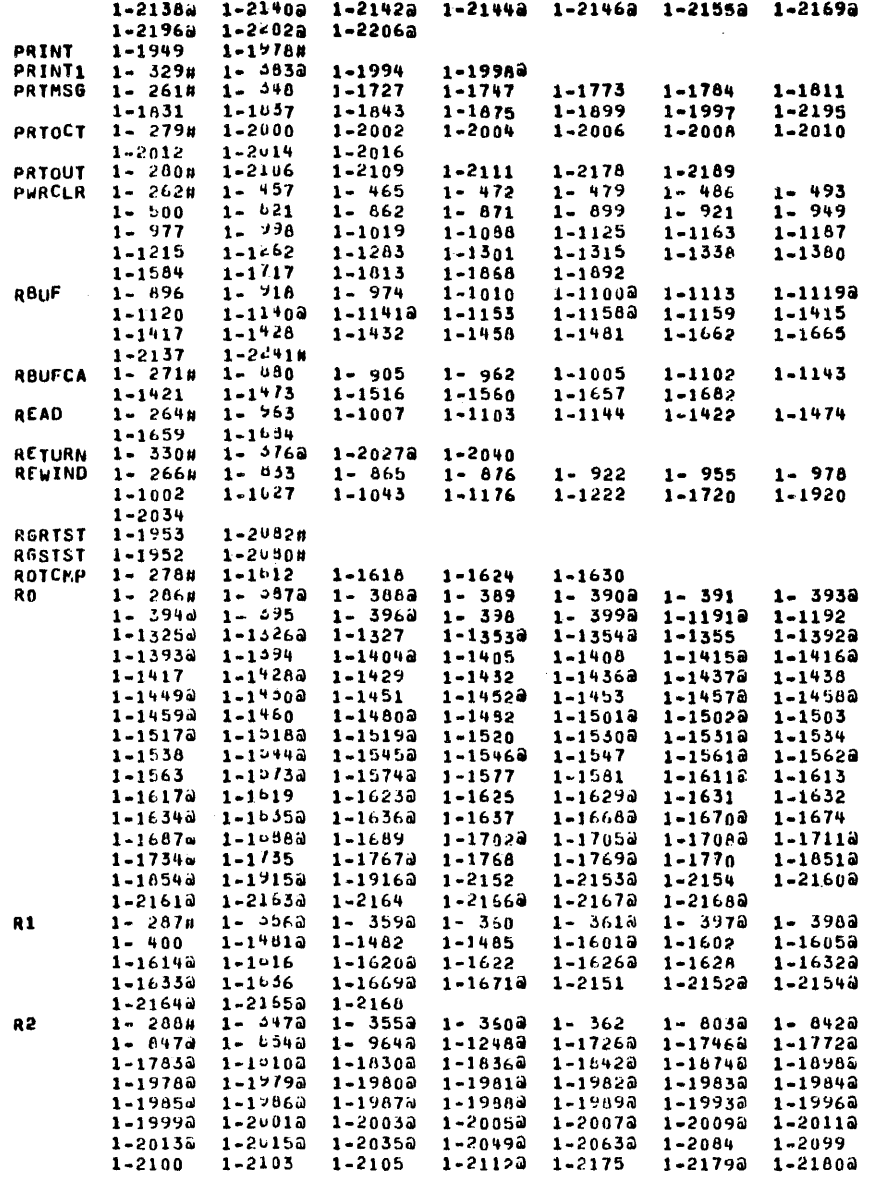

ò.

### CROSS REFERENCE TABLE S-5

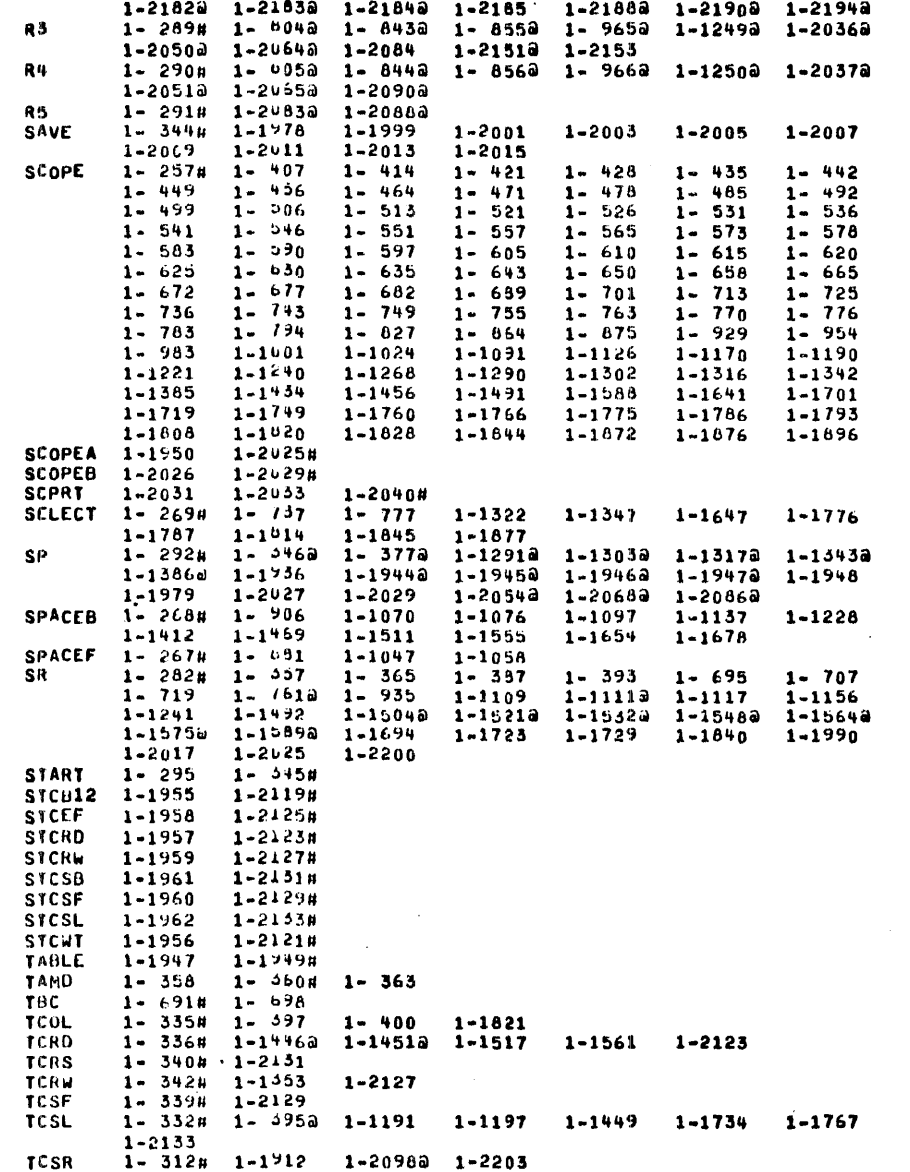

 $\mathcal{L}$ 

CROSS REFERENCE TABLE 5-6

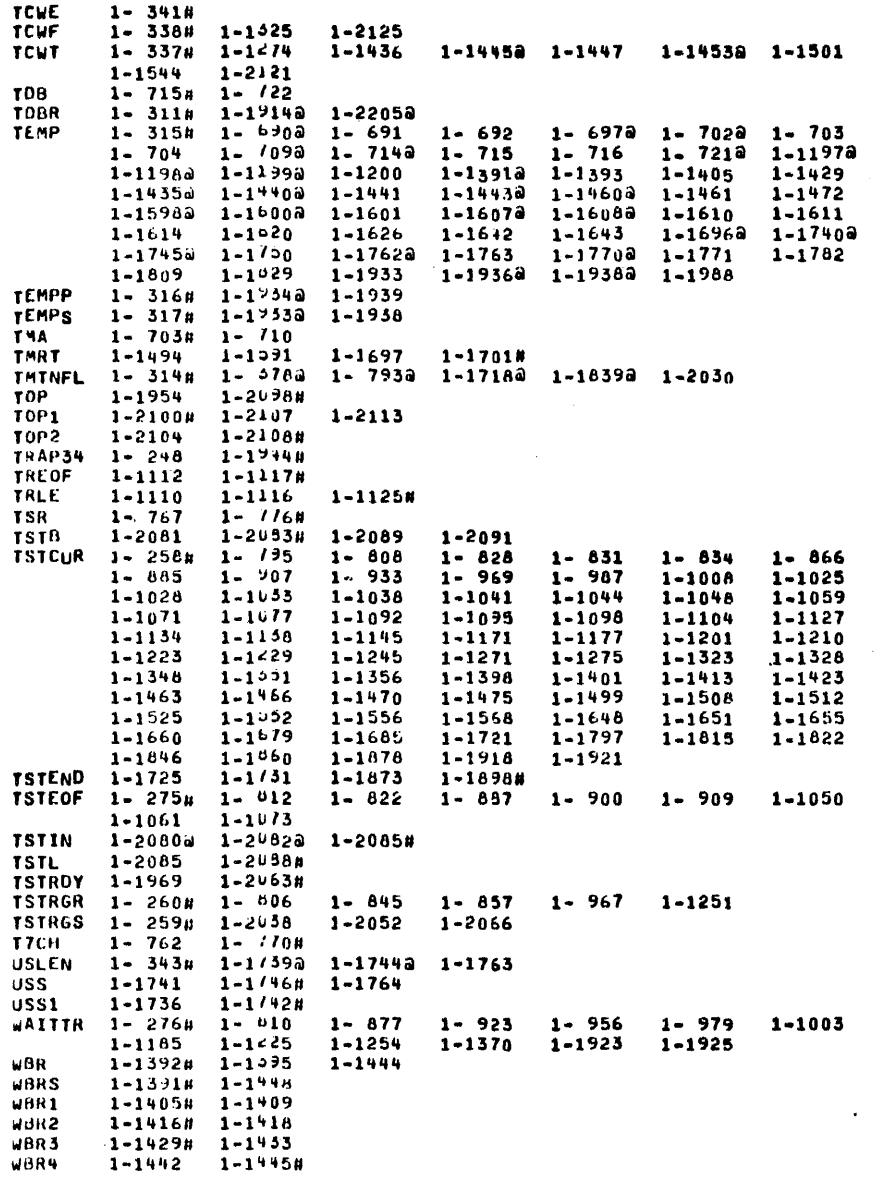

CROSS REFERENCE TABLE S-7

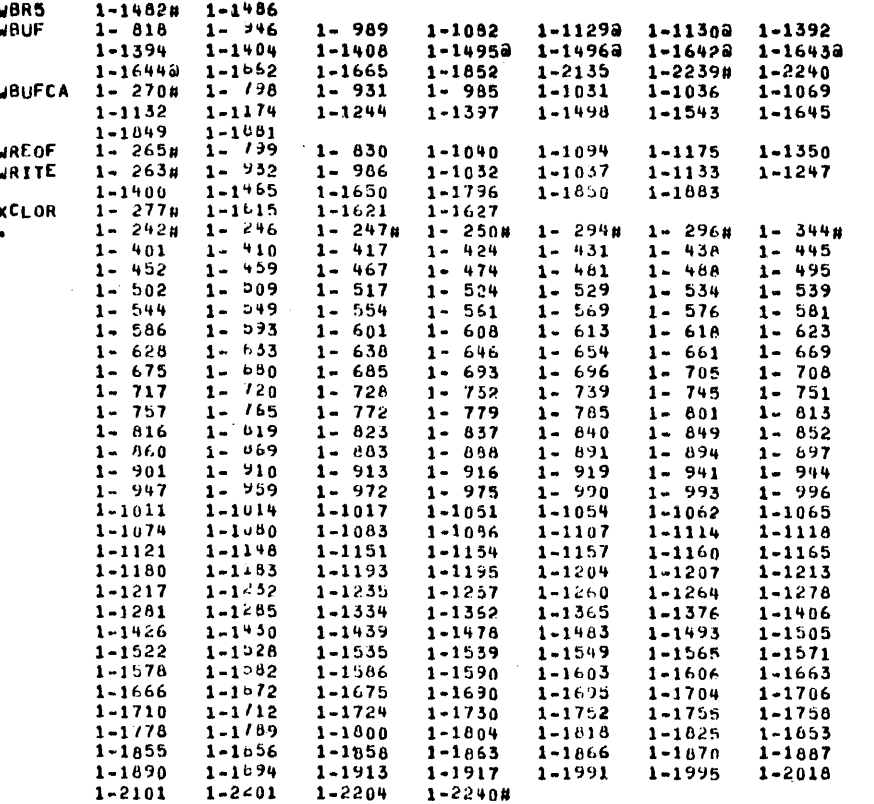

ा

### CROSS REFERENCE TABLE C-1

 $\sim$ 

 $054496$ <br>• ABS• 054496 1-258

## SECTION II

 $\frac{1}{\sqrt{2}}$ 

 $\bullet$ 

# RELIABILITY PROGRAM

 $\ddot{\phantom{1}}$ 

 $\ddot{\phantom{0}}$ 

### MACRO V06-03 12-DEC-74 12124 PAGE 1

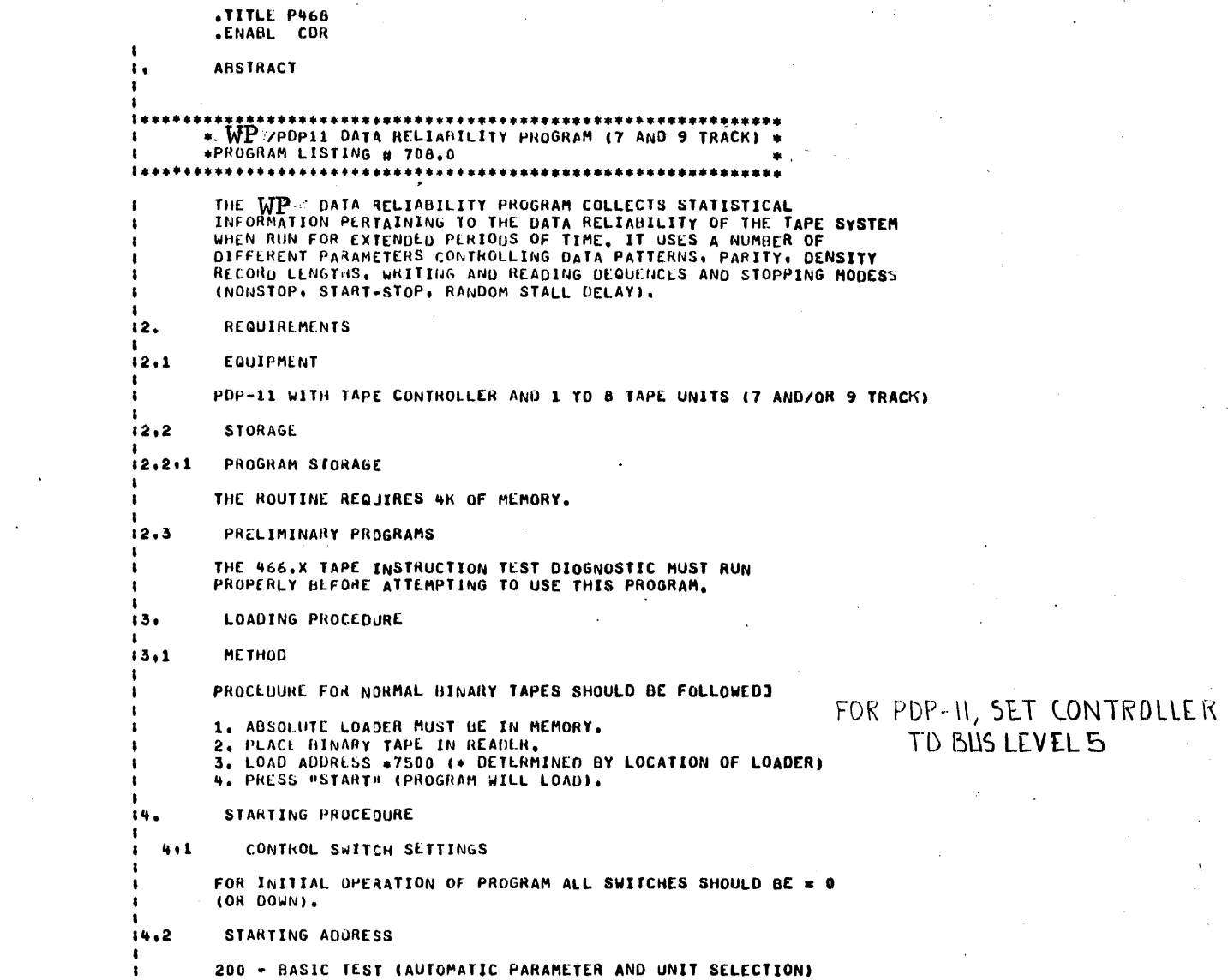

**P468** 

 $\begin{array}{c}\n1 \\
2 \\
3 \\
4\n\end{array}$  $\overline{\mathbf{5}}$  $\boldsymbol{6}$  $\mathbf{7}$ 8

 $\cdot$ 

ť

 $\mathcal{F}$  :

 $\frac{d^2}{2}$  .

 $\mathcal{S}$  is

### MACRO V06-03 12-DEC-74 12124 PAGE 1-1

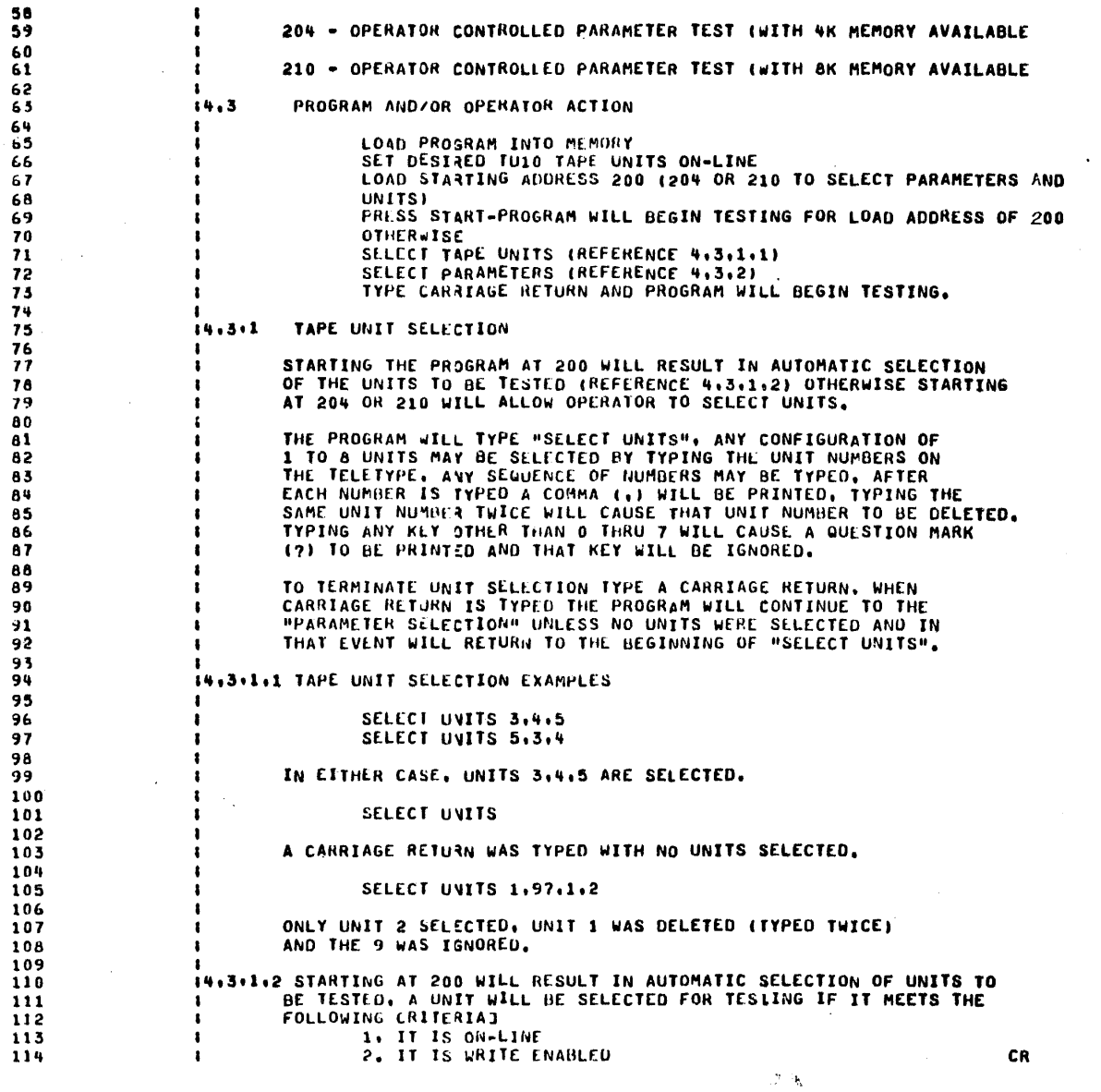

 $\ddot{\phantom{a}}$ 

### MACRO V06-03 12-DEC-74 12124 PAGE 1-2

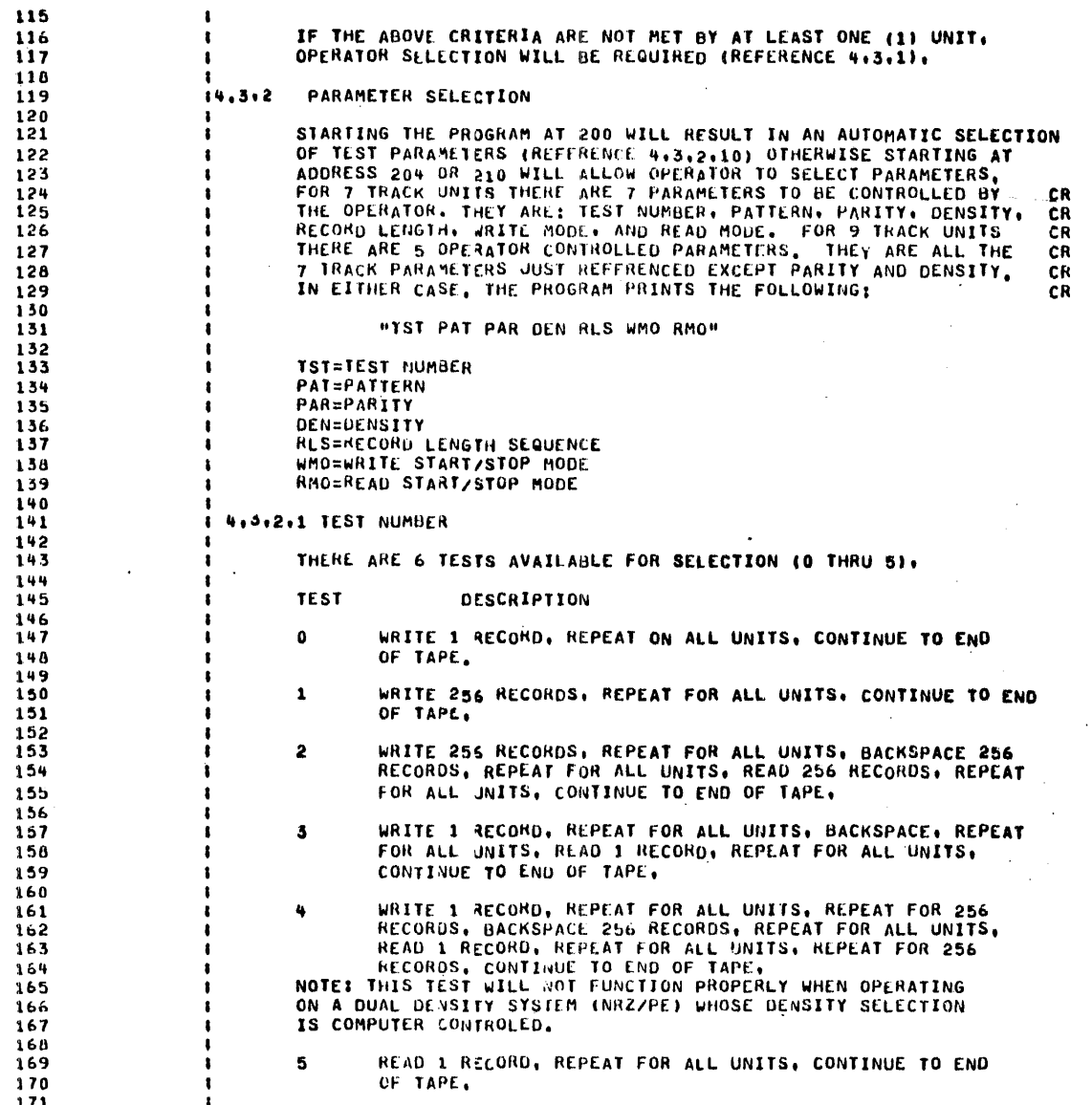

 $\sqrt{2}$ 

**P468** 

ŕ

### MACRO V06-03 12-DEC-74 12:24 PAGE 1-3

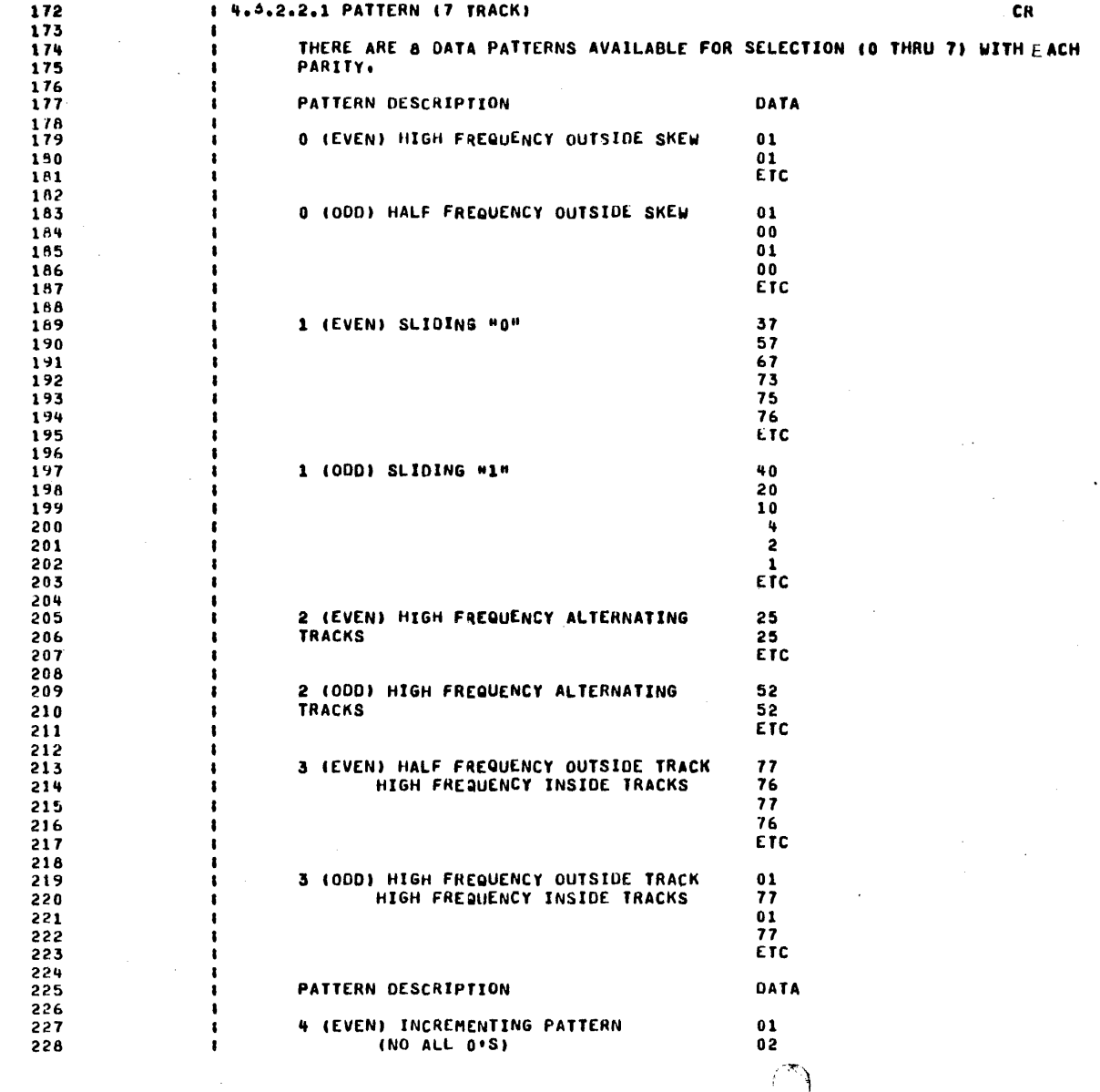

**P468** 

**Secretary** سە

 $\sim$ 

**つ** 

MACRO V06-03 12-DEC-74 12124 PAGE 1-4

 $\overline{a}$ 

 $\sim 10^{-1}$ 

٢Ċ.

 $\mathbb{R}^{k \times k}$ 

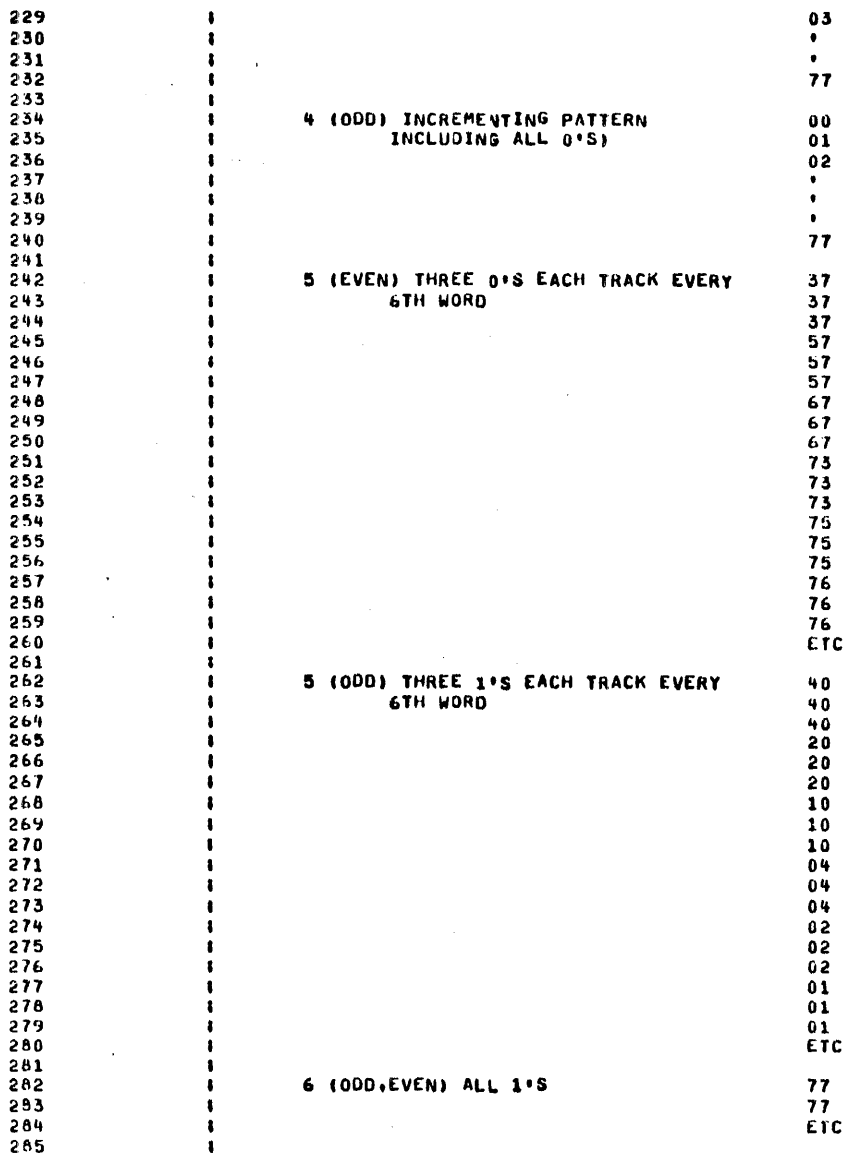

**P468** 

**1000 1000 1000** 

 $\label{eq:2.1} \mathcal{L}=\mathcal{L}^{\text{max}}\left(\mathcal{L}^{\text{max}}\right) \mathcal{L}^{\text{max}}\left(\mathcal{L}^{\text{max}}\right)$ 

 $\bar{f}$ 

MACRO V06-03 12-DEC-74 12124 PAGE 1-5

 $\sim$ 

 $\blacksquare$ 

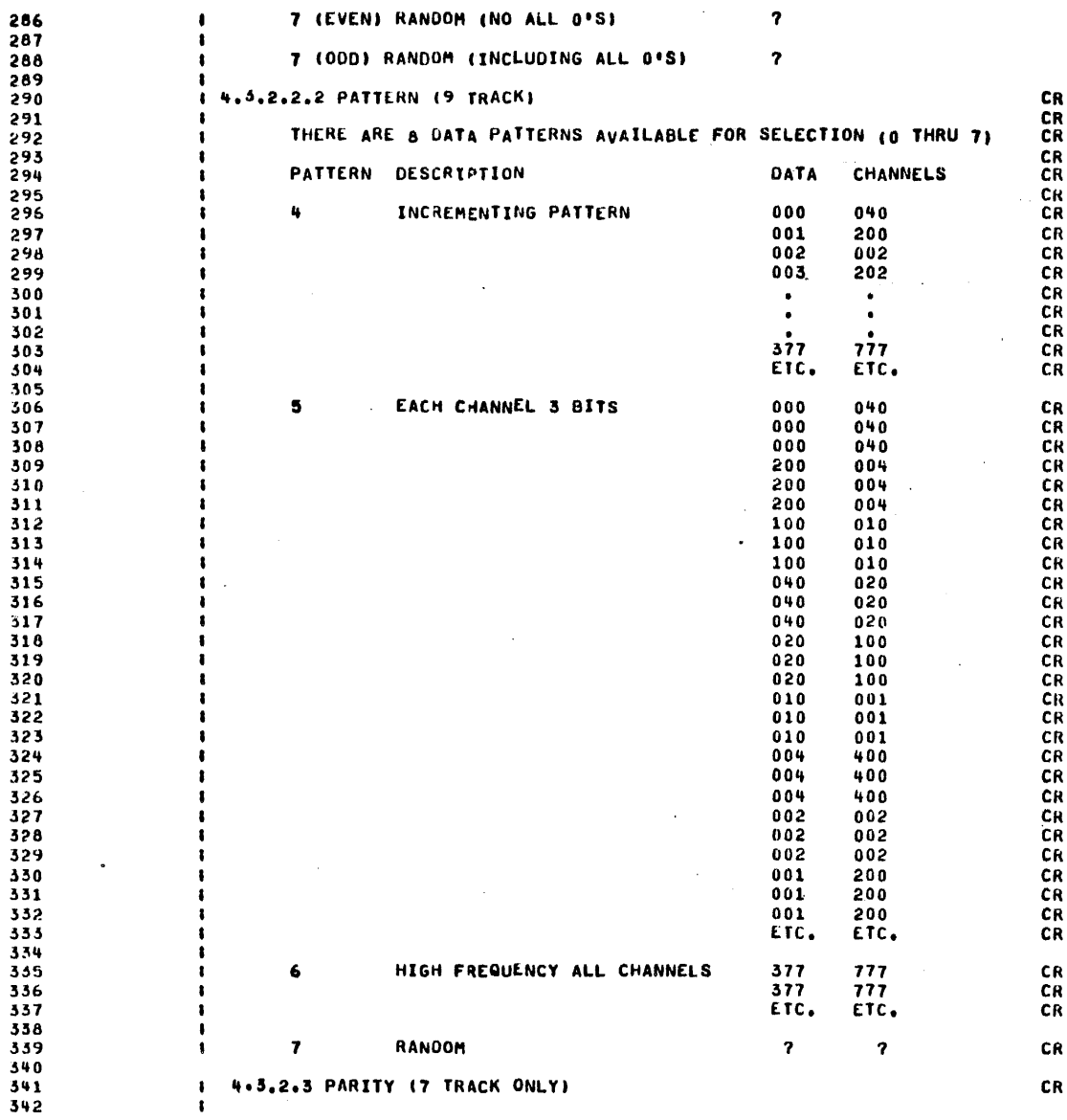

**P468** 

وصفات فالمتعصف بالربان

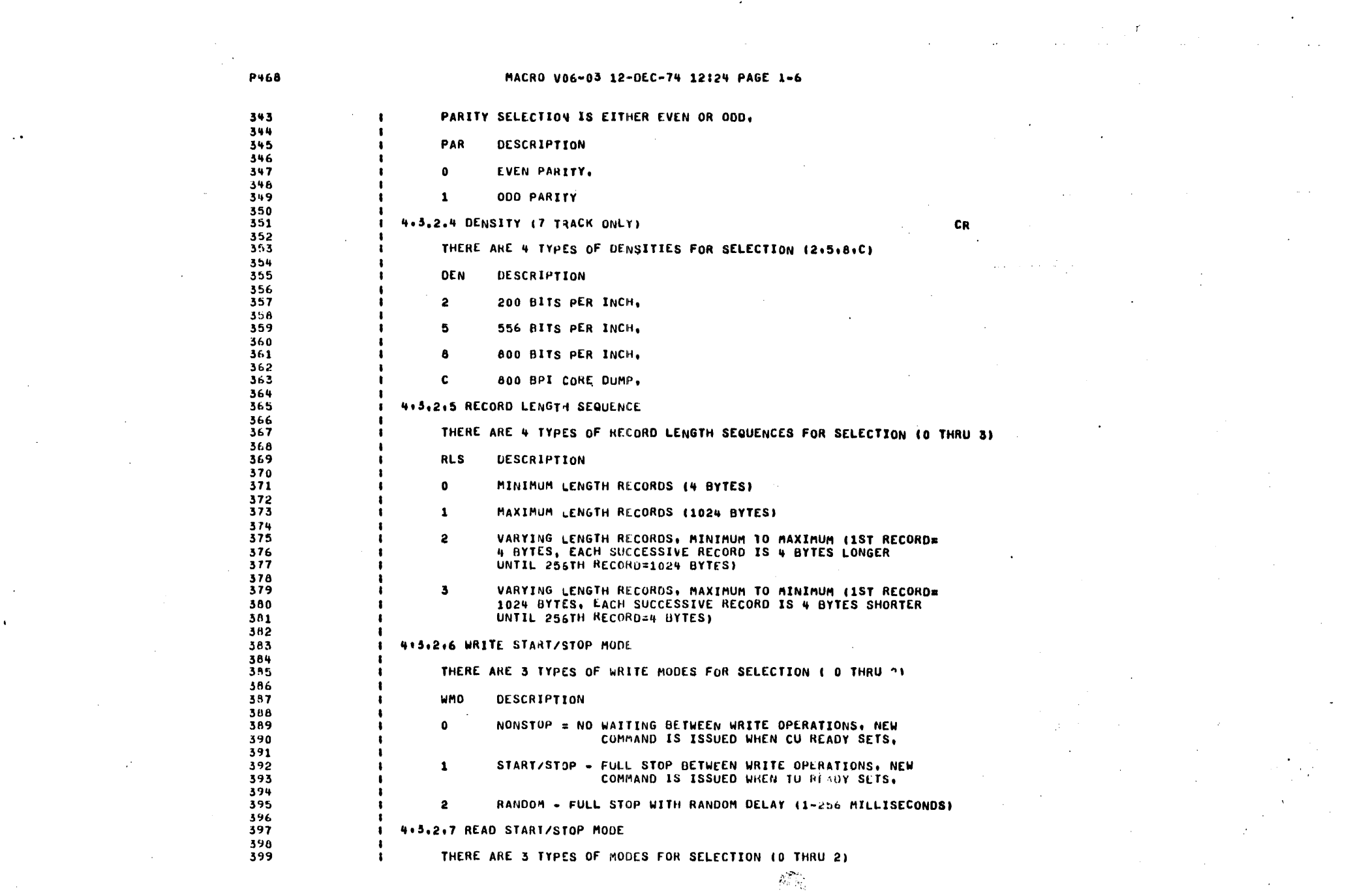

### MACRO V06-03 12-DEC-74 12124 PAGE 1-7

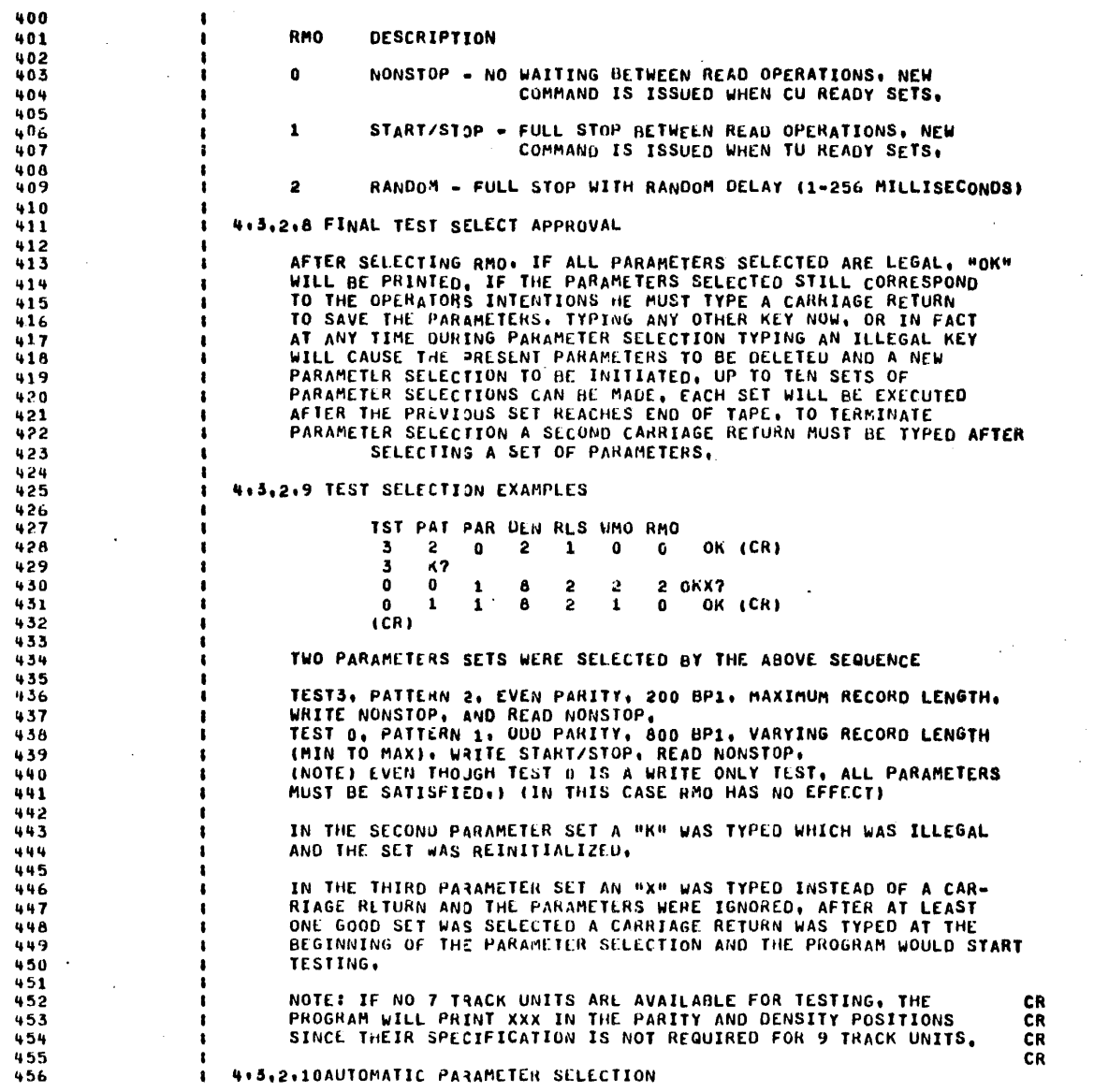

**P468** 

 $\mathcal{L}_{\text{W}}$
$\gamma_{\rm c}$  ,  $\gamma_{\rm c}$ 

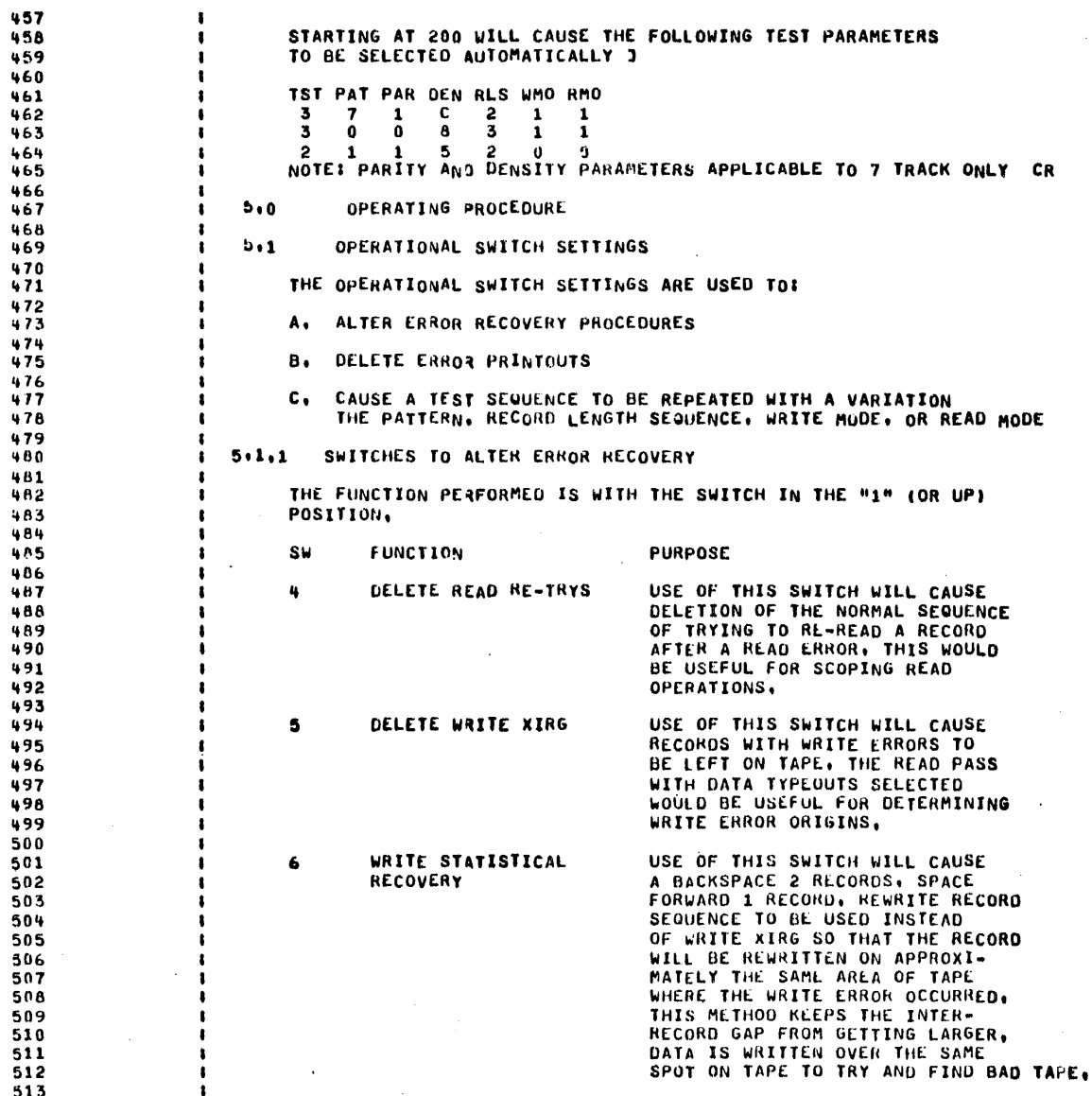

 $\mathbb{C}^{\mathcal{P}}$ 

**P468** 

Ý.

514 5,1,2 SWITCHES TO CONTROL ERROR PRINTOUTS -515 THE FUNCTION PERFORMED IS WITH THE SWITCH IN THE "1" (OR 516 UP) POSITION. 517 518 **SW FUNCTION PURPOSE** 519 520 13 **SUPPRESS ERROR** THE STATISTICS CONCERNING THE 521 PRINTOUT NUMPER AND TYPES OF ERRORS WILL 522 BE PRINTED WHEN THE TAPE UNIT 523 REACHES END OF TAPE, FOR LONG 524 PERIODS OF TESTING (OVERNIGHT, ETC) 525 IT MAY BE SUFFICIENT TO RECEIVE 526 THIS INFORMATION AND NOT HAVE A 527 TYPEOUT EACH TIME AN ERROR OCCURRED 528 529 PRINT ERROR STATISTICS AFTER COMPLETION OF EVERY RECORD 530 8 LENGTH SEQUENCE INSTEAD OF AFTER 531 END OF TAPE AS IS NORMAL. 532 533 534 5.1.3 SWITCH TO ALTER TEST PATTERNS 535 556 537 SW **FUNCTION PURPOSE** 558 CHANGE PATTERN AFTER COMPLETION OF A TEST SE- $\mathbf{0}$ 539 QUENCE REPEAT WITH NEXT PATTERN. 540 UNTIL PATTERN 7 IS COMPLETED. 541 542 543 THIS FEATURE IS USEFUL FOR TESTING MANY COMBINATIONS OF TEST PATTERNS WITHOUT REQUIRING THE OPERATOR TO TYPE IN A LARGE 544 NUMBER OF PARAMETERS. 545 546 **EXAMPLE:** TST PAT PAR DEN RLS WMO RMO 547 548  $\mathbf{3}$  $\overline{2}$  $\bullet$  $\overline{2}$  $\mathbf{1}$  $\bullet$  $\bullet$ 549  $\ddot{\phantom{1}}$ -6  $\mathbf{0}$  $\mathbf{2}$  $\bullet$  $\bullet$  $\bullet$ 550 WITH SWO=1 551 TEST 3 WILL BE EXECUTED 6 TIMES (PATTERNS 2-7) 552 AND THEN TEST 4 WILL BE EXECUTED 2 TIMES (PATTERNS 6,7) 553 554 NOTE: XXX PRINTED FOR PARITY AND DENSITY IF ONLY 9 TRACK UNITS CR 555 **ERRORS** 556  $6.1$ 557  $6 + 1$ WRITE ERRORS 558 559 THE FOLLOWING ERROR TYPEOUTS ARE POSSIBLE DURING A WRITE 560 OPERATION. 561 562 A. WRITE STATUS ERROR 563 564 COMD **STATUS** RECORD LENGTH EXPECTED ACTUAL 565 **XXXXXX** XXXXXX 566 567 THIS WILL OCCUR IF ERROR (BIT 15 OF COMMAND REGISTER) SETS 568 ON A WRITE COMMAND. THE CONTENTS OF THE COMMAND AND STATUS 569 REGISTERS IS PRINTED ALONG WITH THE RECORD NUMBER AND RECOR 570

 $\mathcal{L}$ 

 $\tilde{\phantom{a}}$ 

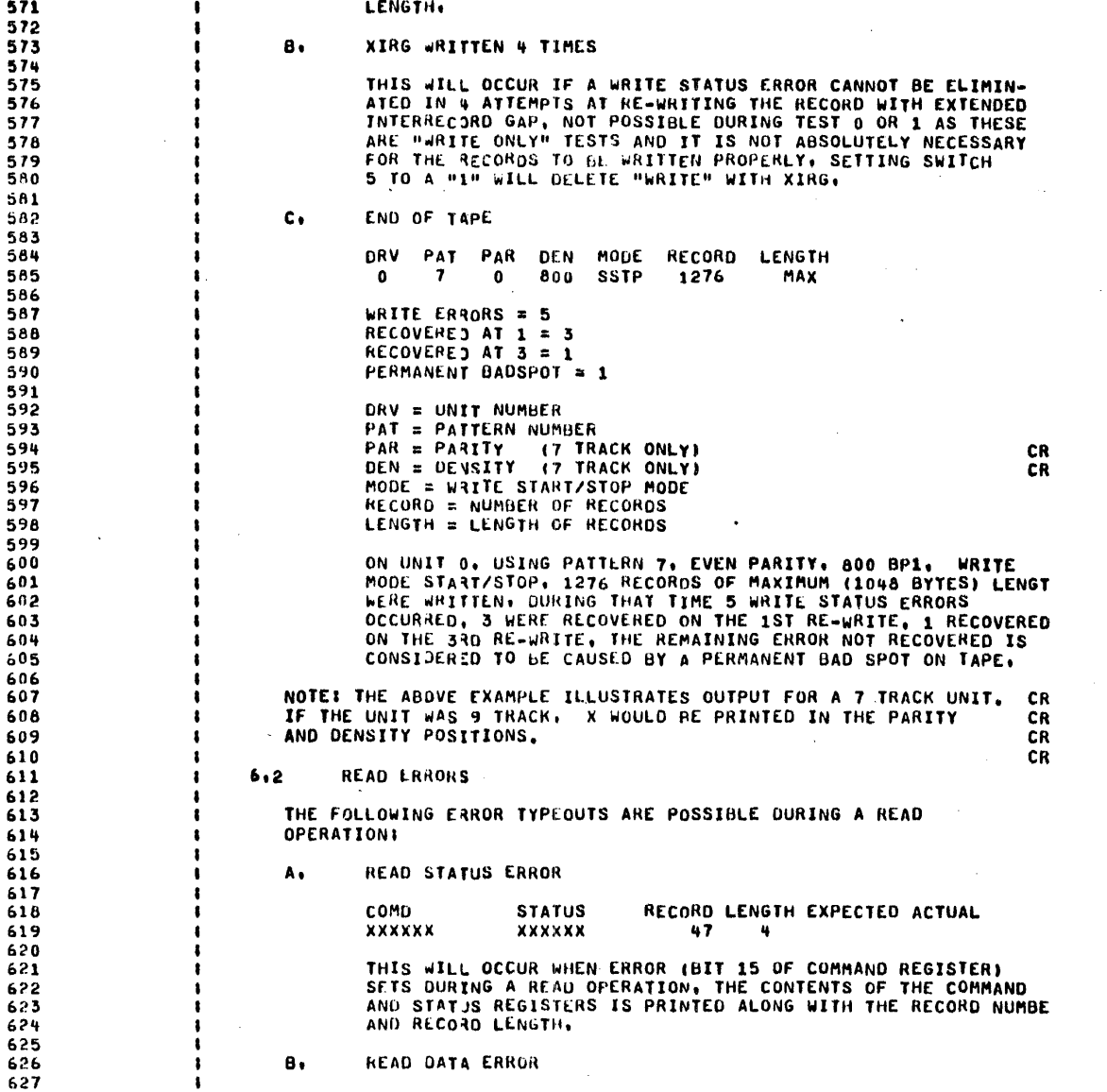

**P468** 

 $\ddot{\phantom{a}}$ 

€

 $\mathcal{H}_{\Lambda}$ 

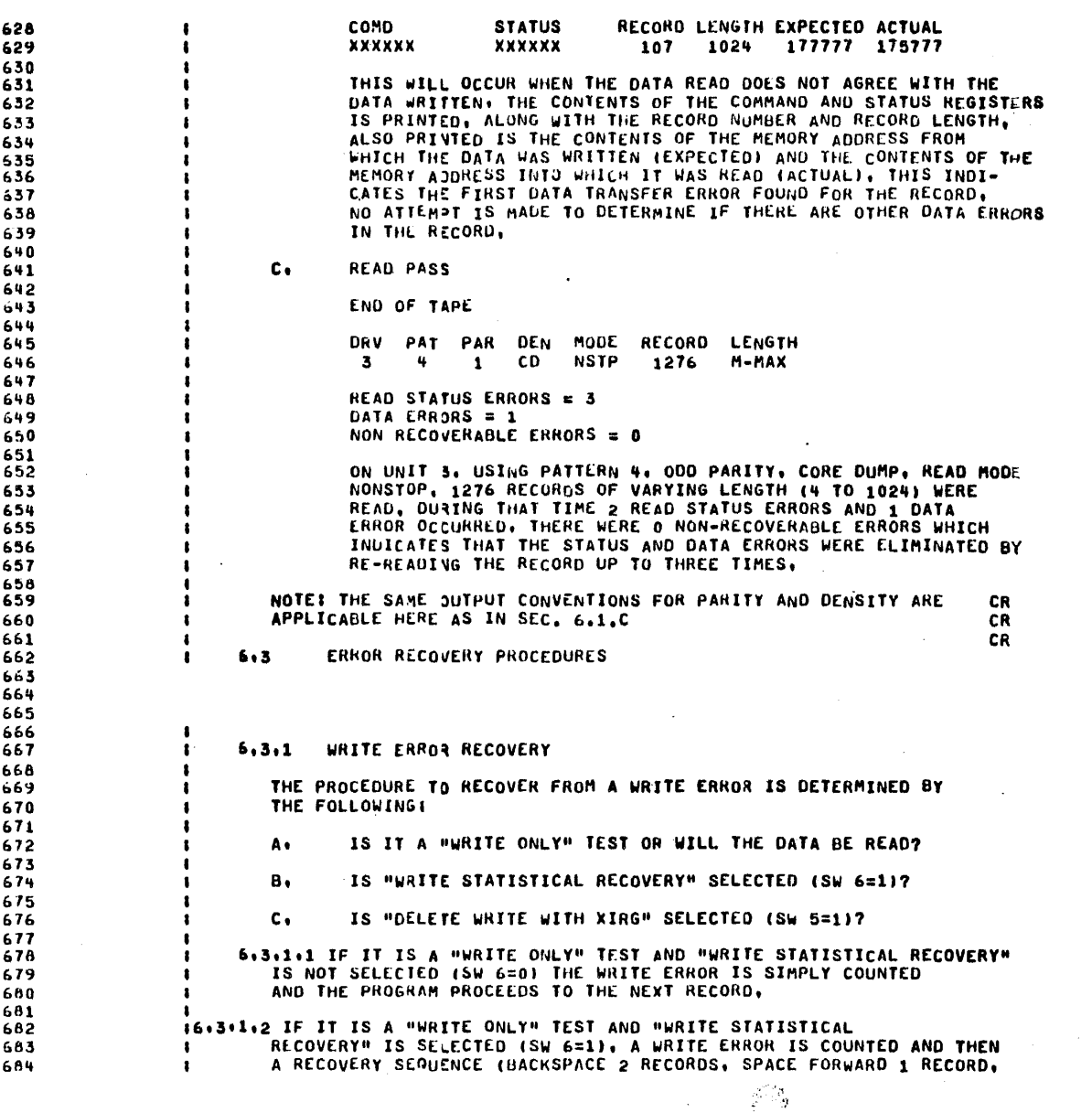

**P468** 

 $\sim$ 

 $\mathcal{A}=\mathcal{A}\times\mathcal{A}$ 

 $\mathcal{L}^{\text{max}}_{\text{max}}$ 

 $\frac{1}{2}$ 

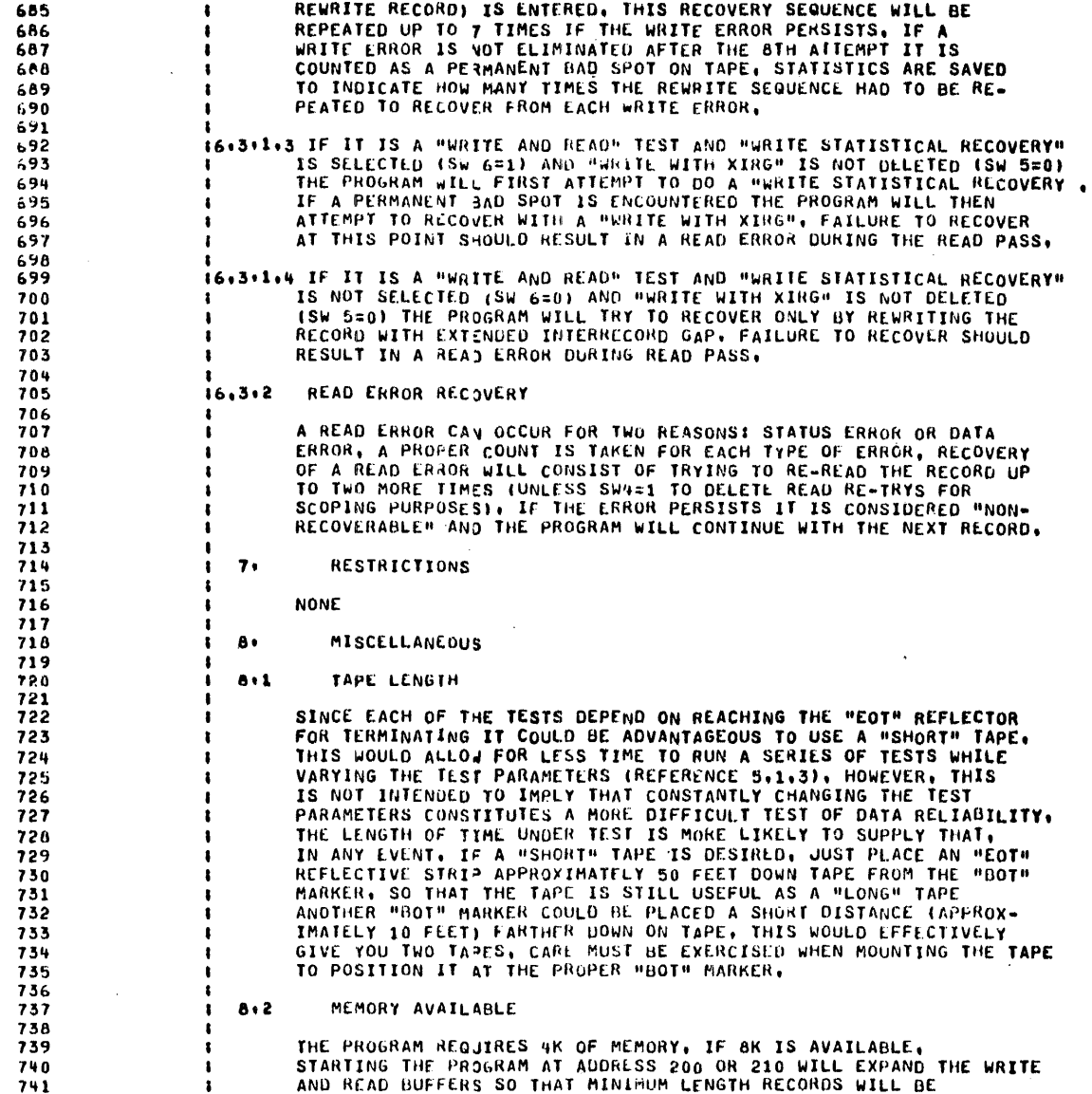

ंो

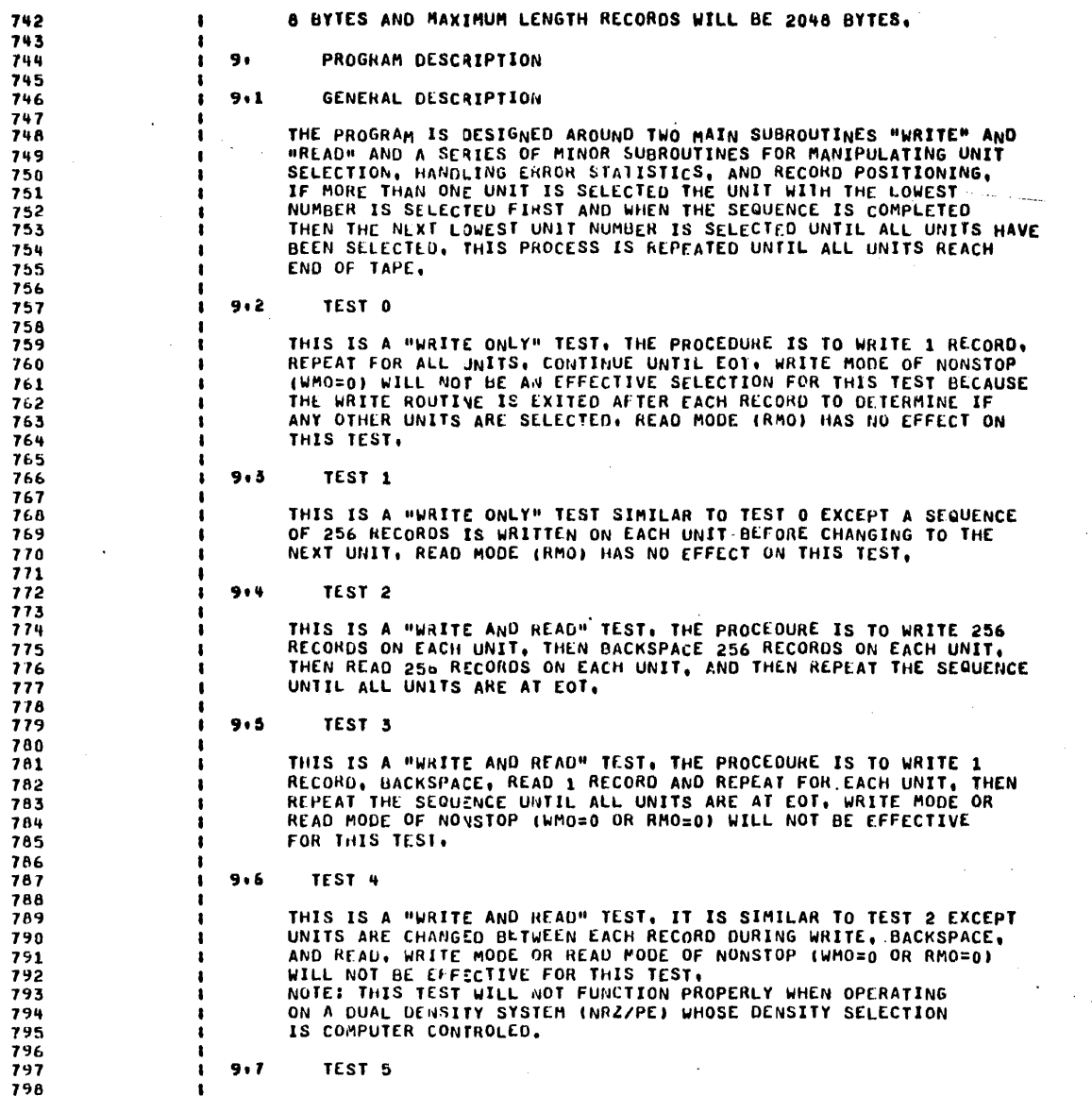

 $\mathcal{P}_{\mathcal{A}}$ 

**P468** 

 $\mathbf{x}$ 

THIS IS A "READ ONLY" TEST, THE PROCEDURE IS TO READ 1 RECORD, 799 REPEAT FOR ALL JNITS, AND CONTINUE UNTIL ALL UNITS ARE AT EOT, 600 THE MAIN PURPOSE OF THIS TEST IS TO PROVE COMPATIBILITY AMONG 801 TAPE UNITS, A TAPE THAT IS WRITTEN ON ONE UNIT SHOULD BE ABLE 802 TO BE READ ON ANY OTHER UNIT. TEST PARAMETERS THAT SELECT 603 PATTERN AND RECORD LENGTH SEQUENCE MUST BE THE SAME AS THOSE USED 804 TO WRITE THE DATA ON TAPE, ANY OF THE OTHER TESTS (O THRU 4) 805 CAN BE USED TO SENERATE THE DATA, 806 807  $10 -$ **LISTING** 808 809 STATUS AND COMMAND REGISTER BIT ASSIGNMENTS 810 511 COMMAND REGISTER 912 -813 . ERROR 814 115 815  $\bullet$ DEN 8 00 = 200 BPI 7 TRACK  $10 = 800$  BPI 7 TRACK 816  $114$ DEN<sub>5</sub>  $01 = 556$  BPI 7 TRACK  $11 = 800$  BPI 9 TRACK 817 113 POWER CLEAR 818  $112$ 819  $\cdot$ 820  $111$ PARITY  $0 = 000$  $1 =$  EVEN 821  $110$ UNIT SEL, BIT 2 UNIT SEL, BIT 1 822  $19$ 823  $\mathbf{r}$ 824  $18$ UNIT SEL, BIT O 825  $\sqrt{7}$ CONTROL UNIT READY 826 16 INTERRUPT ENABLE 827  $\ddot{\phantom{a}}$ 628  $15$ ADDRESS BIT 17 829  $14$ ADDRESS BIT 16  $000 = 0FF$  LINE 100 = SPACE FORWARD 830  $\sqrt{3}$ FUNCTION BIT 2 001 = SPACE REVERSE 831  $\mathbf{r}$  $001 = READ$ FUNCTION BIT 1 010 = WRITE 832  $12$  $110 = W$ RITE XIRG FUNCTION BIT 0 011 = WRITE EOF 833  $\mathbf{1}$  $111 = REWINO$ 834 10 60 835 . 836 837 STATUS REGISTER 838 839 ILLEGAL COMMAND (ILC)  $115$ 840 END OF FILE (EOF) 641  $114$  $113$ CYCLICAL REDUVOANCY ERROR (CRE) 842 PARITY ERROR (PAE) 843  $12$ 844 BUS GRANT LATE (BGL) 845  $11$ END OF TAPE (EOT) 846  $110$ RECORD LENGTH ERROR (RLE) 847  $19$ 848 BAD TAPE ERROR (BTE) 849  $1<sub>B</sub>$ NON EXISTENT MEMORY (NMX) 850  $1<sub>7</sub>$ 851 SELECT REMOTE (SELR)  $16$ 852  $\cdot$ BEGINNING OF TAPE (BOT) 853  $15$ 7 CHANNEL (7CH) 854  $14$ 

**P468** 

 $13$ 

855

SETTLE DOWN (SDWN)

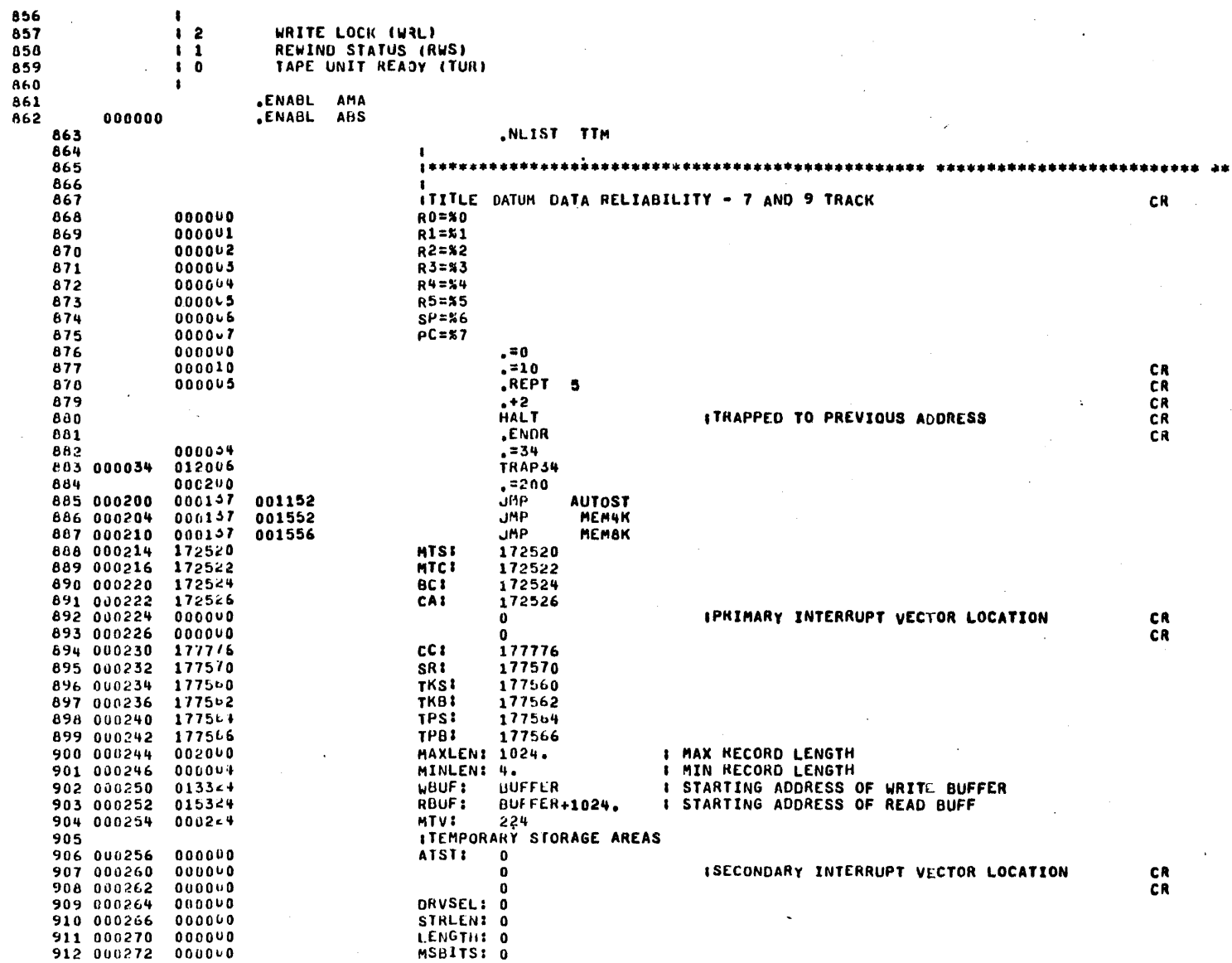

SVRLCR: 0

COMANDI U

CORVBT: 0

CORIVE: 0

ROPASS: 0

**WKPASS: 0** 

BLKINC: 0 STATRD: 0 URCHEK: 0  $\mathbf 0$  $\mathbf{a}$  $\bf{0}$ 0  $\Omega$  $\pmb{0}$  $\Omega$ PERMBS: 0 **RECORD: 0 URRECR: 0** LASRCR: 0 **RUERRS: 0** DAERRS: 0 NRREAD: 0 URTLEN: 0 READLN: 0 MODES: 0 DRVADR: DOTAB DITAB D2TAB **D3TAB** D4TAB **DSTAB** D6TAB D7TAB STACK=450  $22450$ DOTABI 0  $.5007AB + 44$ **D1TAB:**  $\bullet$  $E = 011AB + 44$ D2TAB:  $\bullet$ .=D2TAB+44 D3TAB:  $\bullet$  $, =D3TAB+44$ **D4TAB:**  $\mathbf{0}$  $, 2047AB+44$ D5TAB:  $\mathbf{0}$  $, 205$ TAB+44 **D6TAB:**  $\mathbf{0}$  $, 2061AB + 44$ **07148:**  $\bullet$  $, =D7TAB+44$ NUMTST: 0 **I NUMBER OF TEST** PARAM: 0 **I TEST PARAMETERS TSTEX:**  $\overline{\mathbf{0}}$ **I POINTS TO TESTS PARAMETE S TO BE EXECUTED TESTI**  $\mathbf{0}$ **I CONTAINS CURRENT TEST NU BER** TSTTBL: 0 **I TEST TABLE**  $\sim$ 

CR<br>CR

. آ

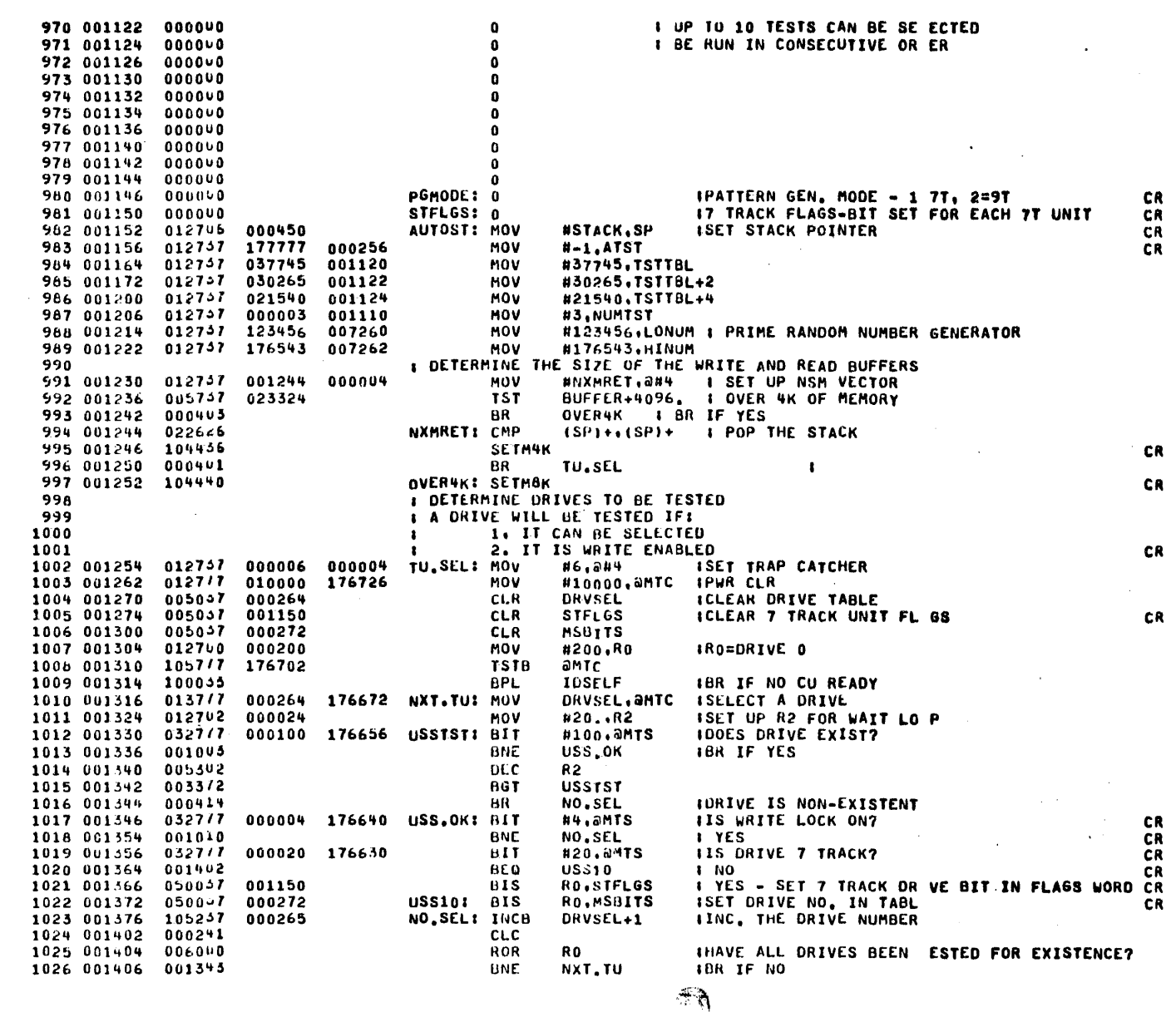

ITYPE-OUT NAME OF PROGRAM AND MIN, AND MAX, RECORD LENGTHS. IUSELF: MOV **#MSG10A,R2** TOP **HOV** MINLEN, R2 DECPRT **IPRINT MIN, LENGTH** MAXLEN.R2 MOV DECPRT **IPRINT MAX. LENGTH TST** MSBITS IWERE ANY ORIVES SELEC ED? **BNE**  $+6$ **IBR IF YES UMP** START1 INO--GO HAVE OPERATOR ELECT DRIVES ITYPE-OUT THE DRIVE/S TO BE TESTED #MSG10B.R2 MOV **TOP BUFFER** CLRB #BUFFER,R1 **MOV CLK** RO. **ISET RO TO DRIVE O** MOV #200,R2 ISET R2 TO DRIVE O **IFORM AND SAVE DRIVE NUMBER FOR TYPE-OUT** CLRB  $(R1) +$ **ISET EOM**  $H^*$ ,  $(R1) +$ MOVB **ISPACE** LOOPER: BIT IDID THIS DRIVE NUMBER EXIST? R2, MSBITS **BEQ ZER000 IBR IF NO** MOVB  $Ro, (R1)$ IYES--SAVE THE NUMBER **BISB**  $H O, (R1) +$ IMAKE IT ASCII **ICOMMA** MOVB  $H^*$ ,  $(R1)$  + ZEROOO: CLC IPOSITION DRIVE BIT ROR R2 INC RO **IUPDATE DRIVE NUMBER** CMP R0,#7 **ILAST BLE** LOOPER **IBR IF NO CLRB**  $(R1)$ **ISET EOM** MOVB  $A \cdot a$ ,  $-(R1)$ ICR & LF MOV HBUFFER, R2 ITYPE THE DRIVE/S SELE TED TOP **JMP EXECUT** 1GO START TESTING IMODIFY RECORD LENGTHS AND BUFFER AREAS FOR 4K. MEMAKI SETMAK ΒR **START** IMODIFY RECORD LENGTHS AND BUFFER AREAS FOR BK. MEMBK: SETMBK INOT AUTO START **START!** CLR **ATST** START1: MOV IINITIALIZE STACK **#STACK.SP** #123456,LONUMIPRIME RANDOM **MOV** MOV #176543, HINUMINUMBER GERERATOR MOV #MSG1,R2 **TOP IPRINT 'SELECT UNITS' ICLEAR SELECTED DRIVE NDICATOR** MSBITS CLR CLR **STFLGS** ICLEAR 7 TRACK UNIT FL GS SELDRV: WAITKY CMPB #15.R3 BNE SEL<sub>D1</sub> **INO** ITES, WERE ANY DRIVES & LECTED **TST MSBITS BEQ** START1 **IND** TST **ATST BEQ SELTST** IYES NOW SELECT TESTS EXECUT **JMP** 

**P468** 

CR

СR

CR

C.R

SELD1: CMPB 1084 001652 122705 000070 #70,R3 IIS CHARACTER A VALIO UMBER 0-77 CR 1085 001656 003405 **BLE SELD2** INO.PRINT "?" 122765 CMPB IIS CHARACTER A VALID UMBER 0-77 1086 001660 000060 #60,R3 CR 1087 001664 **BLE** VALID **IYES** 003404 1088 001666 012705 000077 SELD2: MOV  $417,85$ CR 1089 001672 104454 PRC IPRINT '7' CR 000421 1090 001674 **BR** VAL4 1091 **IHAVE VALID DRIVE NUMBER** 1092 001676 1427u3 000270 VALID: BICH #270,R3 IMASK OUT NUMBER CR 1093 001702 105105 CUMB **R3** CR 1094 001704 012700 000200 MOV #200,RO IINITIALIZE BIT POSITI N FOR DRIVE O 1095 001710 105203 **VAL1:** INCB  $R3$ 1+1 TO DRIVE SELECT CR 1096 001712 001462 **BEQ** VAL<sub>2</sub> IHAVE DRIVE OF EQUAL T ZERO 1097 001714 ASR R D IMOVE BIT POSITION TO EXT DRIVE  $0062,00$ BK **VAL1 ITRY AGAIN** 1098 001716 000774 000272 VAL2: 8118 RO.MSBITS ICOMPARE DRIVE SELECT ITH PREVIOUS SELECTED 1099 001720 130057 001003 1100 001724 **HNE VAL3** 1101 001726 150057 000272 RO.MSBITS IDRIVE WASN'T PREVIOUS Y SET, SO SET IT NOW. **B1SB** 1102 001732 000402 8R. VAL4 1103 001734 140047 000272 VAL31 **BICB** RO.MSBITS IDRIVE WAS SET, CLEAR T, 1104 001740 012705 000054 VAL41 **MOV**  $H$ '..R5 CR PRC **IPRINT COMMA** 1105 001744 104454 CR 1106 001746 000745 BR. **SELNRV** IRETURN TO WAIT FOR NE T KEY **IHAVE DRIVES SELECTED-NOW GET TEST SELECTION** 1107 1108 001750 012702 **SELTST: MOV #MSG2,R2** 012120 1109 001754 104404 **TOP** IPRINT'SELECT TESTS' 1110 001756 005057 **ICLEAR TEST NUMBERS SE ECTED** 001110 CLR **NUMTST** 1111 001762 012700 001120 MOV *NTSTTBL.RO* **IINITIALIZE TEST TABLE POINTER** 1112 -001766 SELT1: WAITKY 104400 1113 001770 122705 000015 CMPB #15.R3 IWAS CHARACTER A CARRI GE RETURN? CR 1114 001774 **CO10V5** BNE SEL<sub>12</sub> 1115 001776 005757 001110 **TST** NUMTST **IWERE ANY TESTS SELECT D?** 1116 002002 001410 **BEQ SELT3** 1 NO. 1117 002004  $000137$ 002602 **JMP** EXECUT IYES, EXECUTE TESTS SELT2: CMPB 1118 002010 122763 000066 **N66.R3 IIS CHARACTER A VALID** UMBER 0-5 **CR** 1119 002014 003405 **BLE SELT3 1NO IIS CHARACTER A VALIO UMBER 0-5** 1120 002016 122765 000060 CMPB #60.R3 **CR** 1121 002022 003404 **BLE SELPAT IYES**  $012702$ SELT3: 1122 002024 **MOV** #MSGO, R2 012072 1123 002030 104404 TOP 000755 IRETURN TO WAIT FOR TE T SELECT 1124 002032 BR **SELT1 SELPATI MOV** 1125 002034 010304 R3, R4 **CR** R4 SWAB IROTATE TEST NUMBER IN O POSITION 1126 002036 000304 **HOL** 1127 002040 006104 Ru. 1128 002042  $00.144$ ROL **R4** 1129 002044 ROL **R4** 006104 **ROL** 1130 002046 006164 **R4** 107777 1131 002050 042704 **HIC** #107777.R4 **ITYPE 3 SPACES** 1132 002054 104450 SP3 **IHAVE VALID TEST SELECTED, NOW GET SELECTED PATTER** 1133 IWAIT FOR PATTERN SELE TION 1134 002056 104400 WAITKY 1135 002060 122703 000070 CHPB #70.R3 ITS CHARACTER A VALID UMBER 0-7 CR 1136 002064 003757 **BLE SELT3** 1NO 122703 **CMPB** #57,R3 IIS CHARACTER A VALID UMBER 0-7 1137 002066 000057 CR 1138 002072 002354 BGE **SELT3 TNO** 1139 002074 000305 **SWAR R3** IMOVE PATTERN SELECT I TO POSITION CR 1140 002076 006105 **ROL R3** CR

 $r \rightarrow$ 

**P468** 

 $\sim 10$ 

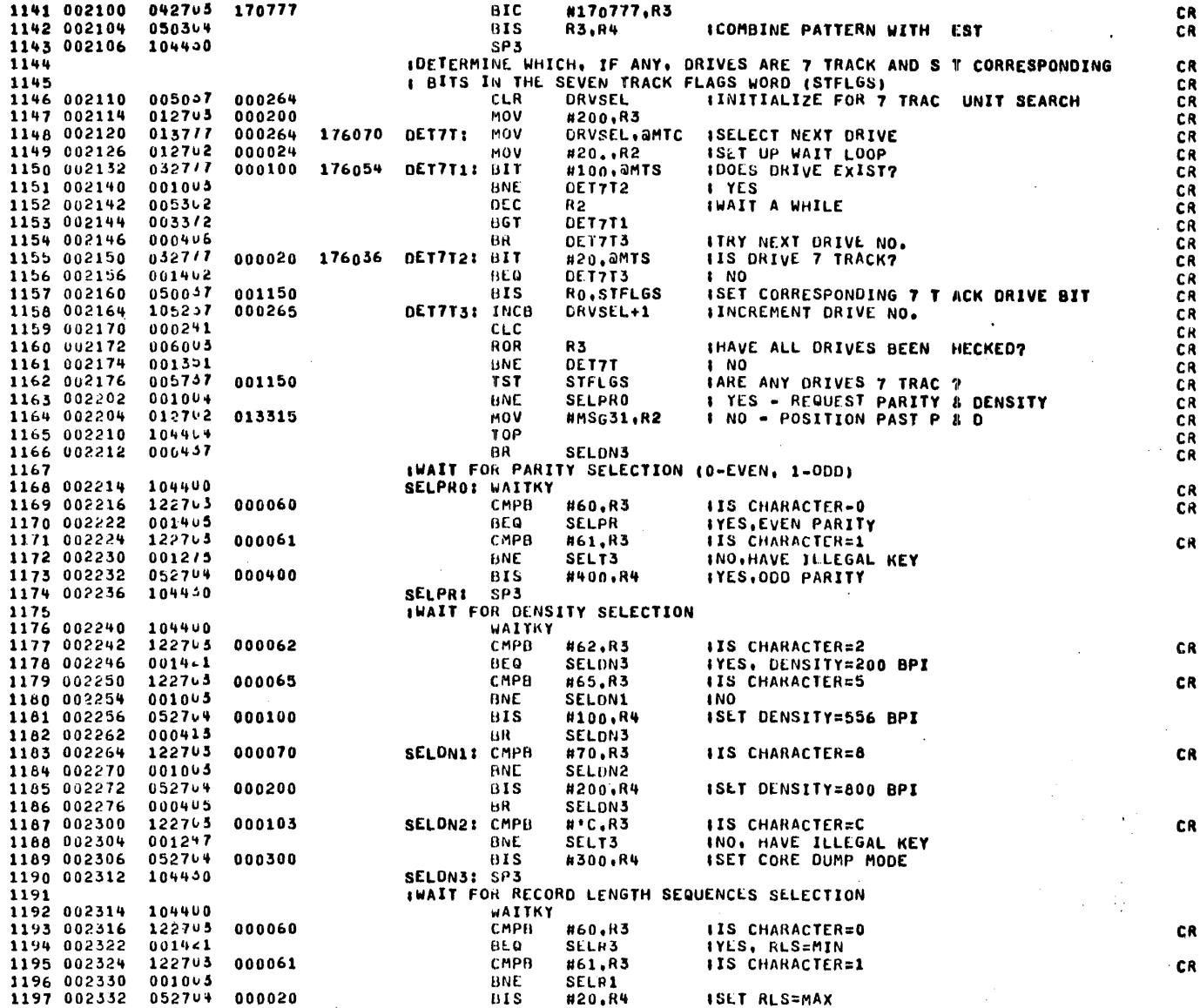

 $\mathcal{S}^{\times k},$ 

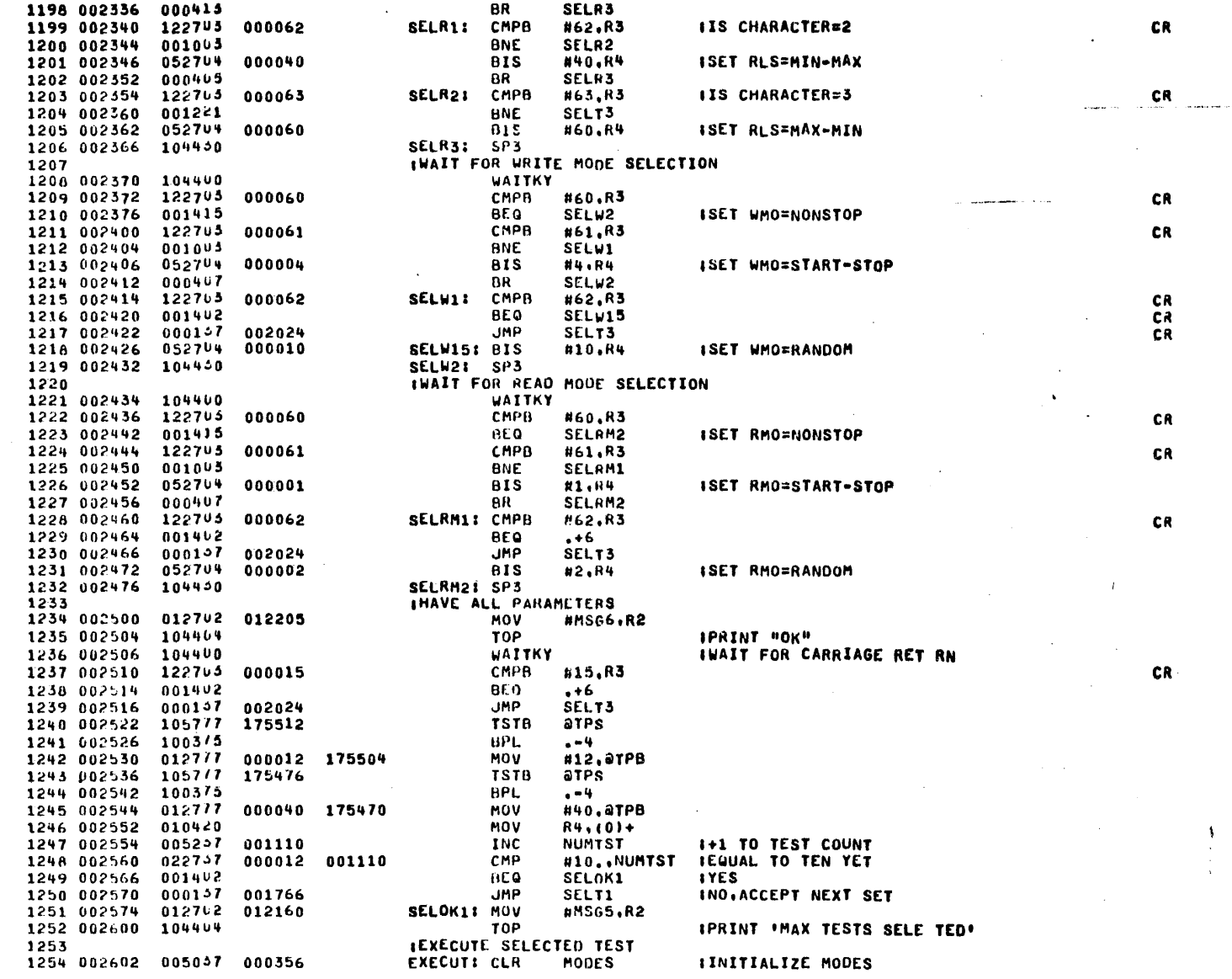

 $\mathcal{F}$ 

and the company of the

 $\sim$   $\sim$ 

Îю.

1255 002606 012757 001120 001114 #TSTTBL, TSTEX MOV 017757 176274 001112 EXEC: MOV *atstex, PARAM IGLT TEST PARAMS* 1256 002614 013700 1257 002622 001112 **EXEC1:** MOV PARAM, RO 1258 002626 042700 007777 **BIC** #7777,RO 1259 002632 005057 001146 **CLR** PGMODE IENABLE PATTERN GENERA ION 010057 MOV 1260 002636 001116 RU, TEST 001460 **BEQ** 1261 002642 **TESTO** 022700 1262 002644 010000 CHO #10000,RO 1263 002650 001500 BE a TESTI 1264 002652 022700 CMP 020000 #20000,RO **BEQ** 1265 002656 001501 TEST2 1266 002660 022700 030000 CMP #30n00,R0 001544 1267 002664 **BEQ** TEST3 022700 1268 002666 040000 CMP #40000,RO 001402 **BEQ** 1269 602672  $, +6$ 1270 002674  $000137$ 003526 **JMP TEST5** 1271 002700 000157 003206 **JMP** TEST4 **IRETURN HERE** AFTER COMPLETION OF TEST 1272 1273 002704 012702 013310 DONE: MOV #MSG30,R2 1274 002710 104404 TOP  $006017$ 1275 002712 175314 ROR asr **IIS SWO=1 TO REPEAT TE T WITH ALL PATTERNS** 103015 1276 002716 BCC DONF1 **INO** 1277 002720 013700 001112 MOV PARAM.RO 1278 002724 042700 170777 BIC #17n777,RO 022700 CMP 1279 002730 007000 #7000,RD IRLACHED PAT 7 **IYES** 1280 002734 001404 **REQ** DONE1 1281 002736 062757 001000 001112 ADO #1000.PARAM INO. +1 TO PAT  $000766$ 1282 002744 BR EXEC1 **IREPEAT** 1283 002746 005337 001110 **DONE1:** DEC **NUMTST** 1284 002752 001010 **BNE** DOAGN 013702 1285 002754 000042 MOV  $aH42, R2$ 1286 002760  $001001$ BNE **ENDADR** 1287 002762  $0000000$ **HALT IFINISHED ALL TESTS** 004712 **ENDADR:** 1288 002764 **JSR**  $PC(2)$ 1289 002766 000240  $240$ ┇**≠≠≠≠≠**≠≠≠№₽₽≠≠≠≠≠≠≠ 1290 002770 060240 240 1\*\*\*\*\*\*\*\*\*NOP\*\*\*\*\*\*\*\* 1291 002772 000240 240 **I\*\*\*\*\*\*\*\*NOP\*\*\*\*\*\*\*\***  $062737$ 1292 002774 000002 001114 **DOAGNI** ADD #2,TSTEX 000704 **IDO NEXT TEST** 1293 003002 ĤR **EXEC** 1294 **ITESTO** INRITE ONE RECORD, CHANGE DRIVES, GO TO EOT 1295 1296 003004 052757 000002 000356 TESTO: BIS #2,MODES IEXIT WRITE EVERY RECO D, NO READ PASS 1297 003012 104420 TOIENT: CLRALL ICLEAR ERROR COUNTERS NO REWIND CR 104410 **RSFDRV** IRESET ORIVE SELECTION TO LOWEST NUMBER TO: 1298 003014 **MVCTRS** IRESTORE DRIVE COUNTER 104414 TOAI 1299 003016 1300 003020 032747 000040 000356  $01T$ #40,MODES IIS THIS DRIVE AT EOT? 001002 BNE **T0B** IYES. SKIP WRITE 1301 003026 WRITIT IWRITE 1302 003030 104402 **SVCTRS ISAVE DRIVE COUNTERS** 1303 003032 104406 CHGDRV **IANY MORE DRIVES SELEC ED?** 1304 003034 104422 TOBI 1305 003036 000767 BR **TOA IYES** PC, ALLEOT **IARE ALL DRIVES AT EOT** 1306 003040 004757 004400 **JSR** 000765 BR T0 **INO** 1307 003044  $000137$ 002704 **JMP** DONE IYES, EXIT 1308 003046 **ITEST1** 1309 #WRITE RECORD LENGTH SEQUENCE, GO TO NEXT DRIVE, C NTINUE TO EOT ON ALL DRIVE . 1310 1311 003052 052737 000001 000356 TEST1: BIS #1,MODES IEXIT WRITE AFTER RLS, NO READ PASS

P468

 $(2.3)$ 

1312 003060 000754 BK **TO1ENT** CR **ITEST2** 1313 INRITE A RECORD LENGTH SEQUENCE . CHANGE DRIVES 1314 1315 HACKSPACE, CHANGE DRIVES, READ, CHANGE DRIVES, CO TINUE TO EOT ON ALL DRIVES IEXIT WRITE AFTER RLS, DO READ PASS 000005 000356 TEST2: BIS #5,MODES 1316 003062 052757 T23ENT: CLRALL 1317 003070 104420 ICLEAR ERROR COUNTERS ND REWIND CR 104410 RSFDRV 1318 003072  $121$ ISET DRIVE SELECTION T LOWEST NUMBER 1319 003074 104414 T2A: **MVCTHS** IRESTORE DRIVE COUNTER 1320 003076 032757 000040 000356 817 **N40,MODES IS THIS DRIVE AT EOT?** 1321 003104 001002 **BNE** T2B IYES, SKIP WRITE 1322 003106 104462 WRITIT **IWRITE** 1323 003110 104405 **SVCTRS ISAVE DRIVE COUNTERS T2BI** 1324 003112 104422 CHGDRV **IANYMORE DRIVES SELECT D?**  $H<sub>R</sub>$ 1325 003114 000767 **72A TYES** MVCTRS 1326 003116 164414 **T2CI** IRESTORE DRIVE COUNTER 1327 003120 032757 000020 000356 **BIT** #20,MODES IIS THIS READ AT EDT? 1326 003126  $001003$ **BNC** T2D IYES. SKIP BACKSPACE PC, GOBKWO 004757 1329 003130 010540 **JSR IBACKSPACE SVCTRS** 1330 003134 104406 **ISAVE DRIVE COUNTERS** CR 1331 003136 104422 **T2DI** CHGDRV **IANY MORE ORIVES SELEC ED? CR** 1332 003140 000766 BR T<sub>2</sub>C **IYES** 1333 003142 164414 **13EI MVCTRS IRESTORE DRIVE COUNTER** #20,MODES 1334 003144 032757 000020 000356 811 IIS THIS READ AT EOT 1335 003152 001001 **BNE** T<sub>2</sub>F IYES, SKIP READ 1336 003154 READIT 104464 **IREAD** 1337 003156 104406 **T2FI SVCTRS ISAVE DRIVE COUNTERS IANYMORE DRIVES SELECT 07** 1336 003160 104422 **CHGDRV** 1339 003162 000767 BR 12E **IYES** 004757 **PC, ALLEOT** 1340 003164 004400 **JSR** TARE ALL DRIVES AT EOT 1341 003170 000740 **BR**  $T<sub>2</sub>$ **1NO** 1342 003172 000157 002704 **JMP DONE IYES EXIT** 1343 -1 1344 1345 **ATEST3** 1346 IWRITE ONE RECORD, CHANGE DRIVES, BACKSPACE, CHANG DRIVES, READ, CHANGE DRIV 8 1347 003176 052757 TEST3: BIS **IEXIT WRITE EVERY RECO D, DO READ PASS** 000006 000356 **NG.MODES** 1348 003204 000731 BR T23ENT CR 1349 **ITEST4** INRITE RECORD, CHANGE DRIVES, REPEAT FOR RECORD LE GTH SEQUENCE 1350 IREAD RECORD, CHANGE DRIVES, REPEAT FOR RLS 1351 #6,MODES 1352 003206 052757 TEST41 BIS IEXIT WRITE EVERY RECO D, DO READ PASS 000006 000356 #14,0TSTEX 1353 003214 032777 000014 175672 BIT 1354 003222 001006 BNE T4 042757 #7,MODES 1355 003224 000007 000356 BIC #5,MODES IEXIT WRITE AFTER RLS, DO READ PASS 1356 003232 052757 000005 000356 **BIS** CLRALL ICLEAR ERROR COUNTERS ND REWIND 1357 003240 104420 T4: **RSFDRV** 1358 003242 104410 T4AI ISET DRIVE SELECTION T LOWEST NUMBER **T4BI MVCTRS IRESTORE DRIVE COUNTER** 1359 003244 104414 000336 000340 1360 003246 013757 **MOV** RECORD, WRRECRISAVE RECORD 1361 003254 104406 **SVCTRS** ISAVE DRIVE COUNTERS 1362 003256 104422 **CHGDRV IANYMORE DRIVES SELECT D?** 1363 003260 0007/1 - AR **T4B IYES** #10,MODES 1364 003262 042757 000010 000356 BIC **IINDICATE RLS END** 1365 003270 104410 **74CI RSFORV** 1366 003272 104414 **T4DI MVCTRS** IRESTORE DRIVE COUNTER #40,MODES 1367 003274 032757 000040 000356 **BIT IIS DRIVE AT EOT** 1368 003202 001010 **BNE T4C** IYES, SKIP WRITE

-199

**MOV** WRRECH, SVRECRISAVE START OF RLS WRITIT INRITE **MOV** SVRECR, WRRECRIRESTORE START OF RLS **SVCTRS ISAVE DRIVE COUNTERS** CHGORV **IANYMORE DRIVES SELECT D?** BR **T4D IYES** #10,MODES **IARE WE AT END OF RLS BIT** BNE. **14G IYES** MVCTRS IRESTORE DRIVE COUNTER #40,MODES  $_{BIT}$ **TARE WE AT EOT? HEQ**  $T4C$ **INO** CHGORV IANYMORE DRIVES SELECT 07 BR. **T4F TYLS RSFORV** ISET DRIVE SELECTION T LOWEST NUMBER MVCTRS **IRESTORE DRIVE COUNTER** #20,MODES **BIT ILS THIS DRIVE AT EOT? GNE T4J IYES, SKIP BACKSPACE JSR** PC, GOBKWD **IBACKSPACE SVCTRS ISAVE DRIVE COUNTERS** CHGORY **IANY MORE DRIVES SELEC ED?** BR. **T4H IYES RSFORV** ISET DRIVE SELECTION T. **LOWEST NUMBER** MVCTRS **IRESTORE DRIVE COUNTER** BIT #20.MODES **IIS THIS READ AT EOT?** BNE **T4N IYES. SKIP READ** LASRCR, RECORDINAVE WE READ LAST REC RD WRITTEN? CMP HEQ **T4N IYES** MOV LASRCR, SVRECRISAVE LAST RECORD BIT #3.PARAM **ILS READ MODE NONSTOP? BEQ TAM ITES** MOV **RECORD, LASRCR** IRC LASRCR 1+1 TO LAST RECORD WRI TEN READIT **IREAD** SVRECR, LASHCRINLSTORE LAST RECORD W ITTEN **MOV SVCTRS ISAVE DRIVE COUNTERS** CHGDRV **IANYMORE DRIVES SELECT D?** 98. **IYES THL MVCTRS INESTORE DRIVE COUNTER** LASRCR, RECORDIARE WE AT END OF RLS? CMP **BNE T4K TMO** CHGDRV IANYMORE DRIVES SELECT D? 8R T4P **IYES JSR PC.ALLEOT IARE ALL DRIVES AT EOT** BR **T4A INO JMP** DONE IYES, EXIT IRANDOM PATTERN INVALID EXCEPT FOR SPECIFIC CASES #2,MODES **BIS** CLRALL **ICLEAR ERROR COUNTERS NO REWIND**  $\texttt{H-1.TSFLAG}$ IENABLE EXIT FROM WRIT ROUTINE **MOV** WRITIT IENTER WRITE ONLY TO I ITIALIZE RECORD SEQUENCE #10,MODES BIT **IARE WE AT END OF RLS?** ម£ធ **T5A IYES** 

ISEE IF RECORD LENGTH HOULD BE CHANGED

PC, TESINC

 $\mathbb{Z}^m$  .

RECORD, TSINC **RECORD** #10,MODES IINDICATE AT START OF LS RSFDRV ISET DRIVE SELECTION T LOWEST DRIVE NUMBER **MVCTRS** IRESTORE DRIVE COUNTER #20.MODES **IIS THIS DRIVE AT EOT 150 IYES** RECORD, LASRCR TSINC, LASKCR ICURRENT RECORD + SEQU NCE LENGTH **SVCTRS ISAVE DRIVE COUNTERS** CHGDRV **IANYMORE DRIVES? 75C IYES RSFORV** ISET DRIVE SELECTION T LOWEST NUMBER **MVCTRS** IRESTORE DRIVE COUNTER #20.MODES IIS THIS DRIVE AT EUT? **T5G IYES** LASRCR, SVRECRISAVE FND OF RLS RECOR S #3, PARAM **IIS REAU MODE NONSTOP** T<sub>5</sub>F **IYES GO TO END RLS** RECORD, LASRCRINEXT TO BE READ 1+1 EXIT READ AFTER ON RECORD LASRCR READIT **IREAD** SVRECR, LASRCRIBESTONE END RECOD **SVCTRS ISAVE DRIVE COUNTERS IANY MORE DRIVES? CHGDRV T5E IYES** PC, ALLEOT **IALL AT EOT?** T<sub>5H</sub> **LINO DONE IYES EXIT** RSFORV **ISET DRIVE SELECTION T LOWEST NUMBER** MVCTRS **IRESTORE DRIVE COUNTER** RECORD, LASRCRIARE WE AT END OF RLS? **T5K INO** #10.MODES IYES, **IANYMORE DRIVES SELECT D?** CHGDRV **T5J IYES** #10,MODES IAT END OF RLS? **T5E INO PC, ALLEOT** IALL DRIVES AT EOT? **T5 INO** DONE **IYLS, EXIT** ISAVE DRISAVE DRIVE RECORD AND ERROR COUNTERS **PC.CTROEX**  $(0) + (1) +$ **#DRVAOR.RO** SVC<sub>1</sub> -PC. IRESET DRIVE COUNTERS BACK INTO PROGRAM **PC.CTRDEX**  $(1)$ +, $(0)$ + #DRVADR.RO MV1 PC ISET UP POINTERS FOR MOVE AND SAVE COUNTERS **#WRCHEK,RO** 

د^

1483 004050 012701 000360 MOV *BURVADR.R1* 063701 000302 **ADD** CORTVE.R1 1484 004054 ADD 1485 004060 063701 000302 CURIVE, R1 1486 004064 011101 **MOV**  $QRI, R1$ 1487 004066 000207 RTS PC **ICLEAR ALL DRIVE COUNTERS** 148A CLRAL: RSFDRV 1489 004070 104410 **JSR** PC, REWIND 004757 004342 CLR11 1490 004072 1491 004076 004506 004757 USR **PC.CLRTBL** 1492 004102 104406 **SVCTRS** 1493 004104 104422 CHGORV **CLR1** 1494 004106 0007/1 BR 1495 004110 052747 000010 000356 **BIS** #10,MODES IAT END OF RLS 1496 004116 005037 004004 **CLR T5FLAG** 1497 004122 000207 **RTS** PC. 1498 IRESET DRIVE SELECTION TO LOWEST NUMBER 1499 004124 005037 000302 RSFDR: **CLR CDRIVE** ISTART WITH DRIVE O 012737 000200 1500 004130 000300 MOV #200, CORVBT #BIT FOR DRIVE 0 MSBITS, CORVBTIIS DRIVE SELECTED? 1501 004136 033757 000272 000300 RSF1: BIT 1502 004144 001006 BNE RSF2 **IYES** 1503 004146 005257 000302 INC CORIVE  $1NO + 1 TO ORIVE$ 1504 004152 000241 CLC 1505 004154 006057 000300 ROR **CDRVBT IROTATE DRIVE BIT** 1506 004160 000766 BR RSF1 **IREPEAT**  $013737$ 1507 004162 000302 000276 RSF2: MOV CDRIVE, COMAND 1508 004170 000307 000276 SWAR **COMAND** 1509 004174 033757 001150 BIT STFLGS, CORVBTIIS DRIVE 7 TRACK? 000300 CR 001015 1510 004202 **BNE** RSF 3 I YES CR 052757 1511 004204 060000 000276 **BIS** #60000,COMANDI800 BPI, 9 TRACK CR 032717 **ITEST PARITY SELECTED** 1512 004212 001000 174012 BIT #1000, aSR CR 1513 004220 001403 **BEO**  $. + 10$ **100D** CR  $032797$ #4000,COMAND : EVEN 004000 000276 **BIS** 1514 004222 CR 1515 004230 000207 **RTS** PC. **CR** 1516 004232 105757 001112 RSF31 **TSTB ISET APPROPRIATE 7 TRA K DENSITY RITS PARAM** CR 1517 004236 100065 **BPL**  $. + 10$ 052757 040000 000276 1518 004240 **BIS** #40000, COMAND 000100 1519 004246 032757 001112 81T #100.PARAM 1520 004254 001405 **FEO**  $+10$ 052757 020000 000276 BIS 1521 004256 #20000.COMAND 032757 000400  $B11$ #400, PARAM ITEST PARITY SELECTED 1522 004264 001112 **BNE** 1000 1523 004272 001003  $... 10$ 052757 004000 000276 **BIS** #4000,COMAND IEVEN 1524 004274 1525 004302 000207 **RTS** PC ISELECT NEXT DRIVE IN SEQUENCE 1526 1+1 WORD TO EXIT ADDRESS IF LAST DRIVE TESTED 1527 CHGDR: INC **CURTVE** 1+1 TO DRIVE NUMBER 1528 004304 005237 000302 1529 004310 000241 **CLC** 000300 CORVAT 1530 004312 006067 ROR IMOVE MASK BIT OVER 1 LACE 1531 004316 001044 **BNE** CHG1 IBRANCH IF MORE DRIVES SELECTED 1532 004320 104410 **RSFDRV** IRESET DRIVE SELECT TO LOWEST NUMBER 1533 004322 062716 000002 **ADD** #2,aSP **1+2 TO SKIP OVER FIRST EXIT** 1534 004326 000207 **RTS** PC. 1535 004330 033757 000300 000272 CHG1: -BIT CDRVBT.MSBITS 1536 004536 001762 **BEO** CHGNR 1537 004340 000710 BK RSF2 IREWIND DRIVE TO BOT 1538 1539 004342 105777 173650 **REWIND: TSTB** amtc

**P468** 

# $\mathcal{H}$

1540 004346 100375 BPL IWAIT FOR CONTROL UNIT - - 4 1541 004350 013777 000276 173640 MOV COMAND, AMTC **ISELECT DRIVE** 1542 004356  $006017$ 173632 **ROR AMTS** 1543 004362 103375 **ACC IWAIT FOR TH READY**  $-44$ 1544 004364 052777 000016 173624 **BIS** #16,0MTC IRENINO 1545 004372 004757 004532 PC.GOWAIT **JSR** 1546 004376 **RTS** PC.  $000207$ IEXIT LARE ALL DRIVES AT END OF TAPE 1547 1548 004400 104410 ALLEOT: RSFORV 1549 004402 104414 ALL1: MVCTRS 1550 004494 032757 000060 000356 BIT #60,MODES **IAT EOT?** 1551 004412 001405 **BEQ INO ALLEOS** 1552 004414 CHGDRV **IDONE ALL DRIVES?** 1044 < 2 1553 004416 0007/1 BR **ALL1 IND** 1554 004420  $0004 - 7$ BR ALL3 032777 000400 173602 ALLEOS: BIT #400, aSR ITEST SWITCH & TO EXIT AT END OF SEQUENCE 1555 004422 1556 004430  $001425$ **BEQ** ALL<sub>2</sub> ING. GO TO FOT 1557 004432 032757 000010 000356 BIT #10,MODES IAT END OF SEQUENCE 1558 004440 001421 **BEQ** ALL<sub>2</sub> INO, EXIT, DON'T DUMP RROR COUNTERS IDUMP ERROR COUNTERS ON ALL DRIVES 1559 1560 004442 104410 **CTRDMP: RSFORV** 1561 004444 104444 MVCTRS 1562 004446 005757 004004 **TST** TSFLAG 1563 004452 001006 **BNE** CTR01 **IDUMP READ ONLY** 1564 004454 004757 005542 **JSR** PC.ENDT1 1565 004460 032757 000004 000356 **BIT** #4.MODES **IREAD PASS SELECTED?** 1566 004466 001462 **BEO COMFND** LNO. CTRD1: JSR 1567 004470  $004737$ 010110 PC.RNOTP1 1568 004474 IDONE ALL DRIVES 104422 **CDMEND: CHGDRV** 1569 004476 000762  $BA$ CTROMP+2 **1NO** 062716 ALL3: **ITNCREMENT RETURN POIN** 1570 004500 000002 **ADD**  $#2, (6)$ 1571 004504 ALL2: **RTS**  $0002$ ul PC. ICLEAN READ AND WRITE TABLES 1572 012700 1573 004506 000314 CLRTBL: MOV **NWRCHEK,RO** 1574 004512 005020 CLRT1: CLR  $(0)$ 1575 004514  $0200<sub>5</sub>$ 000356 CMP RO. HMODES 1576 004520 0013/4 **BNE CLRT1** 042757 000070 000356 1577 004522 #70,MODES BIC. 1578 004530 000207 **RTS PC** 1579 IINTERRUPT ENABLE, GO, WAIT FOR INTERRUPT  $0127/7$ 000200 173470 GOWAIT: MOV #200,0CC **ISET PRIORITY LEVEL 4** 1580 004532 **ISET INTERRUPT RETURN MOV** 1581 004540 0127/7 004566 173506 **#GW1, JMTV BIS** #101, aMTC **IINTERRUPT ENABLE. GO** 0527/7 000101 173442 1582 004546 IWAIT FOR INTERRUPT **HAIT** 1583 004554  $0.00001$ 012717 MOV #34n. aCC IRESTORE PRIORITY LEVE 7 1584 004556 000340 173444 1585 004564 000207 **RTS** PC **IEXIT** IRETURN FROM INTERRUPT 1586 004566 000002 GW11 **RII INRITE RECORD** 1587 **SECTION** 1588 004570 005757 000336 WRITI: TST RECORD **IIS THIS THE FIRST REC RD** INO, SKIP SET UP OF RE ORD LENGTH AND BLOCK INCRE EN 1589 004574  $0.010 - 1$ BNE **NOINCR** 1590 004576 013757 000244 000266 **MOV MAXLEN.STRLEN** 1591 004604 012757 177774 000310 MOV #-4., BLKINC #20, PARAM 1592 004612 032757 000020 001112 BIT 1593 004620 001006 **BNE**  $W1$ 1594 004622 013757 000246 000266 MOV MINLEN, STRLEN 1595 004630 012757 000004 000310 **HOV** #4..BLKINC 013757 000266 000352 W11 MOV STRLEN, WRTLEN 1596 004636

7 प

CR

CR

CR

**CR** 

CR

 $\sim 100$  S and

**Contractor** 

1597 004644 032757 000040 001112 **BIT** #40, PARAM **IDUES RECORD LENGTH CH NGE?** 1598 004652 001002 **BNE** NOINCR **IYES** 005057 1599 004654 000310 **CLR BLKINC INO** 013757 RECORD, WRRECR 000336  $000340$ NOINCR: MOV 1600 004660 1601 004666 0137/7 000276 173322 MOV COMAND, SMTC **ISELECT UNIT** 105777 1602 004674 173316 **TSTB** amtc 1603 004700 100375 **BPL**  $\bullet$  = 4 **IWAIT FOR CU READY** 1604 004702 104442 **GENPT IGENERATE TEST PATTERN** 1605 004704 005757 004004 **u31 TST** T5FLAG 1606 004710  $001401$ **HEQ**  $+4$ IEXIT WRITE ROUTINE IF TEST 5 1607 004712 000207 **RTS** PC. 1608 004714 005057 000306 CLR **WRPASS** 1609 004720 006077 **STRTOP: ROR** 173270 **AMTS IWALT FOR TU READY** 1610 004724  $1033/5$ **BCC**  $- -4$ 1611 004726 013777 000352 NONSTP: MOV WRTLEN, OBC 173264 **ISET BYTE COUNT** 1612 004734 005477 173260 **NEG** aBC  $0137/7$ 000250 1613 004740 173254 MGV WBUF, aCA **ISET CURRENT ADDRESS** 052777  $H4$ ,  $\alpha MTC$ 1614 009796 000004 173242 **BIS** IURITE 1615 004754  $004757$ 004532 **JSR** PC.GOWAIT IINTERRUPT ENABLE, GO, WAIT FOR DONE 1616 **IRETURN HERE** AFTER INTERRUPT 173230 1617 004760 017757 000312 MOV amis, Siatro **ISAVE STATUS** 1618 004766 0057/7 173224 **TST** amtr 1619 004772 100542 **BMI** ERROR **IHAVE ERROR FLAG, CHEC FOR EOT** 000306 1620 004774 005757 **TST WRPASS** IWAS THIS A RECOVERY P SS 1621 005000 001410 BEO **TSTSTP ANO** 1622 005002 013700 000306 **MOV** WRPASS, RO **IYES** 1623 005006 006300 ASL R<sub>D</sub> 062700 1624 005010 000314 **ADD** #WRCHEK.RO 1625 005014 005210 INC aro 1+1 TO APPROPRIATE REC VERY PASS COUNTER 1626 005016 005057 000306 **WRPASS** CL R 1627 005022 032707 001112 TSTSTP: BIT 000014 #14, PARAM **IIS WRITE MODE NONSTOP** 1628 005030  $0010.3$ BNE **STOPOP INO** 1629 005032  $005757$ 000306 **TST WRPASS IYES** 1630 005036 001345 BNE NONSTP 004757 005206 1631 005040 USR PC.TESING **ICHANGE RECORD LENGTH** 1632 005044 032757 000001 000356  $BIT$ #1,MODES IEXIT AFTER RLS? 1633 005052 001465 BEQ W10 **INO** 032757 000010 1634 005054 000356 **BIT** #10,MODES IYES. ARE WE AT END OF RLS? 1635 005062 001721 **BEQ** NONSTP **INO** 1636 005064 000207 **HTS** PC. **IYES** 1637 005066 032757 000002 000356 W101 BIT #2,MODES **IEXIT EVERY RECORD?** 1638 005074 001714 **BEO** NONSTP **IND** 000207 1639 005076 **RTS** PC. **IYES** 1640 005100 032737 000010 001112 STOPOPI BIT #10, PARAM IIS WRITE MODE RANDOM? 001414 1641 005106 -6E Q  $W11$ **INO** 1642 1643 1644 IRANDOM STALL DELAY 1645 005110 004757 007126 **RANSTP: JSR** PC, RANGEN 052757 177400 1646 005114 007256 **BIS** #177400, RANDOM 012704 1647 005122 RAN1: 177470 MOV #-200..R4 IDELAY 1 MILLISECOND 1648 005126 005204 INC 84 1649 005130 001376 **FINE**  $-2$ 005207 007256 1650 005132 INC RANDOM 1651 005136  $0013/1$ **BNE** RANT 1652 005140 005757 000306 **U111 TST WRPASS** 1653 005144 001265 **BNE STRTOP** 

ं है

**P468** 

 $\sim$   $\mu$   $\sim$ 

1654 005146 004757 005206 **JSR PC.TESINC** 1655 005152 032757 000001 000356 BIT #1,MODES **IEXIT AFTER RLS?** 1656 005160 001405 **BEQ**  $W12$ **INO** 1657 005162 032757 000010 000356 BIT #10,MODES IYES, ARE WE AT END OF RLS? **STRTOP** 1658 005170 001653 **BEO INO** 1659 005172 000247 **RTS** PC **IYES** #2.MODES 1660 005174  $032757$ 000002 000356  $1121$ BIT **IEXIT EVERY RECORD?** 1661 005202 001646 **BE0 STRTOP INO** 1662 005204 000207 **RTS** PC. **IYES** ISEE IF RECORD LENGTH SHOULD BE CHANGED 1663 TESINC: INC RECORD 1664 005206 005237 000336 **1+1 TO RECORD COUNT** 1665 005212 INOT END OF RLS UNLESS SET BELOW 042757 000010 000356  $BIC$ #10.MODES 005747 000310 **BLKTNC** 1666 005220 **TST** 1667 005224 001416 8£0 **TSINC2** 000310 000352 ADD BLKINC, WRTLEN 1668 005226 063757 CMP WRTLEN, MINLEN; RECORD LENGTH TOO SHO T? 1669 005234  $0237.37$ 000352 000246 1670 005242 002404 **BLT IYLS, RESET** RESETL WRTLEN, MAXLENIRECORD LENGTH TOO LON ? 023757 000352 000244 CMP 1671 005244 1672 005252 003405 **BLF** TSINC2 **LNO** RESETL: MOV STRLEN, WRTLENIYES, RESET 1673 005254 013757 000266 000352 000336 TSINC2: TSTR 1674 005262 105737 RECORD **TSINC3** 1675 005266 001043 **BNE INO** 1676 005270 052757 000010 000356 BIS #10,MODES **IINDICATE AT END OF RL** 1677 005276 000207 **TSINC3: RTS** PC. IHAVE AN ERROR FLAG DURING WRITE OPERATION 1678 IIF ERROR IS CAUSED BY END OF TAPE FLAG. DUMP WRIT ERROR COUNTERS 1679 1680 #FOR ALL OTHER ERRORS: PRINT COMMAND AND STATUS R GISTERS AND RECORD NUMBER IIF READ PASS IS SFLECTED. TRY TO RECOVER BY WRITI G WITH XIRG. 1681 #175600, STATRDIAT EOT? 1682 005300 032757 175600 000312 ERROR: BIT 1683 005306 001510 BEQ **ENDTAP IYES** 1684 005310 005737 000306 **TST** WRPASS 1685 005314 001002 BNE **ERR1 IFIRST ERROR?** IYES, +1 TO WRITE ERRO 000314 **WRCHEK** 1686 005316 005237 **INC** 032777 020000 172702 ERR1: #20000, aSR **ITYPE ALL ERRORS?** 1687 005322  $\overline{0}$ 1688 005330 001010 BNE **TESREC INO** 012702 1689 005332 012212 MOV #MSG7,R2 TOP **IPRINT .WRITE STATUS E ROR.** 1690 005336 104404 **WRTLEN, LENGTH** 1691 005340 013757 000352 000270 MOV PC.PRTS 1692 005346 004757 010756 **JSR IPRINT STATUS, COMMAND RECORD, LENGTH** 000100 172652 TESREC: BIT 1693 005352 032717 #100,0SR IRLCOVER STATISTICALLY SELECTED? 1694 005360 **BEQ TESRC1 INO** 001410 **WRPASS** 1+1 TO WRITE RECOVER 1695 005362 005257 000306 INC 1696 005366 022757 000010 000306 **CHP** #8..WRPASS THAVE WE TRIED TO WRIT RECOVER & TIMES? **STREC1** 1697 005374  $0010<0$ BNE **INO** PERMBS IYES, +1 TO PERMANENT ADSPOT? INC 1698 005376 005257 000334 032757 000004 000356 TESRC1: BIT #4,MODES #IS READ PASS SELECTED 1699 005402 1700 005410 001402 **BEO**  $+6$ **TNO** 1701 005412 004757 010322 PC, XRGREC ึ่งรถ 1702 005416 005037 000306 CLR **WRPASS** 032757 #2000,STATRO 1703 005422 002000 000312 **BIT ENDTAP** 1704 005430 001037 **BNE** 1705 005432  $000137$ 005140 JMP  $V11$ STREC1: USR  $004737$ PC.RACK1 1706 005436 010032 PC.PACK1 1707 005442 004757 010032 **JSR IBACKSPACE 2 RECORDS** 1708 005446 032717 000040 172540 BIT #40,0MTS 1709 005454 001402 **BEQ**  $+6$ **STRTOP** 1710 005456 000157 004726 **AMP** 

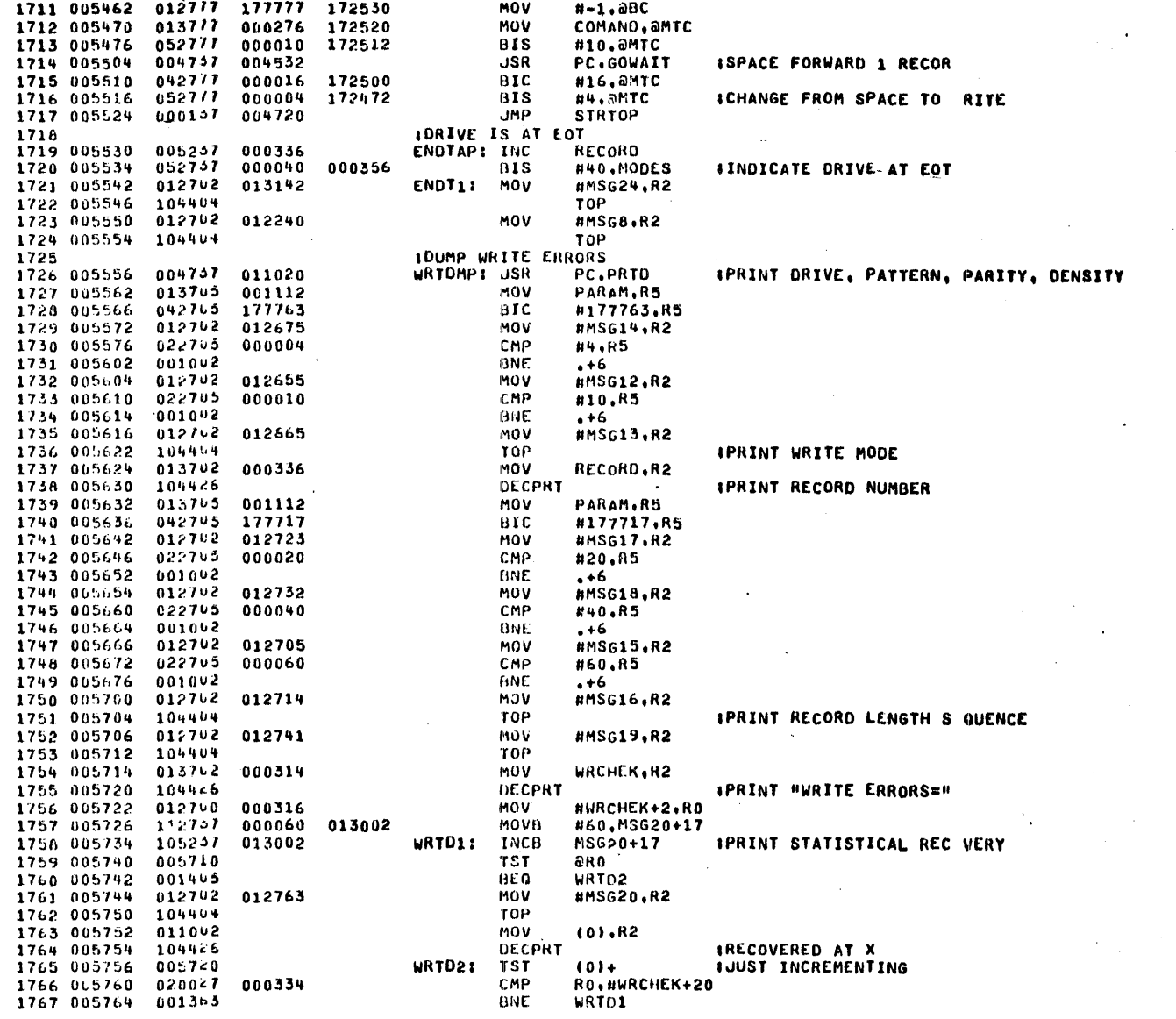

**P468** 

 $\mathcal{L}^{\mathcal{L}}$  .

 $\chi^2$ 

 $\langle f \rangle$ 

# $\mathcal{P}^{\mathcal{S},\mathcal{S}}$

CR<br>CR CR

CR

CR<br>CR **CR** 

**CR** 

**CR** 

1768 005766 005757 000334 **TST PERMBS** 1769 005772 001001 **BNE** ISKIP PRINT IF = 0  $. + 4$ 1770 005774 000267 **RTS PC** 1771 005776 012702 013005 **MOV** #MSG20A.R2 1772 006002 104404 **TOP** 1773 006004 013742 000334 **MOV** PERMBS.R2 **IPRINT "PERMANENT BADS OT"** 1774 006010 1044<6 DECPRT 1775 006012 000207 RTS **PC IGENERATE 7 TRACK DATA PATTERN** 1776 CR **IALL PATTERNS HAVE BITS 15.14.7.6 SET IN CASE CORE DUMP SELECTED** 1777 1778 006014 012757 000001 001146 GENP7: MOV #1, PGMODE ISET 7 TRACK PATTERN G N. MODE **CR** 1779 006022 013742 000250 MOV  $WBUF, R2$ CR 1780 006026 013703 001112 **MOV** PARAM, R3 1781 006032 000303 SWAB **R3** 1782 006034 006305 ASL R3 1783 006036 042705 177741 61C #177741,R3 1784 006042 062745 006114 **ADD #PATPST.R3** 1785 006046 012746 006054 MOV **#PATCK,-(SP) IPUSH STACK RETURN** 1786 006052 011307 MOV  $a$  $R3, PC$ 160 TO PAT GEN SUBROUT NE **IFINISHED PATTERN GENERATION** 1787 ITF CORE DUMP NOT SELECTED CLEAR BITS 15.14.7.6 IN ALL WORDS OF WRITE DATA BU FE 1788 1789 006054 032747 000100 001112 PATCK: BIT #100, PARAM **IIS CORE DUMP SET?** 1790 006062 001404 BEO **PATCN INO** 000200 1791 006064 032757 001112 BIT #200.PARAM IMAYBE, IS CORE DUMP S T? 1792 006072 0010v7 PATFN2 **IYES BNE** PATEN: MOV 1793 006074 013742 000250 WBUF, R2 1NO 1794 066100 0427 - 140300 PATEN1: BIC #140300, (2)+ ICLEAR BITS 15, 14, 7, 6 1795 006104 023702 000252 CMP RBUF.R2 IDONE ALL? 1796 006110 0013/5 **BNE PATENI INO** 1797 006112 000207 PATEN2: RTS **PC** 006154 1798 006114 **PATPST: PATEO** 1799 006116 006162 PATOO 1800 006120  $000110$ PATE1 1801 006122 006244 PAT01 1802 006124  $006260$ PATE<sub>2</sub> 1803 006126  $0062<sub>6</sub>$ **PAT02** 1804 006130 006254 PATE3 1805 006132 006242 **PATO3** 1806 006134 006250 PATE4 1807 006136  $006700$ **PAT4** 1808 006140 006274 **PATES** 1809 006142 0063c2 PATOS 1810 006144 006352 PAT6 1811 006146  $006322$ PATE 1812 006150 006300 PATE7 1813 006152 007105 **PA17 IPATTERN O** 1814 1815 **IHIGH FREQUENCY OUTSIDE SKEW** 1816 006154 012705 140701 PATEO: MOV #140701,R3 #401 1817 006160 000513 -BR PFILI **IHALF FREQUENCY OUTSIDE SKEW** 1818 1819 006162 012703 140301 PATOD: MOV #140301.R3 #1 1620 006166 000510 -HR **PFIL1 IPATTERN 1** 1821 1822 ISLIDING 0 1823 006170 012705 006176 PATE1: MOV **NPE1,R3** 1824 006174 000512  $B R$ PFIL3

**P468** 

مستقلات والمرادين

167737

PE11

175767 135467 177375 137075 ISLIDING 1 **PAT01: MOV** #P01.R3  $\mathbf{R}$ **PFIL3** P011 150340 110040 142310 12010 140702 1402 **IPATTERN 2 IHIGH FREQUENCY EVERY OTHER TRACK** PATE2: MOV #152725,R3 :12425  $_{\rm RR}$ PFIL1 **1HIGH FREQUENCY EVERY OTHER TRACK** #165352, R3 125052 PATO2: MOV **BR** PFIL1 **IPATTERN 5** THALF FREQUENCY OUTSIDE TRACK, HIGH FREQUENCY INSI E TRACKS PATE3: MOV #177377,R3 137077 PFIL1 iife. **IHIGH FREQUENCY OUTSIDE TRACK, HALF FREQUENCY INSI E TRACKS** PATO3: MOV #177701,R3 137401 PFIL1 **BR IPATTERN 4 ITNCREMENTING PATTERN (NO ALL 0'S)** PATE4: MOV #301,R3 MOVB  $R3(2) +$ CMP RBUF, R2 BNE  $+4$ PC. **RTS** INCB **R3 BEO** PATE4 BR **PATE4+4**  $\mathbf{r}$ **IPATTERN 5** ITHREE 3'S EACH TRACK EVERY 6TH WORD PATES: MOV #PE5.R3 ÐR PFIL9 **PE51** 157457 117437 167737 127437 167757 127457 173767 133467 171767 131467 171773 131473 176775 137075 177376 137076 **ITHREE 1'S EACH TRACK EVERY 6TH WORD** PAT05: MOV #P05.R3 BR PFIL9 **PO5:** 160340 120040 150340 \$10040 150320 110020 144310 14010 142310 12010 142304 12004 141302 11002

127437

**P468** 

 $\mathfrak{g}^M$ 

1882 006346 140702 140702 1402 1883 006350 140701 140701 1401 **IPATTERN 6** 1884 **ALL 1'S ALL TRACKS** 1885 1886 006352 012705 177777 PAT6: MOV  $8 - 1.83$  $B$ R 1887 006356 000414 PFILI **IPATTERN 7** 1688 IRANDOM INOME ALL 0'S) 1889 1890 006360 004757 007126 **PC, RANGEN** PATE7: JSR 1891 006364 132707 000077 007256 **BITB** #77,RANDOM 1892 006372 0017/2 **BEQ** PATE7 1893 006374 113722 007256 MOVB RANDOM. (2)+ 1894 006400 023762 000252 **CMP** RBUF.R2 **BNE** 1895 006404 001365 PATE7 1896 006406 000207 **RTS PC** IFILL WRITE BUFFER WITH CONSTANT PATTERN 1897 PFIL1: MOV  $R3, (2) +$ 1898 006410 010322 1899 006412 023702 000252 CMP RBUF.R2 1900 006416 0013/4 BNE PFIL1 1901 006420 000207 **RTS** PC. **IFILL WRITE BUFFER WITH 3 WORD PATTERN** 1902 1903 006422 010304 PFIL3: MOV **R3.R4** 1904 006424 062764 000006 ADD **#6.R4** PFIL3A: MOV 1905 006430 012322  $(3) + (2) +$ 1906 006432 023762 000252 **CHP** RAUF, R2 **BNE** 1907 006436 001001  $. +4$ 1908 005440 000247 **RTS** PC. 1909 006442 0203¢4 CMP **R3.84** 1910 006444 001002 **BNE**  $. +6$ 1911 006446 162703 000006 **SUB** #6,R3 1912 006452 0007-6 BR PFIL3A IFILL WRITE BUFFER WITH 9 WORD PATTERN 1913 PFIL9: MOV 1914 006454 010304 R3, R4 1915 006456 062704 000022 ADD #22.R4 PFIL9A: MOV 1916 006462 012322  $(3) + (2) +$ 1917 006464 023702 000252 **CMP** RBUF, R2 1918 006470 0010vl **BNE**  $. +4$ 1919 006472 000247 **RTS PC** CMP 1920 006474 020304 **R3.R4 BNE** 1921 006476 001092  $+6$ 1922 006500 162703 000022 SUB #22.R3 1923 006504 000766 BR **PFIL9A IGENERATE 9 TRACK DATA PATTERN** 1924 #2.PGMODE 1925 006506 012707 000002 001146 GENP9: MOV ISET 9 TRACK PATTERN G N. MODE **UBUF.R2** INITIALIZE BUFFER 1926 006514 013702 000250 **MOV** ICHECK PARAMETERS FOR ATTERN SELECTED 1927 006520 013745 001112 **MOV** PARAM, R3 1928 006524 000365 SWAB **R3** 1929 006526 042705 177761 **BIC** #177761,R3 1930 006532 062705 006540 ADD **APATPNT.R3** 1931 006536 011307 MOV arz.PC 1932 006540 006560 PATPNT: PATO 1933 006542 006574 PAT1 1934 006544 006644 PAT2 PAT3 1935 006546 006660 1936 006550 006750 PAT4 1937 006552 006755 PATS 1938 006554 0070/2 **PAT69** 

**Contract** 

**CR** 

**CR** 

**CR** 

**CR** 

÷

PAT7

**IPATTERN 0 IHALF FREQUENCEY OUTSIDE SKEW** PAT0: MOV  $#2012,(2)+$   $#1010)(004)$ CMP RBUF, R2 **BNE** PATO **RTS** PC **IPATTERN 1** (SLIDING 1 BIT (ISOLATED BIT) PAT1: MOV #PIT.RO PATIA: MOV  $(0) + (2) +$ CMP RBUF.R2 BNE  $. + 4$ **RTS** PC. CHP #PAT2,RO **BNE** PAT1A  $\mathbf{B}$ PAT<sub>1</sub> **P1TI** 100000 50100  $4020$ 1004  $\mathbf{1}$ 40200 10040 2010  $402$ **IPATTERN 2 IHIGH FREQUENCY EVERY OTHER TRACK**  $\texttt{1136274}, \texttt{(2)} + \texttt{1(274)} \texttt{(274)}$ **PAT2:** mov CMP RBUF, R2 **BNE** PAT<sub>2</sub> PC **RTS IPATTERN 3 ITHREE O'S, THREE 1'S, THREE O'S!** PAT3: **HOV** #P3T,RO PAT3A: **HOV**  $(0) + (2) +$ CMP RBUF, R2 **BNE**  $+4$ **RTS** PC CMP #PAT4,RO BNE PAT3A BR PAT3 **P3TI** 140037. 100476 1574 3770 17760 37300 76201 174003 170007 **IPATTERN 4** #INCREMENTING PATTERN (0-377) PAT4: **CLRB** P4A **P41**  $P4A, (2) +$ **MOVB** INCB P4A CMP RBUF, R2  $\mathcal{F}(\mathbf{X})$ 

**P468** 

CR CR CR. CR CR CR CR. CR CR CR CR. CR CR CR CR CR CR CR СR CR CR СR CR CR СR CR СK CR СR CR CR CR CR CR CR. CR CR CR CR. CR  ${\bf C}$  R

CR

CR

CR

CR

CR

CR

CR.

СR

CR

CR

CR

CR

CR

CR

CR

**BNE** 

**RTS** 

**P4** 

**PC** 

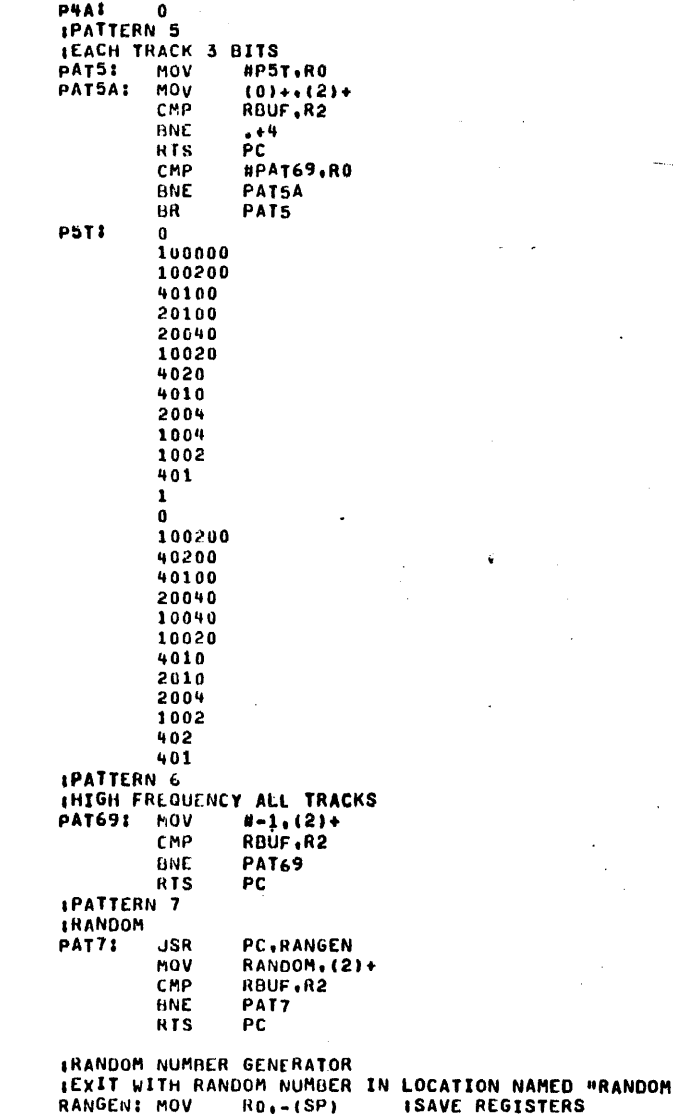

 $\mathcal{O}(V)$  $\lambda = 1$  CR CR CR CR CR CR CR CR CR CR CR CR CR CR CR CR CR CR CR CR CR **CR** CR **CR** CR CR **CR** CR CR **CR** CR CR CR CR CR CR CR CR CR CR CR CR

CR

**CR** 

CR

CR

CR

**P468** 

**CR** 

**CR** 

CR

CR

**CR** 

CR

ा

2053 007130 010146 MOV  $R1 - (SP)$ 2054 007132 010246 MOV  $R2 - (SP)$ 010346 2055 007134 MOV  $R3 - (SP)$ 2056 007136 013700 007260 MOV LONUM.RO ISET UP LOW DIGIT 2057 007142 013701 007262 MOV HINUM.R1 ISET UP HIGH DIGIT 2058 007146 012705 000007 MOV ISET UP SHIFT COUNT  $17.03$ 2059 007152 005002 CLR R2 2060 007154 006300 **RANG1:** ASL. RO. ISHIFT RO LEFT AND 2061 007156 006101 ROL IROTATE CARRY INTO LSB OF R1 AND R1 2062 007160 006102 ROL R<sub>2</sub> IROTATE CARRY OUT OF R INTO R2 2063 007162 005305 DEC R3 **IDECREMENT R3** 2064 007164 001375 **HNE RANG1 ICONTINUE SHIFT LOOP** 2065 007166 063700 007260 ADD LONUM, RO **IAUD NUMBER TO MAKE X1 S** 2066 007172 005501 **ADC** R1 IPROPAGATE CARRY 2067 007174 063701 007262 **AOD** HINUM.R1 **IAUD NUMBER TO MAKE X 29** 2068 007200 005502 ADC. **IPROPAGATE CARRY** R2 2069 007202  $062700$ 001057 ADD #1057.RO **IAUD LOW CONSTANT** 2070 007206 005501 **ADC** R1 **IPROPACATE CARRY** 2071 007210 005562 **ADC** R<sub>2</sub> **IPROPAGATE CARRY** 2072 007212 062701 047401 ADD #47401.R1 **IADD HIGH CONSTANT** 2073 007216 005502 **ADC**  $R<sub>2</sub>$ **IPROPAGATE CARRY** 2074 007220 062702 **IADD HIGH CONSTANT** 000006 ADD #6.R2 2075 007224 060200 ADD R2,R0 IRE-PRIME RO WITH HIGH DIGIT 2076 007226 005501 **ADC** R1 **IPROPAGATE CARRY** 2077 007230 010057 007256 RO, RANDOM **MOV ISAVE RANDOM NUMBER RO.LONUM** 2078 007234 010037 007260 **NOV** IPUT RO BACK IN LONUM 2079 007240 010157 R1, HINUM 007262 MOV IPUT R1 BACK IN HINUM 2080 007244 012605 MOV  $(SP) + R3$ IRESTORE REGISTERS 2081 007246 012602 **MOV**  $(SPI+1R2)$  $(SPI+1)$ 2082 007250 012601 **MOV** 2083 007252 012600 MOV  $(SP) + R0$ 2084 007254 000207 **RTS** IEXIT PC 2085 RANDOM: 0 2086 007256  $000000$ 2087 007260  $0000000$ LONUM: 0 2088 007262  $0000000$ **HINUMI**  $^{\circ}$ **IREAD RECORD SECTION** 2089 2090 007264 005737 000336 READI: TST RECORD **IFIRST RECORD?** 2091 007270 001005 **BNE DOLLR1 INO** 2092 007272 013757 000266 000354 MOV STRLEN.READLNISET INITIAL READ LENG H 177775 000304 2093 007300 012737 DOLLR1: MOV #-3,ROPASS **IINITIALIZE READ PASS QUNTER** 0137/7 000276 2094 007306 170702 **RUSTPO: MOV** COMAND, SMTC 105777 **TSTB** 2095 007314 170676 amtc 2096 007320 100375 **UPL**  $-4$ IWAIT FOR CONTROL UNIT READY 2097 007322 006077 ROR arits 170666 2098 007326 103375 BCC IWAIT FOR TAPE UNIT RE DY  $-4$ 013700 000252 READGO: MOV RBUF, RO 2099 007330 2100 007334 013701 000354 MOV READLN, R1 2101 007340 **RG11** CLRB  $(0) +$ **ICLEAR READ BUFFER** 105040 2102 007342 005301 DEC R1 2103 007344 001375 **BNE** RG1 0137/7 000354 READLN, OBC **ISET BYTE COUNT** 2104 007346 170644 **MOV** 2105 007354 005477 170640 NEG aBC. 2106 007360 0137/7 000252 MOV RBUF, aCA **ISET CURRENT ADDRESS** 170634 013777 MOV COMAND. AMTC 2107 007366 000276 170622 2108 007374 104442 GENPT **IGENERATE TEST PATTERN** 2109 007376 052777 000002 170612 BIS. #2, aMTC

Ŷ.

P468

CR CR

CR

CR

**CR** 

# CR

# CR

PC.GOWAIT 2110 007404 004737 004532 **JSR** 2111 IRETURN HERE AFTER INTERRUPT 2112 MOV *<u>AMTS.STATRO</u>* 2113 007410 017757 170600 000312 **TST** 2114 007416 005777 170574 amic **IANY STATUS ERRORS** 2115 007422 100504 BMI RDERRO **IYES** 2116 **ICHECK FOR DATA ERRORS** 2117 2113 007424 013700 000252 **MOV** RBUF, RO MOV 2119 007430 013701 000250 WBUF.R1 HOV 2120 007434 013762 000354 READLN, R2 2121 007440 0220<1 DOLLRS: CMP  $(0) + (1) +$ ICHECK FOR PROPER DATA TRANSFER DATERR **IHAVE DATA ERROR** 2122 007442 001045 **BNE** 2123 007444 **SUB**  $R2, R2$ **ICHECKED ALL TRANSFERS** 162762 000002 2124 007450 0013/5 **BNE DOLLRS IND** RTSSTP: BIT 2125 067452 032757 000003 001112 **#3, PARAM ROSTPC** 2126 007460 001007 **RNE** 2127 007462 004757 007762 **JSR** PC.ROINCR **IINCREMENT FOR NEXT BL CK** 2128 007466 023757 000336 000342 CMP RECORD, LASRCR BNE 2129 007474 001315 **READGO** 2130 007476  $000217$ **RTS** PC . **IEXIT READIT** ROSTPC: BIT #2, PARAM 000002 001112 2131 007500 032737 IIS READ MODE RANDOM? **RDSTP** 2132 007506 001414 -BE 0 **INO** 2133 007510 004757 007126 **RNDRDS: JSR PC, RANGEN** 2134 007514 052757 177400 007256 81 S #177400, RANDOM RNDS1: HOV 2135 007522 012704 177470  $H - 200...R4$ **IDELAY 1 MILLISECOND** 2136 007526 005204 **INC R4** 2137 007530 0013/6 BNE  $-2$ 2138 007532 005257 007256 **INC** RANDOM 2139 007536 0013/1 **BNE RNDS1 RDSTPI** 2140 007540 004737 007762 **JSR** PC.ROINCR 2141 007544 023757 000336 000342 CMP RECORD, LASRCRIDONE LAST RECORD? 2142 007552 001255 **HNE ROSTPO INO** IYES EXIT 2143 007554 000207 **RTS** PC. 2144 **IHAVE DATA ERROR** 2145 007556 032777 020000 170446 DATERR: BIT #20000,8SR **ITYPE ALL READ ERRORS?** 2146 007564 001014 BNE DATER1 1 NO. 2147 007566 012762 012373 MOV #MSG9A, R2 2148 007572  $104414$ **TOP** IPRINT PREAD DATA ERRO . 2149 007574 013757 000354 000270 MOV READLN, LENGTH 2150 007602 004757 010756 **JSR** PC.PRTS  $-11.82$ IPRINT EXPECTED DATA 2151 007606 014102 MOV 2152 007610 104412 **OCTPHT MOV** 2153 007612 014002  $-0.01, 0.02$ IPRINT ACTUAL DATA **OCTPRT** 2154 007614 104412 177775 000304 DATER1: CMP #-3.RDPASS 2155 007616 022757 2156 007624  $001002$ **BNE**  $.16$ 2157 007626 005237 000346 INC **DAERRS I+1 TO DATA ERRORS** 2156 007632 000426 **HR** RTSR1 **ISTATUS INDIC ATES AN ERROR. CHECK FOR EOT** 2159 032757 175600 000312 **RDERRO: BIT** #175600, STATRDIIS ERROR LEGITIMATE R EOT? 2160 007634 2161 007642 001515 **BEQ** RNUTAP **IHAVE FOT** 032777 #20000,0SR **ITYPE ALL READ ERRORS?** 2162 007644 020000 170360 61 T **RTSREC** 2163 007652 001010 **BNE INO** 2164 007654 012702 012346 MOV #MSG9.R2 **TOP IPRINT 'READ STATUS ER OR'** 2165 007660  $104404$ READLN, LENGTH 2166 007662 013757 **MOV** 000354 000270

 $\mathcal{L}$ 

2167 007670 004757 010756 **JSR** PC.PRTS 2168 1+1 TO RDEERS IF FIRST ERROR PASS 2169 007674 022757 177775 000304 **RTSHEC: CMP** #-3.RDPASS 2170 007702 001002 **RNE**  $. +6$ 2171 007704 005257 **RDERRS I+1 TO STATUS ERRORS** 000344 **TNC** 2172 007710  $032717$ 000020 170314 RTSR1: BIT #20.0SR IDELETE READ RETRYS (S 4)? 001011 2173 007716 **BNE** RPASS3 **IYES TNC** 2174 007720 005237 000304 **RDPASS** IDONE ALL RE-READS? **BEQ** 2175 007724 001404 **RPASS1 IVES**  $004757$ **JSR** INO, BACKSPACE TAPE 2176 007726 010032 PC, BACK1 2177 007732  $000107$ **JMP ROSTPO** 007306 1GO AGAIN RPASS1: INC NRREAD 1+1 TO NONRECOVERABLE EAD 2178 007736  $005237$ 000350 012757 000304 RPASS3: MOV 2179 007742 177775 #-3,RDPASS 032757 002000 000312 **BIT** #2000.STATRD IAI EOT? 2180 007750 2181 007756 **BNE** IYES, TYPE HEOTH 001054 RNDTP1 2182 007760 000667 -6R **RDSTP** ISET UP POINTERS FOR NEXT RECORD 2163 2184 007762 005237 ROINCR: INC RECORD 000336 2185 007766 005737 000310 **TST BLKINC** 2186 007772 001416 **HEQ** RESTR1 IRECORD LENGTH IS CHANGING, COUNT IT 2187 000310 000354 063757 0כים BLKINC.READLN 2188 007774 2189 010002 023757 000354 000246 CMP READLN.MINLENIIS LENGTH LESS THAN A NIMUM 2190 010010 002404 **BLT RESTRL**  $1<sub>N</sub>0$ 023757 READLN, MAXLENIIS LENGTH GREATER THA MAXIMUM? 2191 010012 000354 000244 CMP 2192 010020 003405  $BLE$ **RESTR1 INO** 2193 010022 013757 000266 000354 **RESTRL: MOV** STRLEN, READLNIRESET INITIAL LENGTH 000207 2194 010030 RESTR1: RTS PC. **IBACKSPACE ONE RECORD** 2195 BACK1: ROR 2196 010032 006077 170156 **ants** 2197 010036 103375 **BCC** IWAIT FOR TAPE UNIT RE DY  $-4$ 2198 010040 012777 177777 170152 MOV  $H-1$ , a $HC$ **ICOUNT 1 RECORD** ISLLECT DRIVE 013777 000276 170142 **MOV** COMAND, AMTC 2199 010046 2200 010054 052777 000012 170134 **BIS** #12, @MTC **IISSUE BACKSPACE** 004757 PC.GOWAIT 2201 010062 004532 USR 2202 010066 042777 000016 **BIC** #16.0MTC 170122 2203 010074 000207 **RTS** PC **IDRIVE HAS REA** CHED EOT IN READ MODE 2204 2205 010076 004757 007762 RNDTAP: JSR PC, ROINCR 052757 #20,MODES **IINDICATE AT EOT** 2206 010102 000020 000356 **BIS** 2207 010110 012762 013205 **RNDTP1: MUV** #MS625,R2 2208 010114 104404 TOP 2209 010116 0127t2 012240 MOV #MSG8.R2 2210 010122 104464 TOP *LOUMP ERROR* **COUNTERS** 2211 2212 010124 **CO4757** 011020 READMP: JSR PC.PRTD IPRINT DRIVE, PATTERN, PARITY, DENSITY 001112 PARAM, R5 2213 010130 013705 MOV 042705 177774 **BIC** #177774.R5 2214 010134 012702 012675 #MS614,R2 2215 010140 MOV 2216 010144  $022705$ 000001 CMP #1,R5 001002 **BNE** 2217 010150  $. +6$ 2218 010152  $0127L2$ 012655 MOV #MSG12,R2 2219 010156  $022705$ 000002 CMP #2, P5 001002 BNE 2220 010162  $+6$ 012702 2221 010164 012665 MOV #MS613,R2 2222 010170 104464 TOP **IPRINT READ MODE** RECORD.R2 2223 010172 013702 000336 **MOV** 

ं के

CR

CR

CR

**CR** 

**IPRINT RECORD NUMBER** 2224 010176 104426 **DECPRT** 2225 010200 013705 PARAM.R5 001112 **MOV** CR 2226 010204 042705 177717 **BIC** #177717.R5 CR #MSG17.R2 2227 010210 012702 012723 **MOV** 000020 CMP 2228 010214 022705 #20,R5 **CR** 2229 010220 001002 **BNE**  $+6$ #MS618,R2 2230 010222 012702 012732 **MOV** 2231 010226 022705 000040 **CMP** #40.R5 **CR** 2232 010232 001002 **HNF**  $+6$ 2233 010234 012702 012705 **MOV** #MS615.R2 CMP 2234 010240 022765 000060 #60,R5 CR 2235 010244 001042 **BNE**  $+6$ 2236 010246 012702 012714 MOV #MS616.R2 2237 010252 104404 TOP IPRINT RECORD LENGTH S QUENCE #MSG21,R2 2238 010254 012702 013035 MOV 2239 010260 104404 TOP 2240 010262 013702 000344 MOV RDERRS, R2 2241 010266 1044<6 **DECPRT** 2242 010270 012762 013065 **MOV** #MSG22,R2 2243 010274 104404 TOP 2244 010276 013762 000346 MOV DAERRS, R2 DECPRT 2245 010302 104446 2246 010304 012702 013106 **MOV** #MSG23.R2 2247 010310 104404 TOP 2246 010312 015702 NRREAD, R2 000350 **MOV** 2249 010316 104426 **DECPRT** 2250 010320 000207 **RTS** - PC IWRITE RECOVERY UTILIZING EXTENDED INTERRECORD GAP 2251 **IUSED AFTER EVERY 7 REWRITES OR AFTER** 2252 2253 IEACH WRITE ERROR IF STATISTICAL RECOVERY NOT SELE TED **IUSED ONLY IF READ PASS SELECTED** 2254 2255 010322 012757 177774 000306 XRGREC: MOV **#-4,WRPASS ICOUNT 4 REWRITES** 2256 010330 032777 000040 167674 XRG0: 6IT #40.0SR IDELETE WRITE XIRG (S 5) 2257 010336 001056 **BNE XRGRCO IYES** 2258 010340 004757 010032 JSR. PC, BACK1 2259 010344 1057/7 167646 **TSTB** amtc 2260 010350 1003/5 BPL  $-0.4$ 2261 010352 0137/7 000276 167656 MOV COMAND. AMTC 2262 010360 052777 **BIS INRITE XIRG** 000014 167630 #14, OMTC 000352 167624 **MOV** WRTLEN, ABC **ISET BYTE COUNT** 2263 010366 0137/7 2264 010374 005477 167620 **NEG** anc 2265 010400 0137/7 **MOV** WBUF. aCA **ISET CURRENT ADDRESS** 000250 167614 2266 010406  $006017$ 167602 **RUR GMTS INAIT FOR TH READY** 2267 010412 103375 **BCC**  $\bullet$   $\bullet$ 2268 010414 004757 **JSR** PC, GOWAIT 004532 IRETURN HERE AFTER INTERRUPT 2269 *amis, STATRO ISAVE STATUS* 2270 010420 017757 167570 000312 **MOV** 2271 010426 0057/7 167564 **TST** amrc 2272 010432 100445 6MI XRG5 **IHAVE ERROR FLAG, CHEC FOR EOT** 2273 010434 005057 000306 XRGRCD: CLR **WRPASS** 2274 010440 000207 **HTS** PC . **IEXIT WRITE XIRG** #175600, STATRD 2275 010442 032757 175600 000312 XRG5: **BIT** 2276 010450 0017/1 **REQ** XRGRCD **IONLY EOT, EXIT** 2277 010452 005257 000306 INC **WRPASS IDONE 4 XIRG** 2278 010456 001324 **BNE** XRGO  $2279$ **IPRINT STATUS AFTER 4 XIRG ERRORS** 2280 010460 012702 012212 MOV **HMSG7.R2** 

2281 010464 104464 TOP **IPHINT WRITE STATUS ER OR** 2282 010466 013757 000352 000270 HOV WRTLEN, LENGTH 004757 2283 010474 010756 PC.PRTS **JSR** IPRINT STATUS, COMMAND RECORD, LENGTH 2284 010500 012702 012627 **HOV** #MSG11.R2 2285 010504 104404 **TOP** IPRINT "XIRG WRITTEN 4 TIMES" 032757 2286 010506 002000 000312  $BII$ #2000.STATRO 2287 010514 001762 **BE9 XRGREC** 2208 010516 042777 000016 167472 **BIC** #16.0MTC 2289 010524 0527/7 000003 167464 **BIS** #3,aMTC INRITE AN EOF 2290 010532 004757 004532 PC, GOWAIT **JSR** 2291 010536 000207 **RTS** PC. **160 BACKWARD** ON TAPE X RECORDS 2292 2293 010540 013757 000336 000342 GOBKWD: MOV RECORD.LASRCR 2294 010546  $013757$ 000340 000336 WRRECR, RECORD **HOV** 2295 010554  $001005$ **BNE** GOB1 **IIS NEW RECORDED** 2296 010556 004757 004342 PC, REWIND **JSR** IYES, REWIND 000247 2297 010562 **RTS** PC. IEXIT 013777 000342 167426 GOB1: 2298 010564 MOV LASRCR, DBC ISET BYTE COUNT TO DIF ERENCE 2299 010572 1637/7 000340 167420 **SUB** WRRECR. aBC IBETWEEN LASRCR AND WR ECK 2300 010600 005477 167414 **NFG** anc ITHE FOLLOWING CODE INSURES THAT BACKSPACE REQUEST IN PHASE ENCODED 2301 CR I MODE ARE PROCESSFD FIRST IN THE SITUATION WHERE RZ AND PE MODES ARE CR 2302 2303 # BOTH SELECTED FOR TESTS ON A DUAL DENSITY UNIT CR **IGET CURRENT UNIT NO.** 2304 010604 013762 000300 MOV CDRVBT, R2 CR 2305 010610 132757 000004 000277 ILS CURRENT UNIT NO. 4 5, 6, OR 7? **BITB** #4.COMAND+1 CR 2306 010616 001007 **BNF** 6082 I YES CR 2307 010620 004757 010716 **JSR** PC.TSTUP4 IIS UNIT NO. PLUS 4 AL O SELECTED? CR 000412 2308 010624 BR 6083 I NO - PROCEED WITHOUT CHANGE CR 2309 010626 152757 000004 000277 **BISB** #4.COMANO+1 I YES - ADD 4 TO COMAN UNIT NO. CR 2310 010634 000466 **BR** 6083 **CR** 004757 GOB2: PC, TSTUM4 2311 010636 010730 **JSR** IIS UNIT NO. MINUS 4 A SO SELECTED? CR 2312 010642  $\overline{BR}$ 000465 GOB3 **I NO - PROCEED WITHOUT CHANGE** CR 2313 010644  $1427 - 7$ 000004 000277 BICB #4,COMAND+1 I YES - SUBTRACT 4 FRO COMAND UNIT NO. CR 013777 2314 010652 000276 G0B31 167336 MOV COMAND. OMTC CR. 2315 010660 105777 167332 **TSTB** amtc **IWAIT FOR CU READY** 2316 010664  $1003/5$ **BPL**  $-4$ 006077 2317 010666 167322 ROR **AMTS IWAIT FOR TU READY** 2318 010672 103375 **BCC**  $-4$ 2319 010674 042777 000016 167314 #16, AMTC BIC 2320 010702 052777 000012 167306 #12, aMTC **BIS** 2321 010710 004757 004532 **JSR** PC, GOWAIT 2322 010714 000247 **RTS PC** #TSTUP4 & TSTUM4 TEST FOR SIMULTANEOUS SELECTION O A DUAL DENSITY 2323 CR 2324 2325 2326 I UNIT, SUCH AS UNIT NOS. 0 & 4, 1 & 5, ETC. CR I IF THIS CONDITION EXISTS, CONTROL RETURNS TO CAL 2327  $LOC<sub>2</sub> + 4<sub>1</sub>$ CR # OTHERWISE RETURN IS TO CALL LOC. + 2. 2328 CR 2329 010716 006202 TSTUP4: ASR R<sub>2</sub> **IUNIT NO. IN RANGE 0-3** CR 2330 010720 006202 ASR **R2** CR 2331 010722 006202 ASR R2 CR 2332 010724 006262 **ASR** R<sub>2</sub> СR 2333 010726 000404 BR **TSTPM** CR TSTUM4: ASL 2334 010730 006302  $R<sub>2</sub>$ **IUNIT NO. IN RANGE 4-7** CR 2335 010732 006342 ASL **R2** CR 2336 010734 006302 ASL. R<sub>2</sub> CR 2337 010736 006302 **ASL** R2 CR

**P468** 

T.

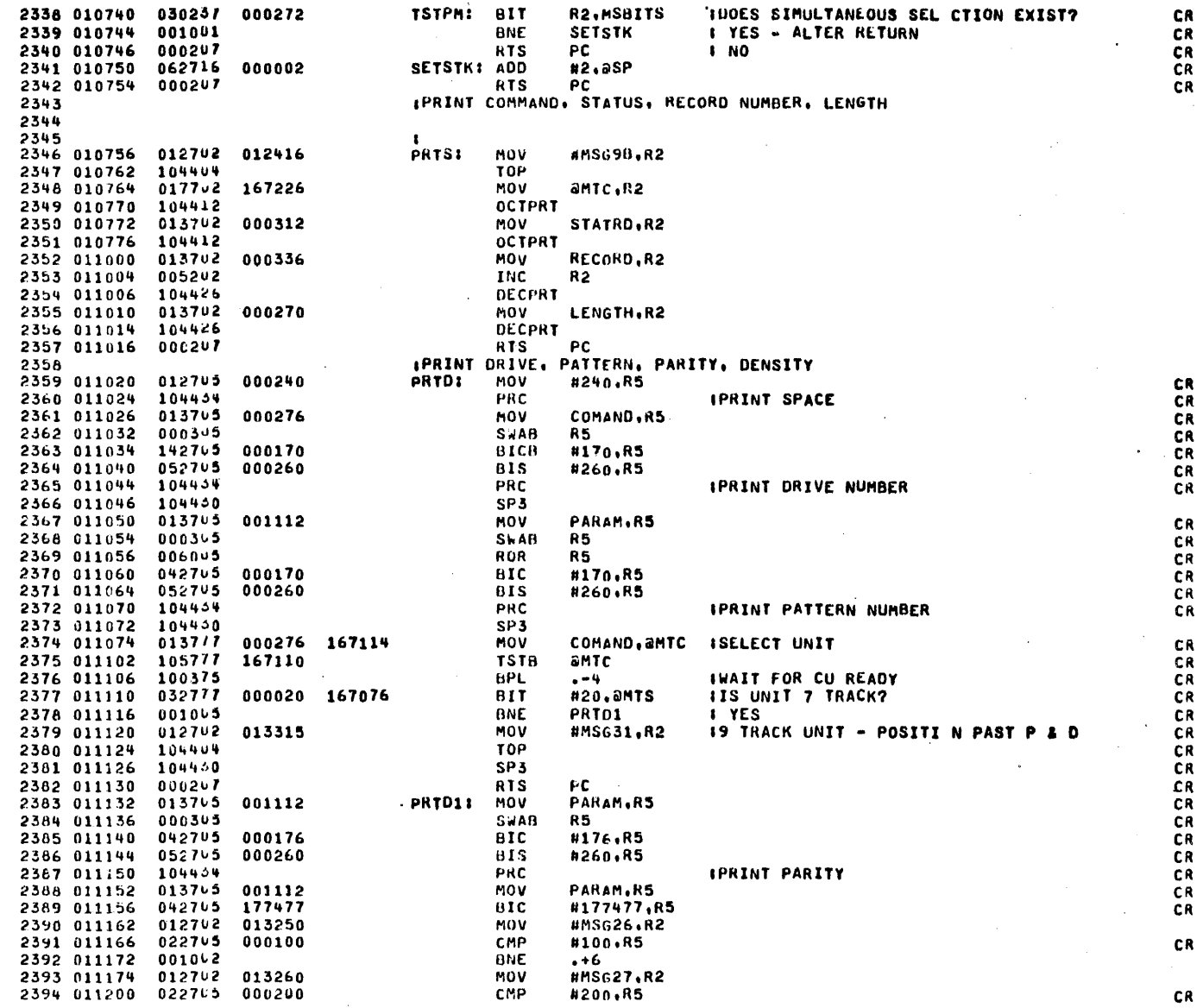

 $\mathcal{L}$ 

ા

 $\sim$ 

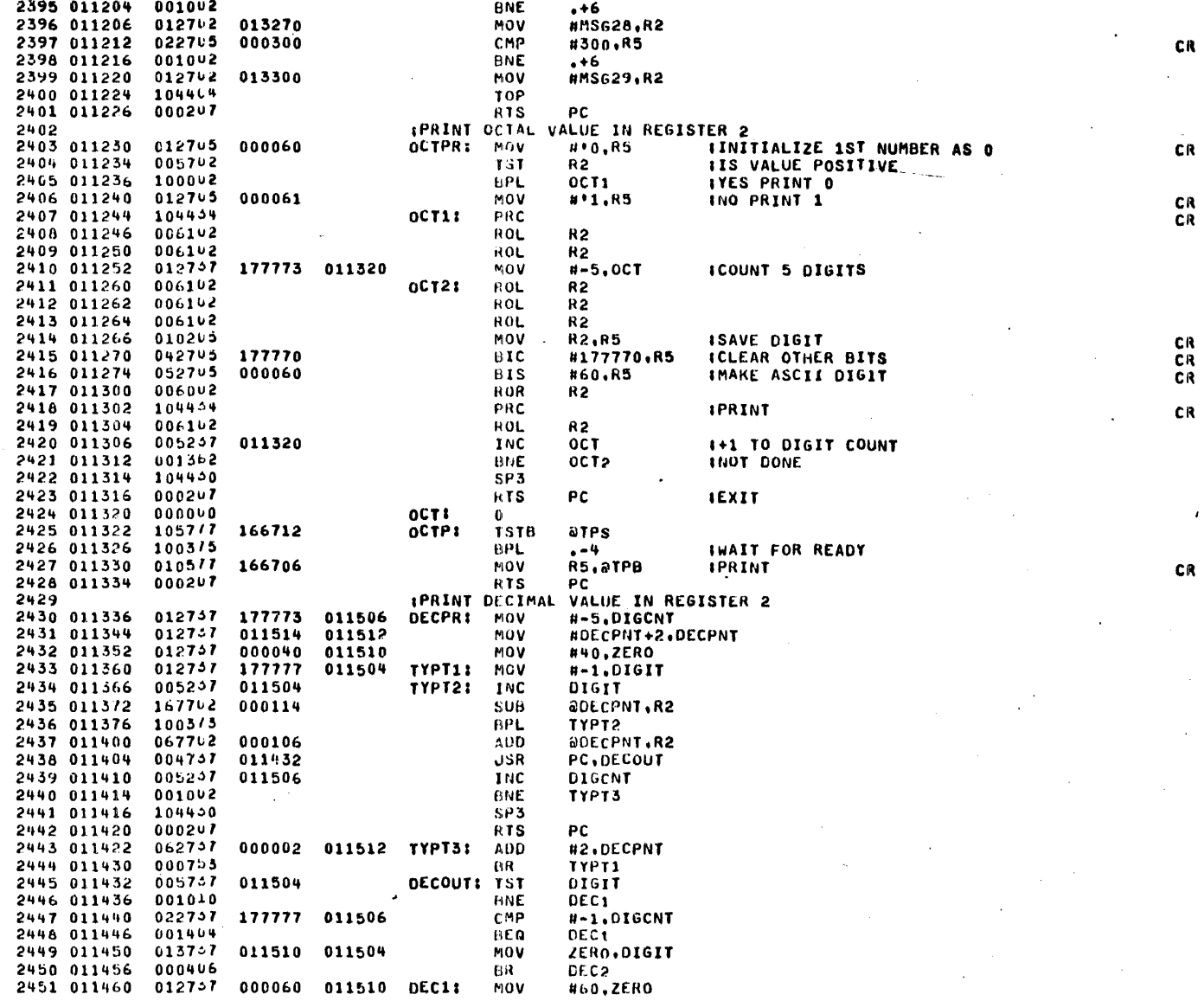

 $\mathcal{E}^{\mathcal{P}}$ 

**P468** 

 $\overline{\phantom{a}}$ 

n la

 $\chi^2 \rightarrow$ 

 $\mathcal{F}^{(1)}$ 

CR

 $\mathcal{L}_{\mathcal{A}}$ 

2452 011466 052757 000060 011504 #60,DIGIT 81S 2453 011474 013705 011504 DEC2: MOV DIGIT.R5 CR 2454 011500 104454 PRC CR 2455 011502 000207 **RTS PC** 2456 011504  $000000$ OIGIT: 0 2457 011506  $0000000$ DIGCNT: 0 2458 011510 000040 **ZERO:** 40 DECPNT: .+2 2459 011512 011514 023440 2460 011514  $10000.$ 2461 011516 001750 1000. 2462 011520 000144 100. 2463 011522 000012 10. 2464 011524 000001  $1.$ 2465 IKEYBOARD INPUT 2466 011526 1057/7 166502 WAITKI TSTB **atks IWAIT FOR KEY** 2467 011532 1003/5 **BPL** - 4 2468 011534 105777 166500 **TSTB** arps IWAIT FOR TELEPRINTER EADY 2469 011540 1003/5 BPL. . . 4 2470 011542 1177/7 166470 166472 MOVB аткв, атрв IECHO CHARACTER 2471 011550 117765 166462 MOVB **atkr,R3 ISAVE IT** CR 2472 011554 042705 000200 BIC. #200.R3 CR 2473 011560 000207 **RTS** PC IEXIT **ITYPE 3 SPACES** 2474 2475 011562 012702 011572 SP3XI MOV **#SP3A.R2** 2476 011566 104404 **TOP** 2477 011570 000207 **RTS** РC  $0.37$ 2478 011572 040 040 SP3A:  $. ASCII 17 71$ 011575  $0 + 0$ 057 2479 .EVEN **ITELETYPE OUTPUT PACKAGE** 2480 2481 011600 142777 000177 166432 **TO:** BICB #177, at PS **ICLEAR TELETYPE FLAGS** 2482 011606 112257 011664 **MOVB**  $(2) +$ , EOMK **ISAVE MESSAGE DELIMETE** 2483 011612  $1212...7$ 011664 **TOP1:** CMPB aR2, EOMK IIS CHARACTER THE SECO D MESSAGE DELIMITER? 2484 011616 001061 BNE  $. +4$ **INO** 2485 011620 000247 **RTS** PC . **IYES, EXIT** 2486 011622  $1212<sub>7</sub>$ 000100 CMPR aR2.#•a IIS CHARACTER AN a WHI H INDICATES A CARRIAGE RET 2487 011626 001406 9E O TOP<sub>2</sub> **IYES** 2488 011630 1057/7 166404 **TSTB** atps INO, WAIT FOR TELETYPE READY 2489 011634 1003/5 **BPL**  $n = 4$ 112217 166400  $(2)$ +, at PB IPRINT CHARACTER 2490 011636 MOVA  $0007 - 5$ BR 2491 011642 **TOP1 ICARRIAGE RETURN, LINE FEED** 2492 2493 011644 012705 000215 **TOP2: MOV** #215,R5 CR 2494 011650 104454 **PRC ICR** CR MOV 2495 011652 012705 #212,R5 000212 CR PRC **ILF** 2496 011656 104454 CR 2497 011660 105262 INCB  $R2$ 2498 011662 000755 BR TOP<sub>1</sub> **EOMK:** 2499 011664 000000  $\mathbf{0}$ 2500 011666 012757 000004 000246 **SET4K: MOV** #4.MINLEN **ISET RECORD LENGTHS AN** CR 2501 011674 012757 002000 000244 **HOV** #1024..MAXLEN IBUFFER AREAS FOR 4K CR 015324 000252 MOV 2502 011702 012757 #BUFFER+1024..RBUF CR **RTS** 2503 011710 000267 PC **CR** 2504 011712 012737 000010 000246 **SETBKI MOV** #8., MINLEN ISET RECORD LENGTHS AN **CR** #2048. MAXLEN IBUFFER AREAS FOR 8K 012737 **MOV** 2505 011720 004000 000244 CR 012757 #BUFFER+2048., RUUF 2506 011726 017324 000252 MOV CR 2507 011734 000207 **RTS** PC CR

ा है

**P468** 

 $E=4$
#### MACRO V06-03 12-OEC-74 12:24 PAGE 1-44

2508 IPATERN GENERATION CUNTRUL IRESET RANDOM NUMBER G NERATOR 2509 011736 005037 007260 **GENP:** CLR LONUM 2510 011742  $0050 - 7$ 007262 **CLR** HINUM 2511 011746  $0327/7$ 000020 166240 811 #20,0MTS **IIS UNIT 7 TRACK?** CR 001406 2512 011754 **BEQ**  $61$  $\sqrt{1 + 20}$ CR 2513 011756 022757 000001 001146 CMP #1, PGMODE **IIS A 7 TRACK PATTERN VAILABLE?** CR 2514 011764 001407 **BEG** G2 I YES CR 2515 011766 104416 **GENPT7** I NO - GENERATE IT CR 2516 011770 000207 **HIS PC** 2517 011772  $022737$ 000002 001146 G11 #2.PGMODE **CHP** IIS A 9 TRACK PATTERN VAILABLE? CR 2518 012000 001401 **BEQ**  $G2$ I YES CR 2519 012002 104452 **GENPT9** I NO - GENERATE IT CR 2520 012004 000207 G2 t **RTS PC** 2521 **ITRAP HANDLER** 2522 012006 011606 000002 TRAP34: MOV  $a_{SP,2(6)}$ 2523 012012 -162716  $#2,85P$ 000002 SUB 2524 012016 013646 **MOV**  $a(6) + (-6)$ 5555 012020 062716 105426 **ADD** #TABLE-104400, aSP 2526 012024 013607 MOV  $a(6) + PC$ 2527 012026  $0115<sub>5</sub>$ TABLE: WAITK 2528 012030 004570 **WRITI** 2529 012032 011600 T<sub>0</sub> 2530 012034 004010 **SVCTR** 2531 012036 004124 **RSFDR** 2532 012040 011250 **OCTPR** 2533 012042 004025 MVCTH 2534 012044 006014 GENP7 **CR** 2535 012046  $004010$ CLRAL 2536 012050 004304 CHGDR 2537 012052 007264 READI 2538 012054 011356 **DECPR** 2539 012056  $0115 - 2$ SP3X 2540 012060 006505 GENP<sub>9</sub> CR 2541 012062  $011322$ **OCTP** CR 2542 012064 011665 **SET4K** CR 2543 012066 011712 SETAK CR 2544 012070 011736 GENP 2545 104460 WAITKY=104400 2546 104402 WRITIT=104402 2547 104464 TOP=104404 2548 104465 SVCTRS=104406 2549 104410 **RSFDRV=104410** 2550 104412 OCTPRT=104412 2551 104414 MVCTRS=104414 2552 104416 GENPT7=104416 CR 2553 104420 **CLRALL=104420** 104422 CHGDRV=104422 2554 2555 104444 **READIT=104424** 2556 104466 DECPRT=104426 2557 104450 SP3=104430 104432 2558 GENP19=104432 CR 2559 104454 PRC=104434 СR 104456 SETM4K=104436 2560 CR 104440 2561 SETM8K=104440 CR 2562 104442 GENPT=104442 2563 **ITEXT MESSAGES** 

077

057

2564 012072

100

MSG01

.ASCII

**P468** 

 $\mathcal{L}$ 

 $1/7a / 1$ 

#### MACRO V06-03 12-DEC-74 12124 PAGE 1-45

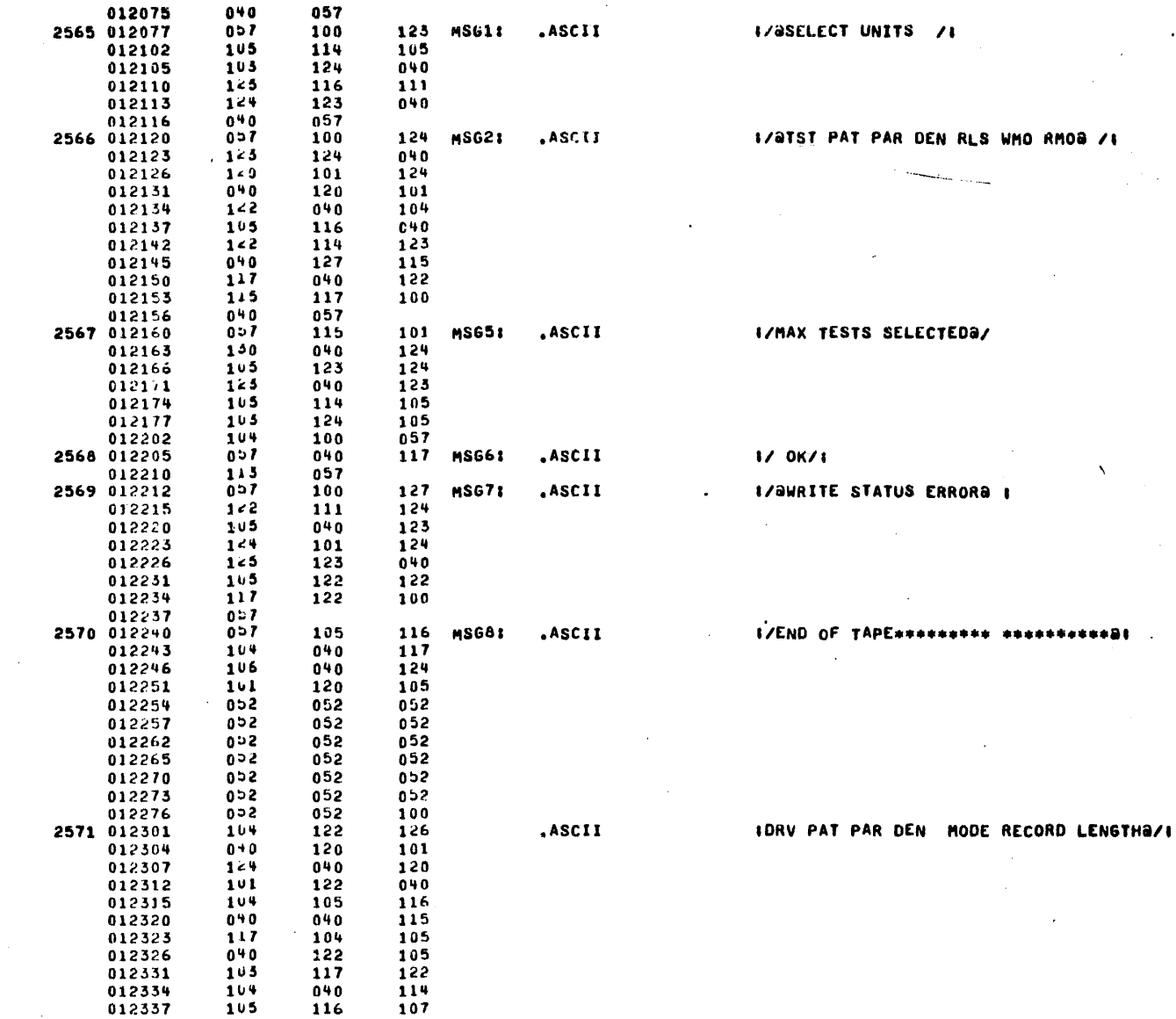

 $\curvearrowright$ 

CR

 $\ddot{\phantom{1}}$ 

**P468** 

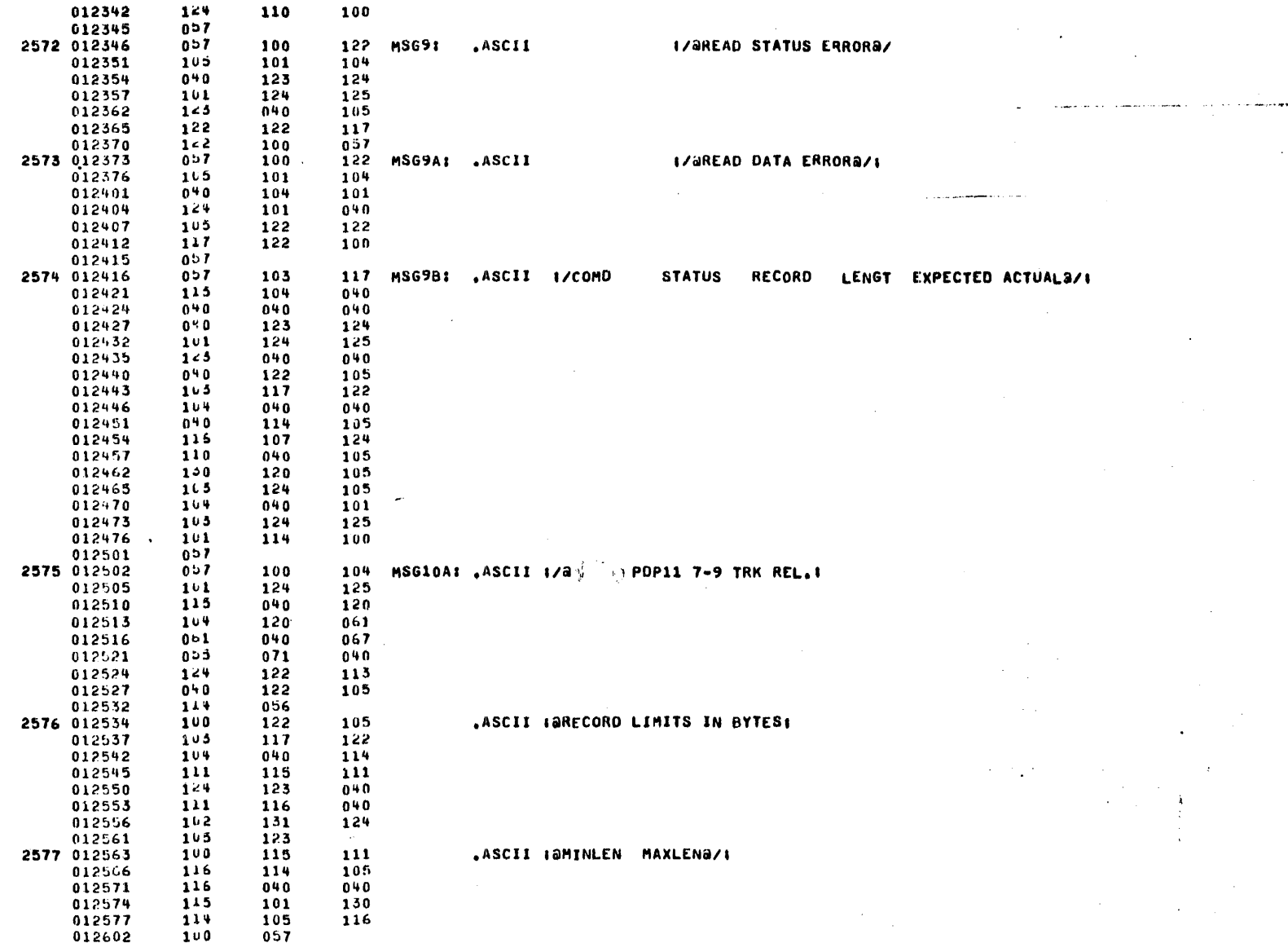

 $\bigcap$ 

**P468** 

 $\bullet$ 

MACRO V06-03 12-DEC-74 12124 PAGE 1-46

#### MACRO V06-03 12-DEC-74 12:24 PAGE 1-47

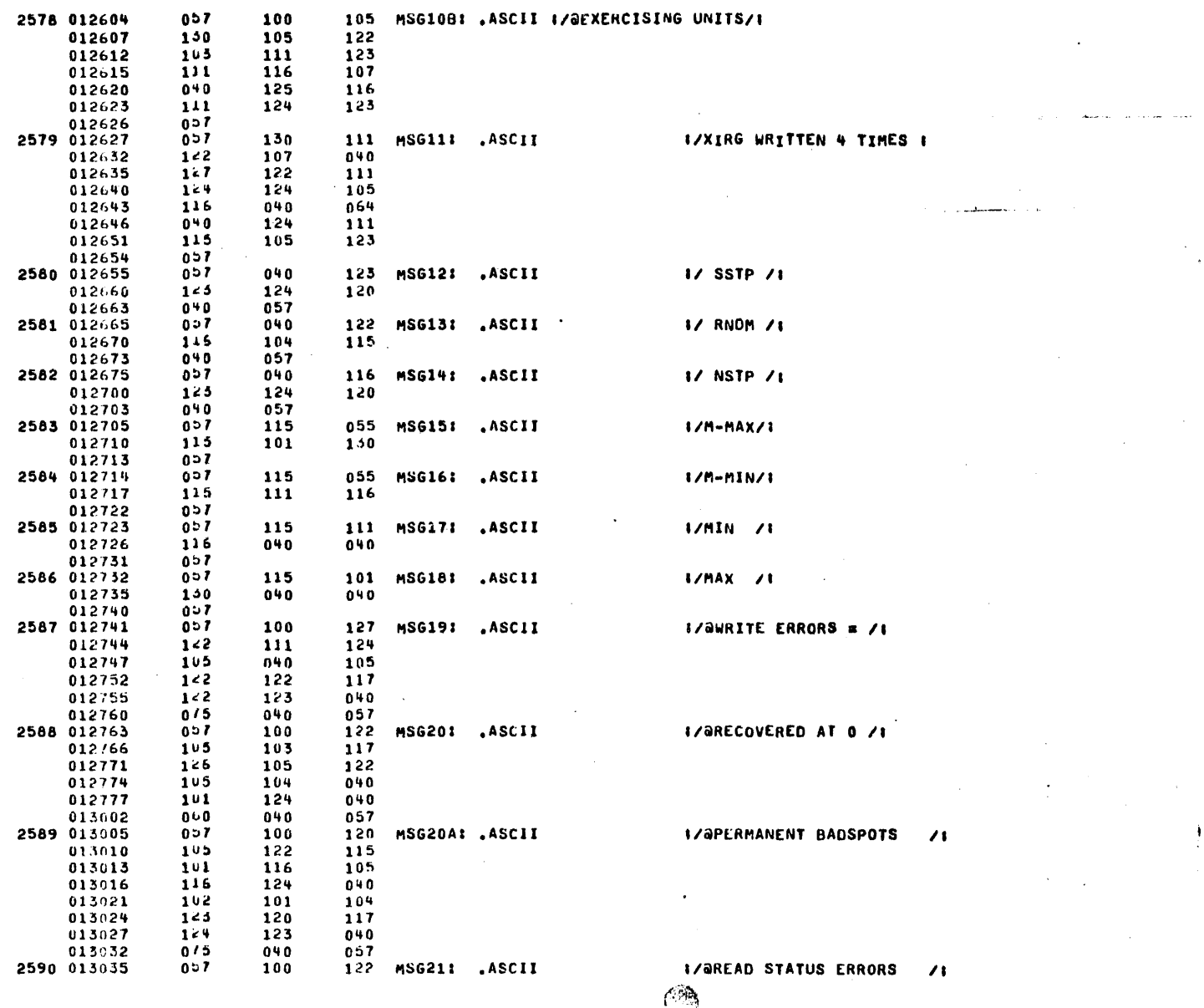

 $\mathbb{R}^2$ 

 $\ddot{\phantom{0}}$ 

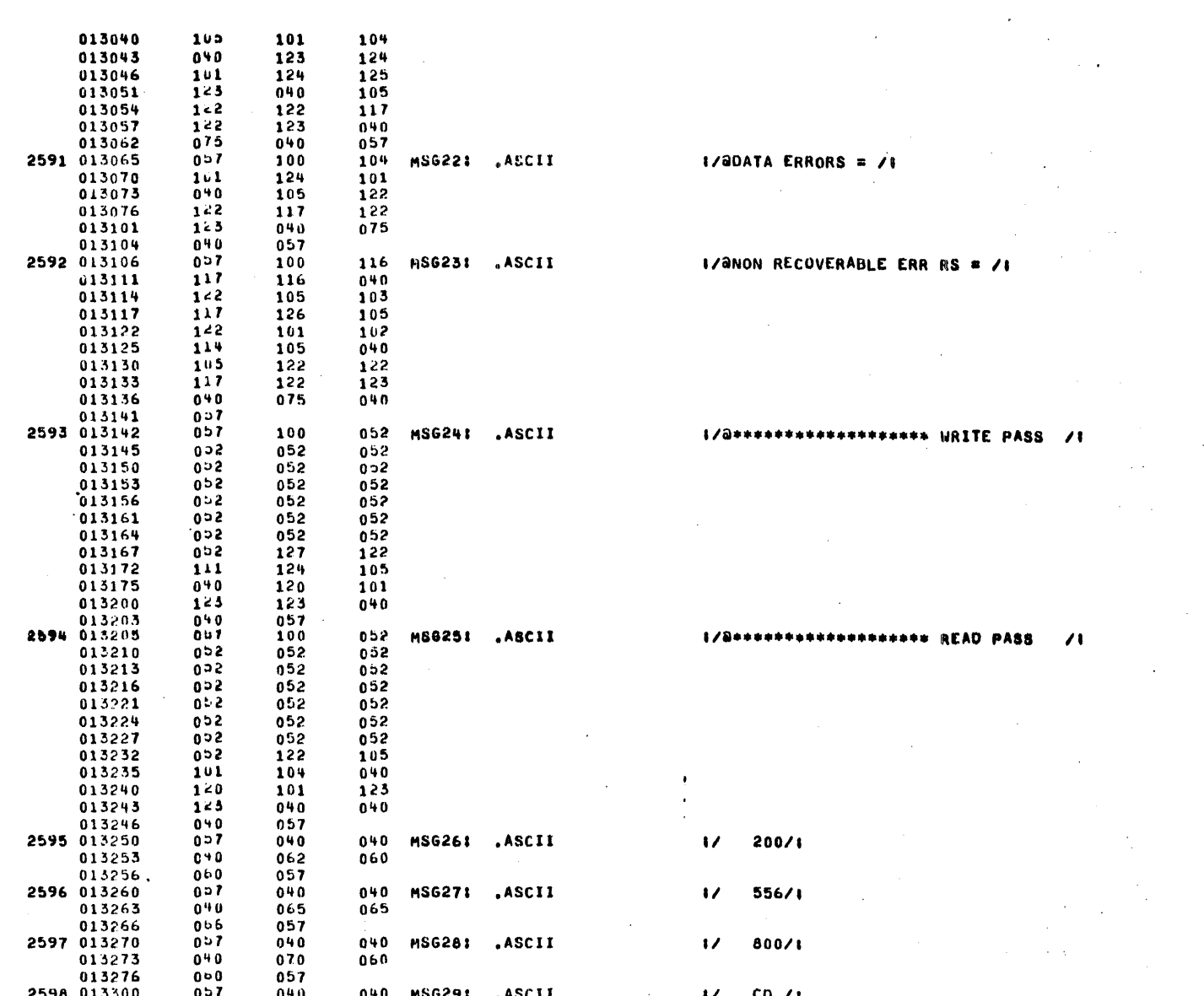

P468

 $C_{\rm{eff}}$ 

MACRO V06-03 12-DEC-74 12124 PAGE 1-48

 $\mathcal{L}^{\infty}$ 

 $\mathcal{L} \rightarrow \mathcal{L}$ 

#### MACRO V06-03 12-DEC-74 12124 PAGE 1-49

୍ୟୁ

CR

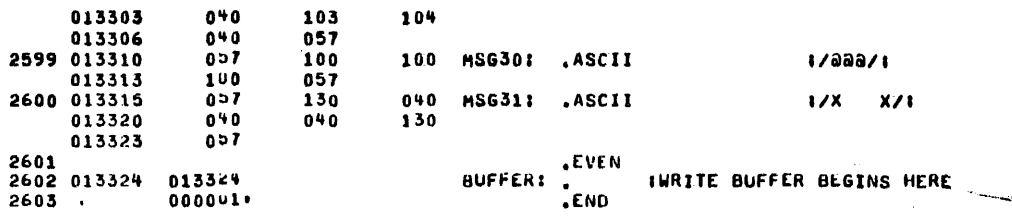

**P468** 

 $\sim 10^{-11}$  k

MACRO V06-03 12-DEC-74 12124 PAGE 1-50

 $\pmb{\ast}$ 

P468<br>SYMBOL TABLE

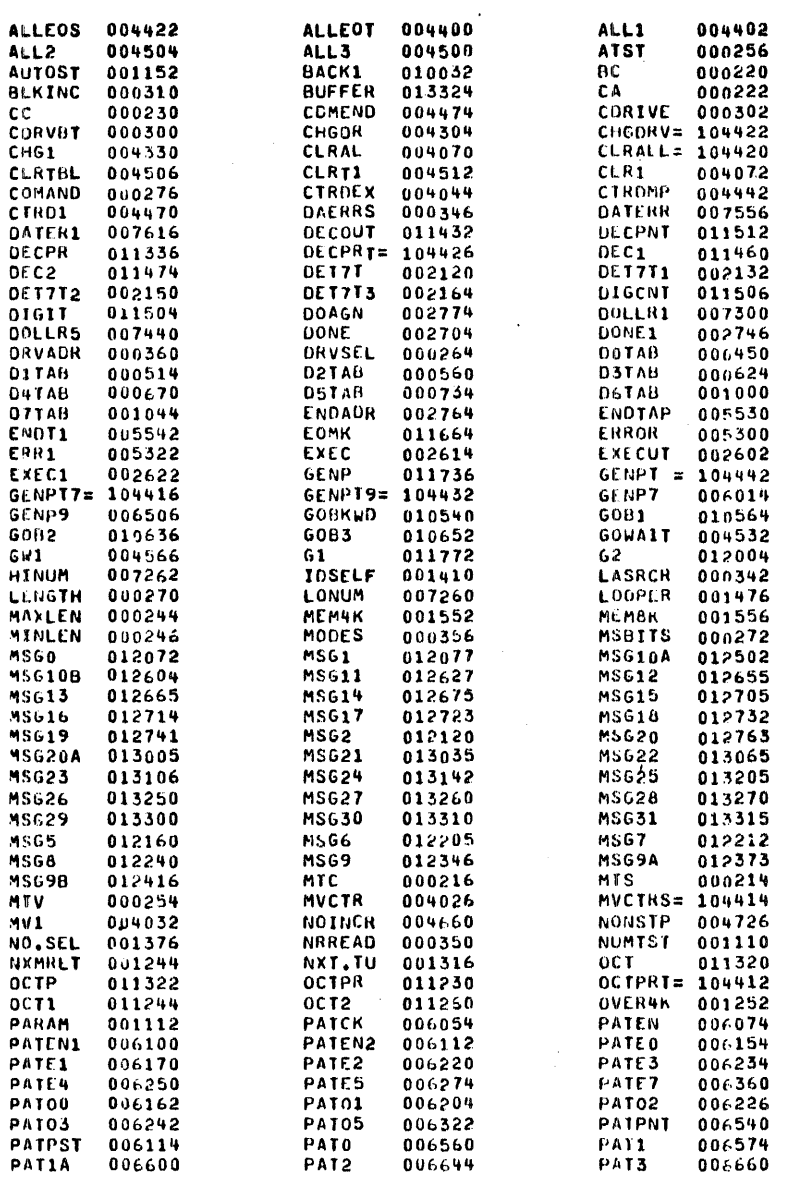

感染

 $\pmb{\cdot}$ 

P468<br>SYMBOL TABLE

 $\sim$ 

#### MACRO V06-03 12-DEC-74 12124 PAGE 1-51

 $\ddot{\phantom{a}}$ 

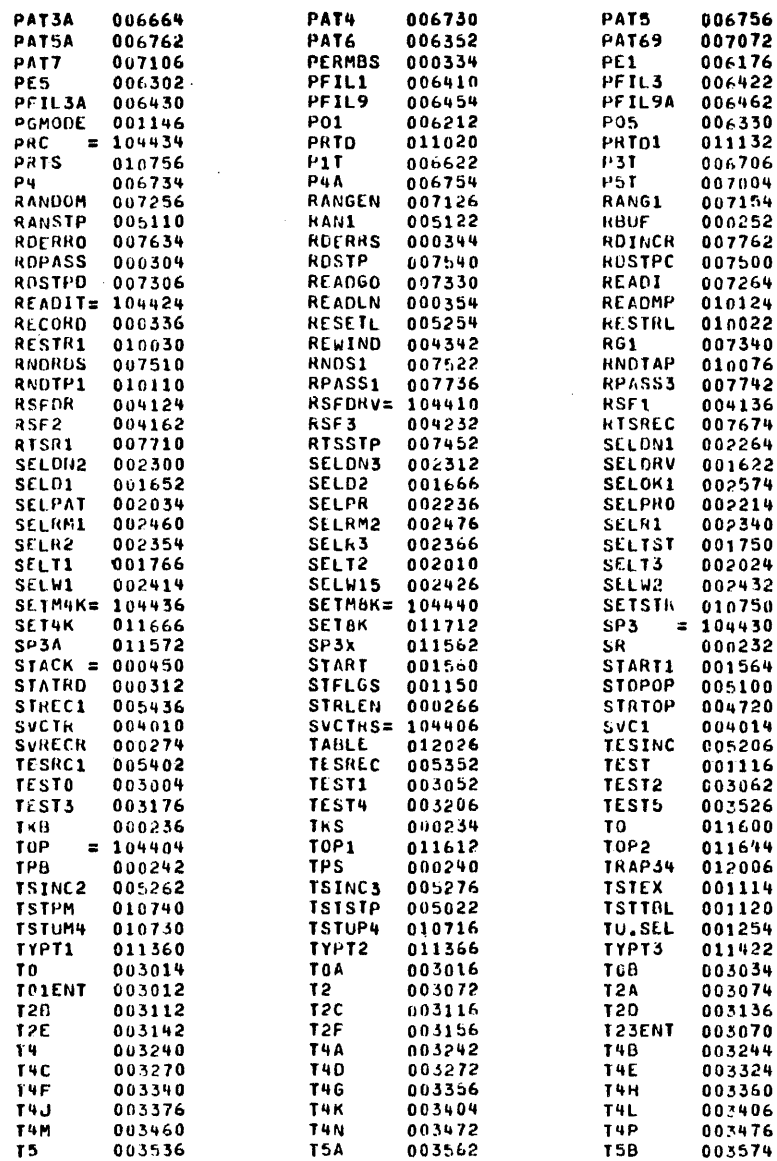

 $6 \sqrt{3}$ 

 $\epsilon$  ,  $\epsilon$ 

MACRO V06-03 12-DEC-74 12:24 PAGE 1-52

**T5E** 

**P468** SYMBOL TABLE

 $\sim$ 

**T5C** 003604 003634 **T50** TSFLAG 004004 T5F 003704 **T5H** 003734 003756 USSTST 001330 T5K  $USS10$ 001372 **VALIO** 001676 WAITK 001720 VAL3 001734 WAITKY= 104400 011526 **WRCHEK** 000314 WRITI 004570 **JRPASS** 000306 **WRRECR** 000340 **WRTD1** 005734 WRTD2 005756  $M<sub>1</sub>$ 004636  $W10$ 005066  $V12$ 005174  $W3$ 004704 XRGREC 010322 XRG0 010330 ZER000 001516 ZERO 011510  $0.00$  $ADS<sub>o</sub>$ 013326  $0<sub>0</sub>$  $000000$ **ERRORS DETECTED: 0** FREE CORE: 10314, WURDS P468, P468/CRF <P468

003716 **T5G** T5J USS.OK 001346 **VAL1** 001710 VAL4<br>WBUF 001740 000250 WRITIT= 104402 WRIDMP 005556 WRTLEN 000352  $W11$ 005140 XRGRCD 010434 XRG5 010442

003642

للمحادث

۰,

CHOSS REFERENCE TABLE  $S-1$ 

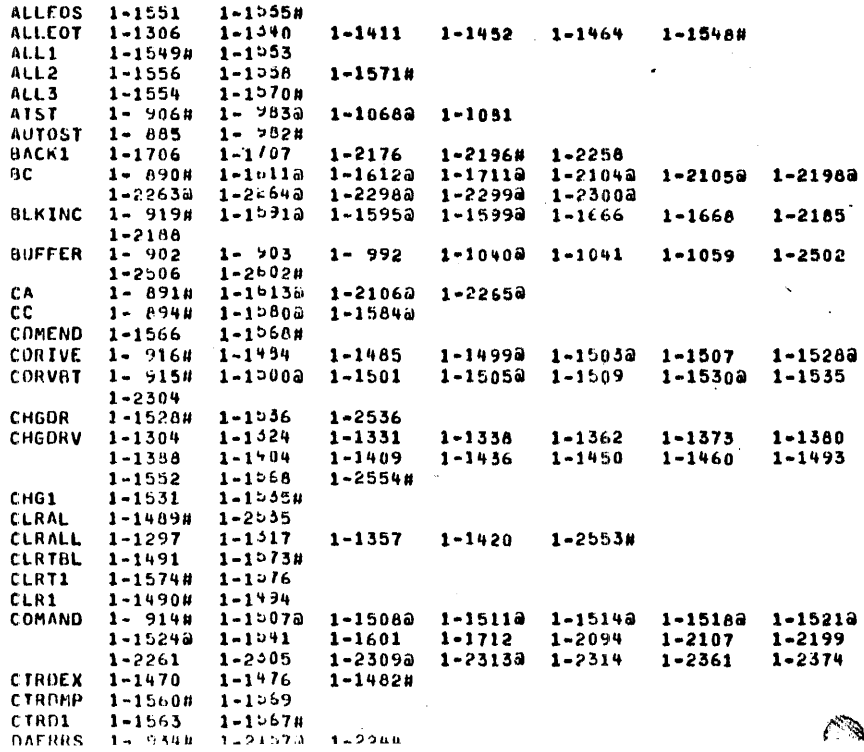

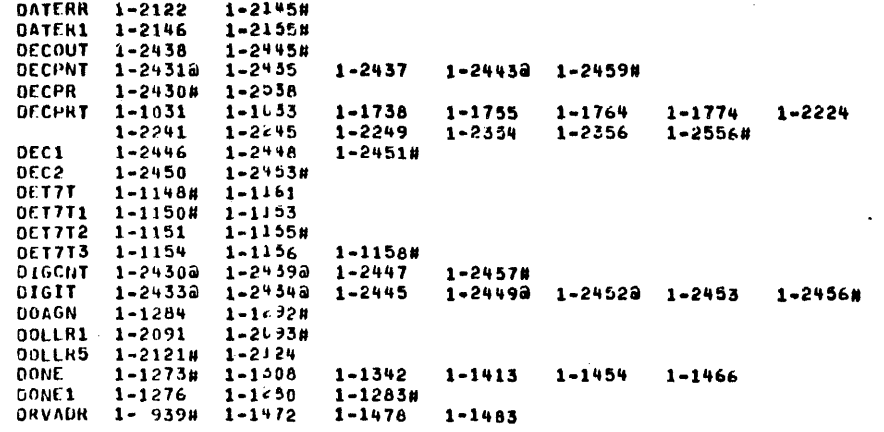

 $\mathcal{F}_{\mathcal{G}}$ 

 $\sim 10^{-1}$ 

 $\mathcal{L}$ 

 $\Delta\sim 10^4$ 

 $\epsilon$ 

 $\mathcal{L}^{\text{max}}_{\text{max}}$  $\frac{1}{2}$  .

## CROSS REFERENCE TABLE S-2

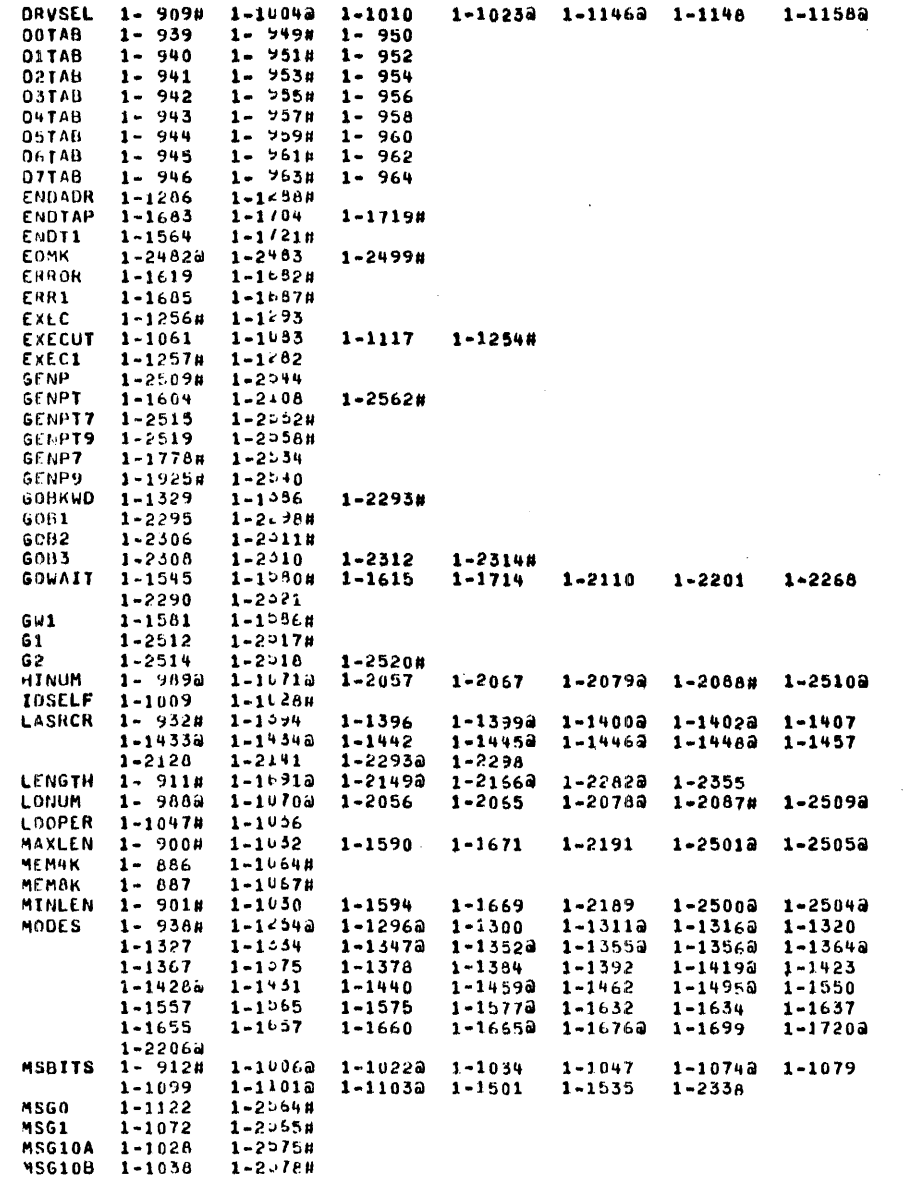

 $\mathfrak{g}$ 

#### CROSS REFERENCE TABLE  $S - 5$

 $\Delta \sim 1$ 

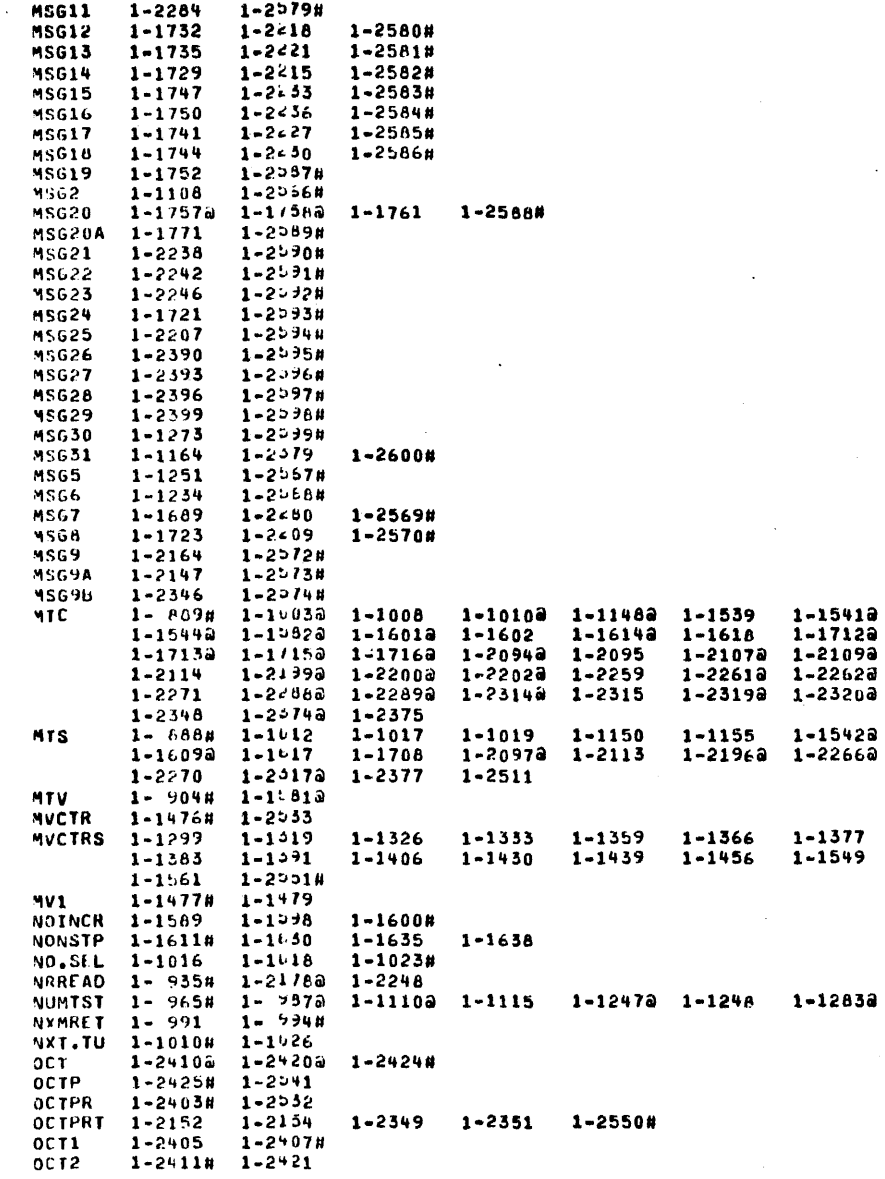

### CROSS REFERENCE TABLE S-4

 $\sim 10^7$ 

a se de la construcción de la construcción de la construcción de la construcción de la construcción de la const<br>En la construcción de la construcción de la construcción de la construcción de la construcción de la construcc

 $\langle \vec{r} \rangle$ 

 $\Delta$ 

 $\overline{\phantom{a}}$ 

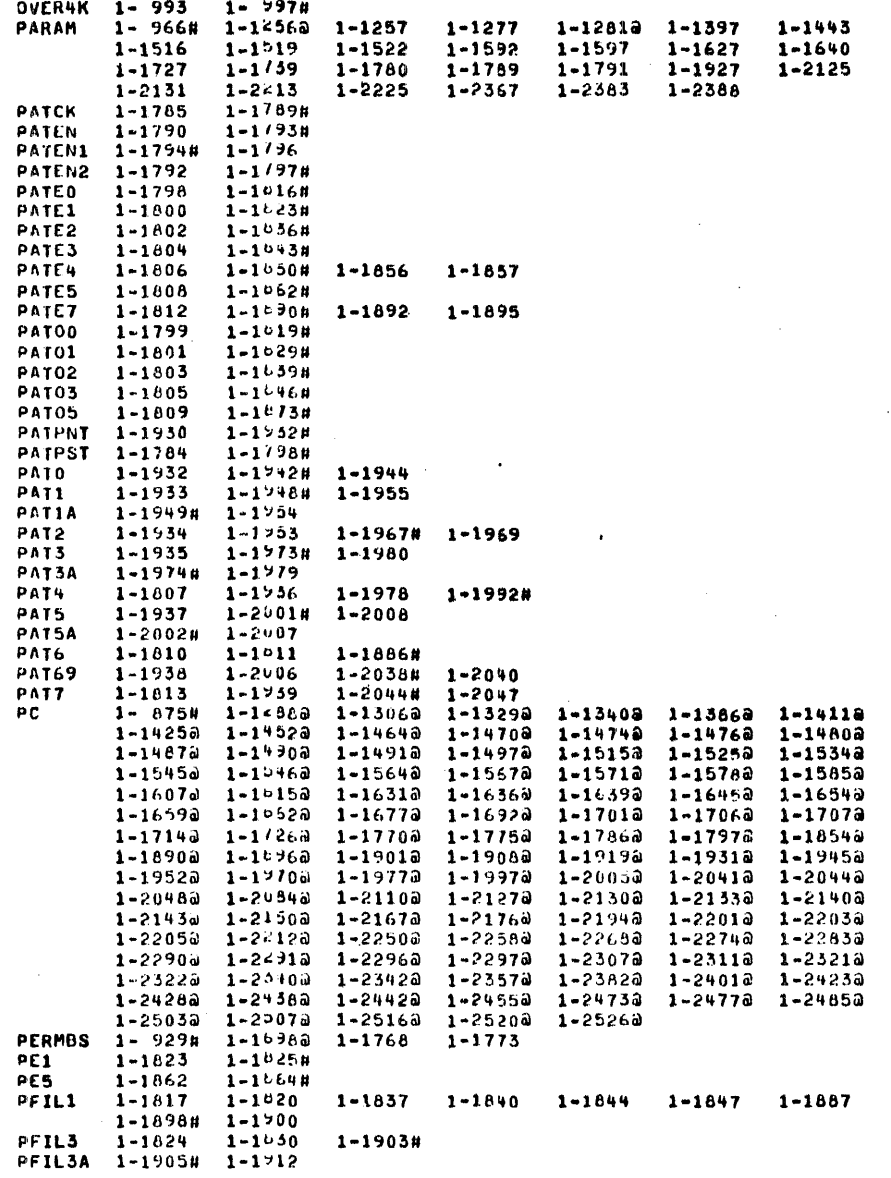

93

 $\sim 10^{11}$  km  $^{-1}$  m  $^{-1}$ 

 $\sim 10^7$ 

 $\sim$ 

 $\bullet$ 

 $\langle t \rangle$ 

Ĵ.

 $\sim$ 

in na

السبسين الل

 $\sim$   $\sim$ 

 $f$ 

CHOSS REFERENCE TABLE S-5.

PEJLO, 1-1863; 1-1979, 1-191944 PFIL9A 1-19160 1-1723 PGMODE 1- 980# 1-12590, 1-17700, 1-19250, 1-2513, 1-2517,  $P01$  $1 - 1829 - 1 - 1531$ #  $1 - 1873$   $1 - 10754$ **P05**  $1 - 2360$ PHC  $1 - 1089$  $1 - 1105$  $1 - 2365$  $1 - 2372$   $1 - 2387$   $1 - 2407$  $1 - 2434$ 1-2494  $1 - 2418$  $1 - 2496$  $1 - 25598$ PRTD  $1 - 1726$  $1 - 2 < 12$ 1-2359# PRTD1  $1 - 2378$  $1 - 20838$ PRTS 1-2150  $1 - 1692$  $1 - 2167$ 1-2283 1-23464  $1 - 13564$ P1T  $1 - 1948$  $P3T$  $1 - 1973$ 1-1991#  $1 - 1993n$   $1 - 1996$ **P4 P4A**  $1 - 19920$   $1 - 1993$ 1-1994a 1-1998#  $1 - 2001$   $1 - 20098$ P<sub>5</sub>T RANDOM 1-16460 1-16000 1-1891  $1 - 1893$  $1 - 2045$ 1-20778 1-2086#  $1 - 21340$   $1 - 21580$ RANGEN 1-1645 1-1070  $1 - 2044$  $1 - 20524$   $1 - 2133$ RANG1 1-2060H 1-2054 RANSTP 1-1645# **RAN1**  $1 - 16478$   $1 - 1651$  $1 - 9038$   $1 - 1/95$  $1 - 1899$ RRUF  $1 - 1852$ 1-1894  $1 - 1906$ 1-1917  $1 - 1943$   $1 - 1950$  $1 - 1968$  $1 - 1975$  $1 - 1995$   $1 - 2003$  $1 - 2039$  $1 - 2046$ 1-5039  $1 - 2106$  $1 - 2118$  $1 - 2502a$   $1 - 2506a$  $1 - 2160H$ **ROERRO 1-2115** ROERRS 1- 933# 1-2171a 1-2240 ROINCR 1-2127 1-2140  $1 - 21844$   $1 - 2205$ RDPASS 1- 917# 1-2093a 1-2155 1-2159 1-21740 1-21790 ROSTP 1-2132 1-2140# 1-2182 ROSTPC 1-2126 1-2151# ROSTPD 1-2094# 1-2142  $1 - 2177$ READGO 1-2099N 1-2129 READI 1-20908 1-2037<br>READIT 1-1336 1-1401  $1 - 1447$  $1 - 25554$ READLN 1-937# 1-2092@ 1-2100  $1 - 2104$  $1 - 2120$   $1 - 2149$  $1 - 2166$  $1 - 2188a$   $1 - 2189$   $1 - 2191$  $1 - 21930$ READMP 1-2212# RECORD 1- 930# 1-1060 1-1394  $1 - 1399$  $1 - 1407$  $1 - 1426$   $1 - 14278$  $1 - 1433$   $1 - 1445$ 1-1457  $1 - 1588$ 1-1600 1-16640 1-1674  $\sim$  $1 - 17190$   $1 - 1/57$ 1-2090  $1 - 2128$   $1 - 2141$   $1 - 21848$   $1 - 2223$  $1 - 2293$   $1 - 24948$ 1-2352  $\mathbf{W}_{\mathrm{eff}}$ RESETL 1-1670  $1 - 1 = 730$ **RESTRL 1-2190**  $1 - 21$  38 RESTR1 1-2186  $1 - 2 - 92$  $1 - 21948$ REWIND 1-1490 1-1:39# 1-2296  $\label{eq:3} \mathcal{A}_{\mathcal{A}} \left( \mathcal{A}_{\mathcal{A}} \right) = \mathcal{A}_{\mathcal{A}} \left( \mathcal{A}_{\mathcal{A}} \right)$  $1 - 21018$   $1 - 2103$  $AGI$ **Stringford** Service Rd RNDRDS 1-2133# RMDS1 1-2135# 1-2159 RNDTAP 1-2161 1-2405#<br>RNDTP1 1-1567 1-2151  $1 - 2207#$ RPASS1 1-2175  $1 - 2 - 700$ RPASS3 1-2175  $1 - 2 - 198$ RSFOR 1-1499# 1-2-51 RSFORV 1-1298 1-1018  $1 - 1358$ 1-1365 1-1362 1-1390 1-1429  $1-1532$   $1-1548$   $1-1560$  $1 - 1438$ 1-1455  $1 - 1489$  $1 - 25498$ RSF1  $1 - 15014$   $1 - 106$  $1 - 1502$   $1 - 107n$ RSF2 1-1537 RSF3  $1 - 1510$  $1 - 1 - 160$ 

 $\mathbb{R}^3$ 

 $\sim 10$ 

Dealer Contractor

 $\sim 100$ 

 $\mathbf{r}$ 

**Stational** 

or a a fire.

#### CROSS REFERENCE TABLE S-6

 $\sim$   $\sim$ 

 $\mathcal{L}=\mathcal{L}^{\mathcal{L}}_{\mathcal{L}}$ 

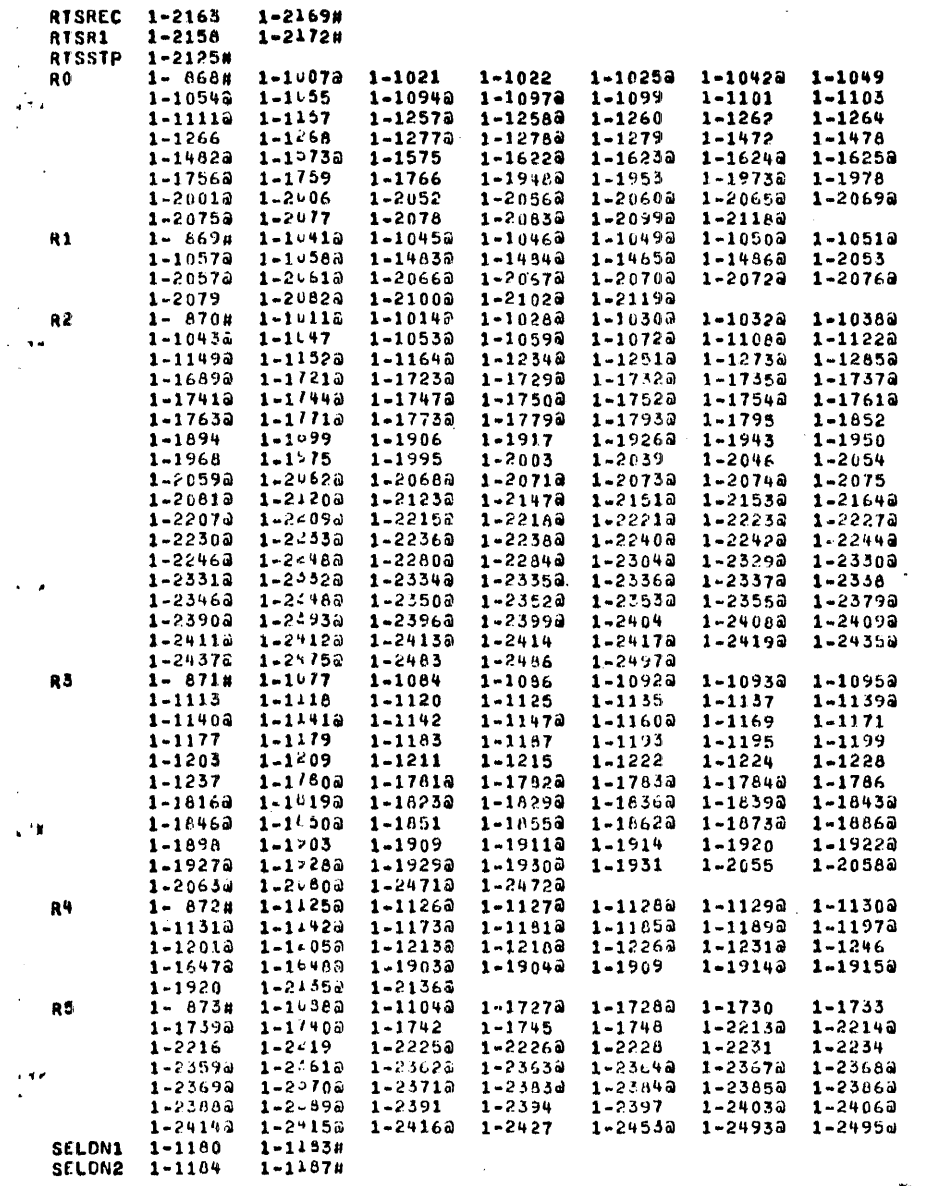

 $f^*$ 

CROSS REFERENCE TABLE  $S-7$ 

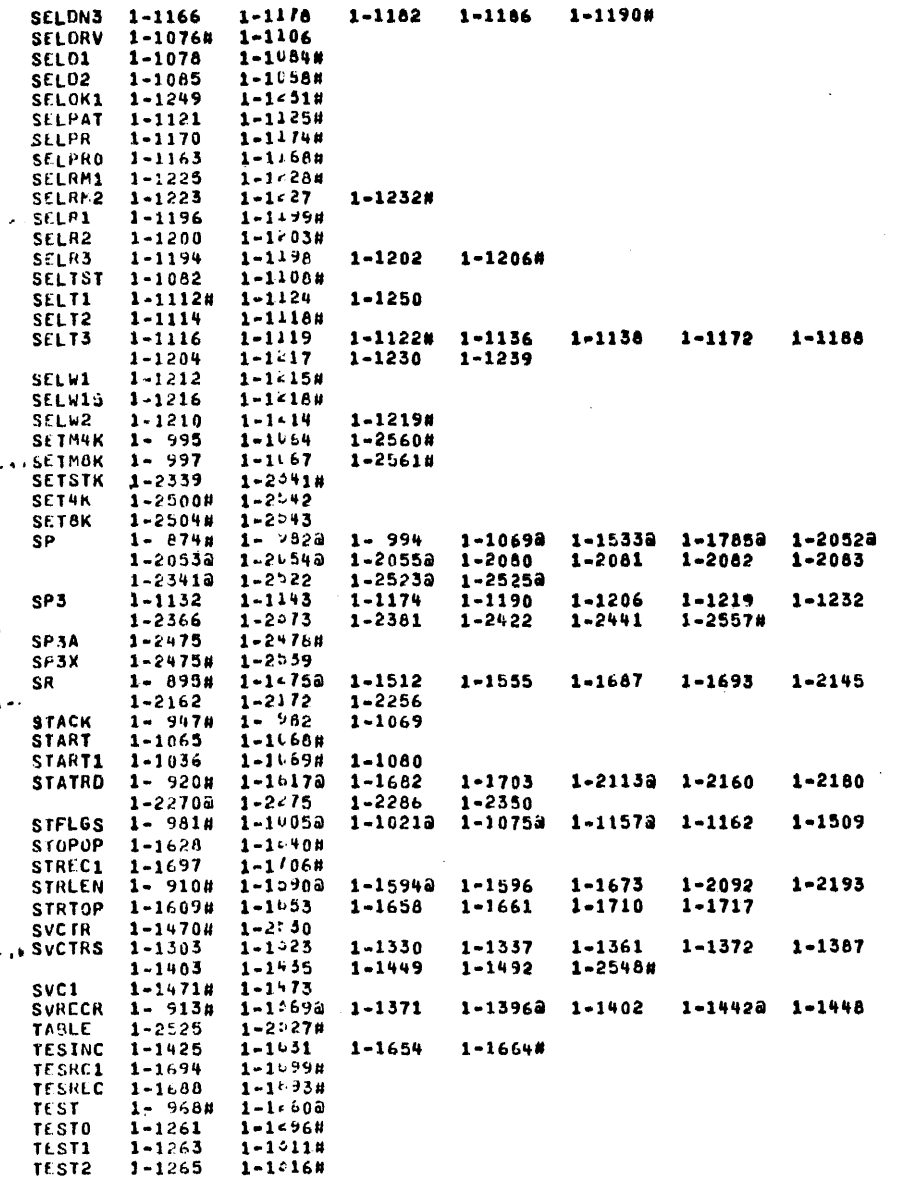

 $\mathcal{P}$ 

 $\sim 100$ 

#### CROSS REFERENCE TABLE  $S - \delta$

÷  $\overline{\phantom{a}}$ 

 $\cdot$ 

 $\sim$ 

 $\sim$ 

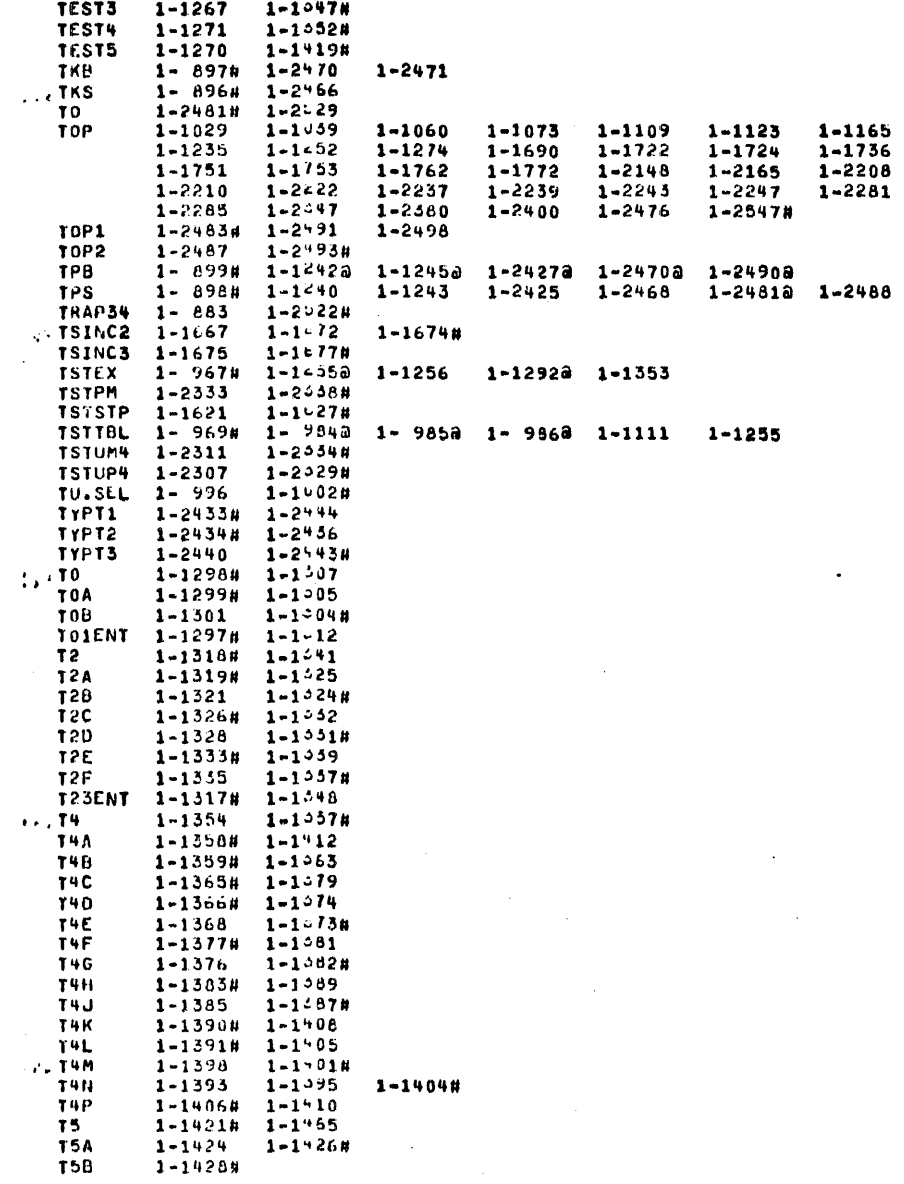

 $\sim \infty$ 

 $\mathbf{r}$ 

 $\mathcal{L}^{\infty}$ 

 $\blacksquare$ 

÷.

# ALCROSS REFERENCE TABLE S-9

 $\overline{\phantom{a}}$ 

 $\mathcal{A}(\mathcal{A})$ 

 $\sim$ 

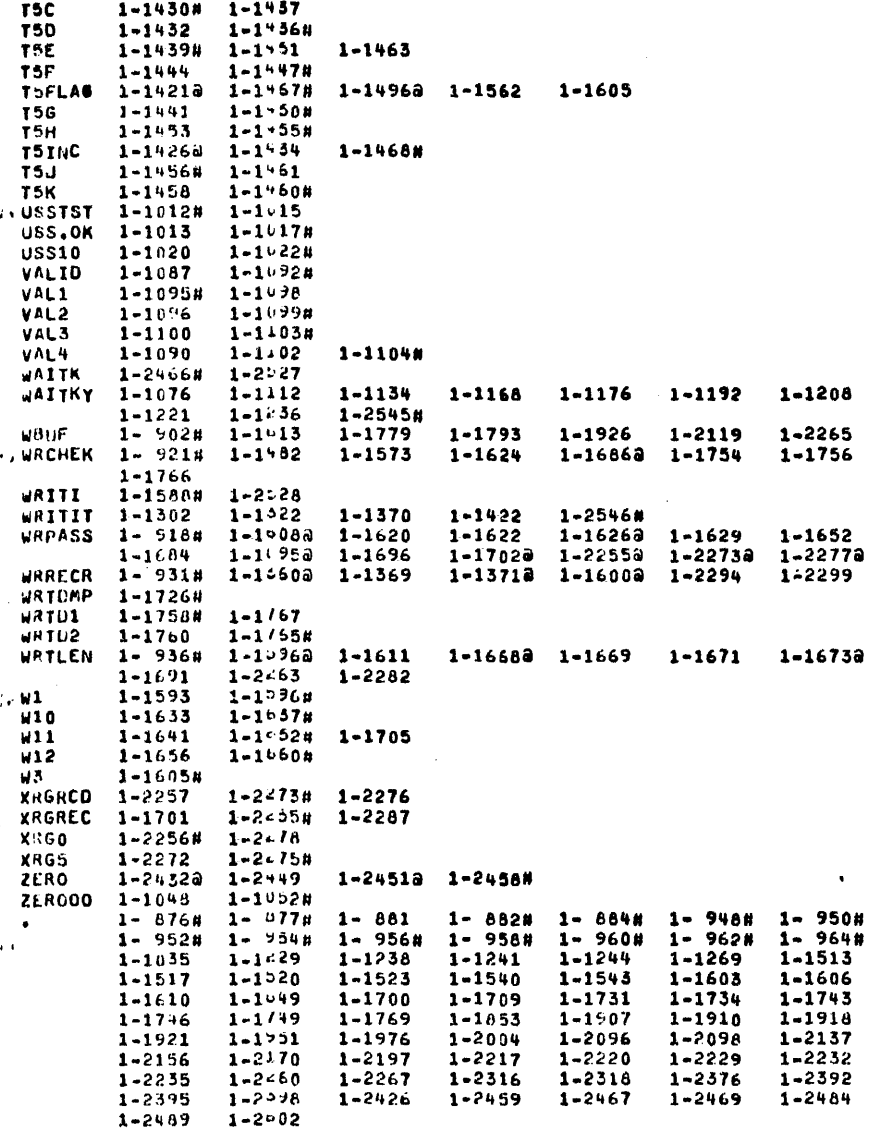

 $f \rightarrow \mathcal{F}$ 

 $\langle\cdot\vert\cdot\rangle$  ,  $\langle\cdot\vert\cdot\rangle$ 

 $\mathcal{L}$ ۱

# $\sim 10^{-1}$

# CROSS REFERENCE TABLE C-1

# $054496$ <br>• ABS• 054496 1-862

 $\ddot{\phantom{a}}$  $\bar{A}^{\mu}$ 

 $\langle \cdot \rangle$ 

 $\bullet$  .

 $\alpha$  .

 $\mathcal{L}_{\mathcal{A}}$  .

 $\bigcap$ 

 $\mathcal{L}^{\text{max}}_{\text{max}}$  , where  $\mathcal{L}^{\text{max}}_{\text{max}}$  $\label{eq:2.1} \frac{1}{\sqrt{2}}\int_{\mathbb{R}^3}\frac{1}{\sqrt{2}}\left(\frac{1}{\sqrt{2}}\right)^2\frac{1}{\sqrt{2}}\left(\frac{1}{\sqrt{2}}\right)^2\frac{1}{\sqrt{2}}\left(\frac{1}{\sqrt{2}}\right)^2.$  $\mathcal{O}(\mathcal{O}_\mathcal{O})$  . The contract of the contract of the contract of the contract of the contract of the contract of the contract of the contract of the contract of the contract of the contract of the contract of the co  $\label{eq:2.1} \mathcal{L}(\mathcal{L}^{\text{max}}_{\text{max}}(\mathcal{L}^{\text{max}}_{\text{max}}))\leq \frac{1}{2} \sum_{i=1}^{2} \frac{1}{\left(\sum_{i=1}^{n} \mathcal{L}^{\text{max}}_{\text{max}}\right)^2} \left(\sum_{i=1}^{n} \mathcal{L}^{\text{max}}_{\text{max}}\right)^2.$  $\label{eq:2.1} \mathcal{L}(\mathcal{L}^{\text{max}}_{\mathcal{L}}(\mathcal{L}^{\text{max}}_{\mathcal{L}})) \leq \mathcal{L}(\mathcal{L}^{\text{max}}_{\mathcal{L}}(\mathcal{L}^{\text{max}}_{\mathcal{L}}))$  $\label{eq:2.1} \frac{1}{\sqrt{2}}\int_{0}^{\infty}\frac{1}{\sqrt{2\pi}}\left(\frac{1}{\sqrt{2\pi}}\right)^{2}d\mu\,d\mu\,.$  $\label{eq:2.1} \begin{split} \mathbf{A} & = \mathbf{A} \mathbf{A} + \mathbf{A} \mathbf{A} + \mathbf$ 

 $\mathcal{A}^{(1)}$ 

# APPENDIX A

# SAMPLE DRIVER PROGRAM

 $\frac{1}{2}$  $\mathcal{L}(\mathcal{L}^{\text{max}}_{\mathcal{L}^{\text{max}}_{\mathcal{L}$  $\label{eq:2.1} \frac{1}{\sqrt{2}}\left(\frac{1}{\sqrt{2}}\right)^{2} \left(\frac{1}{\sqrt{2}}\right)^{2} \left(\frac{1}{\sqrt{2}}\right)^{2} \left(\frac{1}{\sqrt{2}}\right)^{2} \left(\frac{1}{\sqrt{2}}\right)^{2} \left(\frac{1}{\sqrt{2}}\right)^{2} \left(\frac{1}{\sqrt{2}}\right)^{2} \left(\frac{1}{\sqrt{2}}\right)^{2} \left(\frac{1}{\sqrt{2}}\right)^{2} \left(\frac{1}{\sqrt{2}}\right)^{2} \left(\frac{1}{\sqrt{2}}\right)^{2} \left(\$  $\label{eq:2.1} \mathcal{L}(\mathcal{L}(\mathcal{L})) = \mathcal{L}(\mathcal{L}(\mathcal{L})) = \mathcal{L}(\mathcal{L}(\mathcal{L})) = \mathcal{L}(\mathcal{L}(\mathcal{L})) = \mathcal{L}(\mathcal{L}(\mathcal{L}))$  $\label{eq:2.1} \mathcal{L}(\mathcal{L}^{\text{max}}_{\mathcal{L}}(\mathcal{L}^{\text{max}}_{\mathcal{L}})) \leq \mathcal{L}(\mathcal{L}^{\text{max}}_{\mathcal{L}}(\mathcal{L}^{\text{max}}_{\mathcal{L}}))$  $\label{eq:2.1} \frac{1}{\sqrt{2}}\int_{\mathbb{R}^3}\frac{1}{\sqrt{2}}\left(\frac{1}{\sqrt{2}}\right)^2\frac{1}{\sqrt{2}}\left(\frac{1}{\sqrt{2}}\right)^2\frac{1}{\sqrt{2}}\left(\frac{1}{\sqrt{2}}\right)^2\frac{1}{\sqrt{2}}\left(\frac{1}{\sqrt{2}}\right)^2.$  $\mathcal{L}(\mathcal{L}^{\mathcal{L}})$  and  $\mathcal{L}^{\mathcal{L}}$  and  $\mathcal{L}^{\mathcal{L}}$  and  $\mathcal{L}^{\mathcal{L}}$  $\label{eq:2.1} \frac{1}{\sqrt{2}}\int_{\mathbb{R}^3}\frac{1}{\sqrt{2}}\left(\frac{1}{\sqrt{2}}\right)^2\frac{1}{\sqrt{2}}\left(\frac{1}{\sqrt{2}}\right)^2\frac{1}{\sqrt{2}}\left(\frac{1}{\sqrt{2}}\right)^2\frac{1}{\sqrt{2}}\left(\frac{1}{\sqrt{2}}\right)^2.$  $\label{eq:1.1} \frac{1}{2} \left( \frac{1}{2} \right) \left( \frac{1}{2} \right)$ 

 $\label{eq:2.1} \frac{1}{\sqrt{2}}\int_{\mathbb{R}^3}\frac{1}{\sqrt{2}}\left(\frac{1}{\sqrt{2}}\right)^2\frac{1}{\sqrt{2}}\left(\frac{1}{\sqrt{2}}\right)^2\frac{1}{\sqrt{2}}\left(\frac{1}{\sqrt{2}}\right)^2\frac{1}{\sqrt{2}}\left(\frac{1}{\sqrt{2}}\right)^2.$ 

## SAMPLE MAGNETIC TAPE DRIVER PROGRAM

FOR PDP-11 / LSI-11

While the controller *is·* compatible with existing software, this program illustrates an example of a magnetic tape driver program. For those customers who wish to create custom software, this driver can be a starting point for the tape handling portion of the program.

A paper tape containing this program is available from Western Peripherals upon request. Ask for part number 130046.

 $A-1$ 

# PROGRAM LISTING

# SAMPLE MAGNETIC TAPE DRIVER PROGRAM

FOR PDP-11 / LSI-11

;- ; ; ; . *,*  ;\_ ; ; ; ; . , ; , . ;

 $\sim 10^7$ 

.,<br>.,<br>.,<br>,

.

;<br>;<br>;

;<br>;<br>;<br>;<br>;<br>;<br>;

;

;

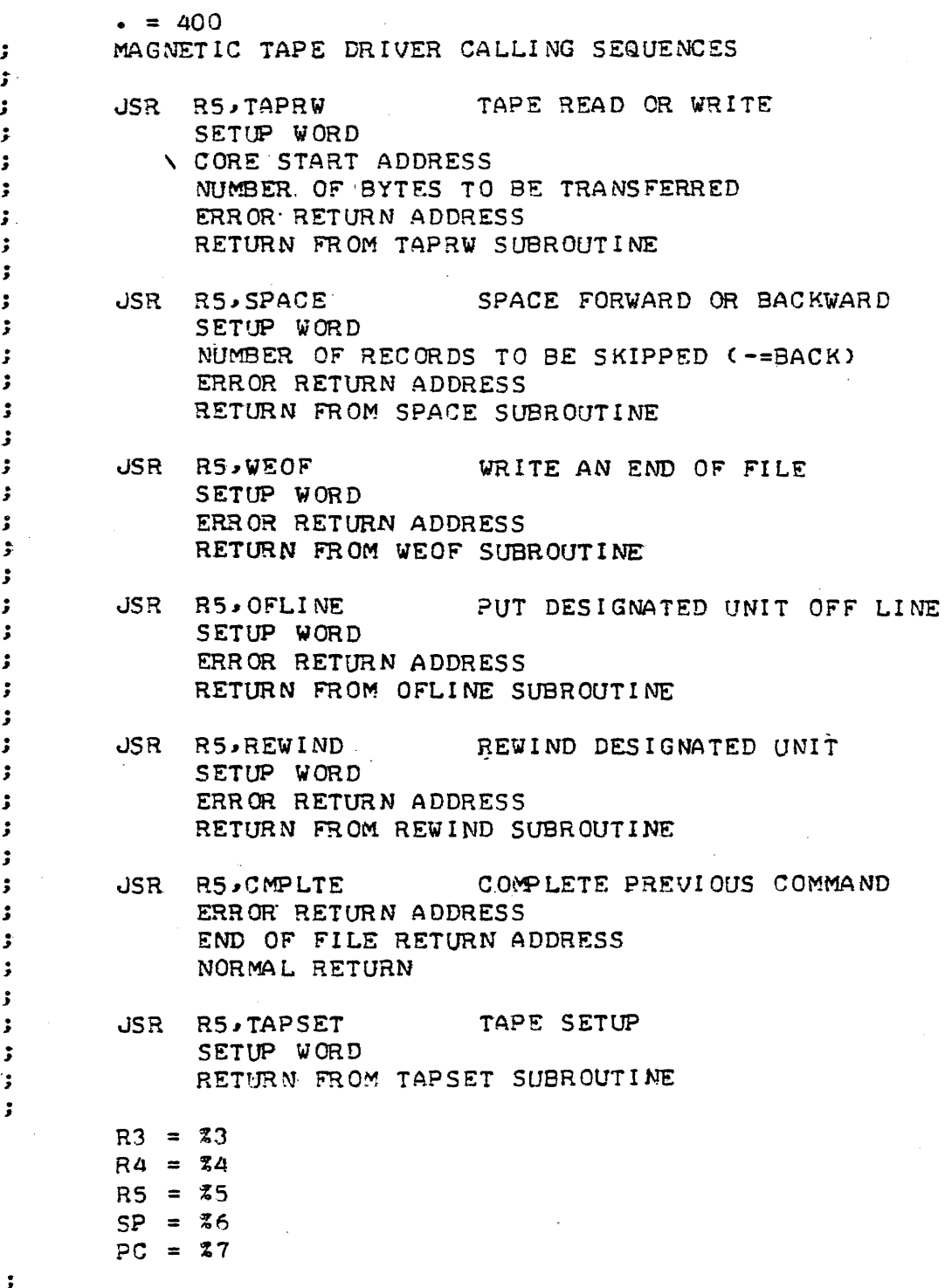

 $\mathbf{5}$ TAPRW SUBROUTINE TAPRW: JSR R4,CHECK ;GET ARG AND CHECK READY .WORD 4 ;4 ARGUMENTS MOV ARRAY+2,172.526 ;CORE START ADDRESS INTO MTCMA NEG ARRAY+4 ;FORM -NUMBER OF BYTES MOV ARRAY+4,172524 **12'S COMPLEMENT OF NUMBER OF BYTES** TST ARRAY ;CHECK FOR READ  $;\quad \text{MINUS} = \text{READ}$ BM! READ MOV #105,EXTRA **SWRITE** BR TWL \_ ; CHECK WRITE LOCK READ: MOV #103.EXTRA  $MOU \neq -5$ , TRY ;SET RETRY COUNTER TO -5  $\mathbb{R}$  WOR ; TAPSET SUBROUTINE ;PUT PROCESSOR PRIORITY IN 226 TAPSET:MOV CRS>+,226 MOV #10000,172522 ;IS.SUE POWER CLEAR MOV #IRET.224 ;PUT INTERRUPT RETURN IN .224 RTS RS ; ; OFLINE SUBROUTINE ;GO BIT· + 0 FUNCTION OFLINE: MOV #1, EXTRA OR: JSR R4, CHECK GET USER ARGUMENTS AND CHECK HARDWARE ;NUMBER OF USER ARGUMENTS + •WORD 2 JUSER SETUP WORD + GO BIT BOR: BIS EXTRA,CHSET ;.LQA-D· COMM.AND REG **MOV CHSET.172522** ~;RETURN TO USER. RTS RS .  $\mathbf{r}$ ; REW! ND SU8ROUTI NE ;ENABLE BIT, GO BIT + 7 FUNCTION REWIND:MOV #117,EXTRA JSR R4.CHECK  $\cdot$  WORD 2 BR WOR ;OTHERWISE SAME AS\_ OFLINE  $\ddot{\phantom{a}}$ ; SPACE SUBROUTINE SPACE: JSR R4, CHECK JUSER ARG AND CHECK READY •WORD 3 ;3 ARGUMENTS TST ARRAY+2 ;TEST" POS OR NEG SPACING BMI SPB-*;NEG* = BACKSPACE  $MOV$  #111, EXTRA iENABLE,GO AND 4 FUNCTION ; FORM 2 'S COMPLEMENT NE'G'ARRAY+2'  $SOR:$  MEG ARRAY+2, 172524 1LOAD MTBRC BR WOR SPB: MOV #113, EXTRA ;ENABLE,' GO AND 5 FUNCTION BR SOR ; ; W-EOF SUBROUTINE wEOF: MOV #1Q7,EXTRA ;ENABLE BIT,GO BIT AND 3 FUNCTION ;CHECK HARDWARE AND GET USER ARG • JSR R41CHECK •wORD 2 ;TEST WRITE LOCK TWL: BIT #4,172520 BNE EER .iERRQR,\_ PTJSH STACK AND TAKE ERROR EXIT WOR: INCB BUSY ;SET BUSY FLAG BR SOR

;

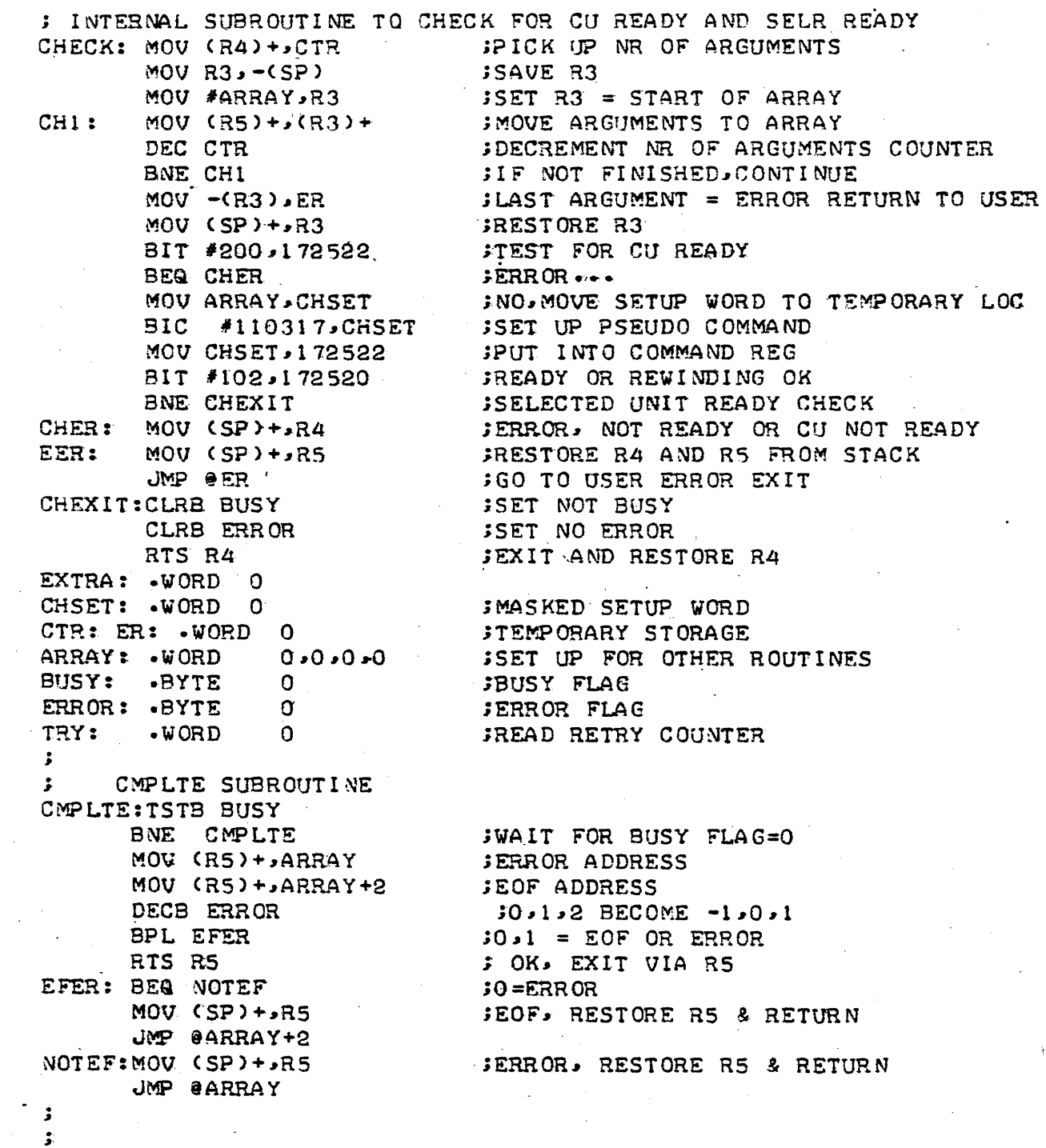

 $\bar{z}$ 

 $\frac{1}{2} \frac{1}{2} \frac{1}{2}$ 

 $\ddot{\phantom{a}}$ 

 $\bar{\mathcal{A}}$ 

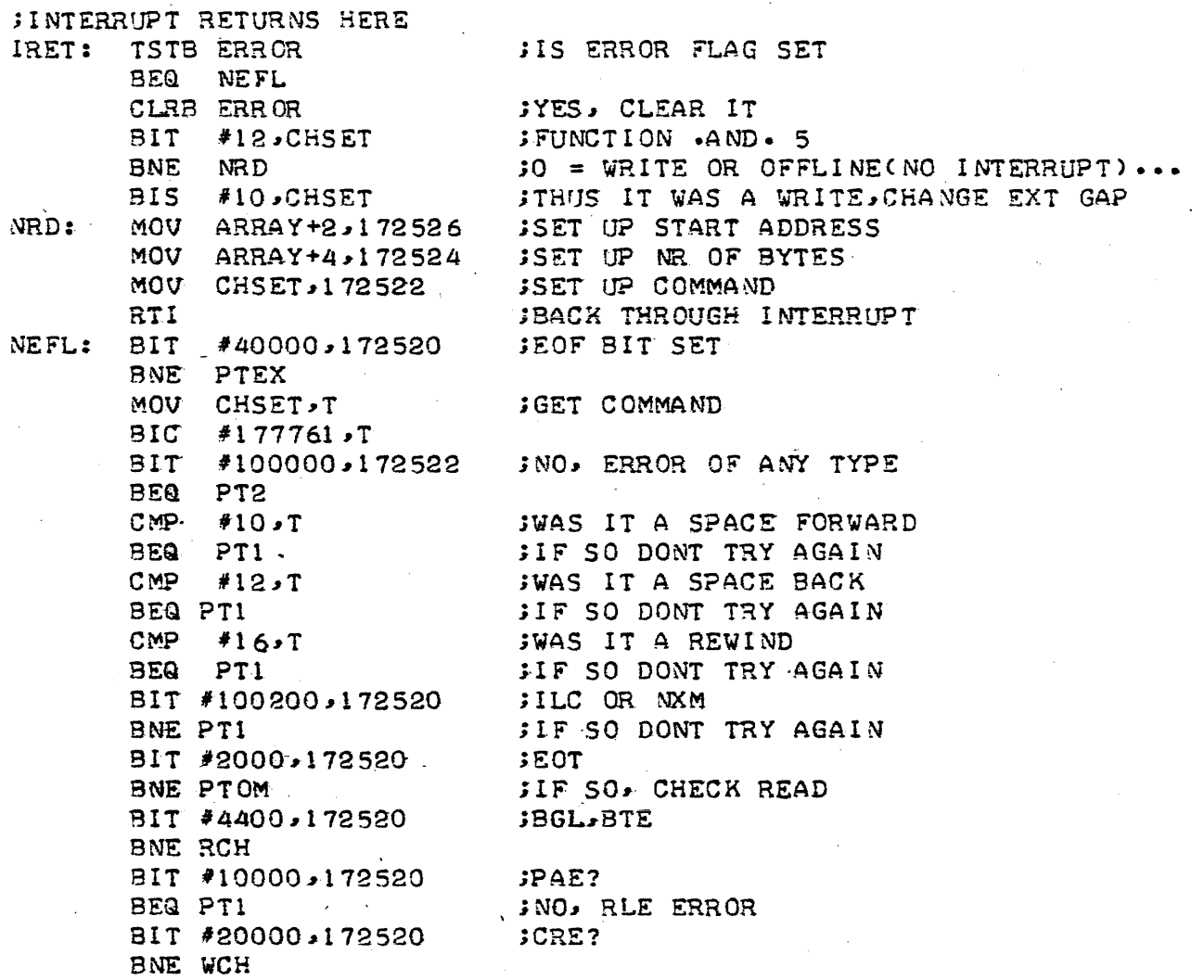

 $\hat{\phi}$ 

 $\mathcal{A}^{\mathcal{A}}$ 

 $\label{eq:2.1} \frac{1}{\sqrt{2}}\int_{\mathbb{R}^3}\frac{1}{\sqrt{2}}\left(\frac{1}{\sqrt{2}}\right)^2\frac{1}{\sqrt{2}}\left(\frac{1}{\sqrt{2}}\right)^2\frac{1}{\sqrt{2}}\left(\frac{1}{\sqrt{2}}\right)^2\frac{1}{\sqrt{2}}\left(\frac{1}{\sqrt{2}}\right)^2.$ 

 $\label{eq:2.1} \frac{1}{\sqrt{2\pi}}\sum_{i=1}^n\frac{1}{\sqrt{2\pi}}\sum_{i=1}^n\frac{1}{\sqrt{2\pi}}\sum_{i=1}^n\frac{1}{\sqrt{2\pi}}\sum_{i=1}^n\frac{1}{\sqrt{2\pi}}\sum_{i=1}^n\frac{1}{\sqrt{2\pi}}\sum_{i=1}^n\frac{1}{\sqrt{2\pi}}\sum_{i=1}^n\frac{1}{\sqrt{2\pi}}\sum_{i=1}^n\frac{1}{\sqrt{2\pi}}\sum_{i=1}^n\frac{1}{\sqrt{2\pi}}\sum_{i=1}^n\$ 

 $\frac{1}{2}$ 

 $\frac{1}{2}$ 

 $\label{eq:2.1} \frac{1}{\sqrt{2}}\int_{\mathbb{R}^3}\frac{1}{\sqrt{2}}\left(\frac{1}{\sqrt{2}}\right)^2\left(\frac{1}{\sqrt{2}}\right)^2\left(\frac{1}{\sqrt{2}}\right)^2\left(\frac{1}{\sqrt{2}}\right)^2\left(\frac{1}{\sqrt{2}}\right)^2.$ 

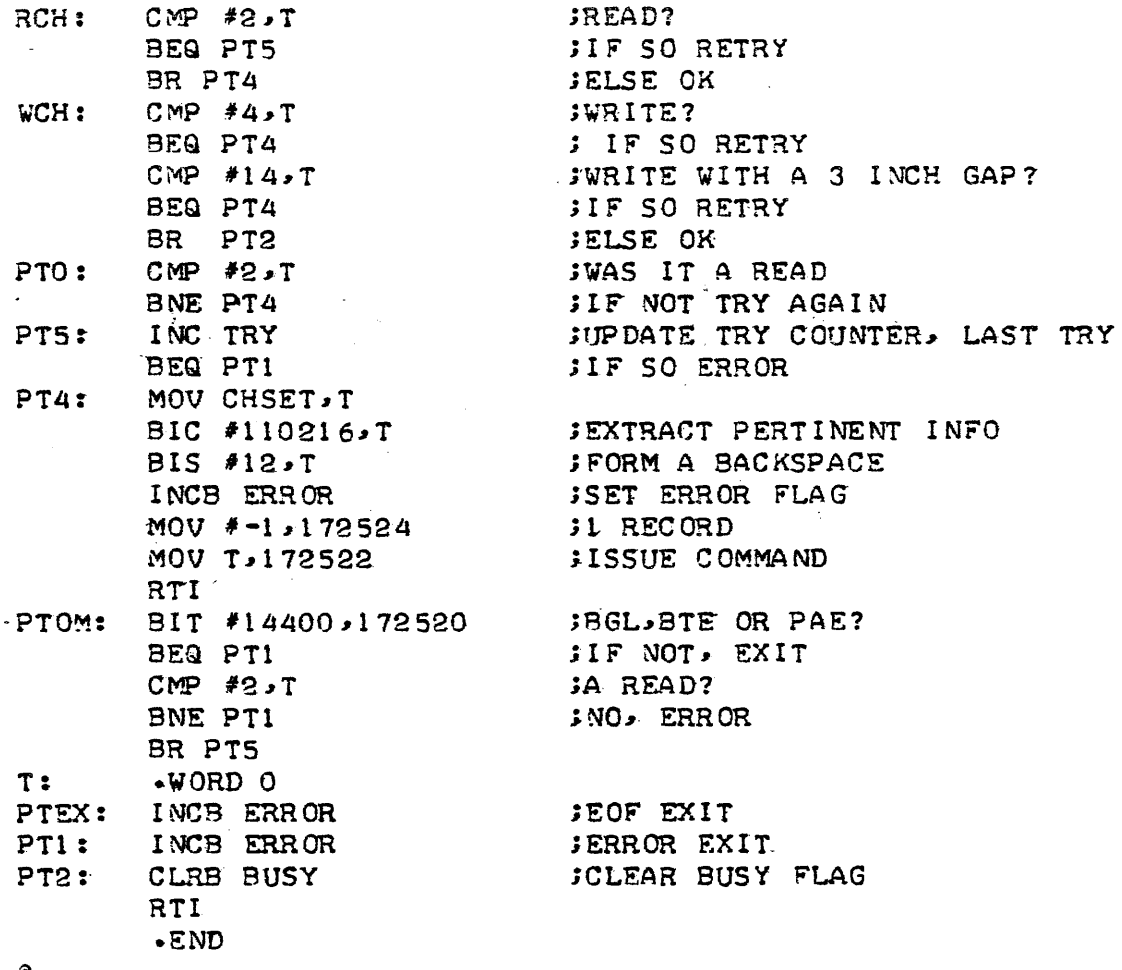

l,

 $\epsilon$ 

 $\overline{\phantom{a}}$ 

 $\hat{\boldsymbol{\beta}}$ 

~

 $\mathcal{A}_{\mathcal{A}}$ 

l,

 $\ddot{\phantom{a}}$ 

# LOADING PROCEDURES

 $\bar{\nu}$ 

### OPERATING INSTRUCTIONS

## TAPE DIAGNOSTICS

# PDP-11

## A. TC-130 DIAGNOSTIC

- 1. Load Diagnostic tape on Tape Transport at BOT.
	- a. For PE use first BOT marker for load point.
	- b. For NRZI use second BOT marker for load point.
- 2. Load bootstrap loader into PDP-11. Example: 16K Core
	- a. Enter 037000 into switches and depress LOAD ADDRESS.
	- b. Enter bootstrap per Figure 1. Depress DEPOSIT for each entry.
	- c. Reenter (a) above.
	- d. Depress EXAMINE to verify bootstrap is. correct.
	- e. Depress START. Tape Transport should read one record.
	- f. Enter 772520 into switch register. (This is to check status refer to Figure 2).
	- g. Depress EXAMINE  $-$  good status is 000105.
	- h. Enter 000200 into switch register.
	- i. Depress LOAD ADDRESS.
	- j. Depress START.

CRT or Teletype will print the following:

Set switch register according to operating instructions and Press CONTINUE.

- k. Remove Diagnostic tape and mount scratch tape on transport. Depress ON-LINE.
- 1. Set switches normally to 11-7-5 on and depress CONTINUE. Note; there will be a short pause while test on addressing performed. Refer to diagnostic manual for switch settings.

m. Diagnostic is now running. Each good run will result in printout of:

CYCLE #001 CYCLE #002 CYCLE #003 Etc.

n. Depress HALT to terminate test.

#### **B.** TC-130 RELIABILITY

- $1.$ Load Diagnostic tape on Tape Transport at BOT.
	- $a_{\bullet}$ For PE use first BOT marker for load point.
	- For NRZI use second BOT Marker for load point.  $<sub>b</sub>$ </sub>
- Load bootstrap loader into PDP-11.  $2.$

Example: 16K Core

- Enter 037000 into switches and depress LOAD ADDRESS.  $a_{\bullet}$
- Enter bootstrap per Figure 1. Depress DEPOSIT for each entry.  $<sub>b</sub>$ </sub>
- Reenter (a) above.  $c_{\bullet}$
- d. Depress EXAMINE to verify bootstrap is correct.
- Depress START. Tape Transport should read one record. e.
- f. Depress CONTINUE. Tape Transport should read one record.
- Enter 7725 into switch register. (This is to check status g. refer to Figure  $2.$ )
- Depress EXAMINE. Good status is 00105. h.
- Enter 000200 into switches. i.
- Depress LOAD ADDRESS. j.
- Remove Diagnostic tape and mount scratch tape on tape transport. k. Depress ON-LINE.
- $1.$ Depress START. CRT or Teletype will print the following:

#### PDPII 7-9 TRK REL. RECORD LIMITS IN BYTES MINLEN MAXLEN 2048 R. EXERCISING UNITS &

- Reliability should now be running. Unit will run complete tape. m. then stop.
- CRT or Teletype will print following: n.

DRUG PAT PAR DEN MODE RECORD LENGTH  $\mathbf{7}$  $\mathbf{x}$  $SSTP - 3715$ a  $\mathbf{x}$  $M-MAX$ **WRITE ERRORS =** ø \*\*\*\*\*\*\*\*\*\*\*\*\*\*\*\*\*\*\*\*\*READ PASS END OF TAPE\*\*\*\*\*\*\*\*\*\*\*\*\*\*\*\*\*\*\*\*\* DRV PAT PAR DEN MODE RECORD LENGTH  $\mathbf{x}$  $\mathbf{X}$  $SSTP 3715 M-MAX$ ø 7 READ STATUS ERRORS = а DATA ERRORS = α NON RECOVERABLE ERRORS =

 $\mathbf{o}_{\bullet}$ Depress HALT. Test is complete.

# NOTES

 $\Delta\sim 1$ 

# BOOTSTRAP LOADER/4K READ ROUTINE

 $\sim$ 

 $\mathcal{L}_{\mathcal{A}}$ 

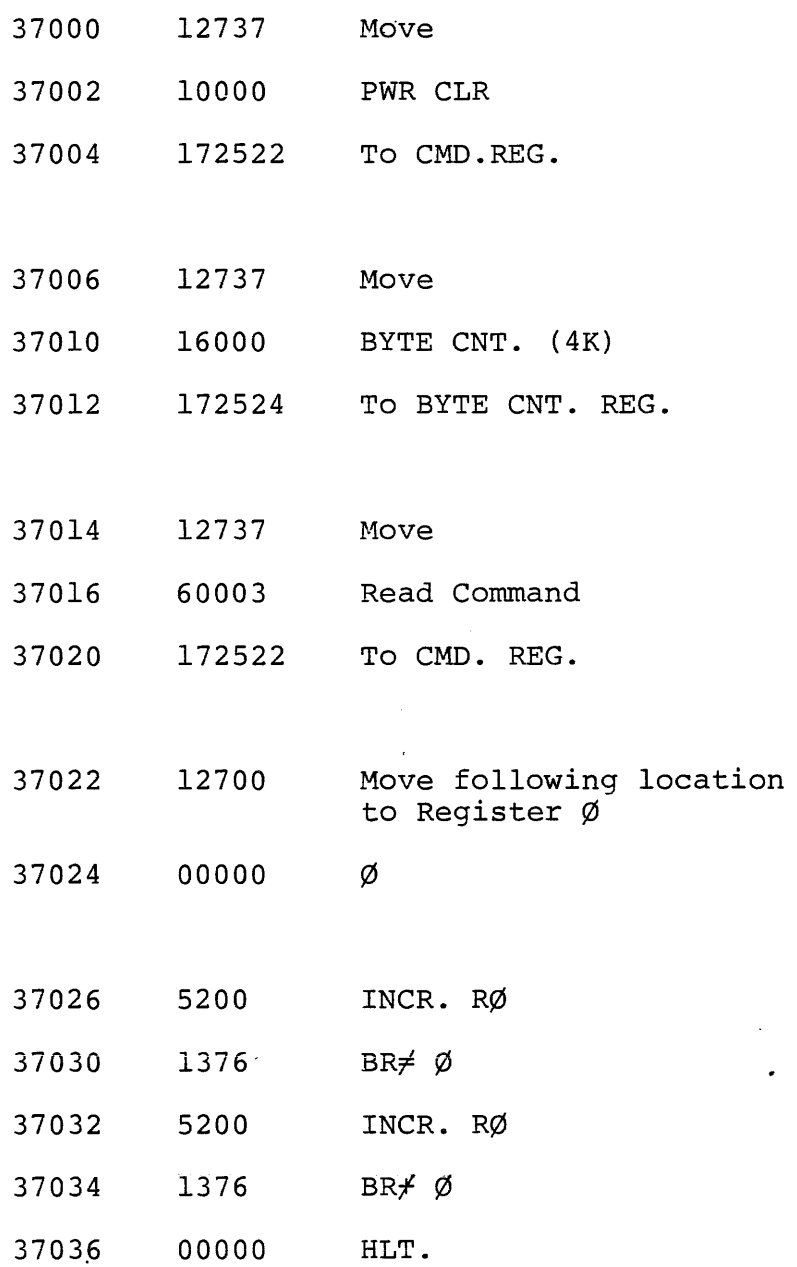

April 11, 1975 Ed Smith PDP.11 Tape Loader

 $\sim 10^7$ 

 $\bar{\mathcal{A}}$ 

# AUTOMATIC TAPE COATER

Operating Instructions: Deposit in High Core, Lead starting address and place desired block number in the Switch Register then press Start.

## LOCATION

 $\sim$ 

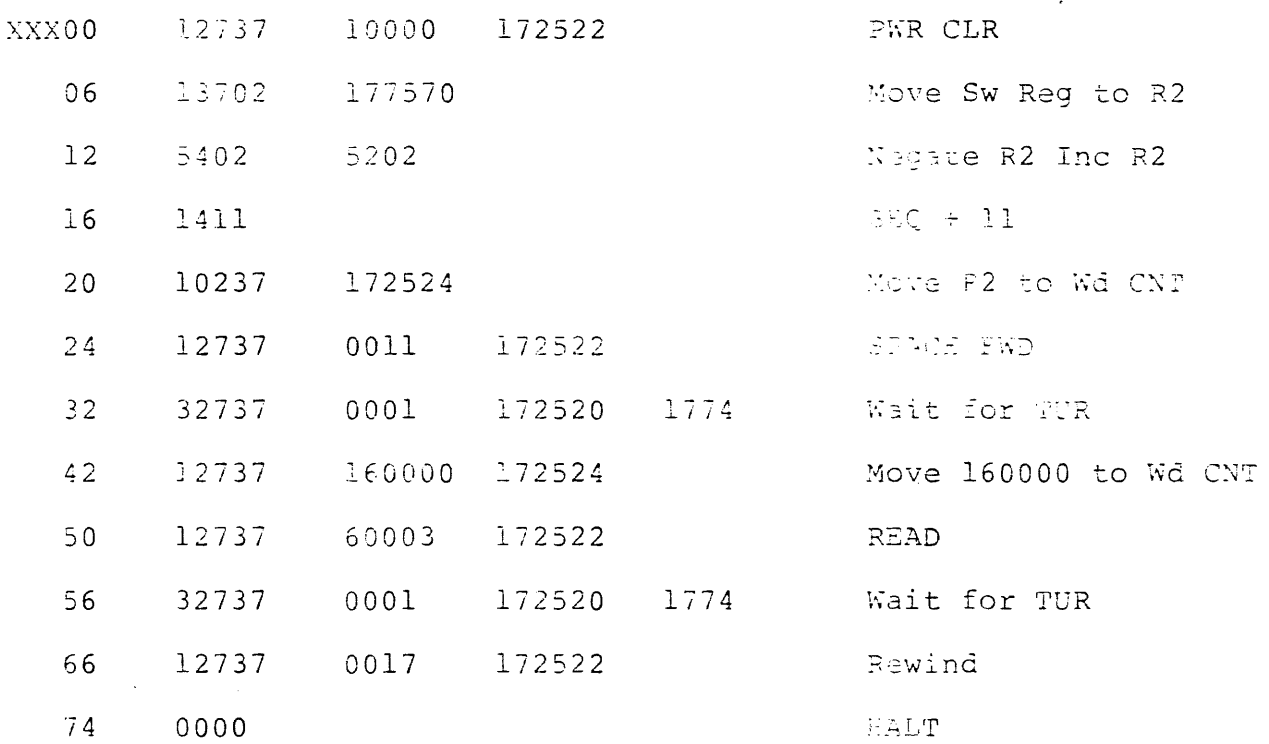

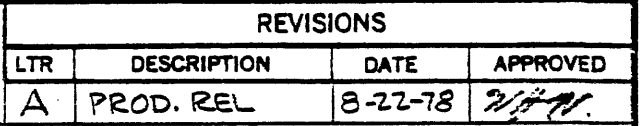

### **PURPOSE**

The purpose of this specification is to define type, layout and content of W.P. Diagnostic Magnetic Tape.

- 1. Material shall be 250 feet of magnetic tape as defined in ANSI.X3.40-1976 mounted on a six inch reel with mailer.
- 2. The information (data) shall be written on the tape in NRZI, 800 CPI, at the beginning (first BOT) of tape.

A second BOT marker shall be placed on the tape approximately 10' beyond the first data field.

The information (data) shall be repeated at 1600 CPI, PE, beginning at the second BOT.

3. On the front of the reel and the front of the mailer a label shall be affixed containing the following information:

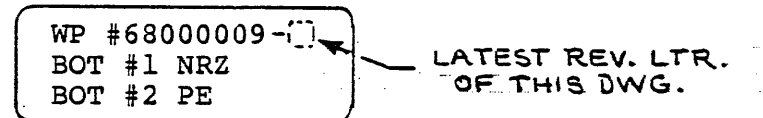

4. A copy of the Directory and Loading Procedure, WP document no. 66000001, shall be included with the tape.

AUG 2 2 1678

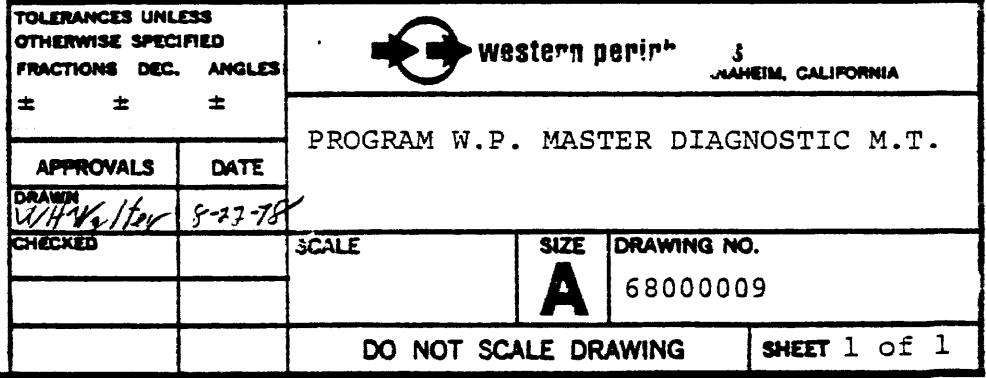

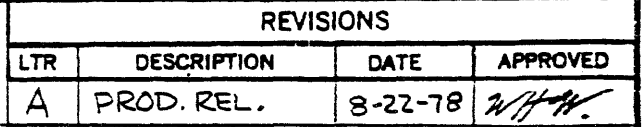

DO NOT SCALE DRAWING SHEET 1 of 2

والسلبان والأنا

 $\ddot{\phantom{a}}$ 

 $\mathcal{L}$ 

 $rac{1}{\sqrt{C\cdot 2\cdot 2C}}$ 

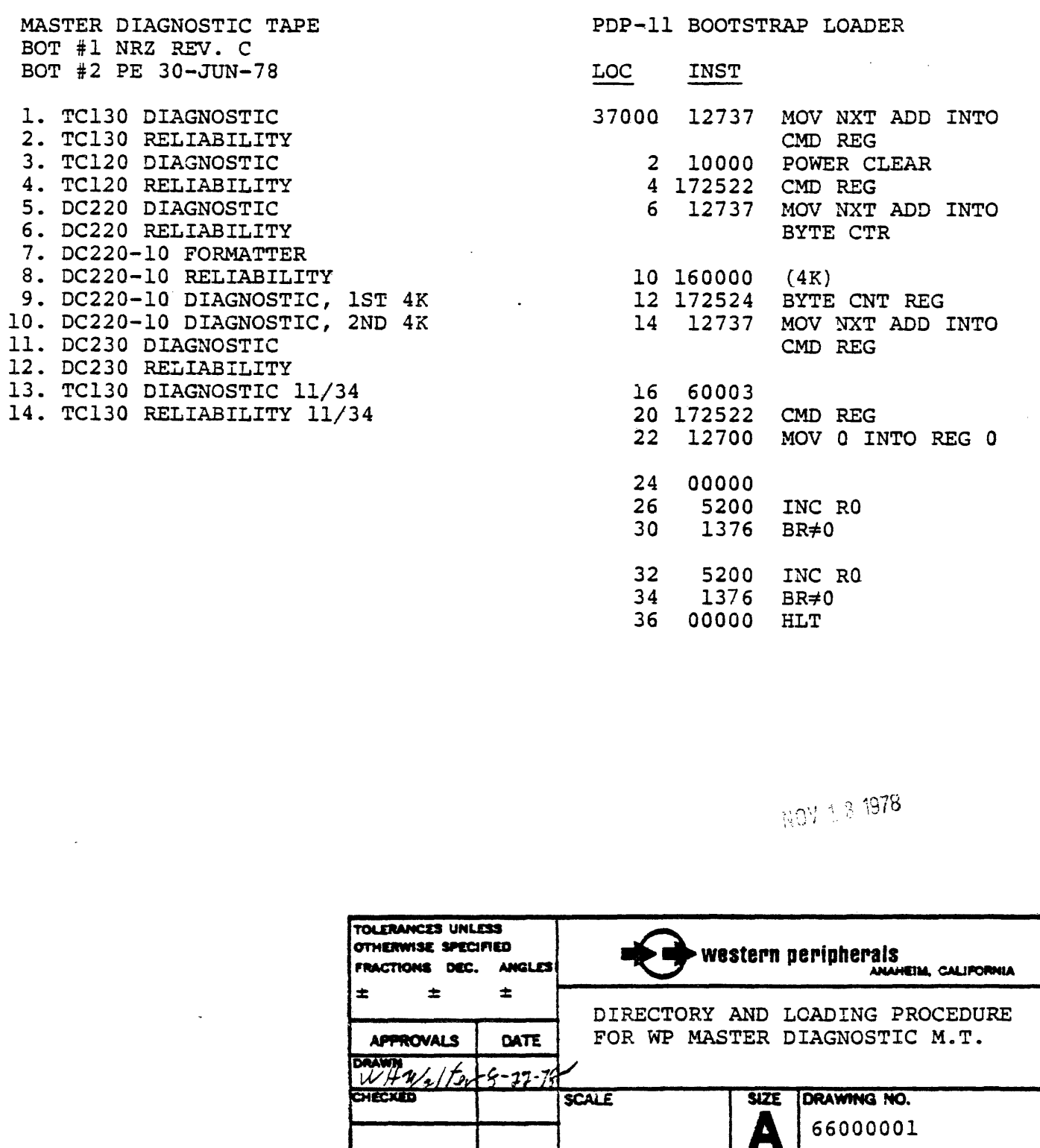

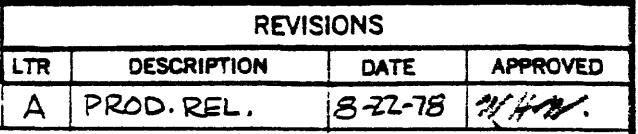

### PURPOSE

The purpose of this specification is to define type, layout and content of W.P. Diagnostic Magnetic Tape.

- 1. Material shall be 250 feet of magnetic tape as defined in ANSI.X3.40- 1976 mounted on a six inch reel with mailer.
- 2. The information (data) shall be written on the tape in NRZI, 800 CPI, at the beginning (first BOT}\_ of tape.

A second BOT marker shall be placed on the tape approximately 10' beyond the first data field.

The information (data) shall be repeated at 1600 CPI, PE, beginning at the second BOT.

3. On the front of the reel and the front of the mailer a label shall be affixed containing the following information:

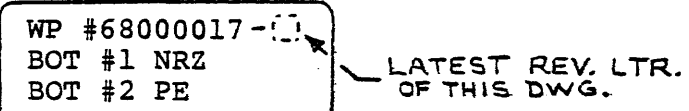

4. A copy of the Directory and Loading Procedure, WP document no. 66000019, shall be included with the tape.

AUG 22 1978

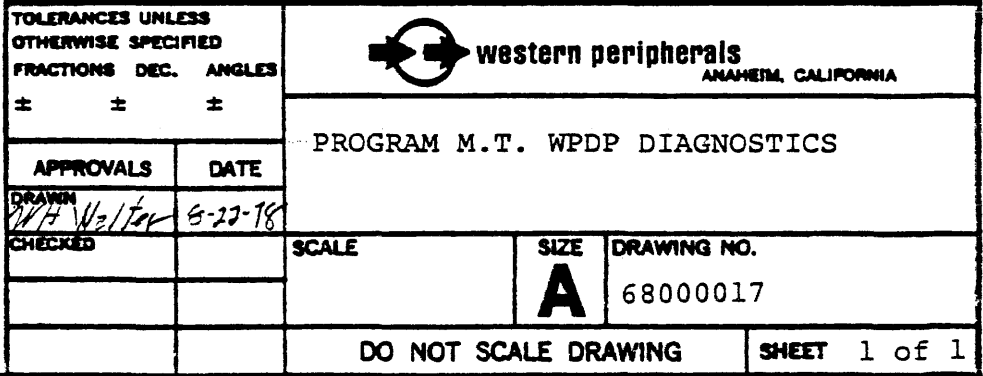
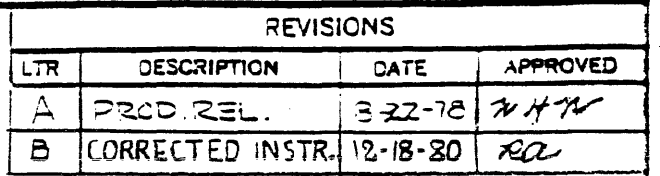

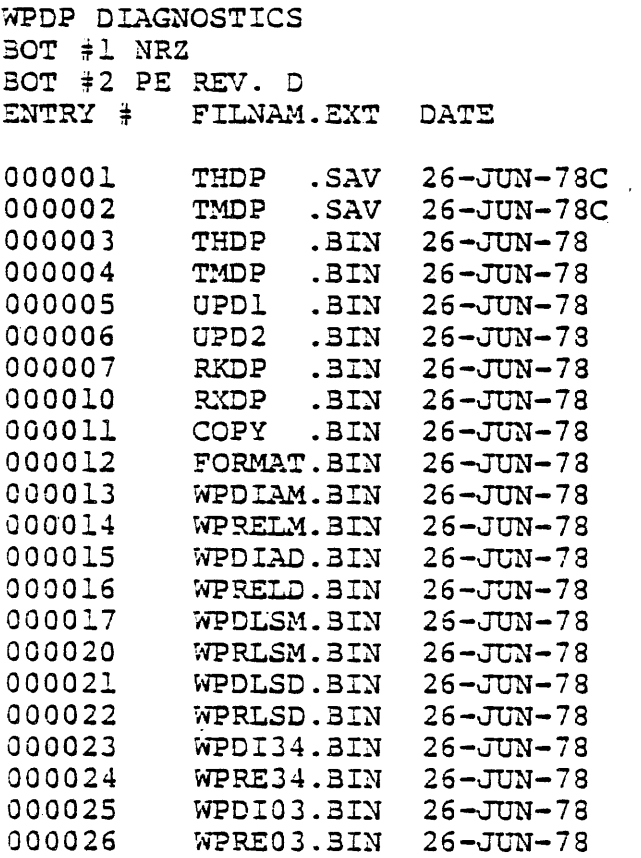

 $\ddot{\phantom{a}}$ 

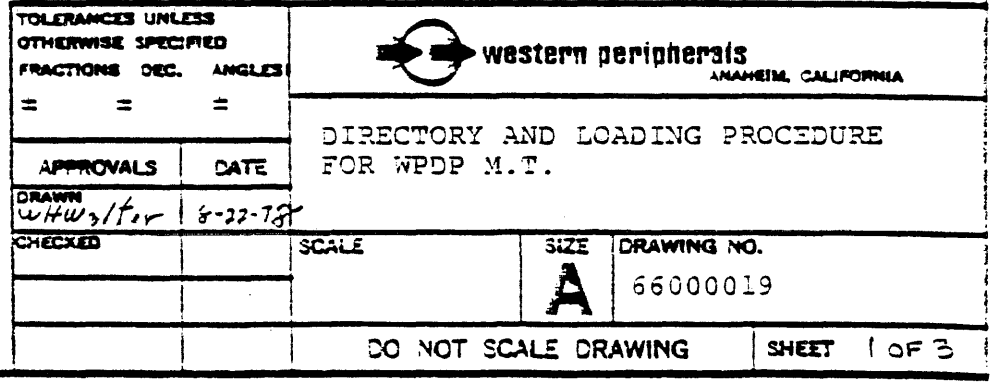

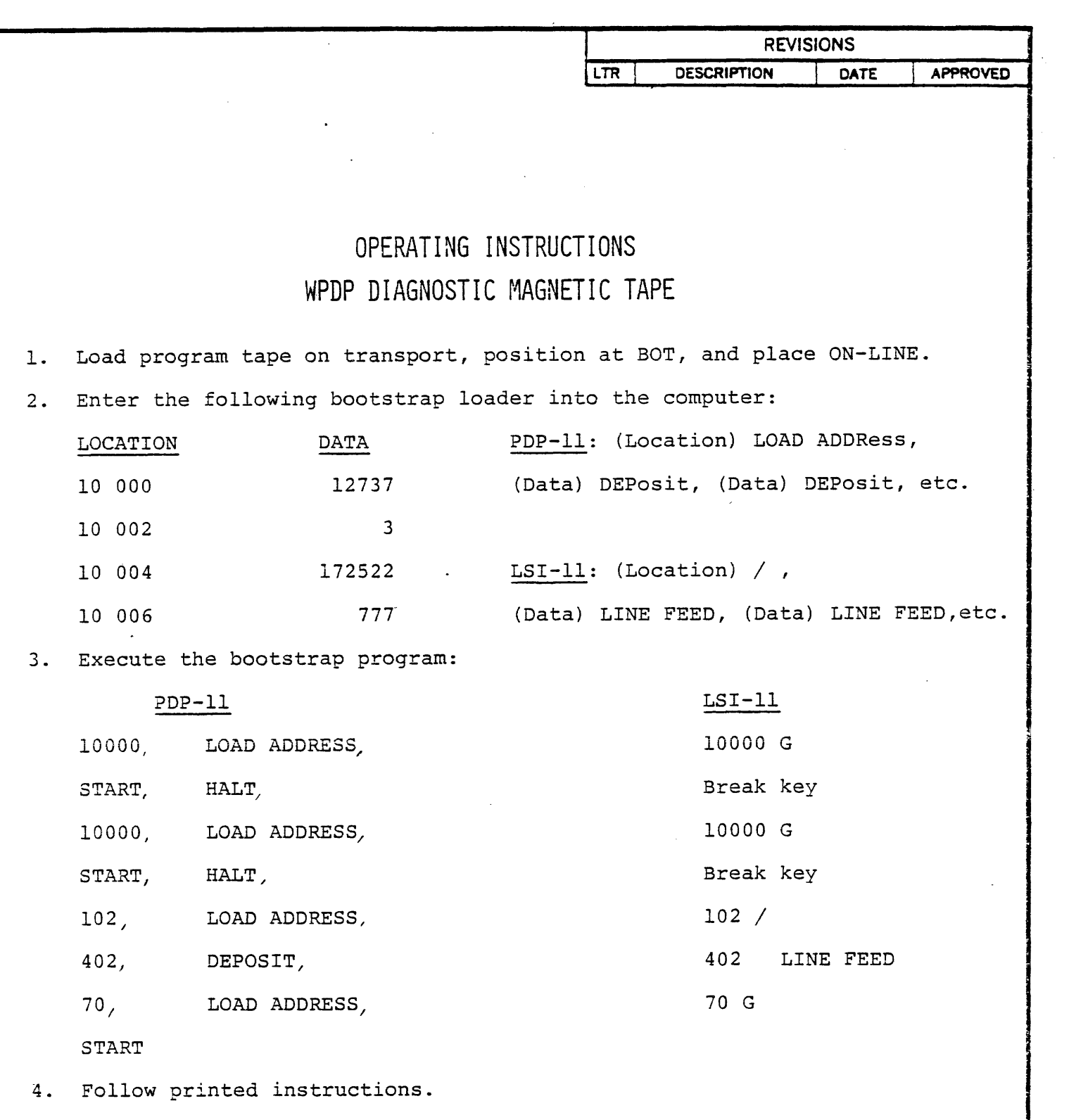

 $\mathcal{L}^{\pm}$ 

 $\frac{1}{2} \frac{1}{2} \frac{1}{2} \frac{1}{2}$ 

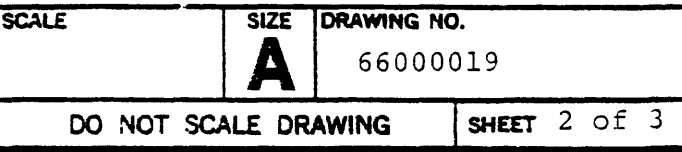

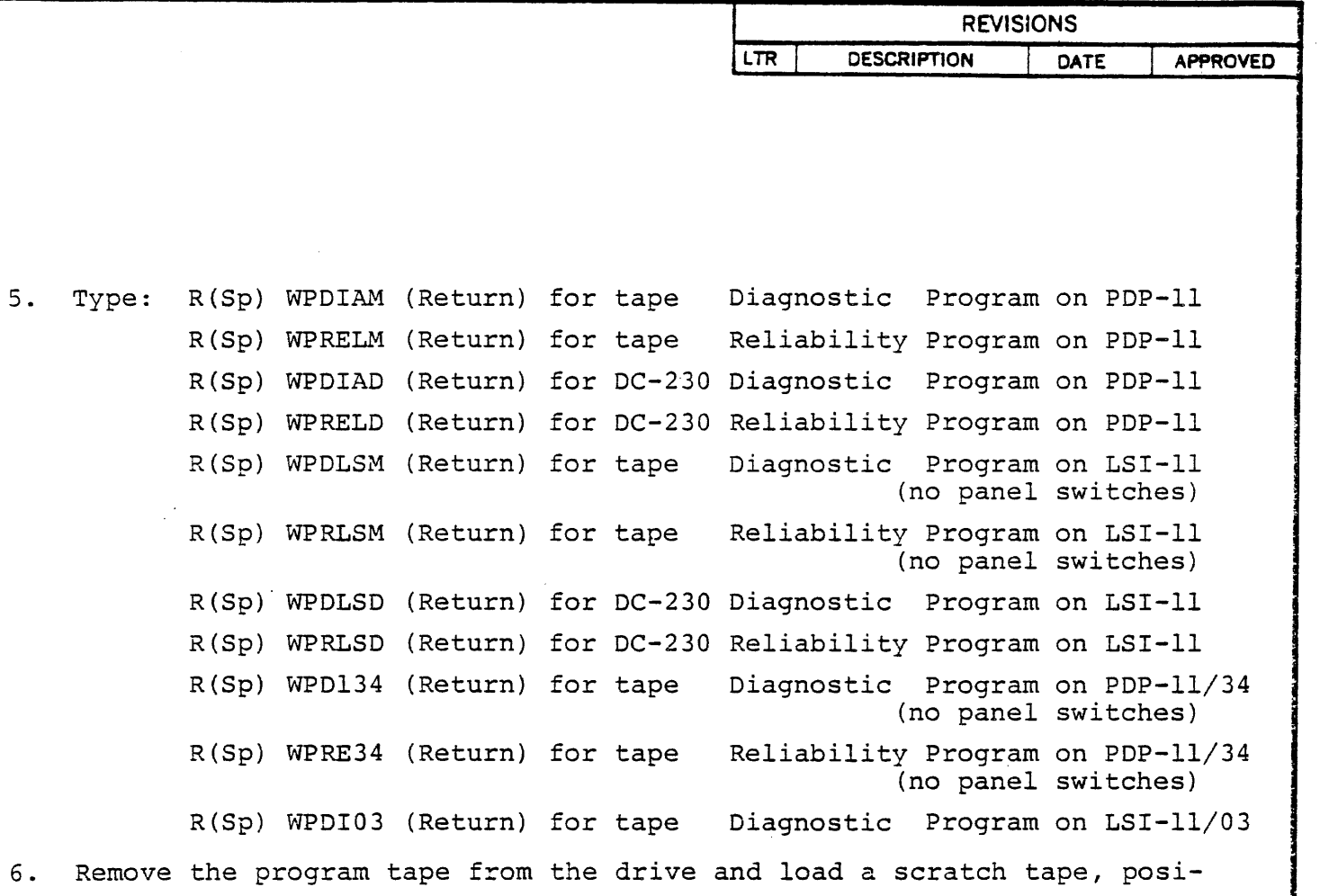

 $\sim 10^{-10}$ 

tioning at BOT and placing the drive ON-LINE.

 $\mathcal{L}^{\text{max}}_{\text{max}}$  ,  $\mathcal{L}^{\text{max}}_{\text{max}}$ 

 $\sim 10^{11}$  km s  $^{-1}$ 

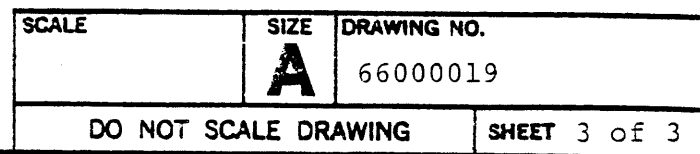

 $\mathcal{L}^{\mathcal{L}}$ 

 $\sim 10^{11}$  km  $^{-1}$ 

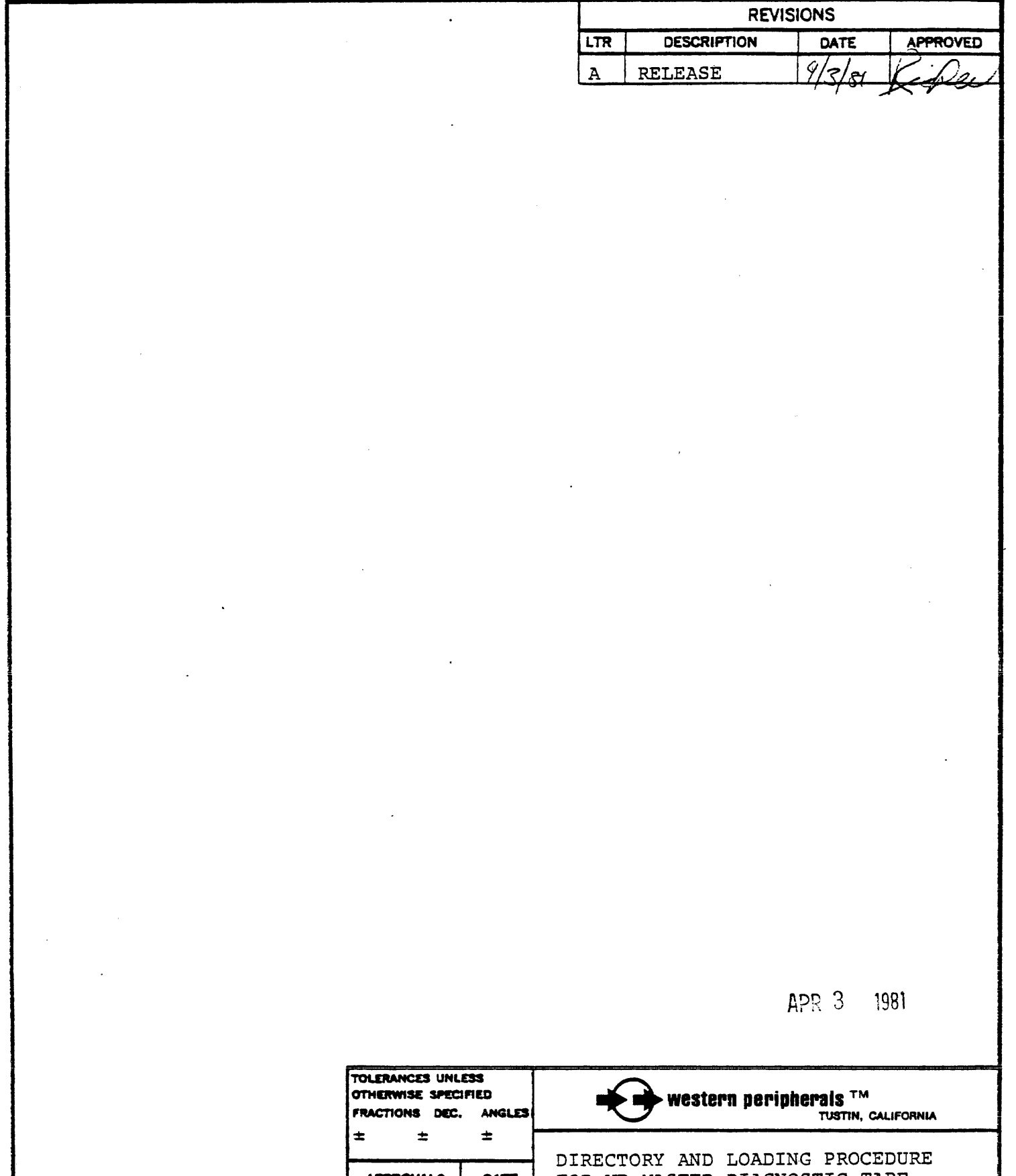

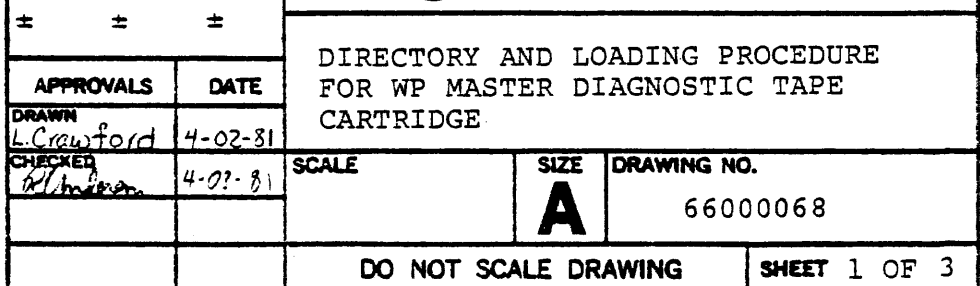

**REVISIONS** 

LTR DESCRIPTION DATE APPROVED

1. MASTER DIAGNOSTIC TAPE CARTRIDGE

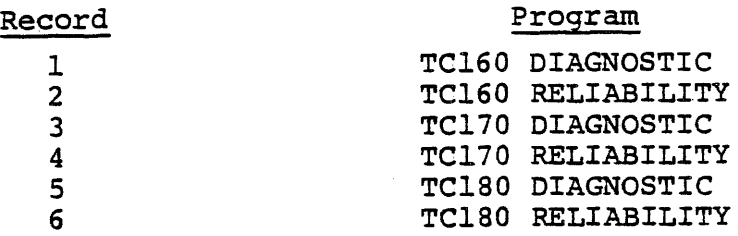

2. DEC" BOOTSTRAP LOADER

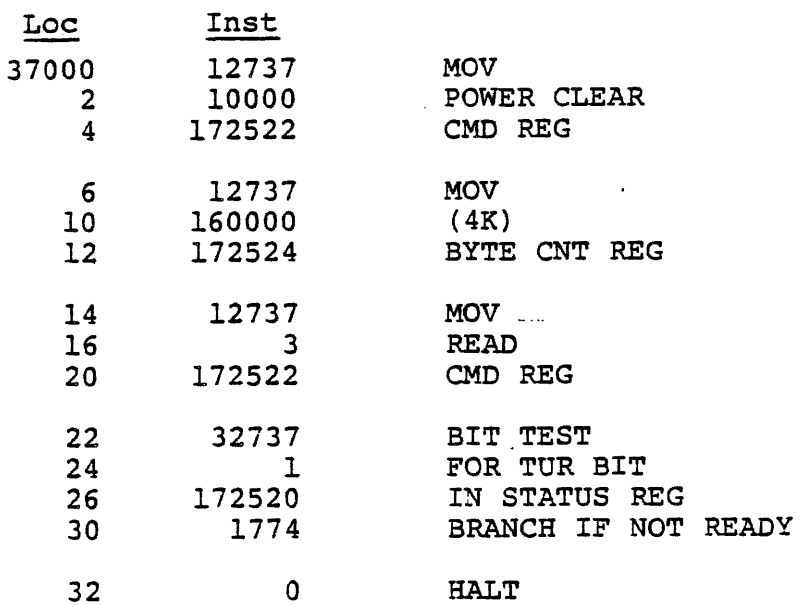

3. DATA GENERAL BOOTSTRAP LOADING PROCEDURE

Clear Accumulators to O. Load first test by starting Read routine. Load succeeding tests by pressing Continue.

NOVA Read Routine - Load in top 8 locations of memory.

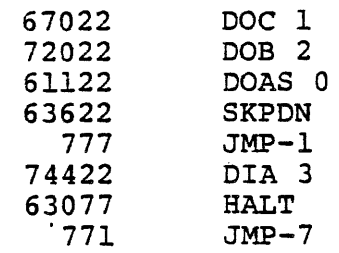

APR 3 1981.

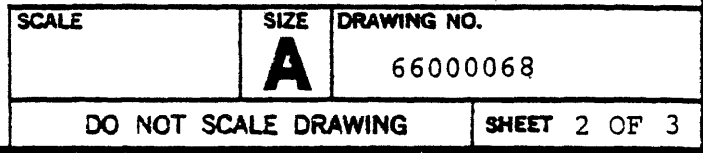

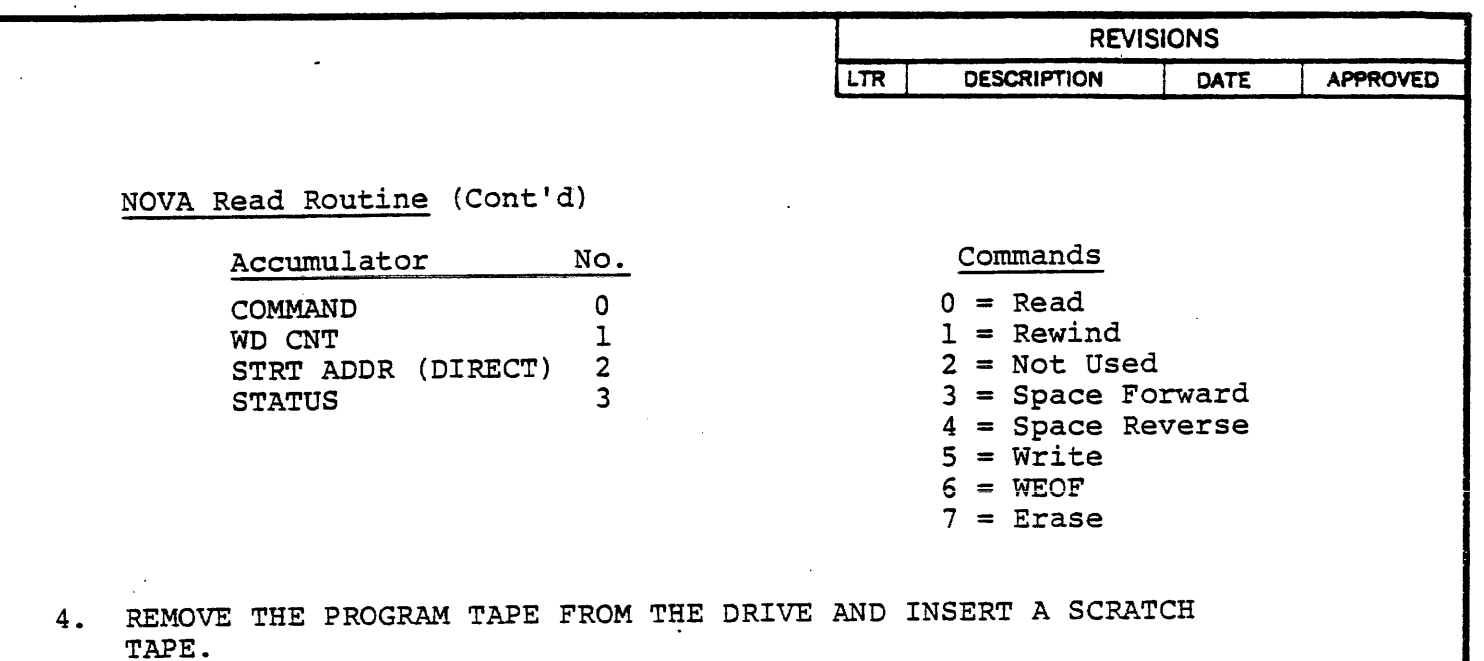

5. REFER TO THE APPROPRIATE DIAGNOSTIC MANUAL FOR REQUIRED PATCHES AND FOR OPERATING INSTRUCTIONS.

 $\sim 10^{11}$ 

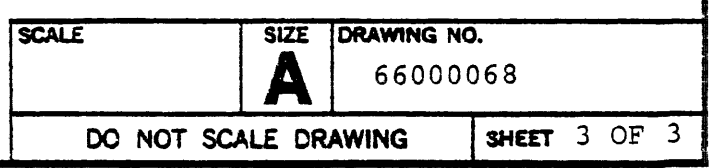

APR 3 1981

 $\label{eq:2.1} \frac{1}{\sqrt{2}}\int_{\mathbb{R}^3}\frac{1}{\sqrt{2}}\left(\frac{1}{\sqrt{2}}\right)^2\frac{1}{\sqrt{2}}\left(\frac{1}{\sqrt{2}}\right)^2\frac{1}{\sqrt{2}}\left(\frac{1}{\sqrt{2}}\right)^2\frac{1}{\sqrt{2}}\left(\frac{1}{\sqrt{2}}\right)^2.$ 

 $\mathcal{O}(\mathcal{E}_{\mathrm{max}}^{\mathrm{max}})$ 

 $\label{eq:2.1} \frac{1}{\sqrt{2}}\int_{\mathbb{R}^3}\frac{1}{\sqrt{2}}\left(\frac{1}{\sqrt{2}}\int_{\mathbb{R}^3}\frac{1}{\sqrt{2}}\left(\frac{1}{\sqrt{2}}\int_{\mathbb{R}^3}\frac{1}{\sqrt{2}}\left(\frac{1}{\sqrt{2}}\int_{\mathbb{R}^3}\frac{1}{\sqrt{2}}\right)\frac{1}{\sqrt{2}}\right)\frac{1}{\sqrt{2}}\right)=\frac{1}{2}\int_{\mathbb{R}^3}\frac{1}{\sqrt{2}}\int_{\mathbb{R}^3}\frac{1}{\sqrt{2}}\left(\frac{1$  $\label{eq:2.1} \mathcal{L}_{\mathcal{A}}(\mathcal{A}) = \mathcal{L}_{\mathcal{A}}(\mathcal{A}) \mathcal{L}_{\mathcal{A}}(\mathcal{A})$ 

 $\mathcal{A}^{\text{max}}_{\text{max}}$ 

 $\label{eq:2.1} \frac{1}{\sqrt{2}}\left(\frac{1}{\sqrt{2}}\right)^{2} \left(\frac{1}{\sqrt{2}}\right)^{2} \left(\frac{1}{\sqrt{2}}\right)^{2} \left(\frac{1}{\sqrt{2}}\right)^{2} \left(\frac{1}{\sqrt{2}}\right)^{2} \left(\frac{1}{\sqrt{2}}\right)^{2} \left(\frac{1}{\sqrt{2}}\right)^{2} \left(\frac{1}{\sqrt{2}}\right)^{2} \left(\frac{1}{\sqrt{2}}\right)^{2} \left(\frac{1}{\sqrt{2}}\right)^{2} \left(\frac{1}{\sqrt{2}}\right)^{2} \left(\$ 

 $\epsilon$  .

 $\mathcal{A}_{\mathcal{G}}$ 

# PROGRAM PATCHES

 $\ddot{\phantom{a}}$ 

#### DIAGNOSTIC PATCHES

Enter the following changes when running the controller diagnostics:

1. Operational delay for unusual timing- related errors.

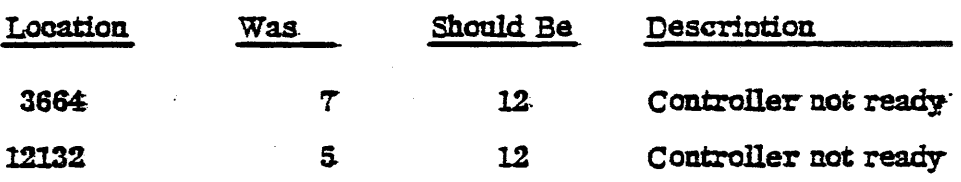

2. Non-existent memory error (systems with extra memory):

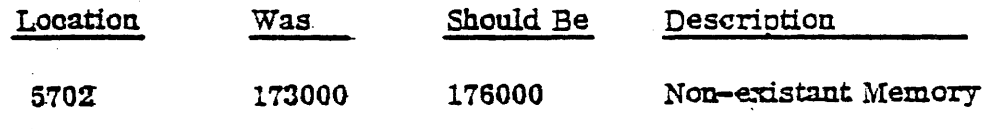

## MODIPICATIONS REQUIRED FOR NON-8TANDARD ADDRF.SSES OP CONTROLLER TO RUN PUNC110NAL AND RE1JABILITY DIAGNOSTICS

#### FUNCTIONAL DIAGNOSTICS:

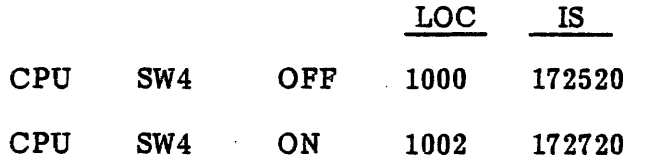

Function Should Equal First Address of Controller (Status Reg.)

CPU CPU SW4 SW4 OFF 1004 ON 1010 224 260

Should Equal Interrupt Vector Address

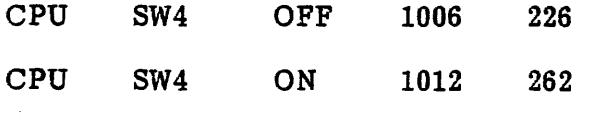

Should Equal Interrupt Vector Address +2

#### RELIABILITY DIAGNOSTICS:

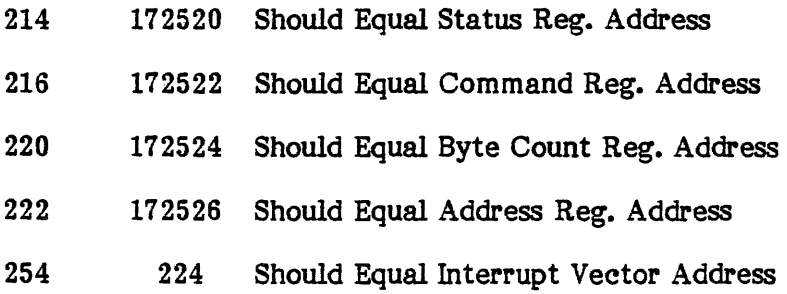

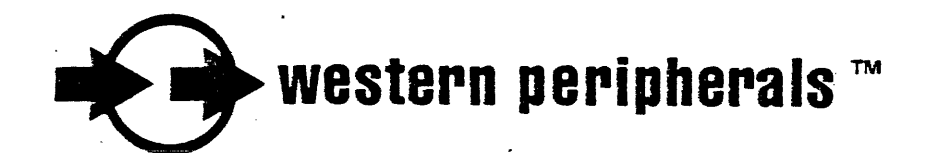

# TECHNICAL AID BULLETIN

TITLE/DESCRIPTION: LSI-11 Tape Diagnostic operation with Real Time clock enabled

PRODUCT/MODEL: TC-150/TC-160

SYMPTOM/ACTIVITY: System halts with illegal tape interrupt at PC 11476.

ACTION REQUIRED: Modify address 100 with a 102 and address 102 with a 002 and restart the program.

> NOTE: Reliability program will also fail but can not be modified for this problem.

#### MODEL TC-160 AND TC-180

 $-$  -equation  $\mathcal{S}_{\mathcal{A}}$  , where

## FUNCTIONAL DIAGNOSTIC PROGRAM PATCHES

## (SETTLEDOWN & !DENT STATUS)

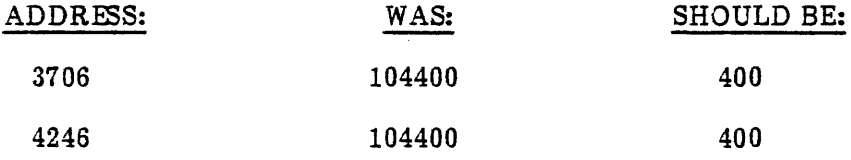

 $\mathcal{A}_\mathrm{c}$ 

## PROGRAM PATCHES FOR TC-190 OPERATION

DIAGNOSTIC PROGRAM

 $\ddot{\phantom{a}}$ 

 $\bar{\mathcal{L}}$ 

#### RELIABILITY PROGRAM

 $\mathcal{L}_{\mathrm{eff}}$ 

 $\mathcal{A}^{\prime}$ 

 $\Box$ 

 $\mathbb{R}^2$ 

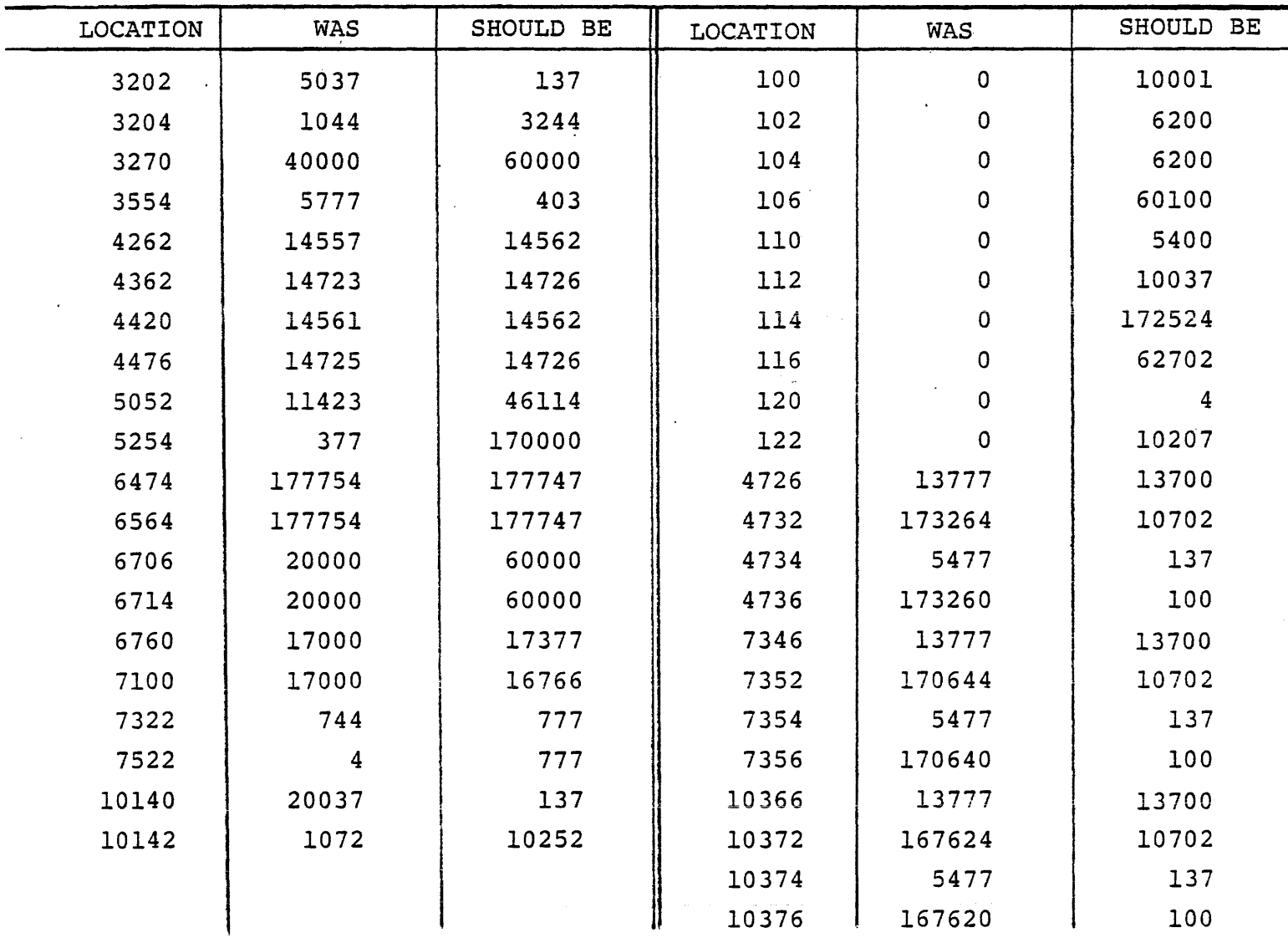

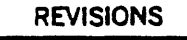

LTR DESCRIPTION DATE APPROVED  $A$ <sup>-</sup> INITIAL RLSE  $\parallel$  10-29-80

PURPOSE: To test PDP-ll/LSI-11 tape controllers that have been modified to a non-standard vector address.

- 1. Load diagnostic into memory.
- 2. Modify the following locations:

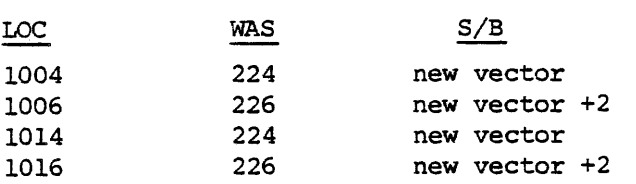

EXAMPLE: If the new vector is 320, then 1004, 1014 would contain 320 and 1006, 1016 would contain 322.

3. If the controller also has a non-standard device address, the program must also be modified. Reference test procedure 92000165.

4. Run diagnostic using standard method successfully for 3 passes.

NOTE: RELIABILITY CANNOT BE RUN WITH NON-STANDARD VECTOR.

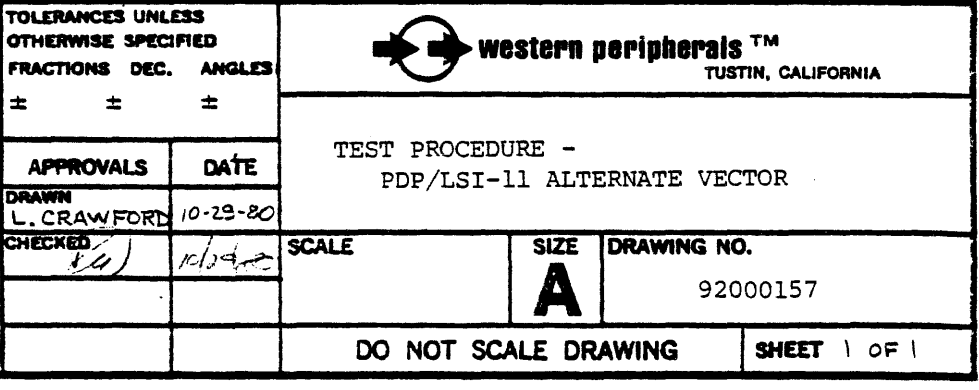

0CT 30 1980

 $\sim$   $\sim$ 

#### RUNNING THE DIAGNOSTIC ON LSI-11 OR PDP-11/34 SYSTEMS WITHOUT SWITCH PANELS

.This. information documents the special diagnostic versions and allows modification of the standard diagnostic.

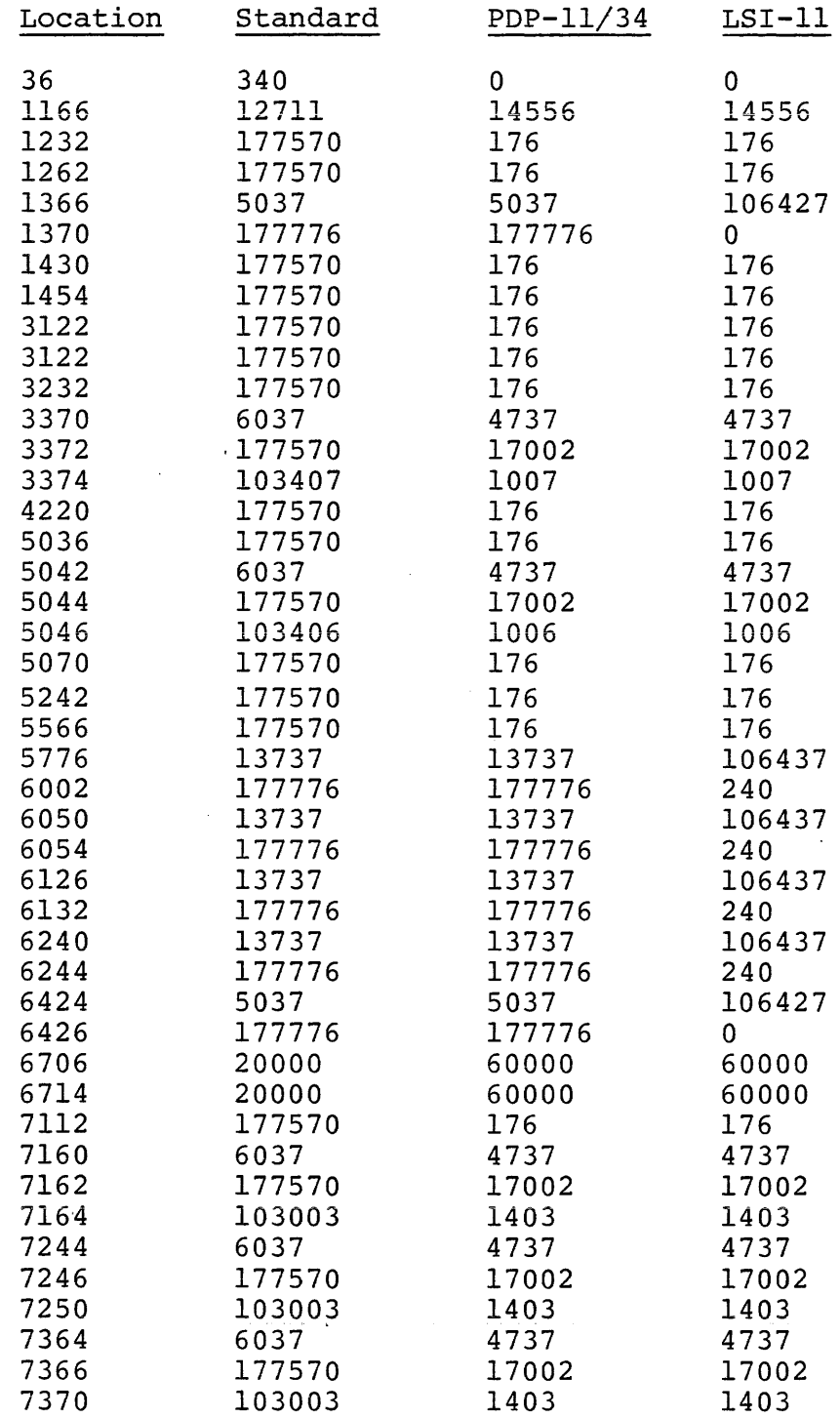

#### DIAGNOSTIC MODS

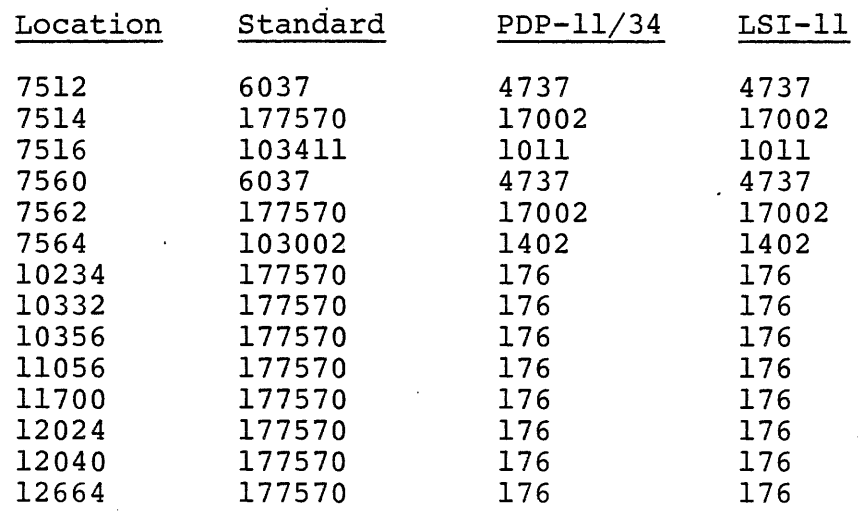

 $\overline{a}$ 

#### DIAGNSOTIC FEATURES (Switch Register)

#### NON-STANDARD

The diagnostic uses location 176 as a switch register and must be loaded as follows:

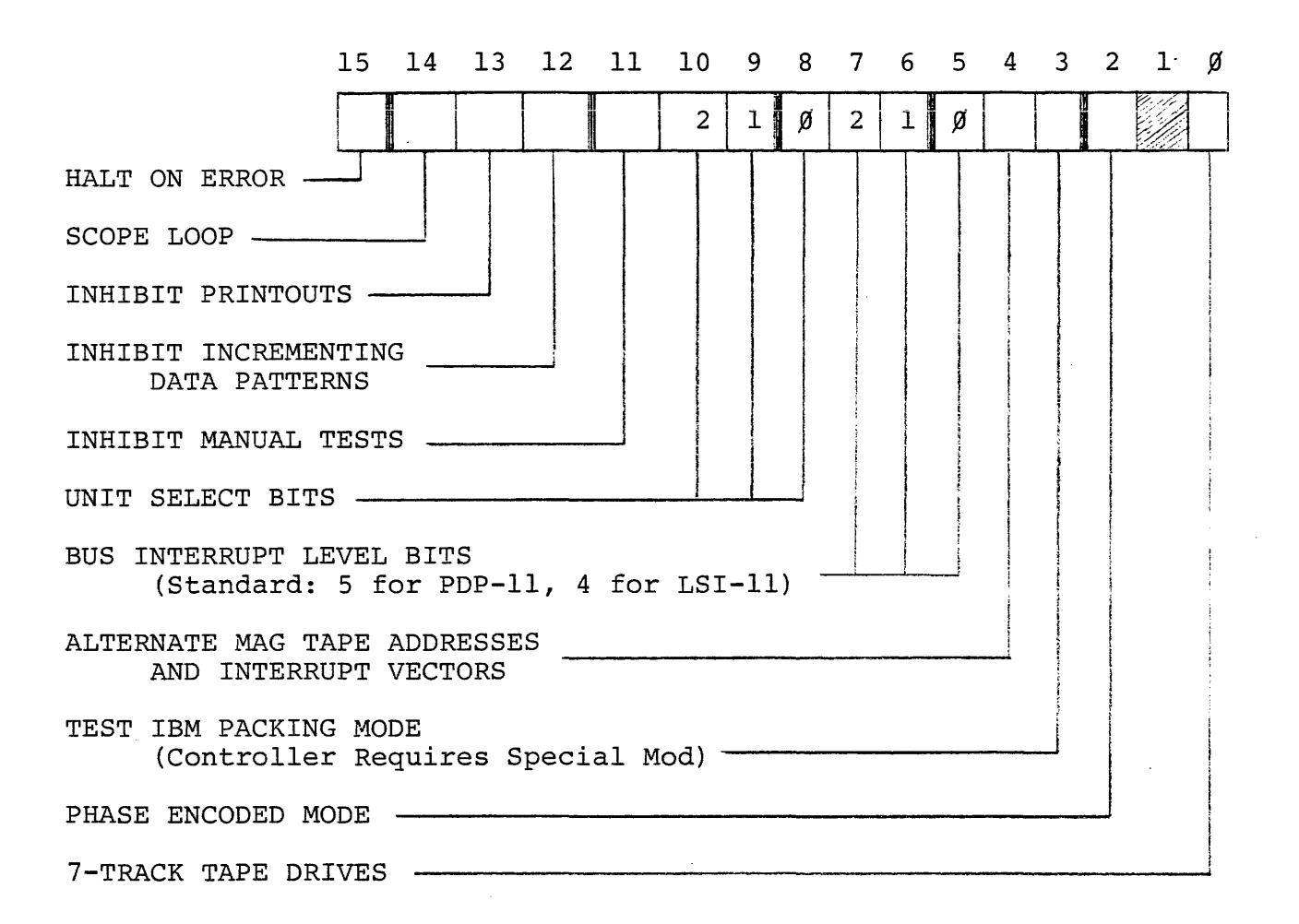

#### STARTING/RESTARTING

The diagnostic may be started at location 16000 the first time only. Thereafter, the diagnostic must be restarted at location 200. When restarting at location 200 the printed message should be disregarded, however, location 176 may be changed at this time. (Again, restart the program at location 200) . The program is executed by continuing or proceeding from this programmed stopping point.

 $\label{eq:2.1} \frac{1}{\sqrt{2}}\sum_{i=1}^n\frac{1}{\sqrt{2}}\sum_{i=1}^n\frac{1}{\sqrt{2}}\sum_{i=1}^n\frac{1}{\sqrt{2}}\sum_{i=1}^n\frac{1}{\sqrt{2}}\sum_{i=1}^n\frac{1}{\sqrt{2}}\sum_{i=1}^n\frac{1}{\sqrt{2}}\sum_{i=1}^n\frac{1}{\sqrt{2}}\sum_{i=1}^n\frac{1}{\sqrt{2}}\sum_{i=1}^n\frac{1}{\sqrt{2}}\sum_{i=1}^n\frac{1}{\sqrt{2}}\sum_{i=1}^n\frac$ 

 $\label{eq:2.1} \mathcal{L}(\mathcal{L}^{\text{max}}_{\mathcal{L}}(\mathcal{L}^{\text{max}}_{\mathcal{L}}))\leq \mathcal{L}(\mathcal{L}^{\text{max}}_{\mathcal{L}}(\mathcal{L}^{\text{max}}_{\mathcal{L}}))$ 

# SPECIAL TEST LOOPS

 $\label{eq:2.1} \frac{1}{\sqrt{2}}\left(\frac{1}{\sqrt{2}}\right)^{2} \left(\frac{1}{\sqrt{2}}\right)^{2} \left(\frac{1}{\sqrt{2}}\right)^{2} \left(\frac{1}{\sqrt{2}}\right)^{2} \left(\frac{1}{\sqrt{2}}\right)^{2} \left(\frac{1}{\sqrt{2}}\right)^{2} \left(\frac{1}{\sqrt{2}}\right)^{2} \left(\frac{1}{\sqrt{2}}\right)^{2} \left(\frac{1}{\sqrt{2}}\right)^{2} \left(\frac{1}{\sqrt{2}}\right)^{2} \left(\frac{1}{\sqrt{2}}\right)^{2} \left(\$  $\mathcal{L}^{\text{max}}_{\text{max}}$  , where  $\mathcal{L}^{\text{max}}_{\text{max}}$  $\label{eq:2.1} \frac{1}{\sqrt{2}}\int_{\mathbb{R}^3}\frac{1}{\sqrt{2}}\left(\frac{1}{\sqrt{2}}\right)^2\frac{1}{\sqrt{2}}\left(\frac{1}{\sqrt{2}}\right)^2\frac{1}{\sqrt{2}}\left(\frac{1}{\sqrt{2}}\right)^2\frac{1}{\sqrt{2}}\left(\frac{1}{\sqrt{2}}\right)^2.$  $\label{eq:2.1} \frac{1}{\sqrt{2}}\sum_{i=1}^n\frac{1}{\sqrt{2}}\sum_{i=1}^n\frac{1}{\sqrt{2}}\sum_{i=1}^n\frac{1}{\sqrt{2}}\sum_{i=1}^n\frac{1}{\sqrt{2}}\sum_{i=1}^n\frac{1}{\sqrt{2}}\sum_{i=1}^n\frac{1}{\sqrt{2}}\sum_{i=1}^n\frac{1}{\sqrt{2}}\sum_{i=1}^n\frac{1}{\sqrt{2}}\sum_{i=1}^n\frac{1}{\sqrt{2}}\sum_{i=1}^n\frac{1}{\sqrt{2}}\sum_{i=1}^n\frac$  $\mathcal{L}(\mathcal{L}(\mathcal{L}))$  and  $\mathcal{L}(\mathcal{L}(\mathcal{L}))$  . The contribution of the contribution of the contribution of the contribution of the contribution of the contribution of the contribution of the contribution of the contribut  $\label{eq:2.1} \frac{1}{\sqrt{2\pi}}\int_{0}^{\infty}\frac{1}{\sqrt{2\pi}}\left(\frac{1}{\sqrt{2\pi}}\right)^{2\alpha} \frac{1}{\sqrt{2\pi}}\frac{1}{\sqrt{2\pi}}\int_{0}^{\infty}\frac{1}{\sqrt{2\pi}}\frac{1}{\sqrt{2\pi}}\frac{1}{\sqrt{2\pi}}\frac{1}{\sqrt{2\pi}}\frac{1}{\sqrt{2\pi}}\frac{1}{\sqrt{2\pi}}\frac{1}{\sqrt{2\pi}}\frac{1}{\sqrt{2\pi}}\frac{1}{\sqrt{2\pi}}\frac{1}{\sqrt{2\pi}}\frac{$  $\label{eq:2.1} \mathcal{L}(\mathcal{L}^{\text{max}}_{\mathcal{L}}(\mathcal{L}^{\text{max}}_{\mathcal{L}})) \leq \mathcal{L}(\mathcal{L}^{\text{max}}_{\mathcal{L}}(\mathcal{L}^{\text{max}}_{\mathcal{L}}))$  $\mathcal{L}(\mathcal{L}^{\mathcal{L}})$  and  $\mathcal{L}^{\mathcal{L}}$  $\mathcal{L}(\mathcal{L}^{\text{max}}_{\mathcal{L}})$  , and  $\mathcal{L}^{\text{max}}_{\mathcal{L}}$ 

 $\ddot{\phantom{a}}$ 

 $\hat{\boldsymbol{\alpha}}$ 

 $\mathcal{L}_{\mathrm{in}}$ 

 $\bar{z}$ 

 $\frac{1}{2}$  ,  $\frac{1}{2}$  ,  $\frac{1}{2}$ 

### TROUBLESHOOTING LOOP

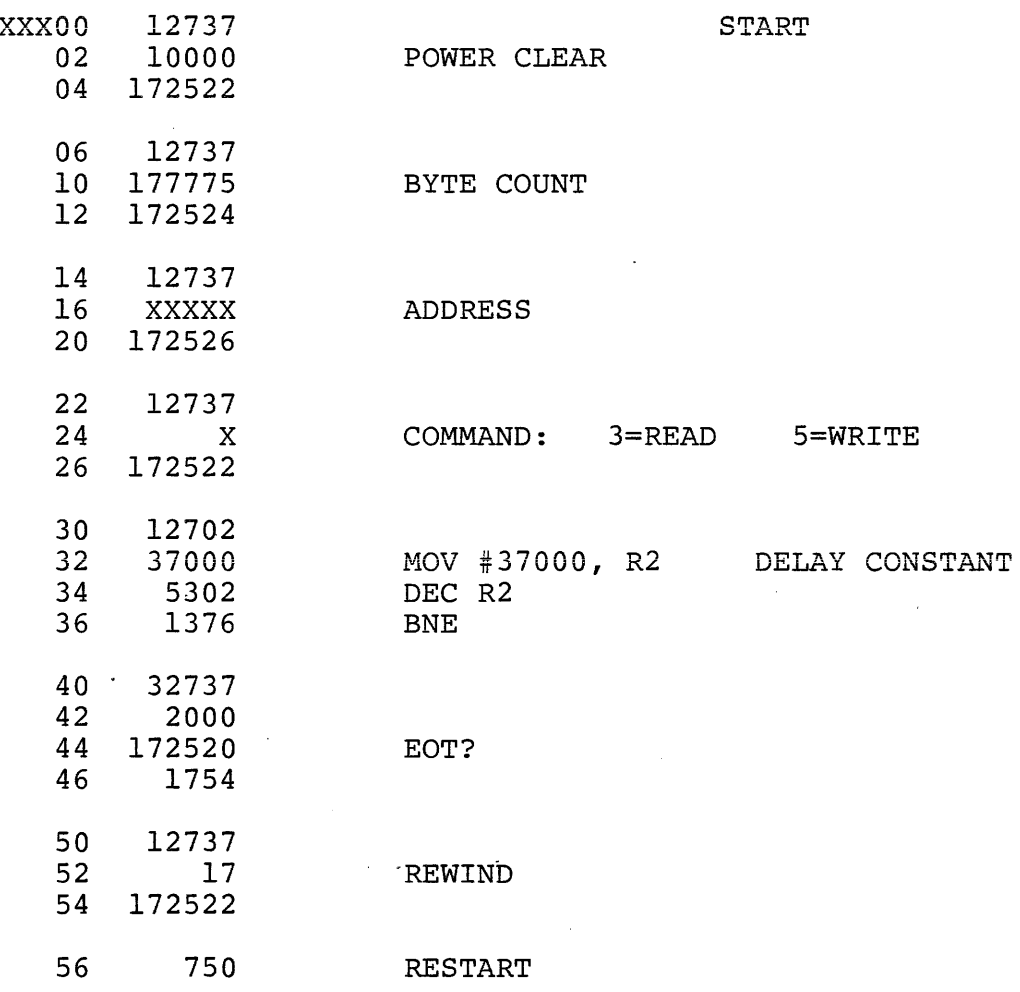

## TAPE ROUTINE

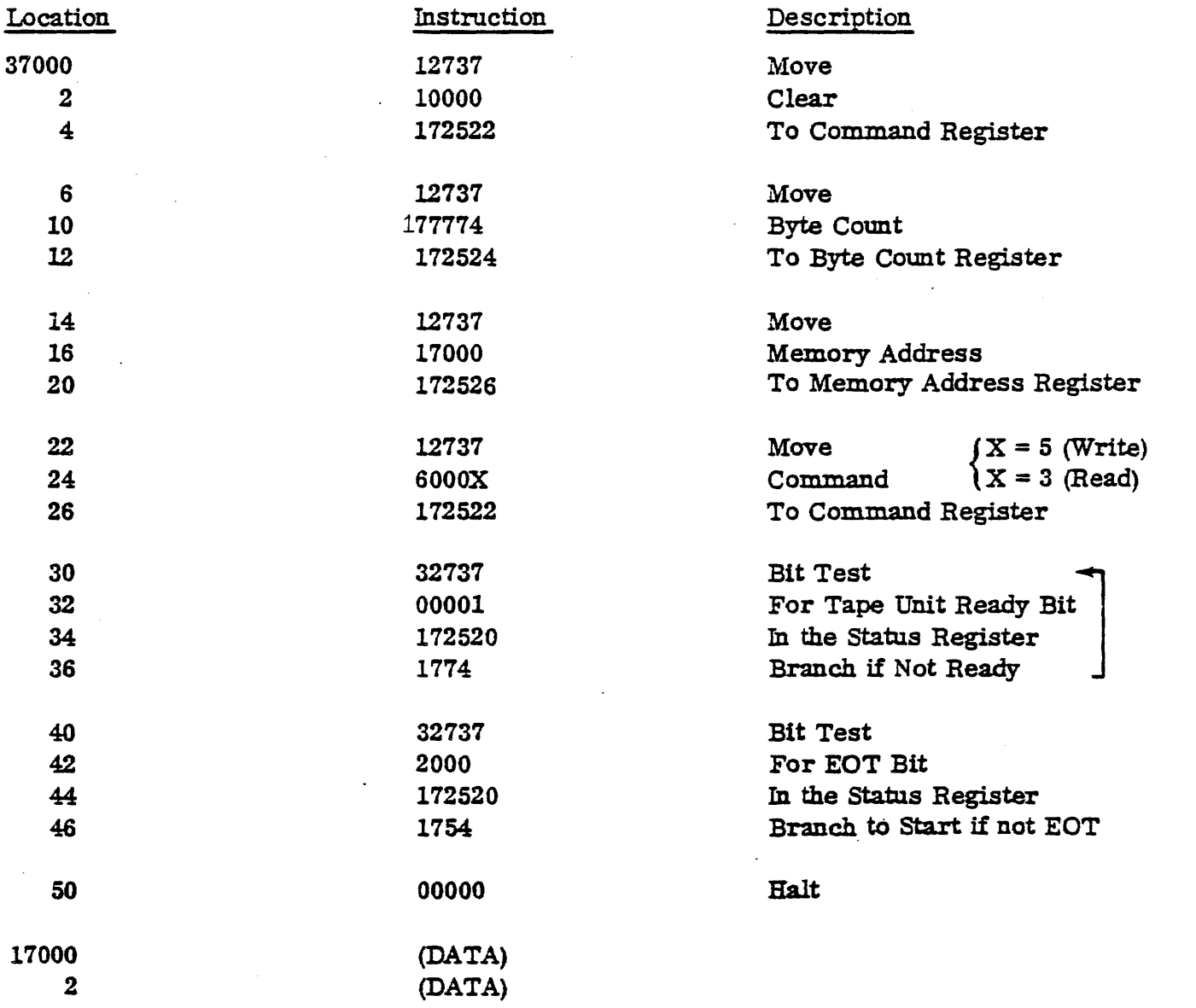

For Single Record Operations (press CONTINUE for each record):

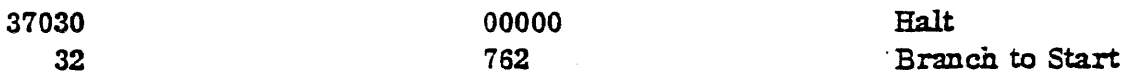

### PDP-11 Modified Manual Write/Read Program

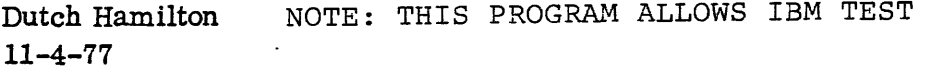

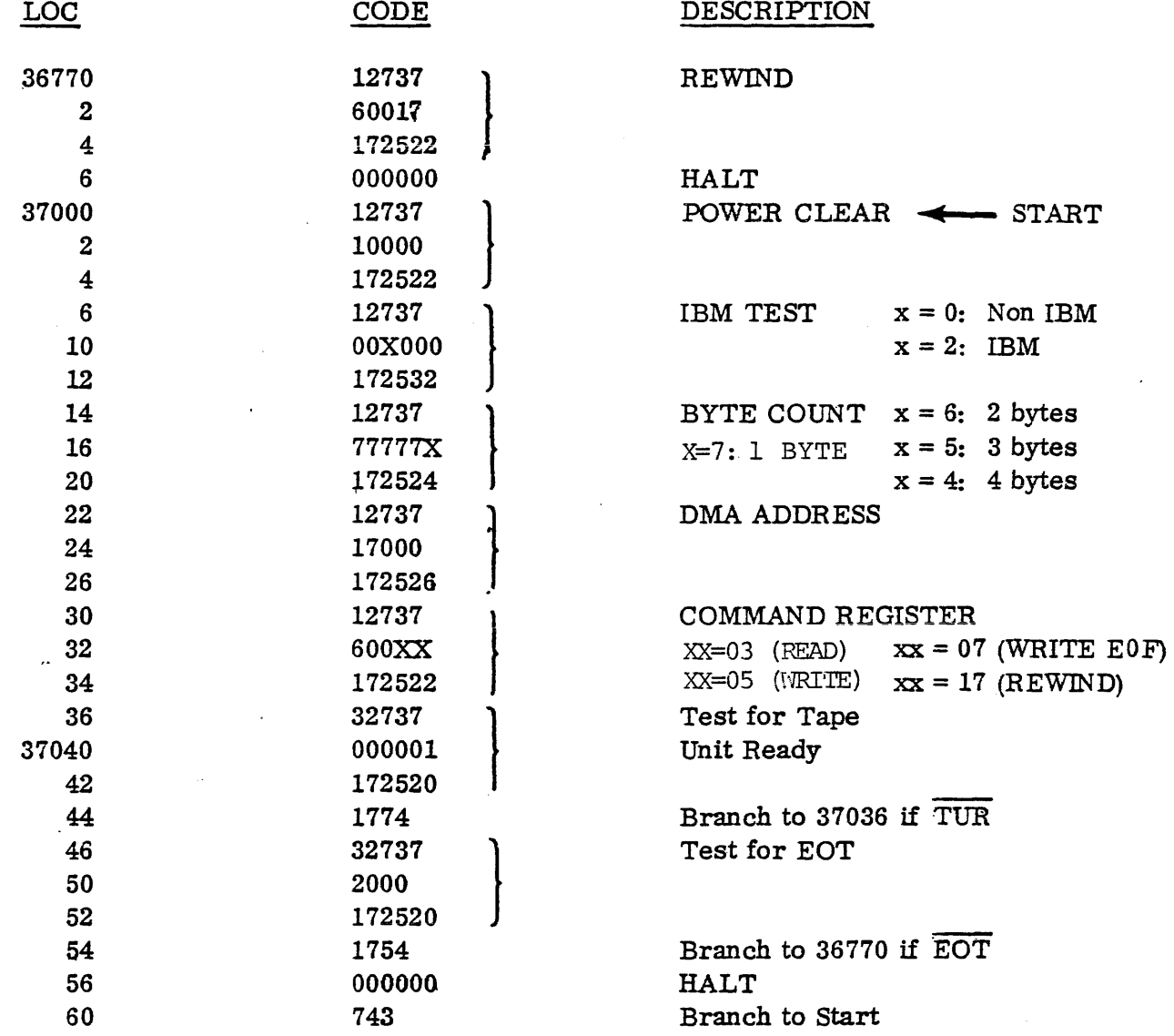

#### NOTES:

 $\sim$   $\sim$ 

(1) For continuous operation, enter 1751 @ LOC 37054.

(2) IBM Test (4 Bytes) a. Write  $(IBM) = 174400/174400$ **b. Zero** Out = **17000, -01**  c. Read (NIBM) = 000377 /000377 d. Repeat a, c above, Write (NIBM), Read IBM. (3)For single record 37036= 000000 HALT 37040= 757 BRANCH TO START PRESS "CONTINUE" FOR EACH RECORD

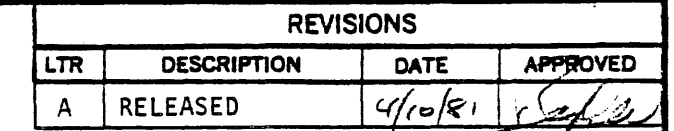

APR 1 0 1981

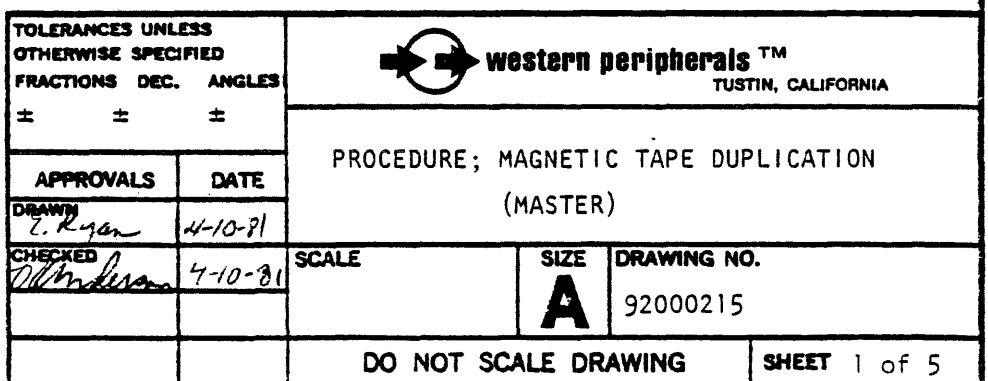

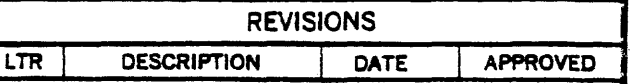

#### SCOPE

This procedure defines an efficient method of duplicating "master" diagnostic tapes.

#### EQUIPMENT NEEDED

- 1. DEC computer system with 8K (minimum) memory.
- 2. Terminal device.
- 3. Controller with two tape drives. (Known-good equipment)
- 4. The master copy of the Master diagnostic tape.
- 5. Blank tape.

#### OPERATING INSTRUCTIONS

- 1. Enter the copy program into the computer. (See sheet 4)
- 2. Load Master diagnostic tape on drive Ø and the blank tape on drive 1.
- 3. Ensure that both tapes are at load point, on-1 ine, and set to the desired density.
- 4. Start the program at location 1000.
- 5. Both tapes will begin moving as information is copied.
- 6. (a) If the computer halts at location 1142, an error was detected. To try again, rewind both drives and return to step 3.
	- (b) If drive Ø automatically rewinds, a good copy was made.
- 7. (a) For serial tape cartridges, change location 1054 to: 20405 for the second track 40405 for the third track 60405 for the fourth track Rewind drive l and return to step 3.
	- (b) For an alternate density on the same tape: (reel-tapes only):
		- (1) Move the tape forward two or three feet (manua1ly or use FORWARD control).
		- (2) Place a BOT marker on the tape (on shiny side, near front edge).

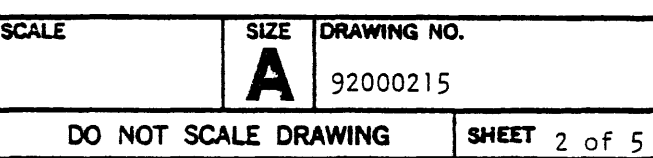

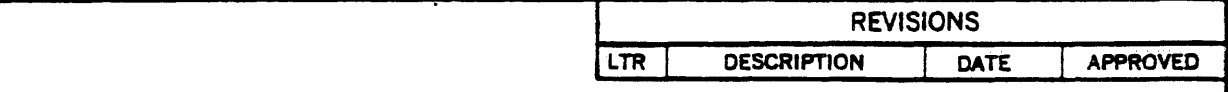

- (3) Rewind to new BOT and place ON LINE.
- (4) Set density control.
- (5) Return to step 3.

 $\ddot{\phantom{a}}$ 

(c) Rewind and remove the new copy. To repeat for another tape place another blank tape on drive 1 and place on-line. Return to step 3.

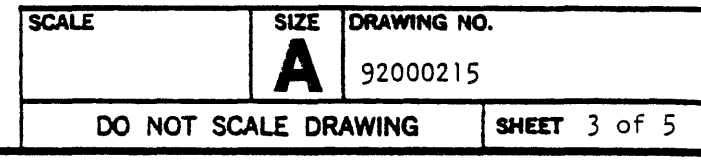

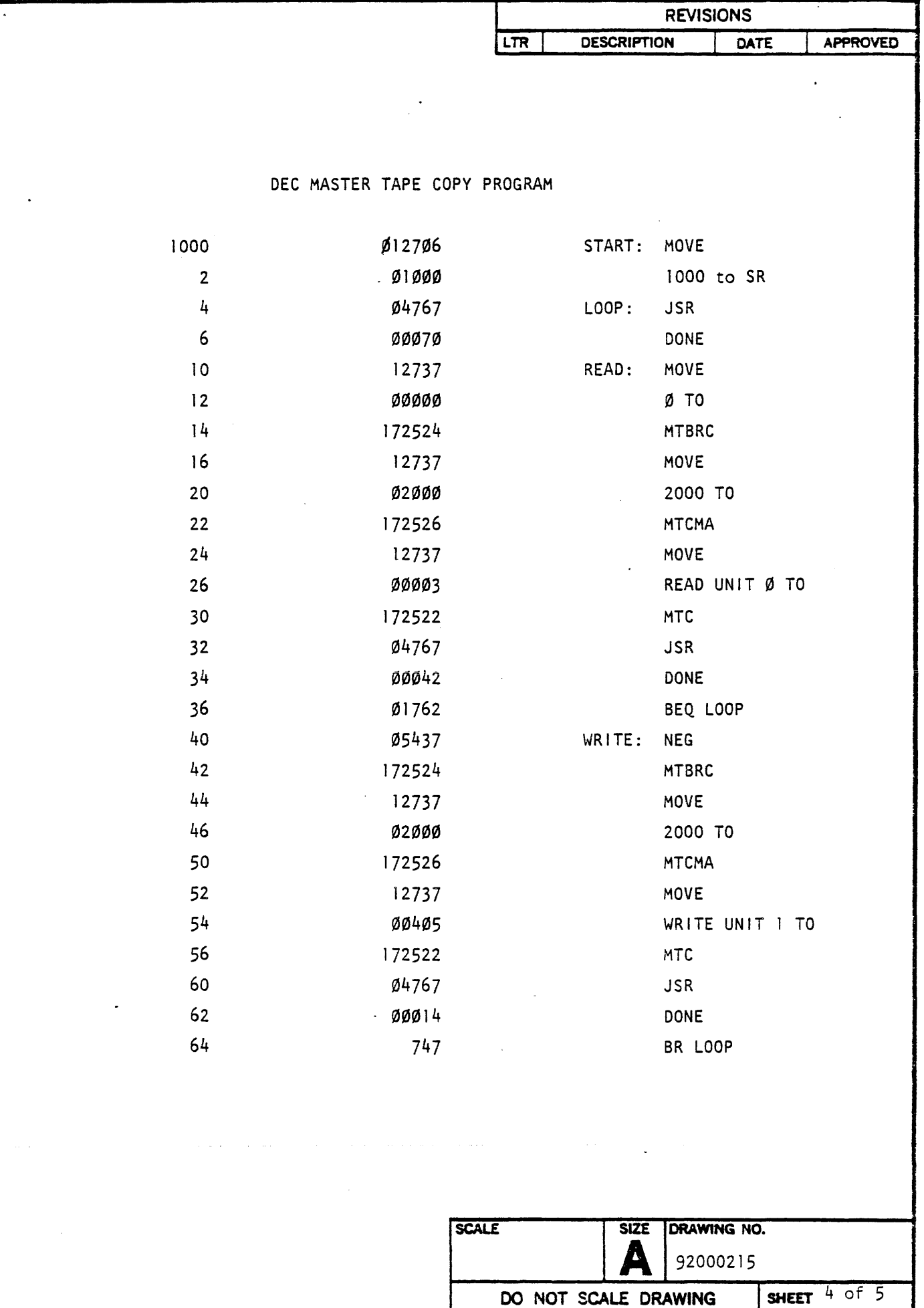

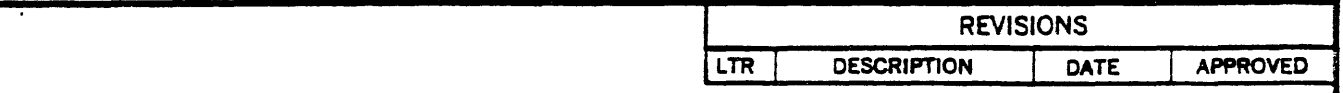

DEC MASTER TAPE COPY PROGRAM

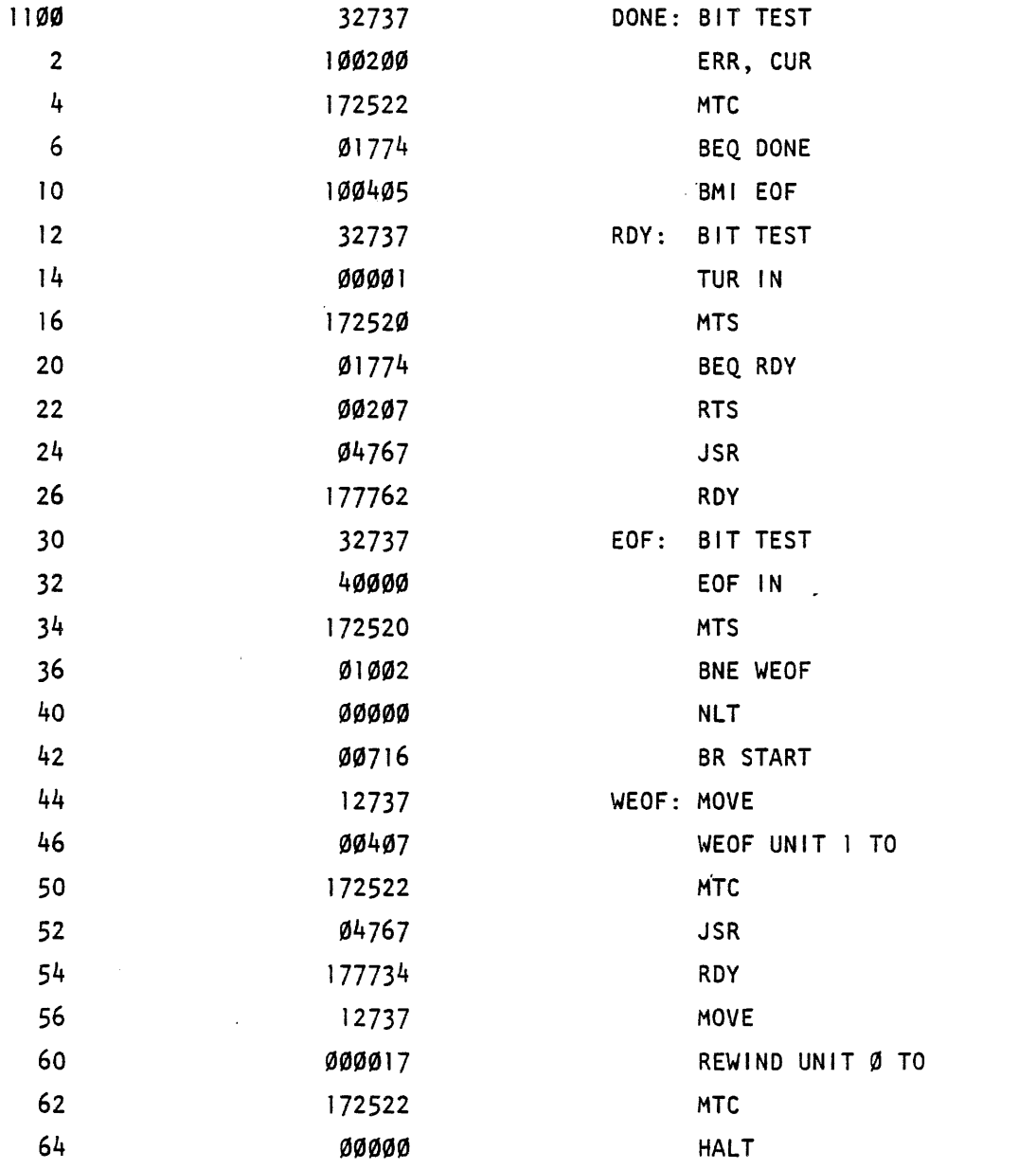

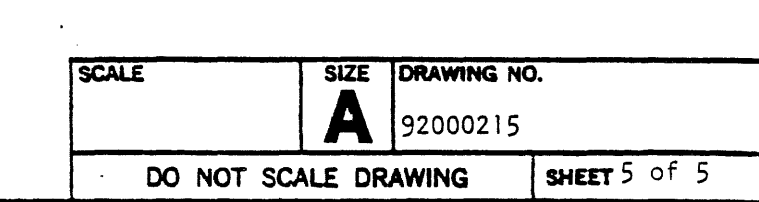

 $\hat{\mathcal{A}}$ 

BOOTSTRAP MAG TAPE PROGRAM (RELOCATABLE)

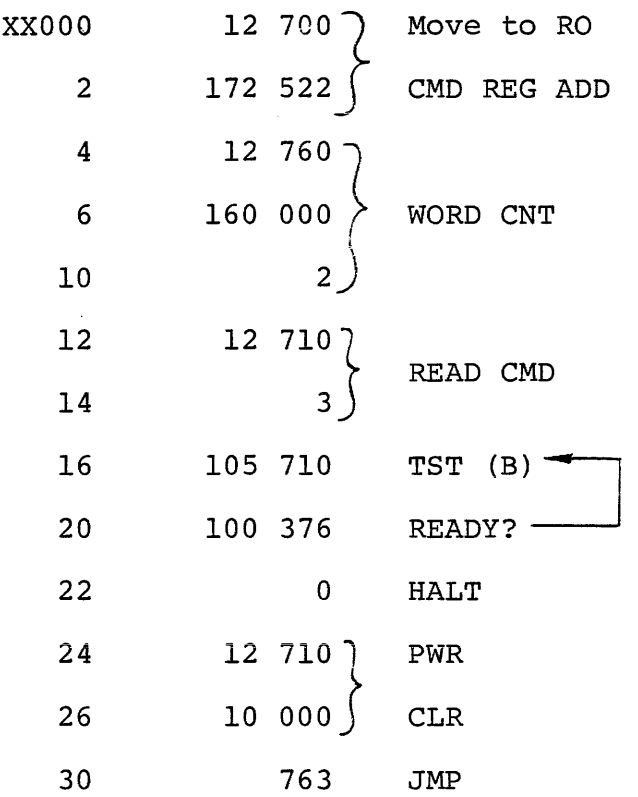

 $\label{eq:2.1} \frac{1}{\sqrt{2}}\int_{0}^{\pi}\frac{1}{\sqrt{2\pi}}\left(\frac{1}{\sqrt{2\pi}}\right)^{2}d\mu_{\rm{eff}}\,d\mu_{\rm{eff}}$  $\mathcal{L}^{\text{max}}_{\text{max}}$  and  $\mathcal{L}^{\text{max}}_{\text{max}}$ 

 $\mathcal{L}(\mathcal{L}(\mathcal{L}))$  and  $\mathcal{L}(\mathcal{L}(\mathcal{L}))$  . The contribution of the contribution of  $\mathcal{L}(\mathcal{L})$ 

 $\mathcal{L}^{\text{max}}_{\text{max}}$  and  $\mathcal{L}^{\text{max}}_{\text{max}}$ 

 $\label{eq:2.1} \mathcal{L}(\mathcal{L}^{\text{max}}_{\mathcal{L}}(\mathcal{L}^{\text{max}}_{\mathcal{L}}(\mathcal{L}^{\text{max}}_{\mathcal{L}}(\mathcal{L}^{\text{max}}_{\mathcal{L}^{\text{max}}_{\mathcal{L}}(\mathcal{L}^{\text{max}}_{\mathcal{L}^{\text{max}}_{\mathcal{L}^{\text{max}}_{\mathcal{L}^{\text{max}}_{\mathcal{L}^{\text{max}}_{\mathcal{L}^{\text{max}}_{\mathcal{L}^{\text{max}}_{\mathcal{L}^{\text{max}}_{\mathcal{L}^{\text{max}}$ 

 $\label{eq:2.1} \mathcal{L}(\mathcal{L}^{\text{c}}_{\text{c}}(\mathcal{L}^{\text{c}}_{\text{c}})) = \mathcal{L}(\mathcal{L}^{\text{c}}_{\text{c}}(\mathcal{L}^{\text{c}}_{\text{c}})) = \mathcal{L}(\mathcal{L}^{\text{c}}_{\text{c}}(\mathcal{L}^{\text{c}}_{\text{c}}))$ 

 $\label{eq:2} \frac{1}{2} \int_{\mathbb{R}^3} \frac{1}{\sqrt{2}} \, \mathrm{d} \mu \, \mathrm{d} \mu \, \mathrm$